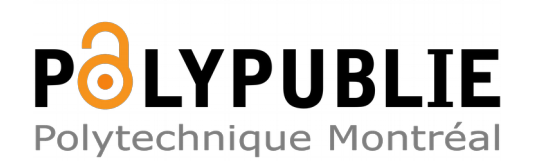

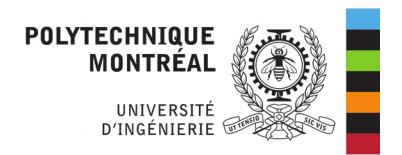

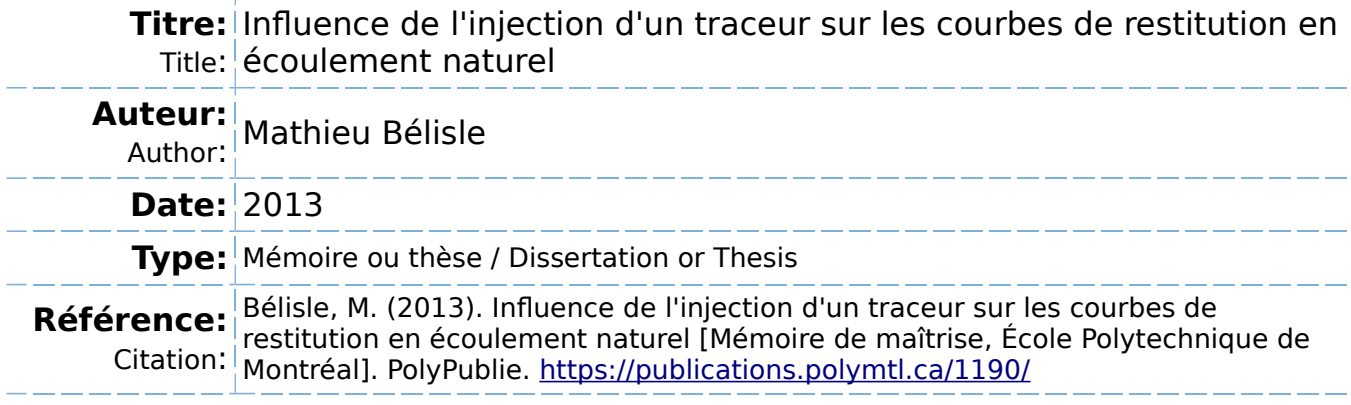

## **Document en libre accès dans PolyPublie**

Open Access document in PolyPublie

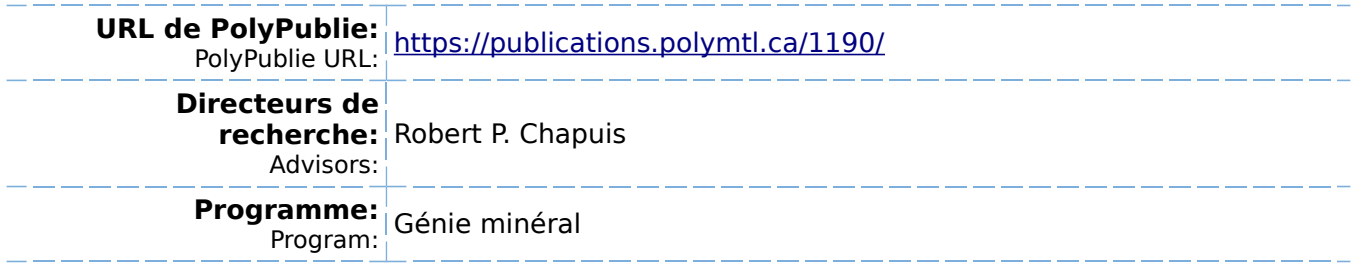

UNIVERSITÉ DE MONTRÉAL

# INFLUENCE DE L'INJECTION D'UN TRACEUR SUR LES COURBES DE RESTITUTION EN ÉCOULEMENT NATUREL

MATHIEU BÉLISLE

# DÉPARTEMENT DES GÉNIES CIVIL, GÉOLOGIQUE ET DES MINES ÉCOLE POLYTECHNIQUE DE MONTRÉAL

# MÉMOIRE PRÉSENTÉ EN VUE DE L'OBTENTION DU DIPLÔME DE MAÎTRISE ÈS SCIENCES APPLIQUÉES (GÉNIE MINÉRAL) JUIN 2013

© Mathieu Bélisle, 2013.

## UNIVERSITÉ DE MONTRÉAL

## ÉCOLE POLYTECHNIQUE DE MONTRÉAL

Ce mémoire intitulé:

# INFLUENCE DE L'INJECTION D'UN TRACEUR SUR LES COURBES DE RESTITUTION EN ÉCOULEMENT NATUREL

présenté par : BÉLISLE Mathieu

en vue de l'obtention du diplôme de : Maîtrise ès sciences appliquées

a été dûment accepté par le jury d'examen constitué de :

- M. CHOUTEAU Michel, Ph.D., président
- M. CHAPUIS Robert P., D.Sc.A., membre et directeur de recherche
- M. MILLETTE Denis, Ph.D., membre

# DÉDICACE

Je dédie ce mémoire à ma fille Rosanne et à mon fils Antoine.

#### **REMERCIEMENTS**

Je remercie mon directeur de recherche, M. Robert P. Chapuis, pour son aide et ses conseils concernant mes travaux, mes collègues, notamment François Duhaime pour tous ses conseils à propos de COMSOL et de MATLAB, Simon et Nourra pour leur aide technique, Étienne Bélanger pour son aide à la concenption et la fabrication de l'obturateur d'injection, ainsi que tous les autres étudiants du groupe de recherche d'hydrogéologie et d'environnement minier. Je voudrais aussi remercier ma famille, Rosanne ma petite fille pour ses beaux sourires et sa bonne humeur au retour du travail, ainsi que ma femme Dominique pour son support tant relationnel que technique.

Merci à tous!

# **RÉSUMÉ**

Les essais de traceurs sont couramment interprétés à l'aide de modèles analytiques basés sur des hypothèses simplificatrices ou sur des modèles numériques très simplifiés. Les objectifs de ce mémoire étaient d'évaluer l'influence 1) des paramètres d'injection sur les résultats d'un essai de traceur et 2) de la complexité des modèles numériques employés sur les résultats numériques obtenus. Les paramètres d'injection testés en laboratoire et numériquement étaient le volume, la concentration et le débit de la solution injectée. Les essais de traceur ont été réalisés dans un aquifère captif artificiel (modèle réduit, sable homogénéisé) et les modèles numériques ont été développés pour reproduire les conditions rencontrées dans cet aquifère. Les résultats étaient des courbes de concentration du traceur en fonction du temps  $(C(t))$ , restitution) dans le puits d'injection et les puits d'observation. Ils ont été interprétés suivant un modèle qui tient compte de la forme de la courbe de restitution pour donner le temps d'arrivée moyen et par conséquent la vitesse moyenne et la dispersivité. La moyenne globale des temps d'arrivée a permis de calculer une porosité effective moyenne de 0.35. La dispersivité moyenne observée augmente avec la distance comme suit : 4.5 mm à 46 cm, 6.7 mm à 92.5 cm et 15.1 mm à 137.5 cm. Toutefois, puisque l'aquifère est homogène, cette hausse de la dispersivité est due principalement aux distorsions des écoulements qui sont créées par les puits d'observation. Les essais de traceur ont aussi permis de constater des tendances entre les paramètres d'injection et les résultats de ces essais tel le temps moyen d'arrivée et par conséquent la vitesse de l'eau dans l'aquifère et la dispersivité. Ces tendances ont dans la majorité des cas été confirmées par des modélisations numériques 2D et 3D. Les modèles 3D ont donné des résultats numériques plus proche des tendances observées parce qu'ils ont tenus compte de la pénétration partielle des puits et de l'effet non négligeable de la gravité. L'ajout en 3D du puits d'observation a eu un effet important sur les résultats numériques à petite échelle. Par conséquent, la modélisation détaillée des puits d'observation est primordiale lors d'interprétation par modélisation numérique et si les puits sont partiellement pénétrants, il est préférable de les modéliser en 3D.

#### **ABSTRACT**

Tracer tests are usually interpreted with analytical models based on simplifying hypothesis or on very simplified numerical models. The objectives of this master thesis were to evaluate the influence of 1) injection parameters on tracer test results and 2) numerical model complexity on numerical results. Injection parameters tested in laboratory and by numerical models were the volume, the concentration and the injection rate of the injection solution. The tracer tests were conducted in an artificial confined aquifer (small-scale model, homogenised sand) and the numerical models were developed to simulate this aquifer. The results were breakthrough curves  $C(t)$  in the injection and observation wells. These were interpreted by an analytical model based on the breakthrough curve form from which the mean arrival time, the mean velocity and the dispersivity were determined. The overall average of the mean arrival time was used to evaluate a mean effective porosity of 0.35. The mean dispersivity showed a rise with distance: 4.5 mm at 46 cm, 6.7 mm at 92.5 cm and 15.1 mm at 137.5 cm. However, as this aquifer is mainly homogenous, this rise is the result of the distortion of the flow field around observation wells. The tracer tests also showed that there were tendencies between the injection parameters and the tracer test results. These tendencies were almost all confirmed by the 2D and 3D numerical models. However, the 3D numerical results were nearer of the observed tendencies because they considered the partially penetrating wells and the gravity effects. Adding or not the observation well in 3D also had a major effect on the numerical results at small scale. Therefore, a detailed numerical modeling of the observation wells is important when interpretation with numerical model is used. Furthermore, if the wells are partially penetrating, a 2D model is not enough acurate, a 3D model is requested.

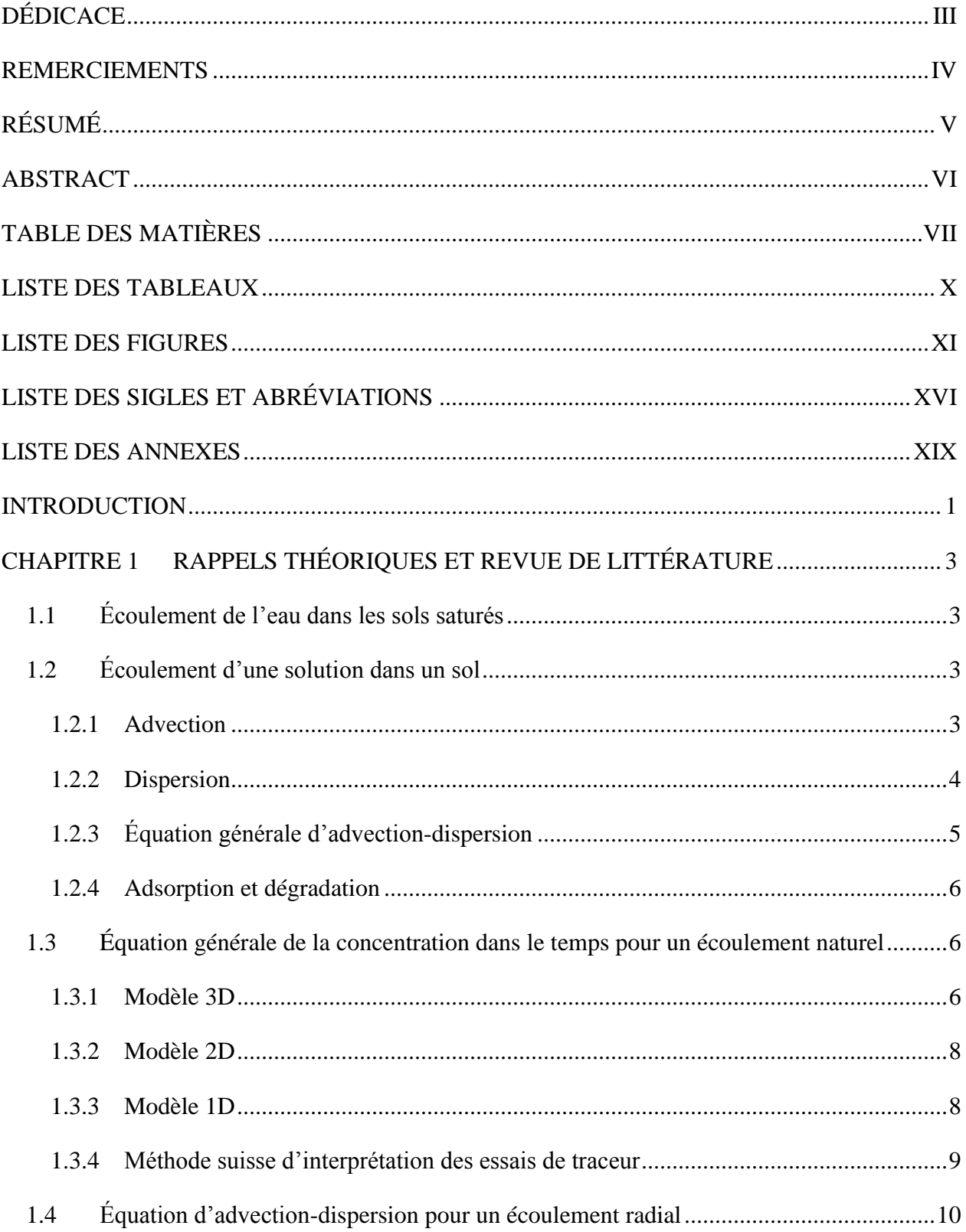

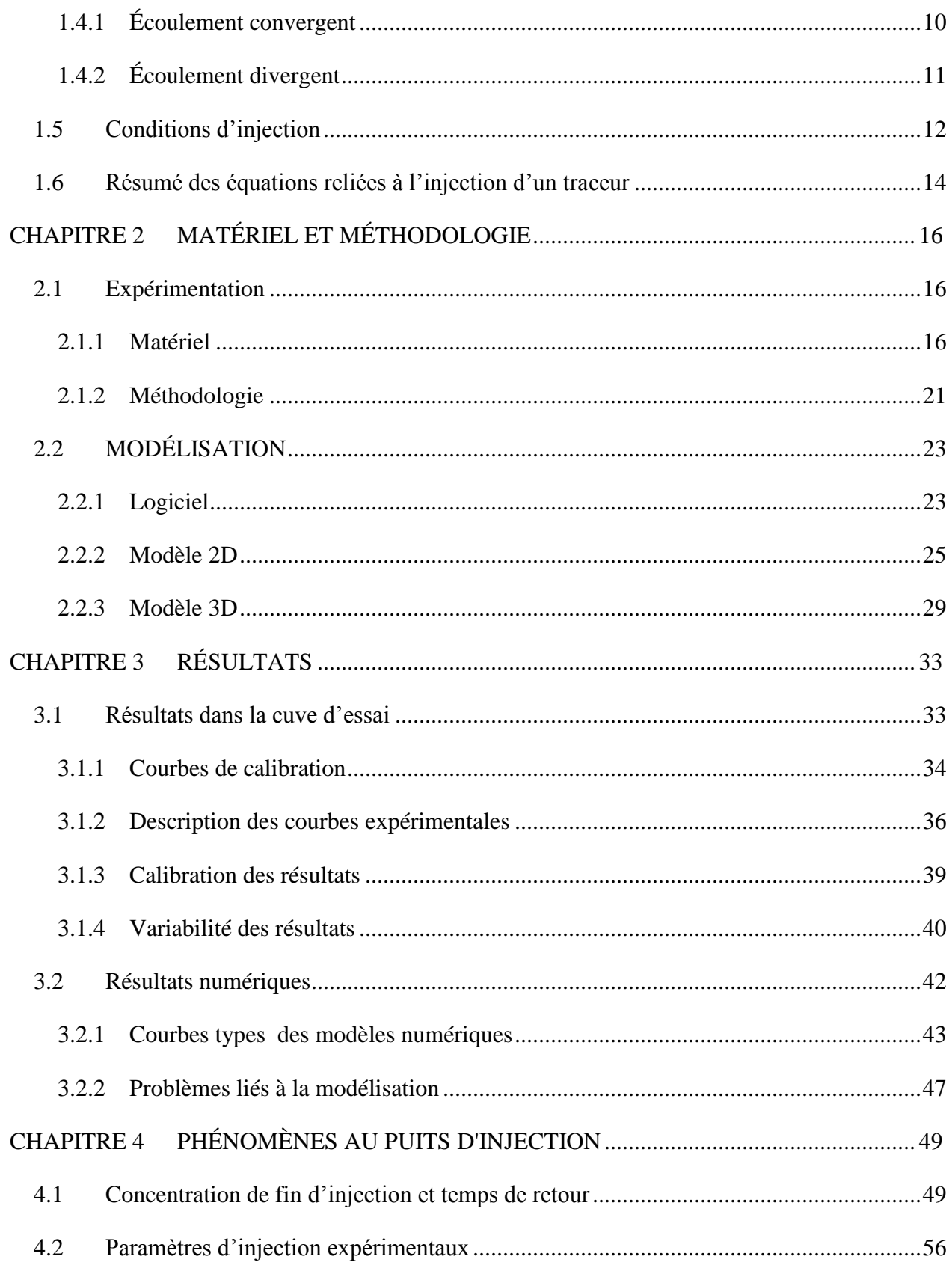

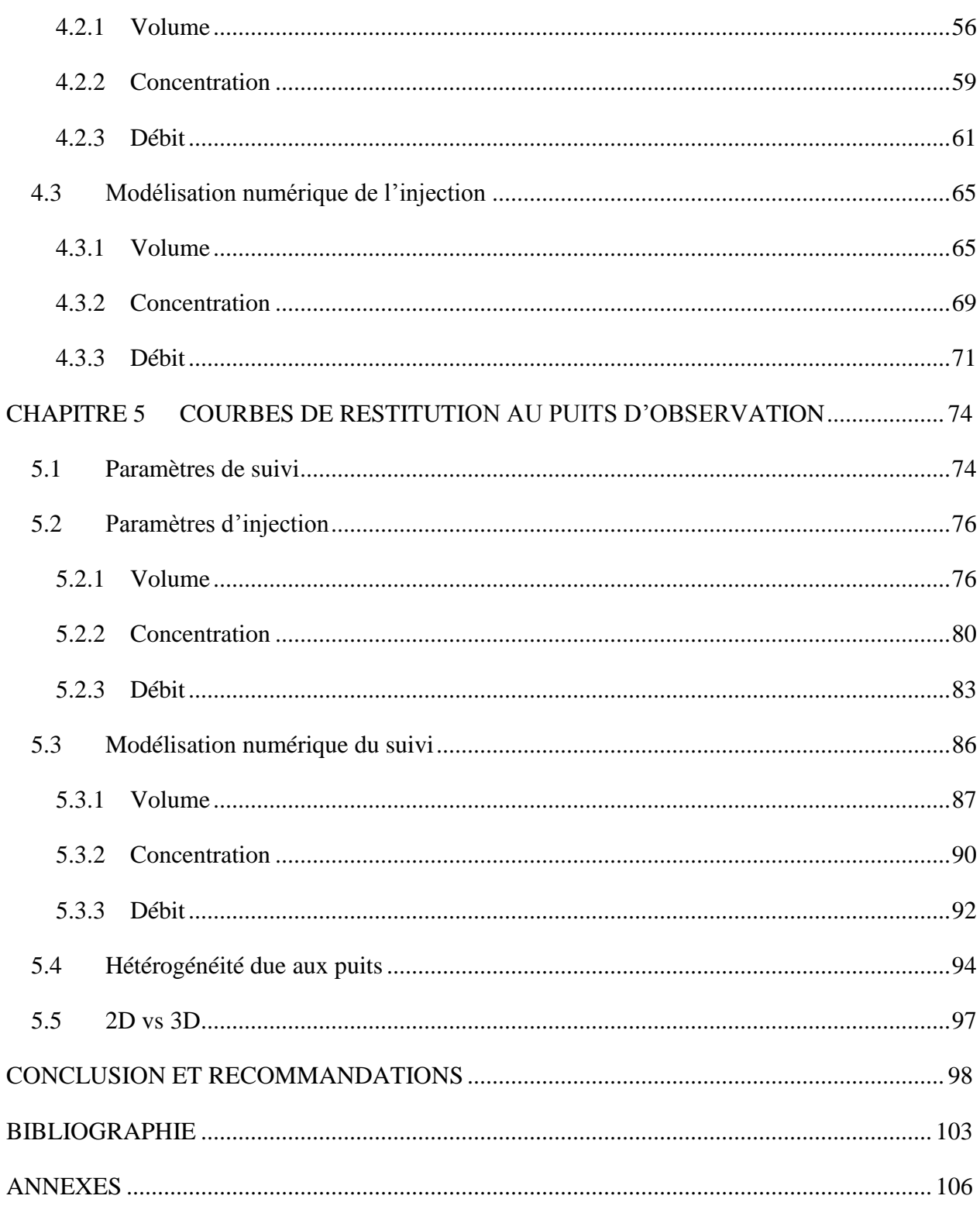

# **LISTE DES TABLEAUX**

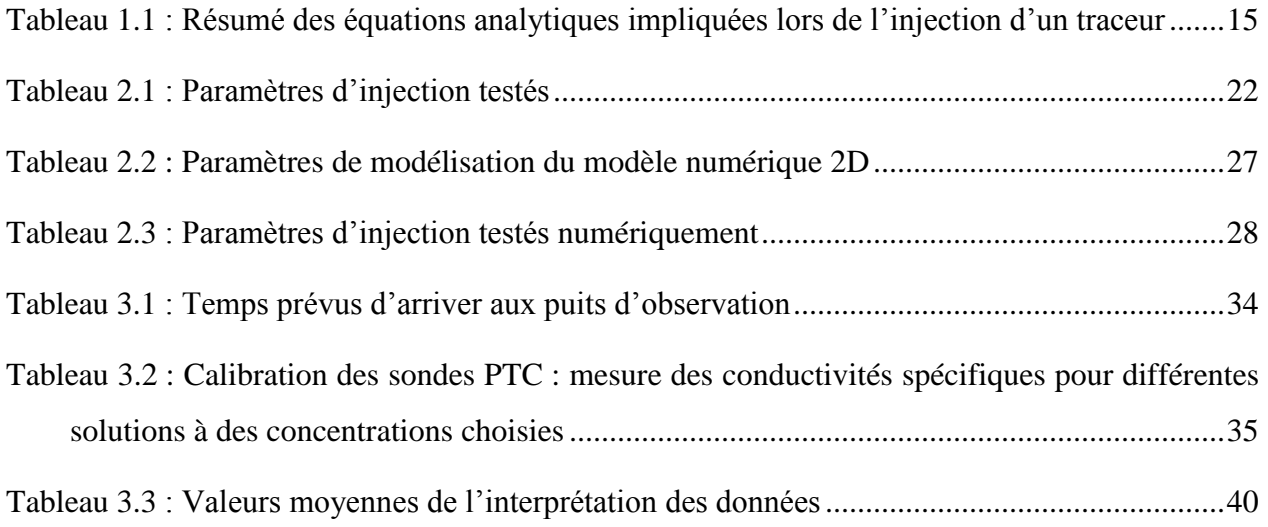

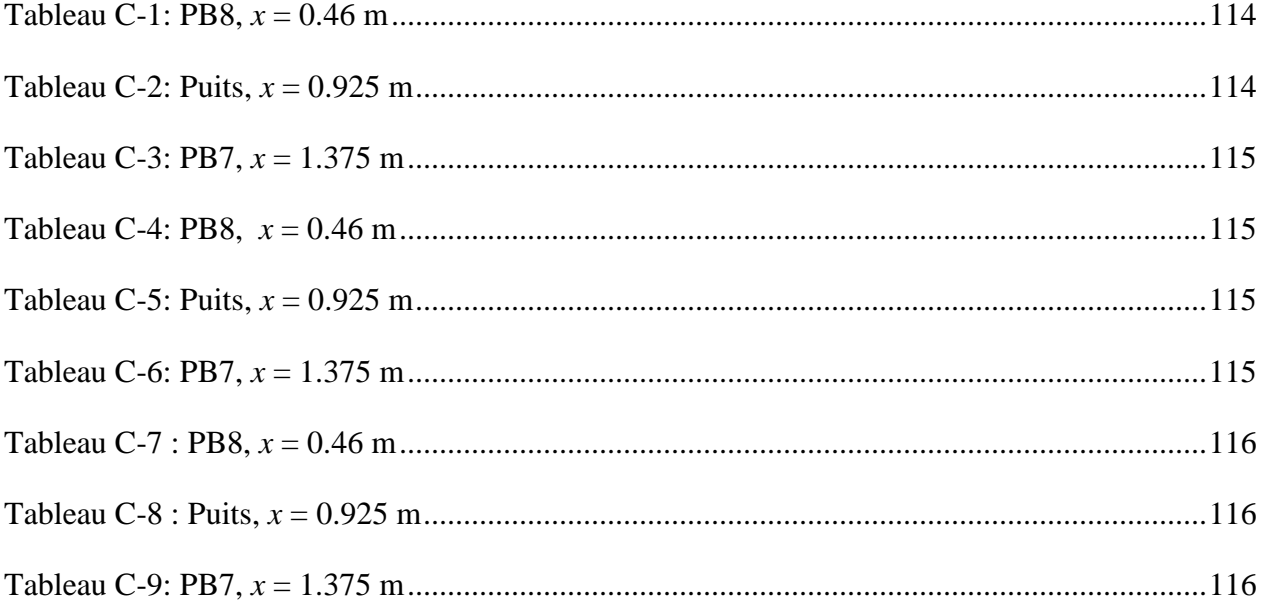

# **LISTE DES FIGURES**

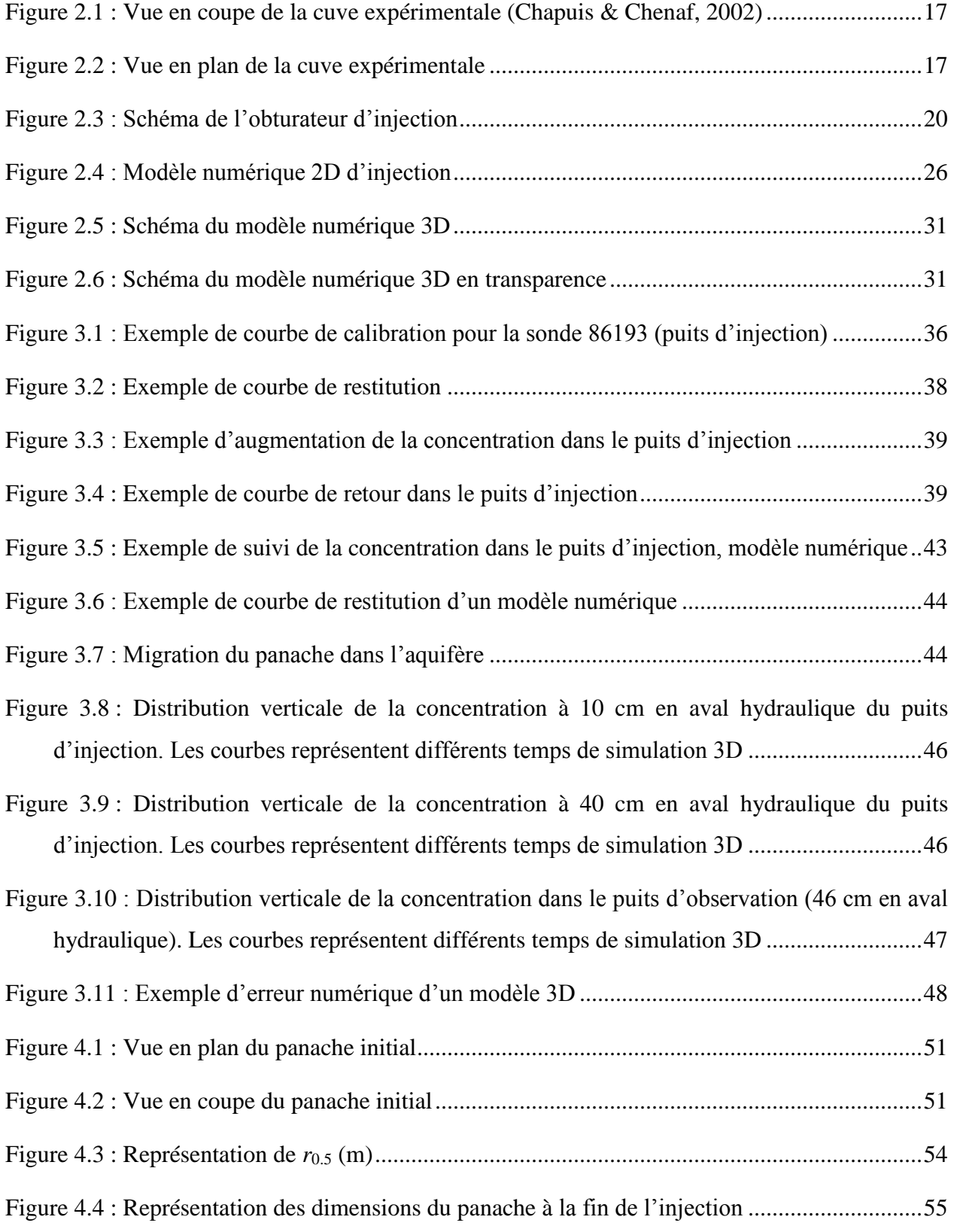

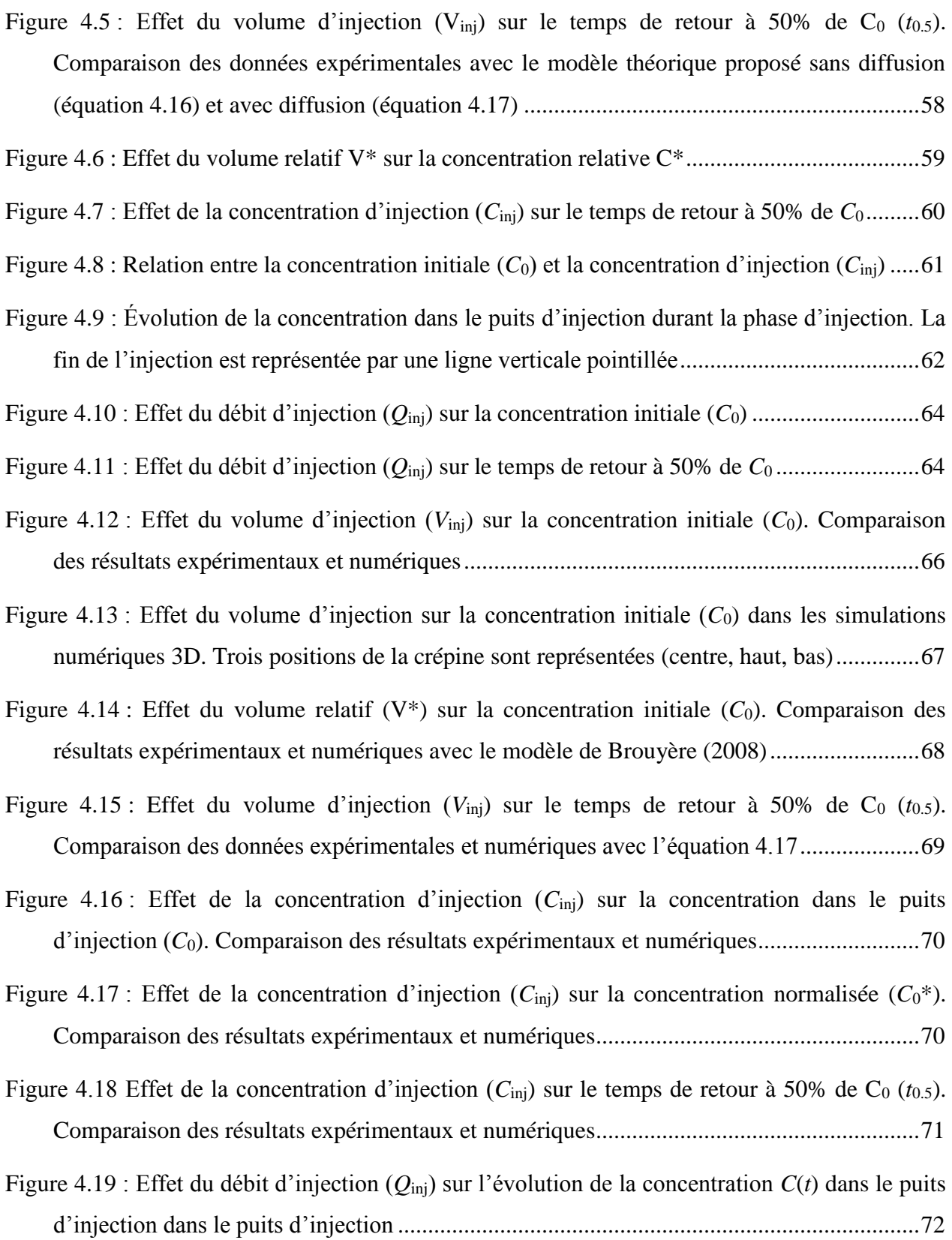

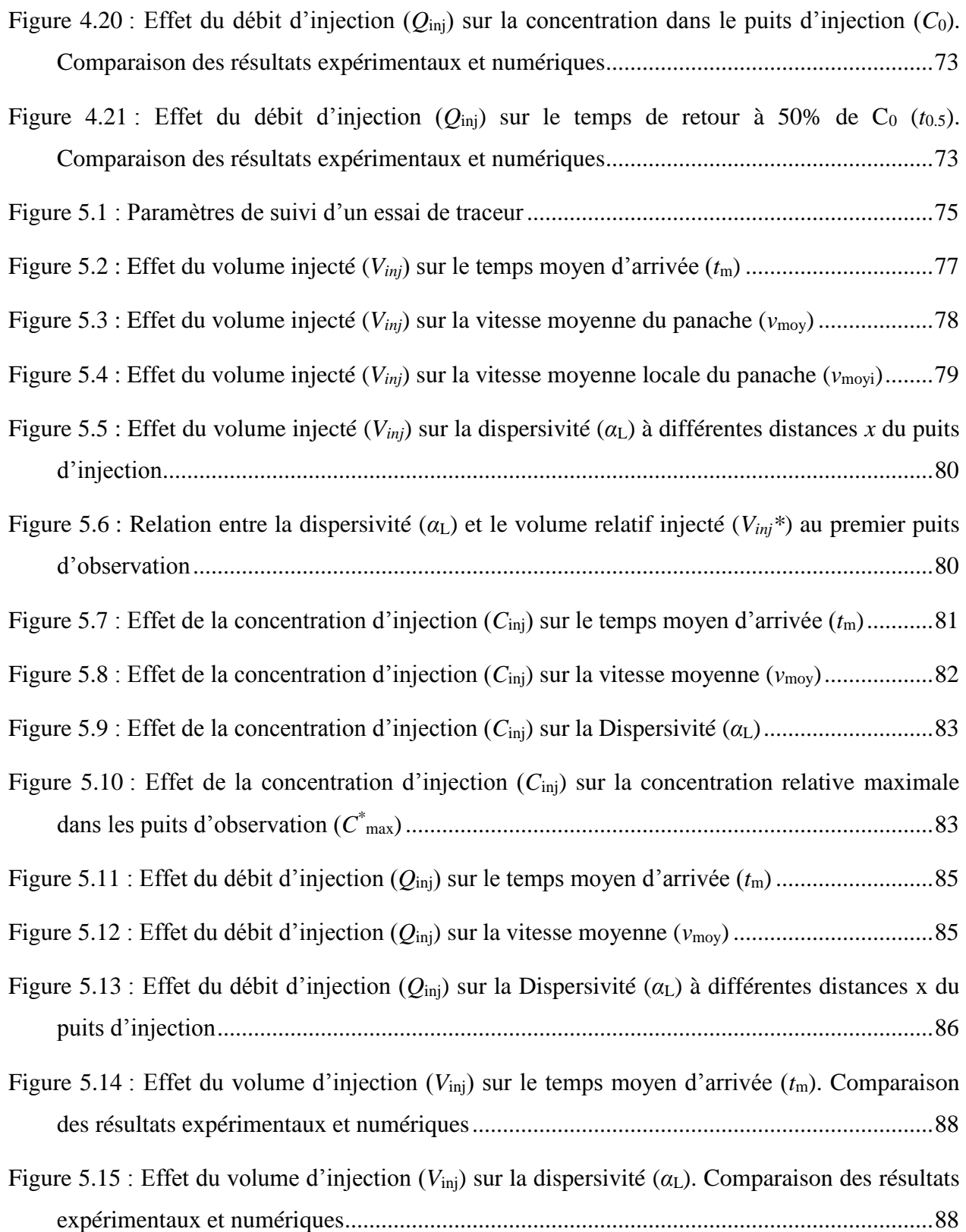

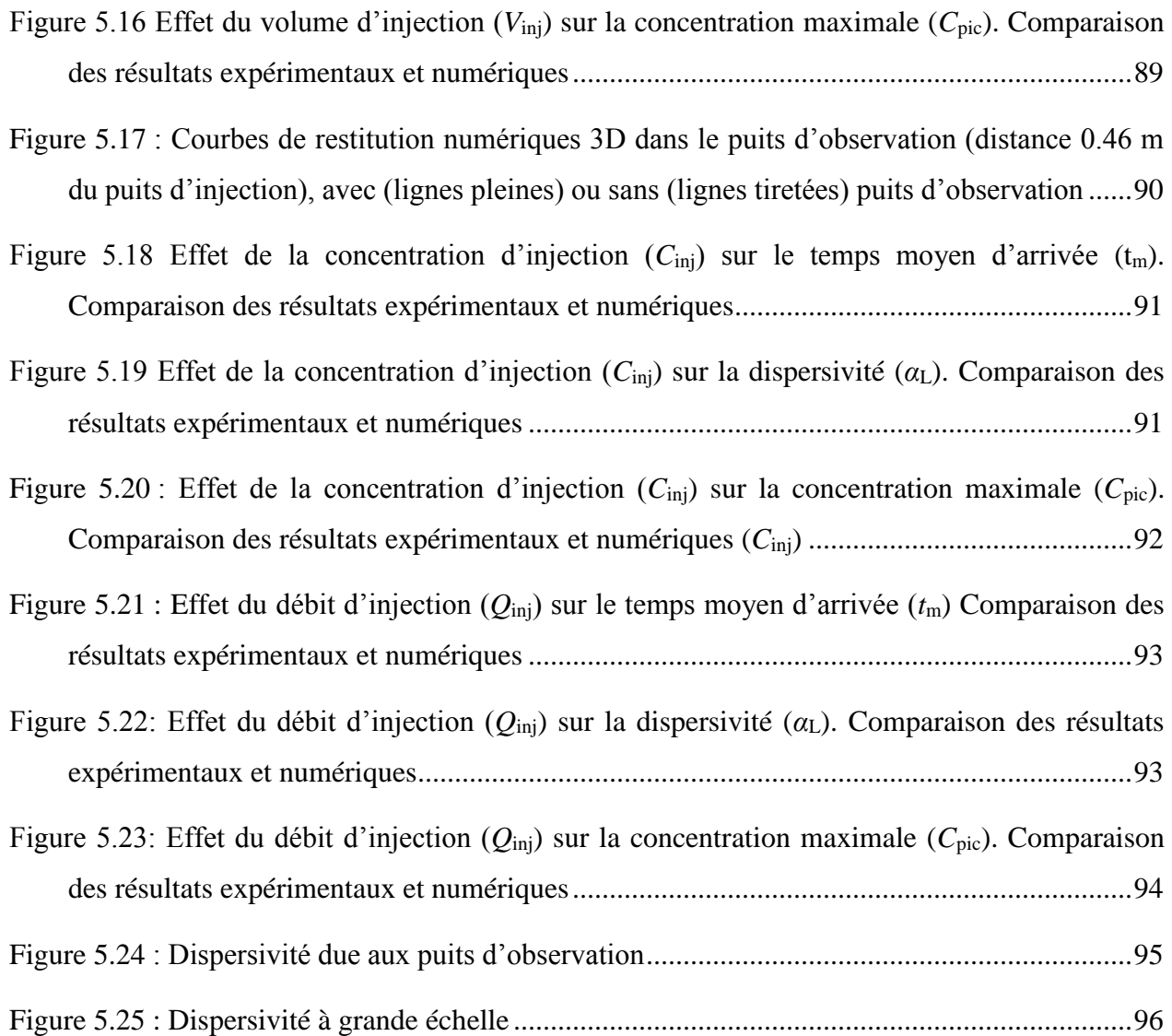

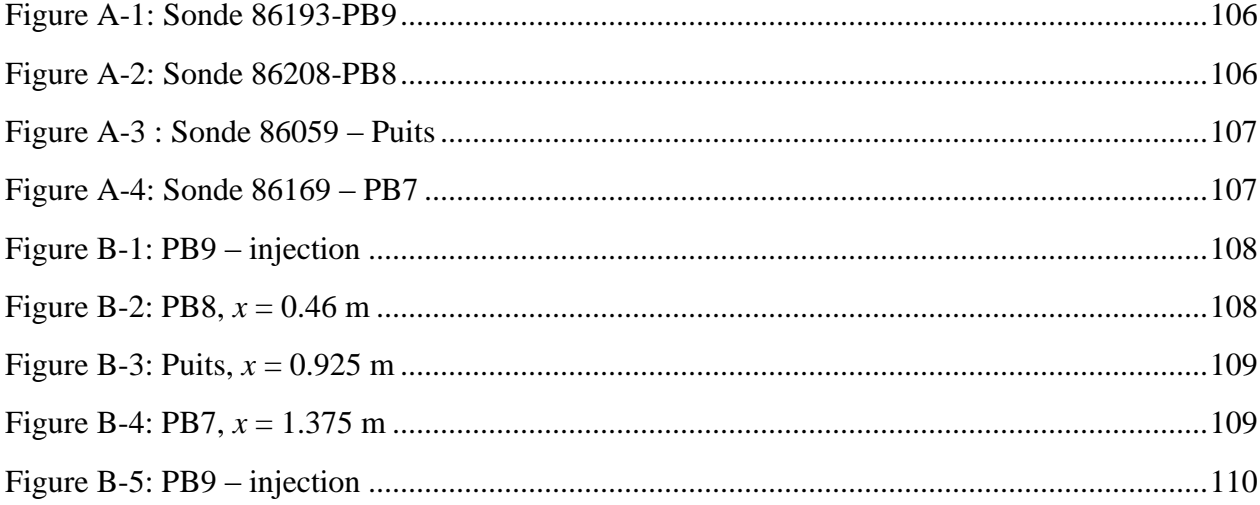

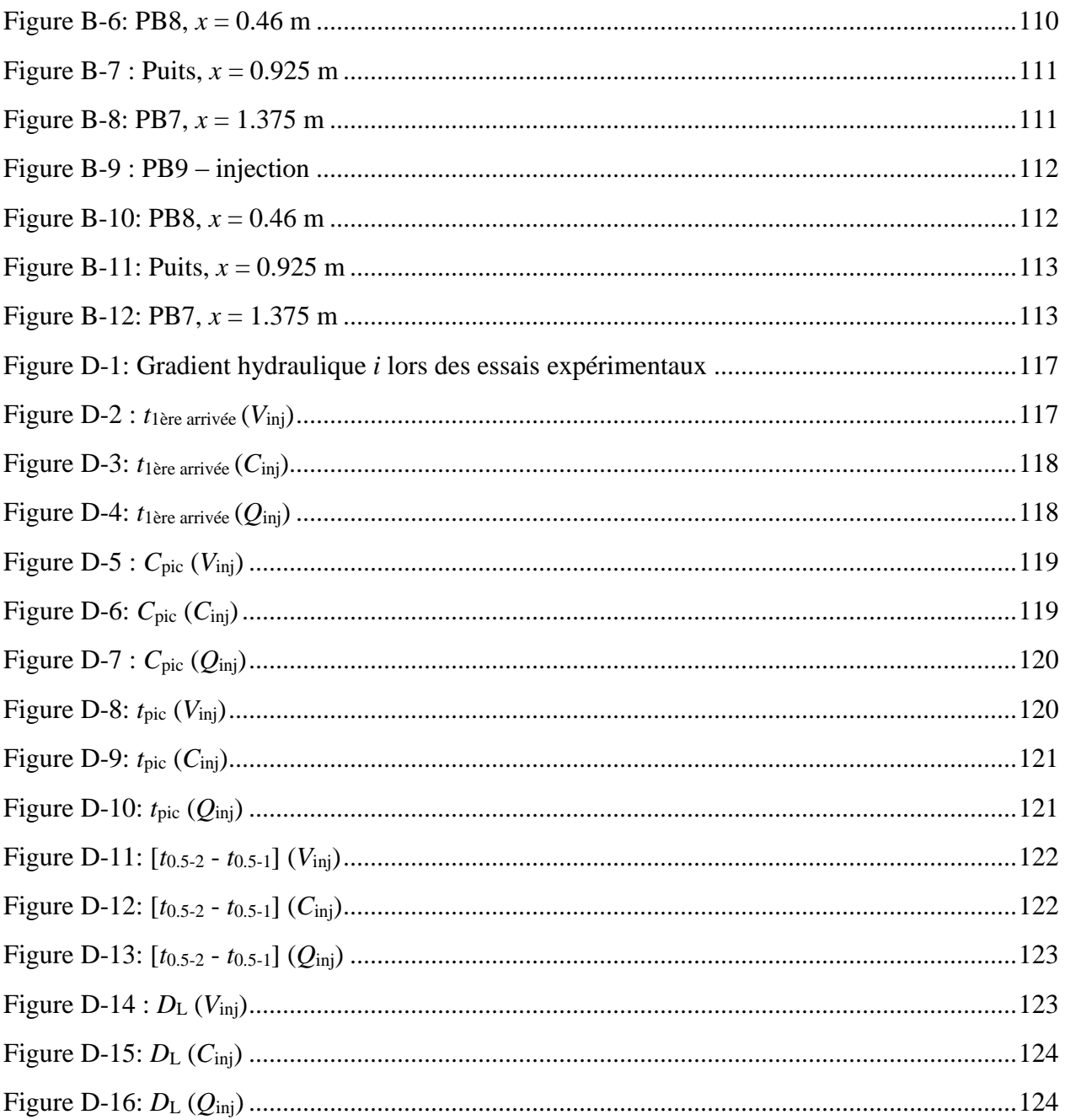

# **LISTE DES SIGLES ET ABRÉVIATIONS**

 $A:$  Aire  $(m^2)$ 

*α* : dispersivité (m)

*α*<sup>L</sup> : dispersivité longitudinale (m)

*α*<sup>T</sup> : dispersivité transversale (m)

*α*w : coefficient de distorsion de l'écoulement autour du puits d'injection (-)

*b* : épaisseur de l'aquifère (m)

*C* : concentration (kg/m<sup>3</sup>)

 $C_0$ : concentration dans le puits d'injection à la fin de l'injection (kg/m<sup>3</sup>)

 $C_0^*$ : concentration relative dans le puits d'injection à la fin de l'injection  $C_0/C_{\text{inj}}$  (-)

 $C_{0.5}$ : moyenne entre la concentration maximale observée et la teneur de fond (kg/m<sup>3</sup>)

 $C_{dissout}$ : masse en solution (kg/m<sup>3</sup>)

 $C_{\text{fond}}$ : teneur (concentration) de fond (kg/m<sup>3</sup>)

 $C_{\text{inj}}$ : concentration d'injection (kg/m<sup>3</sup>)

 $C_{max}$ : concentration maximale au centre du panache (kg/m<sup>3</sup>)

 $C_{\text{pic}}$ : concentration maximale d'une courbe concentration vs temps à un point donné (kg/m<sup>3</sup>)

*Csorbé* : masse sorbée au sol (kg/kg)

 $C_t$ : concentration au temps t (kg/m<sup>3</sup>)

 $C_w$ : concentration dans le puits d'injection (kg/m<sup>3</sup>)

∗ : concentration dans le puits d'injection normalisée (*Cw*/*C*inj) (-)

*D* : coefficient de dispersion hydrodynamique ( $m^2/s$ )

 $D'$ : coefficient de dispersion mécanique (m<sup>2</sup>/s)

 $D_d$ : coefficient de diffusion moléculaire (m<sup>2</sup>/s)

 $D_d^*$ : coefficient de diffusion effectif (m<sup>2</sup>/s)

 $D_{\text{L}}$ : coefficient de dispersion longitudinale (m<sup>2</sup>/s)

 $D_T$ : coefficient de dispersion transversale (m<sup>2</sup>/s)

*e* : indice des vides (-)

*e*scr : longueur de la crépine du puits d'injection (m)

*h* : charge hydraulique (m)

*h<sup>w</sup>* : hauteur de la colonne d'eau dans le puits d'injection (m)

- *i* : gradient hydraulique (-)
- $J$ : flux massique (kg/m<sup>2</sup>s)
- *K* : conductivité hydraulique (m/s)
- $K_D$ : coefficient de distribution (m<sup>3</sup>/kg)
- $\lambda$  : taux de dégradation (s<sup>-1</sup>)
- *minj* : masse de traceur injecté (kg)
- *n* : porosité (-)
- *n*<sup>e</sup> : porosité effective (-)
- $\rho$  : masse volumique (kg/m<sup>3</sup>)
- $\rho_d$  : masse volumique du sol sec (kg/m<sup>3</sup>)
- $\rho_s$ : masse volumique des grains (kg/m<sup>3</sup>)
- $Q$  *:* débit (m<sup>3</sup>/s)
- $Q_{cr}$ : débit critique d'injection annulant le débit de transit (m<sup>3</sup>/s)
- $Q_{in}$ : débit entrant (m<sup>3</sup>/s)
- $Q_{\text{inj}}$ : débit d'injection (m<sup>3</sup>/s)
- $Q_{inj}^*$ : débit d'injection normalisé  $Q_{inj}/Q_{cr}$  (-)
- $Q_{out}$ : débit sortant (m<sup>3</sup>/s)
- $Q_t^{in}$ : débit de transit dans la crépine (m<sup>3</sup>/s)
- $Q_t^{in^*}$  : débit de transit normalisé dans la crépine ( $Q_t^{in}/Q$ cr) (-)
- $Q_t^{\rho^*}$ : débit de transit normalisé dans la crépine en écoulement naturel sans injection (-)
- *r* : distance radiale au puits (m)
- *R<sup>D</sup>* : coefficient de retard (-)
- *rinj* : rayon maximal du panache à la fin de l'injection (m)
- $r_w$ : rayon du puits d'injection (m)
- *t* : temps (s)
- *t<sup>0</sup>* : temps où la concentration au puits d'injection commence à descendre (s)
- $t_{0.5}$ : temps requis pour que la concentration dans le puits redescende à 50% de  $C_0$  (s)
- *t*0.5-1 : temps auquel la concentration vaut *C*0.5 dans la branche de montée (s)
- $t_{0.5-2}$ : temps auquel la concentration vaut  $C_{0.5}$  dans la branche de descente (s)
- *t*1ère arrivée: temps auquel la concentration commence à augmenter en un point donné (s)
- *tinj* : durée de l'injection (s)
- *t*<sup>m</sup> : temps moyen d'arrivée (s)
- *t*pic : temps où la concentration maximale Cpic est observée (s)
- *t*<sup>\*</sup> : temps normalisé t/(V<sub>w</sub>/Q<sub>cr</sub>) (-)
- $\tau$ : tortuosité, distance parcourue par le fluide dans le milieu / la distance à vol d'oiseau (-)
- $V:$  volume  $(m^3)$
- *V*<sub>crépiné</sub> : volume d'eau dans le puits au niveau de la crépine seulement (m<sup>3</sup>)
- $V_{\text{inj}}$  : volume d'injection (m<sup>3</sup>)
- *V \** inj : volume d'injection normalisé (*V*inj/*V*w) (-)
- $V_w$ : volume d'eau dans le puits d'injection  $(m^3)$
- *V*\* : volume normalisé *V*/*V*<sup>w</sup>
- *v* : vitesse (m/s)
- *v*moy : vitesse moyenne du panache (m/s)
- *v*moyi : vitesse moyenne locale du panache (m/s)
- *vréelle* : vitesse réelle (m/s)
- *vsolution* : vitesse de la solution (m/s)
- *x* : distance à partir du centre du puits d'injection dans le sens de l'écoulement (m)
- *y* : distance horizontale perpendiculairement à l'écoulement (m)
- *z* : distance verticale perpendiculairement à l'écoulement (m)
- $\nabla C$ : gradient de concentration (kg/m<sup>3</sup>)/m

# **LISTE DES ANNEXES**

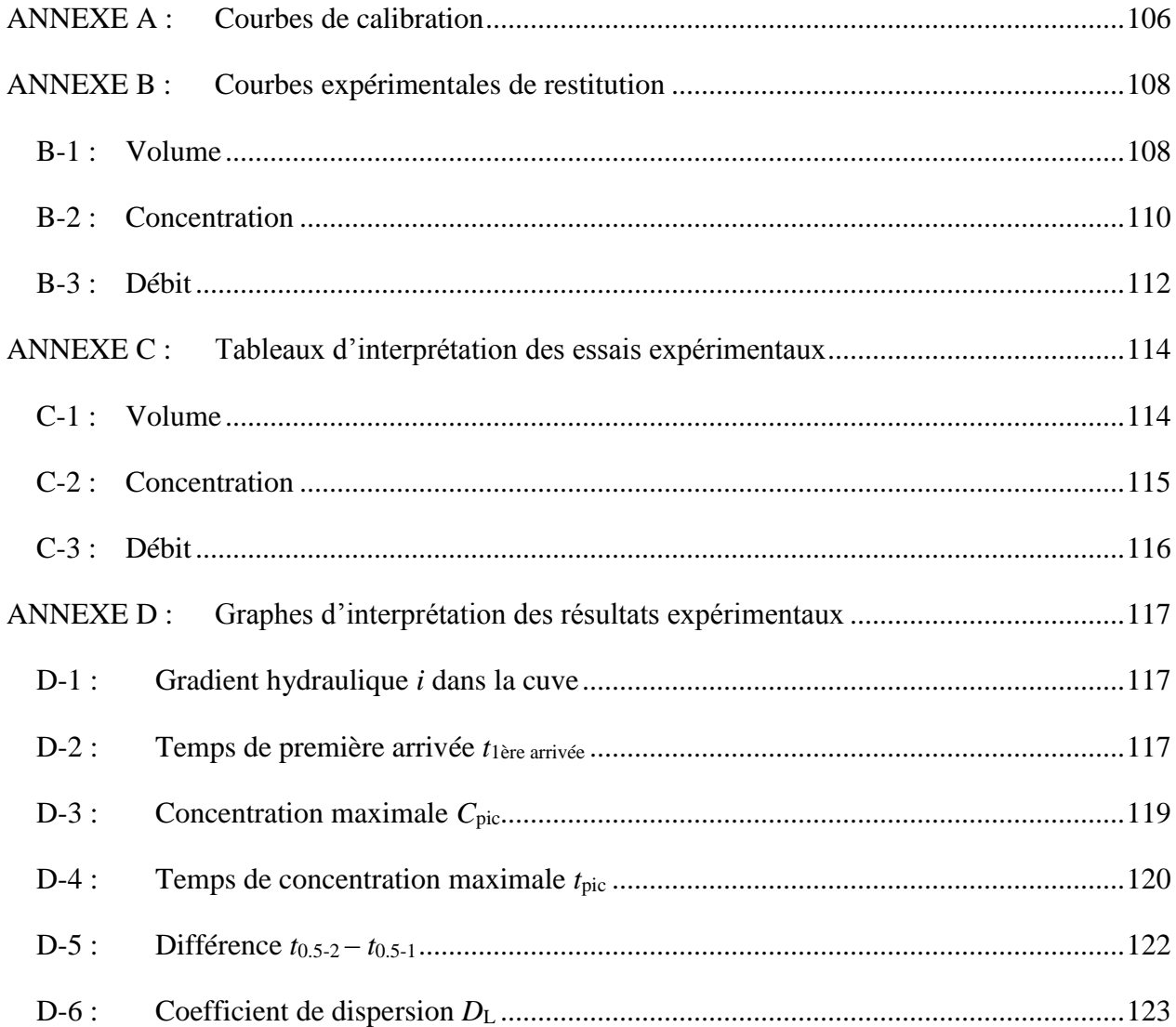

#### **INTRODUCTION**

#### **Mise en contexte**

Un essai de traceur consiste à introduire dans un milieu (un réacteur, une colonne de sol ou un sol naturel) une substance non réactive que l'on peut suivre en mesurant sa concentration dans le temps en un point de lecture aval. Dans les sols naturels, ces essais sont utilisés afin de déterminer certains paramètres régissant l'écoulement d'un fluide dans le sol ou le roc. Ces paramètres permettent de prédire la migration et la répartition spatiale d'une masse (ex : écoulement d'un contaminant dans un aquifère). Par exemple, on peut établir un périmètre de sécurité autour d'un puits de pompage (Dassargues et al., 1996). On peut aussi estimer l'espacement entre divers puits d'injection pour un système de traitement des sols. Un des types d'essai de traceur est celui en écoulement naturel. Une certaine quantité de traceur est ajoutée dans l'aquifère par injection sous forme soluble (les sels doivent être dissous avant l'injection) dans un puits d'injection. Ensuite, des échantillons d'eau sont pris en aval hydraulique de l'injection dans des puits d'observation pour être analysés. Ainsi, on détermine l'évolution de la concentration dans le temps. La fréquence d'échantillonnage et le volume d'injection dépendent de plusieurs paramètres, tels la vitesse de l'eau souterraine, la teneur de fond du traceur, la distance à parcourir, la durée prévue de l'essai, les limites de détection, etc. Le résultat de ces essais est une courbe de restitution exprimée sous forme de concentration dans le temps en un point de lecture situé en aval du point d'injection. Ensuite, cette courbe est analysée par des modèles analytiques ou numériques afin de déterminer les propriétés hydrauliques du sol tel le coefficient de dispersion ou la dispersivité (Käss, 1998). La courbe donne aussi une indication quant à la vitesse de l'eau dans l'aquifère. Les temps où la concentration est maximale et où 50% de la masse de traceur a passé permettent de déterminer la vitesse moyenne et la vitesse dominante (Schudel et al., 2002). Ainsi, on peut prévoir la durée que prendrait un contaminant pour franchir une distance donnée et établir un périmètre de sécurité, ou prévoir la position future d'un contaminant déversé antérieurement.

L'interprétation de ces essais est faite soit par des modèles analytiques qui utilisent des hypothèses simplificatrices quant à la façon d'injecter et à la nature du milieu. Pour la plupart de ces modèles, on suppose une injection ponctuelle instantanée ou continue de traceur de volume nul mais de masse finie, mais en pratique, ce genre d'injection n'existe pas. Le traceur est

généralement injecté dans un puits avec un volume non nul sur une certaine période de temps. L'influence des pratiques d'injection sur les résultats d'un essai de traceur est mal connue.

L'objectif de ce travail était d'évaluer l'influence qu'aura une modification des paramètres d'injection, soit le volume, la concentration et le débit, sur les résultats d'un essai de traceur, tel que le temps moyen d'arrivée et la dispersivité au puits d'observation, et la concentration finale dans le puits d'injection. Pour ce faire, des essais de traceur ont été effectués dans une cuve expérimentale instrumentée. Des modèles numériques ont aussi été développés pour répondre à ces objectifs. Ces modèles peuvent être très simples, en 1D, ou peuvent être de plus en plus complexes en 2D ou 3D. Un autre objectif de ce travail était d'évaluer l'impact que peut avoir le degré de complexité du modèle numérique sur les résultats obtenus. Différents modèles représentant la cuve expérimentale ont été développés à différents niveaux de détail afin de tester l'influence du modèle sur les résultats obtenus.

#### **Contenu du mémoire**

Le chapitre 1 sur la revue de littérature explique différents modèles analytiques d'interprétation des essais de traceur, en écoulement naturel et radial dans un puits d'observation et un modèle pour l'évolution de la concentration au puits d'injection. Un résumé détaillé des étapes d'un essai de traceur réel est fourni avec les équations gouvernantes de chaque étape. Le chapitre 2 est dédié au matériel et à la méthodologie : on y décrit la cuve expérimentale, le programme expérimental et la méthodologie employée pour réaliser les essais de traceur. Il y a aussi une description des modèles numériques utilisés pour représenter la cuve expérimentale. Les résultats expérimentaux et numériques sont présentés brièvement dans le chapitre 3 avec une explication des points importants des courbes de restitutions. Les résultats expérimentaux détaillés sont présentés en annexes. La discussion est répartie sur deux chapitres, les 4 et 5. Dans le premier, il est question de ce qui est observé au puits d'injection, alors que le deuxième concerne ce qui se passe aux puits d'observation. Les deux chapitres sont divisés de la même manière. Une première partie est dédiée aux résultats expérimentaux alors qu'une deuxième partie compare les résultats expérimentaux et numériques. La fin du chapitre 5 traite également de l'applicabilité des modèles numériques 2D et 3D. Les principaux éléments de ce mémoire sont résumés dans la conclusion.

## **CHAPITRE 1 RAPPELS THÉORIQUES ET REVUE DE LITTÉRATURE**

## **1.1 Écoulement de l'eau dans les sols saturés**

L'écoulement de l'eau dans un sol saturé est régi par la loi de Darcy  $Q = -KA \frac{dh}{dx}$  (Domenico & Schwartz, 1998; Todd & Mays, 2005). Le débit de l'eau qui circule à travers une surface *A* dépend de la différence de charge hydraulique *dh* sur une distance *dx* et de la conductivité hydraulique du milieu. La vitesse de Darcy  $v_{Darcy} = Q/A$  représente le flux d'eau à travers la surface *A* alors que la vitesse réelle de l'eau est plus grande que celle-ci et dépend de la porosité effective  $n_e$  du milieu,  $v_{r\acute{e}elle} = v_{Darcy}/n_e$ .

Une autre loi importante pour comprendre l'écoulement de l'eau dans les sols est celle de la conservation de la masse. Cette loi stipule qu'en régime permanent, l'eau qui entre dans un système en sort, soit  $Q_{in} = Q_{out}$  (Domenico & Schwartz, 1998). Ceci implique que même s'il y a un changement de milieu avec des propriétés hydrauliques différentes, le débit qui circule à travers ces différents sols sera le même. Ceci implique que si la conductivité hydraulique augmente en changeant de sol, le gradient hydraulique *dh/dx* va diminuer pour que le débit soit maintenu. La vitesse de Darcy ne changera pas aussi, mais la vitesse réelle de l'eau peut être influencée par la variation de la porosité effective. Les essais de traceurs permettent de mesurer cette vitesse réelle et d'évaluer la porosité effective du milieu.

# **1.2 Écoulement d'une solution dans un sol**

Plusieurs phénomènes influencent l'écoulement dans un sol tels l'advection, la dispersion, l'adsorption et la dégradation.

### **1.2.1 Advection**

L'advection est le plus important phénomène dans l'eau souterraine. Son effet est l'entraînement de la solution par l'eau souterraine. Pour des solutions dont la densité est proche de celle de l'eau, le transport se fera à la même vitesse réelle et dans la même direction que l'eau souterraine. L'advection n'affecte que le transport en solution aqueuse, les contaminants non solubles ne sont pas affectés par l'advection. Si seule l'advection est en jeu, la vitesse de la solution et le temps pour parcourir une distance *x* seront donc :

$$
v_{solution} = \frac{v_{Darcy}}{n_e} = \frac{Ki}{n_e}
$$
 (1.1)

$$
t = \frac{x}{v_{solution}} = x / \frac{Ki}{n_e} = \frac{x n_e}{Ki}
$$
 (1.2)

#### **1.2.2 Dispersion**

Le second phénomène est la dispersion. L'effet de la dispersion est de répandre la solution à l'extérieur du trajet instauré par advection. La dispersion comprend de la diffusion et de la dispersion mécanique. La diffusion dans l'eau implique que la solution migre d'une concentration plus forte vers une concentration plus faible selon la  $1^e$  loi de Fick (Domenico  $\&$ Schwartz, 1998):

$$
J = -D_d \nabla C \tag{1.3}
$$

J étant le flux massique,  $D_d$  le coefficient de diffusion et *C* la concentration. La diffusion a lieu même sans écoulement d'eau. Dans un sol, la diffusion est influencée par la porosité *n* et la tortuosité *τ* du sol. Le coefficient de diffusion dans l'eau est remplacé par le coefficient de diffusion effectif du sol  $D_d^*$  qui tient compte de la tortuosité.

$$
J = -D_d \left[ \nabla(Cn) + \frac{\tau}{V} \right] = -D_d^* n \nabla C \tag{1.4}
$$

La dispersion mécanique est l'effet de la circulation de la solution dans un sol granuleux. En effet, la solution doit contourner les grains du sol et emprunter des chemins différents. Ces chemins n'ayant pas tous la même longueur, à cause d'une une granulométrie variable, la solution ne prend pas le même temps pour franchir ces différents chemins. De plus, entre deux grains, la solution qui circule au centre le fait plus vite que celle qui circule à la surface des grains. Ces phénomènes naturels cumulés résultent en l'augmentation de la dimension du panache de la solution et en la réduction de la concentration maximale au centre du panache. En général, dans les eaux souterraines, la dispersion mécanique est plus importante que la diffusion. Elle est définie par un coefficient de dispersion mécanique *D*'.

La dispersion hydrodynamique combine ces deux coefficients et est exprimée par un coefficient de dispersion *D*:

$$
D = D_d^* + D'(m^2/s)
$$
 (1.5)

La dispersion peut aussi être exprimée par la dispersivité  $\alpha = D/v_{solution}(m)$ . La dispersivité est une propriété du sol qui, selon l'expérience, augmente avec l'échelle à laquelle elle est observée. La dispersion se fait dans tous les sens. La dispersion longitudinale, plus importante, se fait dans le sens de l'écoulement de l'eau alors que la dispersion transversale se fait perpendiculairement à l'écoulement et est généralement 10 fois plus faible que la longitudinale (Domenico & Schwartz, 1998). L'effet d'échelle est visible sur un site tant que l'échelle de l'essai de traceur n'est pas beaucoup plus grande que l'échelle des hétérogénéités (Ptak et al., 2004). En effet, plusieurs études montrent que la dispersivité du sol devient asymptotique à grande échelle. Lorsque les hétérogénéités sont petites comparativement à la distance d'observation, l'effet des hétérogénéités devient une moyenne et l'ensemble est observé comme un milieu homogène. Dans un sol purement homogène, même à petite échelle, ce phénomène d'échelle ne serait pas observé.

## **1.2.3 Équation générale d'advection-dispersion**

La forme générale de l'équation d'advection-dispersion est donnée sous forme matricielle dans les directions *x*, *y* et *z*, soient les coordonnées d'un plan cartésien. Dans ces coordonnées, le milieu peut être défini par une matrice de coefficient de dispersion hydrodynamique *D*. L'équation qui donne la variation de la concentration dans le temps en fonction de ces paramètres est donnée par (Domenico & Schwartz, 1998) :

$$
\frac{\partial C}{\partial t} = D\nabla^2 C - v\nabla C + C\nabla v \tag{1.6}
$$

Dans cette équation, le symbole ∇ est la dérivée partielle dans les directions principales *x*, *y* et *z*, soit le sens de l'écoulement, et les composantes perpendiculaires horizontale et verticale. La matrice *D* (m<sup>2</sup>/s) est la matrice de coefficient de dispersion selon les différents vecteurs et *v* est la vitesse d'écoulement.

### **1.2.4 Adsorption et dégradation**

Les autres phénomènes sont moins importants et dépendent de la nature de la solution et du sol. L'adsorption est un phénomène qui retient une partie de la solution à la surface des grains du sol. Par exemple, des liaisons ioniques peuvent avoir lieu entre des solutions ioniques et des sols chargés tels les argiles. Plus les concentrations sont grandes, plus la masse adsorbée sera grande. Le taux d'adsorption est défini par un coefficient de distribution  $K_D = \frac{C_{sorb\phi}}{C_{c}}$  $\frac{C_{sorb\acute{e}}}{C_{dissout}}\left(\frac{m^3}{kg}\right)$ . Lorsque les concentrations diminuent après le passage de la solution, il peut y avoir un largage de ces ions, ce qui entraîne un retard par rapport à l'advection. Ce retard dépend du coefficient de distribution, de la porosité effective du sol et de la densité de la solution :

$$
R_D = 1 + \frac{\rho}{n_e} K_D \tag{1.7}
$$

La dégradation d'une solution dans un milieu souterrain peut prendre différentes formes. Certains ions radioactifs se dégradent naturellement dans le temps alors que certaines solutions peuvent être biodégradées par des micro-organismes, toutefois l'effet est le même. La dégradation réduit la concentration de la solution dans le temps et peut la rendre sous les limites de détection et par conséquent non perceptible. La dégradation est définie par un taux de dégradation *λ* (s-1 ) ainsi une solution à concentration initiale  $C_0$  aura une concentration au temps  $t$  de :

$$
C_t = C_{inj} e^{-\lambda t} \tag{1.8}
$$

# **1.3 Équation générale de la concentration dans le temps pour un écoulement naturel**

#### **1.3.1 Modèle 3D**

En combinant tous ces phénomènes naturels affectant l'écoulement de la solution dans un milieu poreux, Domenico et Schwartz (1998) présentent une équation générale pour la concentration *C* dans le temps *t* en un point *x, y, z* en fonction des différents paramètres présentés ci-dessus pour une injection instantanée, ponctuelle, dans un milieu homogène et infini, avec un écoulement naturel dans la direction  $x$  seulement. La concentration maximale  $C_{\text{max}}$  se trouve au centre du nuage de traceur, soit au point *x*=*vt*, *y*=0 et *z*=0.

$$
C(x, y, z, t) = \left[\frac{C_{inj}V_{inj}}{8(\pi t)^{3/2}(D_x D_y D_z)}\right] exp\left[-\frac{(x - vt)^2}{4D_x t} - \frac{y^2}{4D_y t} - \frac{z^2}{4D_z t} - \lambda t\right]
$$
(1.9)

$$
C_{max} = C(vt, 0, 0, t) = \frac{C_{inj}V_{inj}e^{-\lambda t}}{8(\pi t)^{3/2}(D_xD_yD_z)^{1/2}}
$$
(1.10)

Certains sites hautement instrumentés on fait l'objet de plusieurs études notamment pour des essais en écoulement naturel sur de grande distance. Deux de ces cas, ceux de Borden en Ontario (Curtis et al., 1986; Freyberg, 1986; Mackay et al., 1986; Roberts et al., 1986; Sudicky, 1986) et Cape Cod au Massachusetts (Garabedian et al., 1991; LeBlanc et al., 1991) ont fait l'objet d'un suivi en 3D pour établir une base de données suffisamment complète pour valider des modèles analytiques. Ces deux sites ont été instrumentés avec des centaines d'échantillonneurs multiniveaux permettant un échantillonnage global du panache et une délimitation claire de ce dernier. L'analyse de résultats a été réalisée par la technique de l'analyse des moments spatiaux. Les moments spatiaux consistent à intégrer la concentration sur le domaine pour faire ressortir la masse totale (moment zéro  $M=M_{000}$ ), la position du centre de masse (moment premier  $x_c=M_{100}/M$ , *yc=M*010*/M, zc=M*001*/M*) et l'étendue du panache (moment second, *M*ijk tel que *i+j+k*=2). L'équation des moments est donnée par (Freyberg, 1986):

$$
M_{ijk}(t) = \iiint\limits_{-\infty}^{\infty} nC(x, y, z, t)x^{i}y^{j}z^{k} dx dy dz
$$
 (1.11)

Ainsi, la vitesse moyenne est obtenue par le déplacement de la position du centre de masse divisé par l'intervalle de temps ( $v_x = dx_c/dt$ ,  $v_y = dy_c/dt$ ,  $v_z = dz_c/dt$ ) et le tenseur de dispersivité peut être obtenu par le tenseur de covariance  $(\sigma_{xx} = M_{200}/M-x_c^2$ , etc.)

$$
D = \frac{1}{2} \frac{d(\sigma)}{dt} \tag{1.12}
$$

$$
A = \frac{1}{2|V|} \frac{d(\sigma)}{dt} \tag{1.13}
$$

Cette technique des moments spatiaux permet non seulement d'évaluer la vitesse moyenne, mais elle permet aussi de déterminer les déplacements verticaux, les dimensions réelles du panache et le tenseur 3D de la dispersivité. Dans ces deux cas expérimentaux, des mouvements verticaux ont été observés principalement au début de l'essai quand les contrastes de densité étaient les plus

grands alors que par la suite ils ne sont plus causés que par les mouvements verticaux de l'eau provenant de la recharge par infiltration depuis la surface.

#### **1.3.2 Modèle 2D**

Les modèles 3D sont plus complets, mais par conséquent plus complexes et nécessitent une très grande instrumentation. Par exemple, pour l'essai sur le site de Cape Cod, 656 échantillonneurs multiniveaux ont été installés, pour un total de 9840 points de mesures (LeBlanc et al., 1991). Dans un contexte de recherche, ce type d'instrumentation peut être utilisé, mais dans un autre contexte, ceci engendre des coûts beaucoup trop élevés pour les besoins. Dans ce contexte, on aura recours à des modèles plus simples en 2D ou 1D qui seront peut-être moins représentatifs de la réalité.

Dans le cadre des travaux présentés dans ce mémoire, l'aquifère étant très mince, la dimension verticale a été négligée pour l'interprétation. Une solution analytique pour une injection instantanée ponctuelle dans un aquifère homogène et infini est donnée par l'équation suivante (Domenico & Schwartz, 1998):

$$
C(x, y, t) = \left[\frac{C_{inj}V_{inj}}{4\pi t (D_x D_y)^{1/2}}\right] exp\left[-\frac{(x - vt)^2}{4D_x t} - \frac{y^2}{4D_y t} - \lambda t\right]
$$
(1.14)

$$
C_{max} = C(vt, 0, t) = \frac{C_{inj}V_{inj}e^{-\lambda t}}{4\pi t(D_xD_y)^{1/2}}
$$
(1.15)

#### **1.3.3 Modèle 1D**

Le défi de la modélisation de phénomènes physiques est de simplifier la réalité à son maximum sans trop la déformer. On procède par hypothèses pour réduire la complexité du milieu. Ces hypothèses peuvent être liées aux conditions aux frontières (ex : injection instantanée dans un volume nul) ou bien à la géométrie (ex : aquifère homogène et infini). Dans certains cas ces hypothèses peuvent s'appliquer mais d'autres s'avèrent trop simplistes et fausses.

Dans le cadre des travaux de ce mémoire, le suivi du traceur dans l'aquifère artificiel a été effectué dans des puits d'observation situés dans l'axe d'écoulement de l'eau souterraine par rapport au puits d'injection. Par conséquent, aucune valeur de concentration n'a été mesurée à l'extérieur de l'axe central, soit *y* = 0. Dans un tel contexte, il est plus difficile d'interpréter un

essai par un modèle 2D. Puisque cet aquifère est un cas simple, un modèle 1D a été utilisé. Un exemple de solution analytique pour une condition frontière de type *fonction escalier*, c'est-à-dire qu'au temps  $t = 0$ , la concentration du traceur n  $x = 0$  est subitement changée en  $C = C_{\text{inj}}$ , est présenté ci-dessous (Ogata & Banks, 1961):

$$
C(x,t) = \frac{C_{inj}}{2} \left[ erf c \left( \frac{x - vt}{2(D_x t)^{1/2}} \right) + exp \left( \frac{vx}{D_x} \right) erf c \left( \frac{x + vt}{2(D_x t)^{1/2}} \right) \right]
$$
(1.16)

#### **1.3.4 Méthode suisse d'interprétation des essais de traceur**

Les trois modèles analytiques 1D, 2D et 3D présentés ci-haut sont utilisés pour calibrer des données expérimentales. Pour ce faire, les coefficients de dispersion et les vitesses sont modifiés jusqu'à ce que les courbes analytiques et expérimentales se superposent le mieux. Une autre manière d'interpréter les résultats expérimentaux est d'utiliser la forme de la courbe de restitution pour déterminer les paramètres hydrodynamiques. Une méthode de ce genre est présentée dans le guide suisse des essais de traceurs (Schudel et al., 2002). Cette technique nommée méthode *C*pic utilise la concentration maximale observée (*C*pic) dans le puits d'observation et les deux temps (*t*0.5-1 et *t*0.5-2) auxquels la concentration est la moitié de *C*pic pour déterminer le temps moyen d'arrivée de la courbe et un paramètre de dispersion (*D*<sup>L</sup> / (*v\*x*)). Ce paramètre de dispersion est calculé d'un côté avec le rapport *t*0.5-1 / *t*pic, le temps où la concentration est maximale, et de l'autre avec *t*0.5-2 / *t*pic. La valeur de *t*pic est ensuite itérée pour obtenir deux paramètres de dispersion identiques. À partir de ce paramètre de dispersion, on calcule le temps d'arrivée moyen du traceur, la vitesse moyenne, la dispersivité et le coefficient de dispersion. La solution analytique de la concentration au puits d'observation dans le temps basé sur ces paramètres est :

$$
C(t) = C_{pic} \left(\frac{t_{pic}}{t}\right) exp\left[\frac{1 - \left(\frac{t_{pic}}{t}\right)}{4\left(\frac{D_L}{vx}\right)t_{pic}}\left(t_m - \frac{t_{pic}t}{t_m}\right)\right]
$$
(1.17)

Cette équation permet de vérifier que les résultats expérimentaux sont bien reproduits. L'avantage de cette méthode est qu'elle peut facilement être automatisée par un programme comme MATLAB. Les autres méthodes peuvent être automatisées aussi en réduisant l'erreur au carré par exemple, mais en procédant ainsi, la courbe modélisée est fortement liée à la queue souvent présente dans les essais de traceurs. Par conséquent, celles-ci requièrent souvent un calage visuel entre la courbe expérimentale et modélisée. La méthode C<sub>pic</sub> ne nécessite pas cette

étape puisqu'elle est basée sur la partie centrale de la courbe expérimentale. Les résultats obtenus par cette méthode sont semblables à ceux obtenus par les méthodes présentées précédemment, mais le temps d'analyse réduit la rend plus intéressante. La méthode suisse a donc été utilisée dans le cadre du projet de maîtrise.

# **1.4 Équation d'advection-dispersion pour un écoulement radial**

Les essais de traceur en écoulement naturel représentent bien les conditions réelles qui se retrouvent normalement dans la nature. Toutefois, ceux-ci ont le désavantage de se dérouler sur une très longue durée et d'avoir des conditions variables dans le temps, par exemple une variation du gradient hydraulique. Pour réduire l'effet de ces problèmes, on peut avoir recours à des essais radiaux, aussi nommés essais de traceur à gradient forcé. Il en existe deux types, les essais convergents et les essais divergents. Les essais convergents combinent un pompage dans un puits et l'injection dans un puits d'observation adjacent. L'eau est échantillonnée au puits de pompage et dans des puits d'observation situés dans l'axe radial entre le puits d'injection et de pompage. Les essais divergents consistent à injecter de l'eau dans un puits d'injection et lorsqu'un régime permanent est atteint, le traceur est injecté dans le puits. La concentration est suivie dans des puits d'observation situés à différentes distances. La relation entre la concentration et l'espacetemps est donnée par l'équation différentielle suivante:(Pickens et al., 1981; Welty & Gelhar, 1994)

$$
\frac{\partial C}{\partial t} + v \frac{\partial C}{\partial r} = \alpha v \frac{\partial^2 C}{\partial r^2}
$$
 (1.18)

Cet essai permet de suivre la concentration dans toutes les directions autour du puits d'injection contrairement à l'essai convergent. On peut aussi suivre les concentrations dans différentes directions pour un essai convergent en procédant à l'injection simultanée de traceurs différents dans des puits d'observation différents. L'inconvénient des essais en écoulement radiaux est qu'ils ne permettent pas d'effectuer des essais sur une très grande distance. Le champ d'action du puits de pompage ou d'injection est limité, contrairement aux essais en écoulement naturel.

### **1.4.1 Écoulement convergent**

Dans un essai de traceur convergent, l'eau dans un puits est pompée à un débit *Q*, dans un aquifère d'épaisseur *b* dont la porosité effective est *n*<sup>e</sup> et la dispersivité est *α*. Une masse de traceur  $M_{\text{inj}}$  est ajouté dans une solution dont la masse volumique est  $\rho$  au temps  $t=0$  dans un puits d'injection situé à une distance *R* du puits de pompage, puis la concentration est suivie dans le temps au puits de pompage. La solution de ce problème est donnée par (Welty & Gelhar, 1994) :

$$
\hat{c} = \left[1 - (1 - \hat{t})|1 - \hat{t}|^{1/2}\right]^{1/2} exp\left[\frac{-(1 - \hat{t})^2}{\frac{16}{3}\frac{\alpha}{R}\left[1 - (1 - \hat{t})|1 - \hat{t}|^{1/2}\right]}\right]
$$
(1.19)

Avec

$$
\hat{c} = \frac{C\rho 2\pi nbR^2 \left(\frac{4}{3}\pi \frac{\alpha}{R}\right)^{1/2}}{M_{inj}}
$$
(1.20)

$$
\hat{t} = \frac{t}{t_m} = t \frac{2A}{R^2} = t \frac{2Q/2\pi nb}{R^2} = \frac{Qt}{\pi nbR^2}
$$
\n(1.21)

## **1.4.2 Écoulement divergent**

Dans un essai de traceur en écoulement radial divergent, de l'eau est injectée dans un puits d'injection à un débit *Q*, dans un aquifère d'épaisseur *b* dont la porosité effective est *n*<sup>e</sup> et la dispersivité est *α*. Ensuite, soit une masse de traceur *M*inj est ajouté instantanément dans une solution dont la masse volumique est  $\rho$  au temps  $t=0$ , soit une solution à concentration  $C_{\text{inj}}$  est ajoutée de façon continue tout au long de l'essai dans le puits d'injection. Ensuite, la concentration est mesurée dans le temps dans un puits d'observation situé à une distance *R* du puits d'injection. Les solutions de ces problèmes sont donnés par (Welty & Gelhar, 1994) :

#### Injection instantanée

$$
\hat{c} = (\hat{t}^{3/2})^{-1/2} \exp\left[\frac{-(1-\hat{t})^2}{\frac{16}{3}\frac{\alpha}{R}\hat{t}^{3/2}}\right]
$$
(1.22)

Avec

$$
\hat{c} = \frac{C\rho 2\pi n b R^2 \left(\frac{4}{3}\pi \frac{\alpha}{R}\right)^{1/2}}{M_{inj}}
$$
(1.23)

$$
\hat{t} = \frac{t}{t_m} = t \frac{2A}{R^2} = t \frac{2Q/2\pi nb}{R^2} = \frac{Qt}{\pi nbR^2}
$$
\n(1.24)

Injection continue

$$
\hat{c} = \frac{1}{2} \text{erfc} \left[ \frac{(1 - \hat{t})}{\left( \frac{16}{3} \frac{\alpha}{R} \hat{t}^{3/2} \right)^{1/2}} \right]
$$
(1.25)

Avec

$$
\hat{t} = \frac{t}{t_m} = t \frac{2A}{R^2} = t \frac{2Q/2\pi nb}{R^2} = \frac{Qt}{\pi nbR^2}
$$
\n(1.26)

$$
\hat{c} = \frac{C}{C_{inj}}\tag{1.27}
$$

## **1.5 Conditions d'injection**

Dans la plupart des modèles analytiques de prédiction de concentrations dans les essais de traceur, les conditions initiales et aux frontières imposées sont soit une injection instantanée, soit une injection continue du traceur. Or, ceci est rarement le cas dans des essais réels. Dans les cas réels, une solution de traceur à concentration constante et connue est ajoutée dans un puits d'injection pendant un certain temps et ensuite l'injection est arrêtée. De plus, la concentration dans le puits pendant l'injection n'est pas égale à celle qui est injectée puisqu'il y a une dilution dans l'eau contenue dans le puits. De plus, une certaine partie du traceur injecté dans le puits sort de ce dernier pendant l'injection mais une autre partie reste stockée lorsque l'injection est terminée et ensuite emportée par l'eau qui circule dans le puits d'injection à partir de l'aquifère.

Brouyère (2003) a démontré par bilan de masse que la variation de la concentration dans le puits d'injection est directement lié aux débits injectés  $Q_{\text{inj}}$  et de transit  $Q_{\text{t}}^{\text{in}}$ , ainsi qu'à la différence de concentration entre l'eau dans le puits d'injection et l'eau entrante. Le débit de transit est lié au débit critique *Q*cr, soit le débit qui annule l'entrée d'eau de transit, et au débit d'injection. Lorsque le débit d'injection est supérieur au débit critique, le débit de transit est nul et l'eau provient uniquement de l'injection. Lorsque le débit d'injection est nul, soit à la fin de l'injection, le débit de transit est maximal. Finalement, si le débit d'injection est plus faible que le débit critique, le débit de transit est donné par l'équation suivante :

$$
Si Q_{inj} > Q_{cr}, Q_t^{in} = 0; \qquad Si Q_{in} = 0, \ Q_t^{in} = 2e_{scr}r_w \alpha_w |v_{Darcy}| ; \qquad (1.28)
$$

$$
Si Q_{inj} < Q_{cr}, Q_t^{in} = 2e_{scr}r_w \alpha_w |v_{Darcy}| \sin(\arccos(Q_{inj}^*)) - \frac{Q_{inj}}{2\pi} \left(2\arccos(Q_{inj}^*)\right) \tag{1.29}
$$

Dans ces équations, *e*<sub>scr</sub> est la longueur de la crépine du puits d'injection, *r*<sub>w</sub> est son rayon, *<u>v</u>Darcy* est la vitesse moyenne de Darcy (*Ki* en écoulement naturel ou *Q*/2π*rb* en pompage) et *α*<sup>w</sup> est un coefficient de distorsion pour tenir compte du rapport entre le flux d'eau qui traverse la section occupée par le puits et l'eau qui la traverserait théoriquement sans la présence de ce dernier.

L'équation qui gouverne le changement de concentration dans le puits d'injection tel que montré par Brouyère est la suivante :

$$
\pi r_w^2 h_w \frac{\partial C_w}{\partial t} = Q_{inj} (C_{inj} - C_w) + Q_t^{in} (C - C_w)
$$
\n(1.30)

Dans cette équation,  $C_w$  est la concentration dans le puits d'injection,  $C$  est la concentration dans l'aquifère à l'extérieur du puits, *r*<sup>w</sup> est le rayon du puits d'injection et *h*<sup>w</sup> la hauteur de la colonne d'eau dans ce puits qui est posée constante si le débit est faible et le sol très perméable, ou si le puits est bloqué avec un obturateur. De cette équation, on constate que pendant l'injection, la concentration va augmenter puisque la différence entre l'eau dans le puits et l'eau injectée est non nulle et elle va tendre asymptotiquement vers une valeur qui dépend du débit d'injection. Brouyère et al. (2008) montrent que la concentration dans le puits d'injection augmente pendant l'injection selon la relation suivante :

$$
C_{w}^{*} = \frac{Q_{inj}^{*}\left(1 - exp\left(-\left(Q_{inj}^{*}t^{*} + Q_{t}^{inj^{*}}t^{*}\right)\right)\right)}{Q_{inj}^{*} + Q_{t}^{inj^{*}}}
$$
(1.31)

Dans cette équation, les concentrations sont normalisées par la concentration de la solution *C*inj, les débits par le débit critique *Q*cr, les volumes par le volume d'eau dans le puits *V*<sup>w</sup> et les temps par le temps nécessaire pour remplacer l'eau du puits au débit critique, soit *T*w=*V*w/*Q*cr. Encore une fois, si le débit injecté est plus grand que le débit critique,  $Q_t^{\text{in}}=0$ , cette équation se simplifie à  $C_w^*$ =1-exp(- $V_{\text{inj}}^*$ ). Par conséquent, si le débit est supérieur au débit critique, la concentration relative finale est indépendante du débit et dépend plutôt du volume total injecté.

Une fois l'injection arrêtée, soit *Q*inj=0, le débit de transit devient maximal et la concentration de transit étant plus faible que la concentration dans le puits, celle-ci va diminuer. Si le débit d'injection était plus faible que le débit critique, une partie du traceur serait déjà sorti et aurait été entraîné par l'écoulement dans l'aquifère, mais une certaine masse resterait dans le puits. Cette masse sera ensuite lessivée par l'écoulement naturel dans le puits selon une loi exponentielle négative  $C_w^* = C_{w,end\;inj}^*$ exp $(-Q_t^{0*}t^*)$ .

L'évolution dans le temps de la concentration dans le puits d'injection peut être utilisée pour évaluer le débit de transit, et par conséquent la vitesse de Darcy localement. Brouyère et al. (2008) ont montré les résultats de cette méthode d'analyse pour différents essais expérimentaux. Une solution de traceur est injectée dans le puits à un débit beaucoup plus faible que le débit critique, et la concentration est mesurée dans le temps. L'évolution de la concentration est comparée à la formule analytique présentée précédemment pour déterminer le débit de transit. Pour valider la méthode, des injections par paliers toujours inférieurs au débit critique ont été effectuées pour vérifier si le modèle reproduit bien la réalité.

Si le débit d'injection était supérieur au débit critique, une partie de la masse a été expulsée hors du puits d'injection. À l'arrêt de l'injection, l'eau dans l'aquifère autour du puits contient une certaine concentration. Cette eau va revenir dans le puits d'injection et ralentir la descente. Ce retour est représenté dans l'équation donné par Brouyère (2003) par le terme *C* qui représente la concentration du traceur dans l'eau directement à l'extérieur du puits d'injection. Cette eau ayant une concentration *C* entre dans le puits par le débit de transit  $Q_t^{\text{in}}$  et ressort de l'autre côté avec le même débit à une concentration *C*w.

$$
\pi r_w^2 h_w \frac{\partial C_w}{\partial t} = Q_{in}(C_{in} - C_w) + Q_t^{in}(C - C_w)
$$
\n(1.32)

### **1.6 Résumé des équations reliées à l'injection d'un traceur**

En vertu de ce qui a été présenté précédemment, les équations générales pour l'injection d'une certaine masse de traceur *M*inj contenue dans un volume d'eau *V*inj à une concentration  $C_{\text{inj}}=M_{\text{inj}}/V_{\text{inj}}$  à un débit  $Q_{\text{inj}}$  dans un puits ayant un volume d'eau constant  $V_w=r_Vr_w^2h_w$  sont définies ici-bas.

| Phénomène étudié                                             | Equation à résoudre                                                                                            | Condition aux frontières                                                     |
|--------------------------------------------------------------|----------------------------------------------------------------------------------------------------|------------------------------------------------------------------------------|
| Injection du traceur                                         | $\frac{\partial C}{\partial t} + v \frac{\partial C}{\partial r} = \alpha v \frac{\partial^2 C}{\partial r^2}$ | $C_w = C_{inj} \left( 1 - \exp \left( \frac{-Q_{inj}t}{V_w} \right) \right)$ |
| Retour par advection                                         | $\frac{\partial C}{\partial t} = D \nabla^2 C - v \nabla C + C \nabla v$                                       | $C(r,t_{\text{ini}})$ =solution de l'étape<br>d'injection                    |
| Descente de la<br>concentration dans le<br>puits d'injection | $\pi r_w^2 h_w \frac{\partial C_w}{\partial t} = Q_t^{in} (C - C_w)$                                           | $C(r_w,t)$ =solution de l'étape<br>d'advection                               |

<span id="page-34-0"></span>Tableau 1.1 : Résumé des équations analytiques impliquées lors de l'injection d'un traceur

# **CHAPITRE 2 MATÉRIEL ET MÉTHODOLOGIE**

# **2.1 Expérimentation**

### **2.1.1 Matériel**

Dans le cadre d'une analyse expérimentale, plusieurs essais de traceur ont été complétés dans un modèle réduit d'aquifère à nappe captive. Ces essais ont été réalisés dans la cuve expérimentale du laboratoire d'hydrogéologie et d'environnement minier de l'École Polytechnique de Montréal. Les caractéristiques de cette cuve sont présentées dans l'article de Chapuis et Chenaf (2002). La cuve a une dimension totale de 3.05 x 2.44 x 1.22 mètres. Elle est constituée de trois couches horizontales, soit un aquifère à nappe libre de 50 cm d'épaisseur en surface, un aquitard de sable et bentonite de 20 cm d'épaisseur au centre et un aquifère à nappe captive de 38 cm d'épaisseur. Un schéma en coupe montrant les différentes parties de la cuve expérimentale est présenté dans la [Figure 2.2.](#page-36-1) Les deux aquifères sont composés de sable homogène, mis en place après les puits d'observation. Les propriétés du sable utilisé pour les aquifères sont un *D*<sup>10</sup> de 0.116 mm, un *D*<sup>60</sup> de 0.46 mm, soit un *C*u de 4. Le sable de l'aquifère captif a été compacté par couche de 15 cm à l'aide d'un faible poids et a atteint une masse volumique sèche de 1640 kg/m<sup>3</sup>. La longueur totale de ces aquifères est de 2.65 m, les extrémités des aquifères étant emplis d'un sable grossier plus perméable installé autour d'un tuyau crépiné relié à des réservoirs à niveau constant (1A, 2B, 3C et 4D sur le schéma de la [Figure 2.3\)](#page-39-0) afin d'imposer un gradient dans les aquifères. Ce gradient peut facilement être inversé ou annulé au besoin. Les réservoirs à niveau constant sont connectés à l'alimentation en eau du laboratoire, soit de l'eau du robinet. Cette eau contient une certaine quantité d'air pouvant nuire à son écoulement dans le sol et contient aussi une certaine quantité d'ion dissout, soit une teneur de fond non négligeable pour les essais de traceur. Les puits d'observation sont en PVC avec une taille des fentes de 0.25 mm et un diamètre interne de 33.8 mm en général (40 mm pour le puits et 20 mm pour les #11 à 14). Pour l'aquifère captif, la section crépinée de 15 cm de long débute à 11.3 cm du fond de le reste du puits est plein. Un puits a été installé avec une crépine sur toute l'épaisseur de l'aquifère. Au total, 23 puits d'observation et un puits ont été installés dans l'aquifère à nappe captive et 21 puits d'observation et un puits ont été installés dans l'aquifère à nappe libre.
Un schéma de l'emplacement des puits d'observation dans l'aquifère captif (vue en plan) est présenté dans la [Figure 2.2.](#page-36-0) L'écoulement se faisant de droite à gauche, les essais ont principalement été réalisé dans l'aquifère à nappe captive à partir du puits d'observation 9 vers le 8, le puits et le 7.

| constant head zone                                    | monitoring wells $\Gamma$                                                                                                    |  |
|-------------------------------------------------------|----------------------------------------------------------------------------------------------------|--|
| clean gravel<br>in a geotextile<br>slotted pipe drain | 50 cm<br>unconfined aquifer<br>in de la partie de la partie de la partie de la partie de la partie de la partie de la partie de la partie de<br>Deserte de la partie de la partie de la partie de la partie de la partie de la partie de la partie de la parti |  |
|                                                       | aquitard<br>20 cm                                                                                                    |  |
|                                                       | confined aquifer<br><b>38 cm</b>                                                                                                    |  |
|                                                       | 305 cm                                                                                                    |  |

Figure 2.1 : Vue en coupe de la cuve expérimentale (Chapuis & Chenaf, 2002)

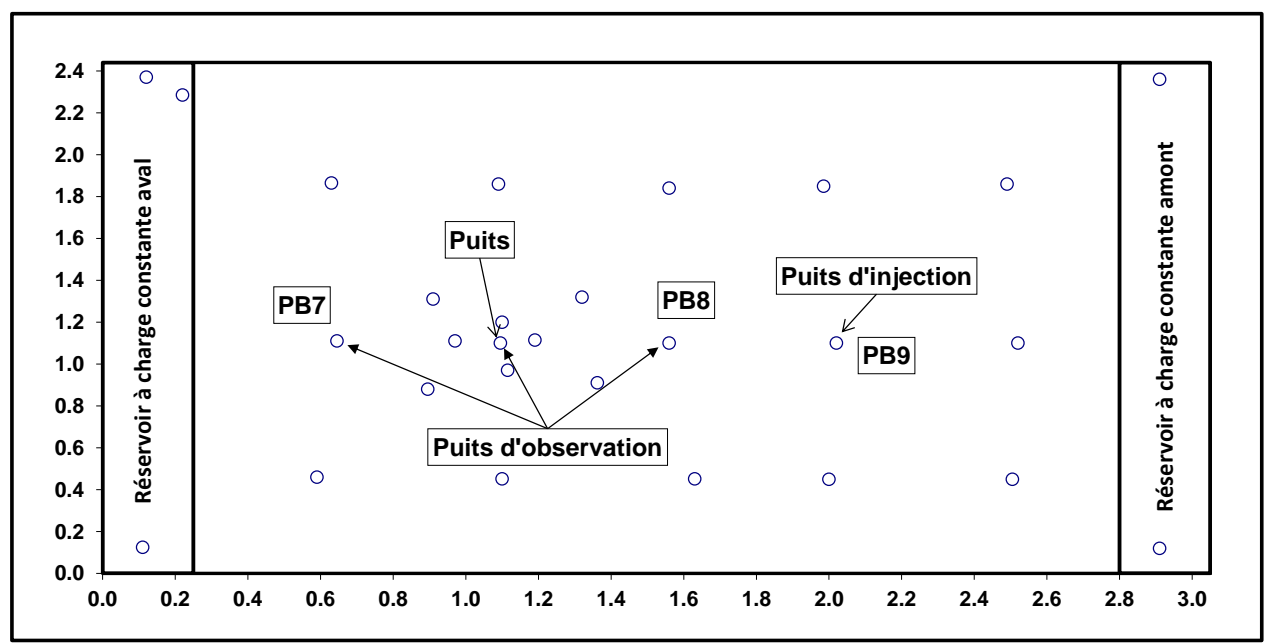

<span id="page-36-0"></span>Figure 2.2 : Vue en plan de la cuve expérimentale

Des essais de traceurs à petite échelle permettent d'étudier les phénomènes qui se produisent dans le sol avec un temps nettement réduit. Toutefois, il faut noter que le comportement à grande échelle n'est pas nécessairement idéalement représenté par un modèle à échelle réduite. En effet, la dispersivité croît avec l'échelle jusqu'à une valeur asymptotique lorsque l'échelle de la variabilité de *K* est nettement inférieur à l'échelle de l'analyse (Ptak et al., 2004). Dans un modèle réduit, sauf pour un cas parfaitement homogène, cette échelle est rarement atteinte. Or, dans la cuve expérimentale du laboratoire d'environnement minier à l'École Polytechnique de Montréal, le sol a été mis en place de façon homogène et les puits d'observation ont été installés avant la mise en place du sol pour éliminer les perturbations dues au forage.

Les essais de traceur ont été réalisés selon la méthode de la conductivité électrique. Cette méthode consiste à injecter une masse de chlorure de sodium dans le puits d'injection et de suivre la conductivité électrique de l'eau en aval. Cette méthode nécessite de fortes concentrations afin d'obtenir des courbes interprétables puisque cette méthode est moins sensible qu'une méthode d'échantillonnage suivi d'une analyse. Cette méthode ne nécessite toutefois pas le pompage de l'eau dans les puits d'observation, seule la circulation de l'eau à travers une sonde à conductivité électrique permet d'obtenir les résultats. Les sondes utilisées sont de type CTD DIVER, modèle développé par Van Essen Instrument de Schlumberger (pour simplification : sondes PTC pression-température-conductivité). Ces sondes cylindriques ont une longueur de 18.2 cm et un diamètre de 2.2 cm. La lecture de conductivité électrique se fait à environ 5 cm du bas du cylindre. Ces sondes permettent de faire la lecture de la conductivité électrique de l'eau, en même temps que la température et la pression afin d'évaluer la conductivité spécifique qui est indépendante de la température et de la pression. C'est cette conductivité spécifique qui est utilisée pour fin d'interprétation. La sonde est programmée afin de prendre une lecture à un pas de temps régulier (1 à 5 min pour les puits d'observation en aval et 5s pour le puits d'injection) puis elle est installée au niveau de la crépine des puits d'observation en aval hydraulique du puits d'injection. Chaque sonde est attachée à un obturateur qui empêche la diffusion du traceur vers le haut du puits d'observation. Lorsque le traceur est complètement passé, les sondes sont enlevées de l'aquifère et les données sont extraites par le logiciel Diver Office. D'autres sondes de type DIVER de Shlumberger (pour simplification : sonde PT pression-température) ont été utilisées pour vérifier que le niveau d'eau dans les réservoirs à charge constante était réellement constant. Ces sondes mesurent la pression et de la température seulement. En combinant ces sondes avec

une sonde atmosphérique de type BARO de Shlumberger qui mesure la pression atmosphérique, il est possible de vérifier que la charge reste effectivement constante. Une variation de la charge entraîne une variation du gradient qui entraîne une variation dans le réseau d'écoulement et rend plus complexe l'interprétation de l'essai.

D'autres sondes, des Water Level Meter modèle 101 de Solinst (pour simplification : sonde H charge), sont utilisées afin de mesurer la charge hydraulique dans l'aquifère captif à différents endroits afin d'évaluer le gradient dans l'aquifère. Ces sondes émettent un son lorsqu'elles touchent l'eau et sont reliées à un ruban pour mesurer la profondeur de l'eau par rapport au sommet du puits d'observation. En sachant l'élévation de chaque puits d'observation, il est possible de tracer le profil de la charge en fonction de la position et d'évaluer un gradient moyen.

Des obturateurs ont été utilisés tel que mentionné précédemment afin d'empêcher la diffusion vers le haut du traceur. Ces obturateurs sont constitués d'un corps cylindrique massif en plastique entouré d'une section de chambre à air de vélo qui se gonfle à l'eau ou à l'air pour se coller à la paroi du puits d'observation. La chambre à air est elle-même collée aux extrémités du cylindre massif pour maintenir le fluide de gonflage. L'eau ou l'air est injecté à l'intérieur de la chambre à air par un trou percé verticalement dans le haut du cylindre jusqu'au centre, puis horizontalement jusqu'à la paroi. Le trou est connecté en haut à un tuyau qui transporte le fluide de gonflage. Les sondes PTC sont attachées au bas de ces cylindres massifs. Une version modifiée a été utilisée pour le puits d'injection. Cet obturateur permet aussi de faire passer la solution de traceur tout en étant imperméable sur ses parois. Un deuxième trou vertical a été percé sur toute la longueur du cylindre massif et un tuyau métallique a été inséré sous pression, de sorte que le contact entre le trou percé et le tuyau métallique est étanche. Ainsi, le traceur peut être injecté sous l'obturateur étanche sans toutefois pouvoir le traverser en sens inverse. Une sonde a été installée sous l'obturateur d'injection pour mesurer la concentration dans le puits pendant l'injection et après. Une deuxième sonde a été installée sous la première pour mesurer la concentration dans la partie non crépinée du puits d'injection. Un schéma de cet obturateur d'injection est présenté dans figure 2.3. Noter que la deuxième sonde n'est pas représentée sur ce schéma. Une pompe péristaltique de type MasterFlex L/S de Cole Palmer, avec un tuyau de diamètre interne de 4.8 mm a été utilisé afin d'injecter le traceur dans l'aquifère, soit à travers l'obturateur présenté dans la figure 2.3 ou directement dans le puits d'observation.

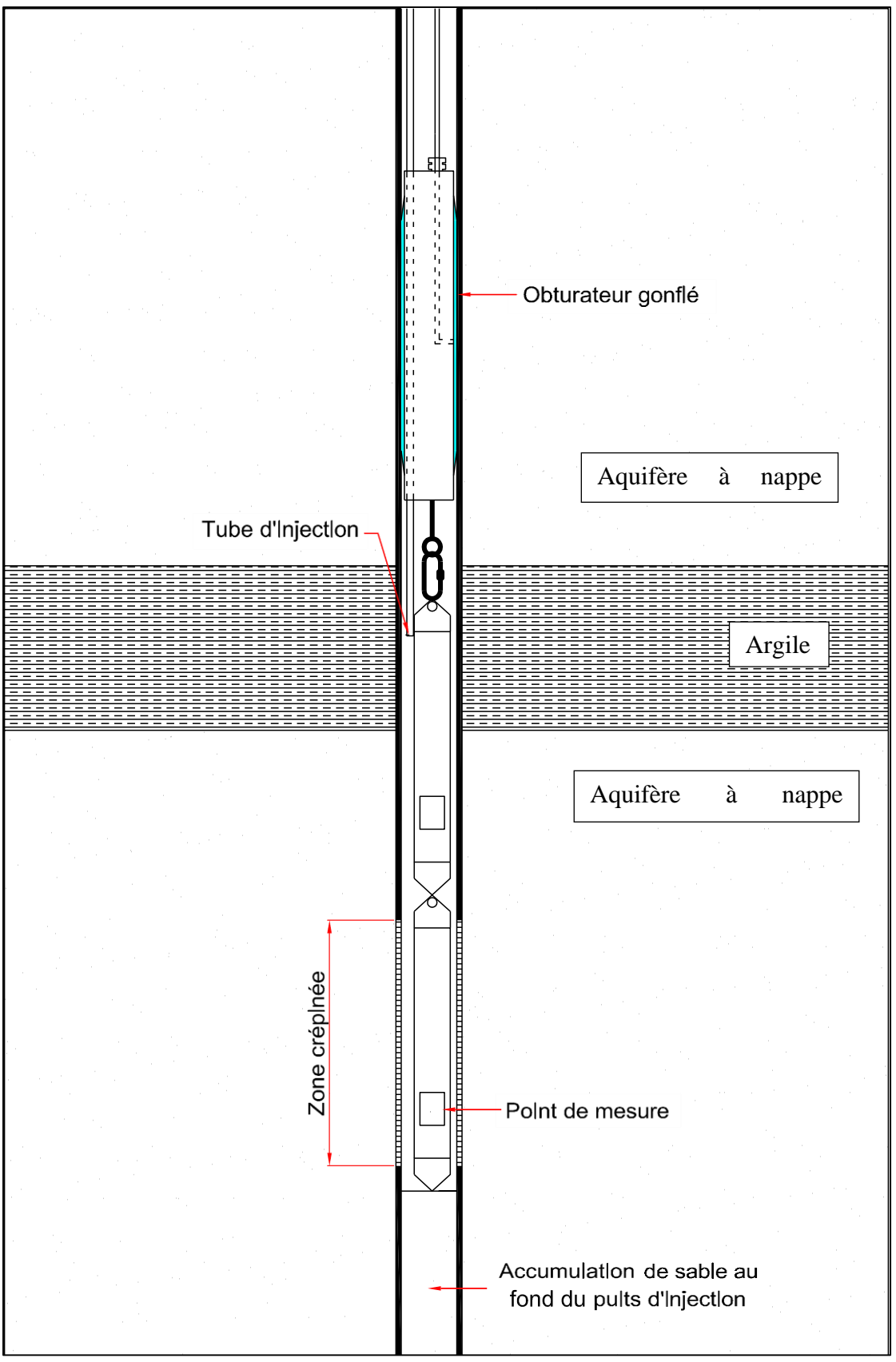

<span id="page-39-0"></span>Figure 2.3 : Schéma de l'obturateur d'injection

Finalement, le traceur utilisé pour la méthode de conductivité électrique est le chlorure de sodium NaCl de la compagnie Fisher Scientific. Ce sel mélangé à l'eau distillée fournie par l'École Polytechnique de Montréal à différentes concentrations constituait la solution de traceur utilisée. Le volume d'eau était mesuré à l'aide de cylindre gradué (précision variable, 0.5% du volume du cylindre) et la masse de sel à l'aide d'une balance Mettler P1210N ayant une précision de 0.01 g.

### **2.1.2 Méthodologie**

La première étape consiste calibrer les sondes PTC. Pour ce faire, les sondes sont baignées dans des solutions à différentes concentrations préparé à partir de l'eau distillée et du NaCl. Une dizaine de concentrations différentes ont été utilisées pour chacune des sondes utilisées. Par la suite, une équation polynomiale a été utilisée pour calibrer chaque sonde entre la conductivité spécifique mesurée et la concentration utilisée. Les données brutes des essais de traceur ont été converties en concentration pour fin de modélisation puisque la relation entre les deux n'est pas exactement linéaire. La calibration a été effectuée une fois, lorsque la moitié des essais avaient été réalisés.

La deuxième étape consiste à préparer la cuve. Une mesure préalable des niveaux d'eau dans les puits d'observation est effectuée avec la sonde H afin d'évaluer le gradient moyen dans l'aquifère, qui peut influencer la durée de l'essai. Ensuite, les sondes PTC préprogrammées sont installées sous les obturateurs et ceux-ci sont positionnés dans les puits d'observation. Les sondes PT sont installées dans les réservoirs à charge constante et la sonde PT manométrique est installée près de la cuve. L'obturateur d'injection est connecté à la pompe péristaltique par un tuyau en plastique flexible qui est empli d'eau du robinet (la même que celle présente dans la cuve) préalablement à sa mise en place. Le puits d'injection est suivi par deux sondes à deux différents niveaux sous l'obturateur d'injection afin d'observer si la concentration dans le puits est uniforme. Ces deux sondes permettent de suivre la sortie du traceur du puits d'injection avec un pas de temps très fin pour fin de modélisation numérique ultérieure.

La troisième étape consiste à préparer la solution de traceur qui sera injectée. Le volume et la concentration étant choisis avant l'essai, il s'agit de mesurer un volume d'eau distillée provenant du réseau de l'École Polytechnique de Montréal avec un cylindre gradué convenable, de peser précisément la masse de sel nécessaire pour cette concentration. La solution est agitée jusqu'à uniformité de la concentration. Plusieurs essais ont été effectués en changeant soit le volume de

solution, soit la concentration, soit le débit d'injection. Ces paramètres d'injection ont été modifiés afin d'étudier leurs effets sur les résultats de l'essai de traceur et son interprétation. Le tableau suivant montre les différents paramètres qui ont été testés dans la cuve expérimentale.

| Paramètre variable       | $V_{\text{inj}}$ (mL) | $C_{\text{inj}}(g/L)$ | $Q_{\rm inj}$ (mL/min) | Nombre d'essai |
|--------------------------|-----------------------|-----------------------|------------------------|----------------|
| <b>Condition de base</b> | 400                   | 10                    | 400                    |                |
|                          | 200                   | 400                   | 10                     |                |
|                          | 700                   | 400                   | 10                     |                |
| <b>Volume</b>            | <b>1000</b>           | 400                   | 10                     | 3              |
|                          | 2000                  | 400                   | 10                     | 2              |
|                          | 3000                  | 400                   | 10                     |                |
| <b>Concentration</b>     | 400                   | 5                     | 400                    | ∍              |
|                          | 400                   | 15                    | 400                    |                |
| <b>Débit</b>             | 400                   | 10                    | 50                     | 2              |
|                          | 400                   | 10                    | 200                    |                |

Tableau 2.1 : Paramètres d'injection testés

La quatrième étape est l'injection du traceur. La solution préparée à l'étape 3 est injectée par la pompe péristaltique à travers l'obturateur prévu à cet effet. Dans la majorité des essais, le traceur a été injecté dans le piézomètre PB9 (voir [Figure 2.2\)](#page-36-0) pour des essais en écoulement naturel. Le tuyau étant préalablement saturé d'eau de la cuve, un certain volume d'eau est injecté, puis le volume de traceur est injecté. L'effet de l'injection d'un certain volume d'eau après l'injection du traceur pour s'assurer que le traceur sort de la crépine a aussi été testé. Différents débits ont été utilisés pour voir l'effet de la durée de l'injection sur les courbes de restitution du traceur. L'injection de la solution directement dans le puits d'injection a aussi été testée pour voir l'effet de la diffusion vers le haut et du mélange sur toute la hauteur de la colonne d'eau.

La cinquième étape est l'essai lui-même. Les sondes PTC permettent de faire la lecture en continu de la conductivité spécifique de l'eau à l'intérieur des puits d'observation, sous les obturateurs. L'eau circulant naturellement à travers la crépine entraîne aussi le traceur et ressort ensuite. Le suivi du traceur s'est effectué dans les puits d'observation PB8, Puits et PB7 (voir [Figure 2.2\)](#page-36-0). Un suivi de la sortie du traceur dans le PB9 était fait avec un pas de temps plus raccourci. Les données brutes sont finalement extraites des sondes PTC par le logiciel Diver Office, puis les conductivités spécifiques sont converties en concentration selon la calibration de la sonde. Les courbes de concentration dans le temps peuvent être tracées à partir de cette étape.

La dernière étape consiste à rincer les puits d'observation. Étant donné la géométrie de ces derniers, il est possible qu'une certaine quantité de traceur s'accumule au fond des puits d'observation, principalement le puits d'injection. Pour cette raison, il est essentiel qu'un rinçage soit effectué après l'essai pour empêcher qu'il y ait accumulation avant le prochain essai. De l'eau du robinet est injectée au fond de puits d'observation pour créer un mouvement ascendant et une sortie du restant de traceur par la crépine. Une fois cette étape terminée, il est essentiel d'attendre au moins la durée totale de l'essai avant de démarrer un autre essai pour que le traceur libéré puisse sortir du système. Une mesure de la conductivité spécifique au fond des puits d'injection et d'observation est réalisée au début de chaque essai pour confirmer qu'il n'y a plus de traceur accumulé résultant des essais précédent dans ces derniers.

# **2.2 MODÉLISATION**

### **2.2.1 Logiciel**

Le logiciel qui a été utilisé afin de modéliser les écoulements et les transports de soluté est COMSOL Multiphysics version 4.2 et 4.3. COMSOL est un logiciel d'éléments finis permettant la modélisation numérique en 1D, 2D et 3D. Ce logiciel permet de calculer simultanément les deux phénomènes. Il contient plusieurs autres applications dans des domaines connexes, tels que le transfert de chaleur, la mécanique structurale, l'écoulement de fluide, le transport d'espèce chimique et bien d'autres. Pour ce qui est des essais de traceur dans un sol, seuls les modules de Darcy's Law (Fluid Flow /Porous Media and Subsurface Flow) et Solute Transport (Chemical Species Transport) ont été utilisés puisque les conditions sont un sol toujours saturé et le transport d'une solution. Ces deux modules sont couplés, l'un permet de calculer l'écoulement de l'eau dans le sol alors que le second permet de calculer le déplacement des concentrations lié au mouvement de l'eau. Une description sommaire de ces deux modules est donnée ci-dessous.

#### **2.2.1.1 Darcy's Law**

Ce module permet de calculer les mouvements d'un fluide dans un sol saturé. Dans notre cas, le fluide est l'eau contenant une certaine quantité de sel (important en 3D puisque l'effet de la gravité peut être pris en compte). Dans ce module, les matériaux sont définis par une perméabilité ou conductivité hydraulique, une porosité et un emmagasinement spécifique. Des conditions aux frontières telles des charges constantes ou des flux de fluide peuvent être appliquées.

La première équation principale qui régit l'écoulement dans ce module est la loi de Darcy donnée par l'équation 2-4 de cette section dans COMSOL 4.3:

$$
u = -\frac{K}{\rho g} (\nabla p + \rho g \nabla D) \tag{2.1}
$$

Où *u* est la vitesse de Darcy (m/s), *K* est la conductivité hydraulique (m/s), *ρ* est la masse volumique du fluide (kg/m<sup>3</sup>) (noter que la masse volumique du fluide est approximée à 1000+concentration en kg/m<sup>3</sup>), p est la pression (Pa), g est l'accélération gravitationnelle (m/s<sup>2</sup>) et ∇*D* est un vecteur dans le sens de la gravité si l'effet de la gravité est pris en compte, sinon ce vecteur est nul ou si l'écoulement est purement horizontal. La deuxième équation utilisée dans ce logiciel pour calculer le mouvement du fluide est l'équation de continuité donnée par l'équation 2-6 de cette section de COMSOL 4.3:

$$
\frac{\partial(\rho \varepsilon)}{\partial t} + \nabla \cdot (\rho u) = Q_m \tag{2.2}
$$

Où *ε* est la porosité du sol (-) et  $Q_m$  est un terme de source de masse de fluide (kg/(m<sup>3</sup>s)), par exemple un volume d'eau ajouté lors de l'injection. Finalement, en combinant ces deux équations on obtient l'équation 2-7 de cette section de COMSOL 4.3 qui est utilisée pour calculer les mouvements de fluide dans un sol saturé :

$$
\rho S \frac{\partial p}{\partial t} + \nabla \cdot \rho \left[ -\frac{K}{\rho g} (\nabla p + \rho g \nabla D) \right] = Q_m \tag{2.3}
$$

*S* étant lié au coefficient d'emmagasinement spécifique *S*<sup>s</sup> (-) et à la pression d'eau *P*<sup>w</sup> ((N/m<sup>3</sup> )\*m), *S*=*S*s/*P*<sup>w</sup> (1/Pa).

#### **2.2.1.2 Solute Transport**

Ce module permet de calculer les mouvements d'une solution dans un fluide. Dans notre cas, le fluide est l'eau et la solution est de l'eau salée. Dans ce module, les matériaux sont définis par une dispersivité ou un coefficient de dispersion, une porosité effective et des paramètres de sorption et de diffusion. Des conditions aux frontières telles des concentrations constantes ou des flux de masse de sel peuvent être appliquées.

L'équation qui régit le mouvement d'une masse en solution dans un fluide à l'intérieur d'un sol saturé est l'équation 3-9 de la section Solute Transport de COMSOL 4.3 :

$$
\left(\theta_{S} + \rho_{b} \frac{\partial c_{P,i}}{\partial c_{i}}\right) \frac{\partial c_{i}}{\partial t} + \left(c_{i} - \rho_{P} c_{P,i}\right) \frac{\partial \theta_{S}}{\partial t} + \nabla \cdot (c_{i} \mathbf{u}) = \nabla \cdot \left[\left(D_{D} + \theta \tau_{L,i} D_{L,i}\right) \nabla c_{i}\right] + R_{i} + S_{i} \quad (2.4)
$$

Où *θ*<sup>s</sup> est la porosité (*θ*<sup>s</sup> =*θ* puisque le sol est saturé), *ρ*<sup>b</sup> est la masse volumique du sol et *ρ*<sup>p</sup> celle des solides, *c*<sup>p</sup> est la masse liée aux solides par sorption, *c* est la concentration dans le fluide, *u* est la vitesse de Darcy,  $D_D$  est le coefficient de dispersion mécanique et  $D_L$  le coefficient de diffusion, *τ*<sup>L</sup> est un facteur pour tenir compte de la tortuosité, *R*<sup>i</sup> est un taux de réaction du contaminant (ex : dégradation naturelle ou radioactivité) et *S*<sup>i</sup> est un terme source pour de la masse ajouté ou enlevée (ex : injection du traceur). L'indice i représente chacune des espèces en solution dans le fluide.

La vitesse de Darcy qui est utilisée pour calculer le mouvement du soluté est calculée par le module de Darcy alors que la concentration pour calculer le mouvement vertical du fluide dans le module de Darcy est calculée par le module Solute Transport. Ces deux modules doivent donc être résolus simultanément à chaque point et à chaque temps.

### **2.2.2 Modèle 2D**

Les modèles en numérique 2D sont faciles à produire et nécessitent moins de temps de calcul que les modèles 3D. Dans le cadre des travaux liés à ce mémoire, plusieurs modèles 2D ont été produits. Dans cette section, il vous sera présenté un de ces modèles. Ce modèle en 2D a été utilisé pour l'étude du puits d'injection, soit le comportement du traceur autour du puits pendant et immédiatement après l'injection, ainsi que pour la réponse occasionnée par l'injection dans un puits d'observation situé en aval. Ce modèle a permis de calculer de façon approximative la réaction de l'aquifère dans les conditions du modèle réduit du laboratoire. Ce modèle numérique a aussi permis de visualiser la forme du panache du traceur afin de mieux comprendre des phénomènes relié à l'écoulement à proximité d'un puits d'injection.

#### **2.2.2.1 Géométrie**

Le modèle 2D très simple n'a servi qu'à visualiser ce qui se produit à proximité du puits d'injection. Par conséquent, ce modèle a été peu développé et ne contient pas plusieurs sections. Il s'agit d'un aquifère rectangulaire de 1.25 m de long par 0.5 m de large dans lequel un puits d'injection a été placé en  $(x, y) = (0, 0)$ . Ce puits contient une zone de 1.69 cm de rayon d'eau entouré d'une crépine de 2.125 cm de rayon, soit les dimensions du puits d'injection utilisé dans la cuve expérimentale. Au centre du puits se trouve un cercle vide de 11 mm de rayon (dimension du volume occupé par la sonde dans la cuve expérimentale) permettant une condition aux frontières de flux de masse de fluide et de sel pour l'injection. Ensuite, un puits d'observation a été placé en *x* = -0.46 m, *y* = 0, soit la position réelle du premier puits d'observation dans la cuve expérimentale. Ce puits d'observation est constitué d'un cercle de 1.69 cm de rayon contenant de l'eau entouré d'une crépine de 2.125 cm de rayon. Le point de mesure pour le suivi se situe au centre de ce puits d'observation. La [Figure 2.4](#page-45-0) montre la géométrie du modèle. Un point de mesure a été ajouté à l'intérieur du puits d'injectio

n pour faire un suivi de la concentration dans le temps pour fin de comparaison avec les résultats expérimentaux. Noter que l'écoulement se fait de droite vers la gauche soit de *x* = 0.5 m vers *x* = -0.75 m.

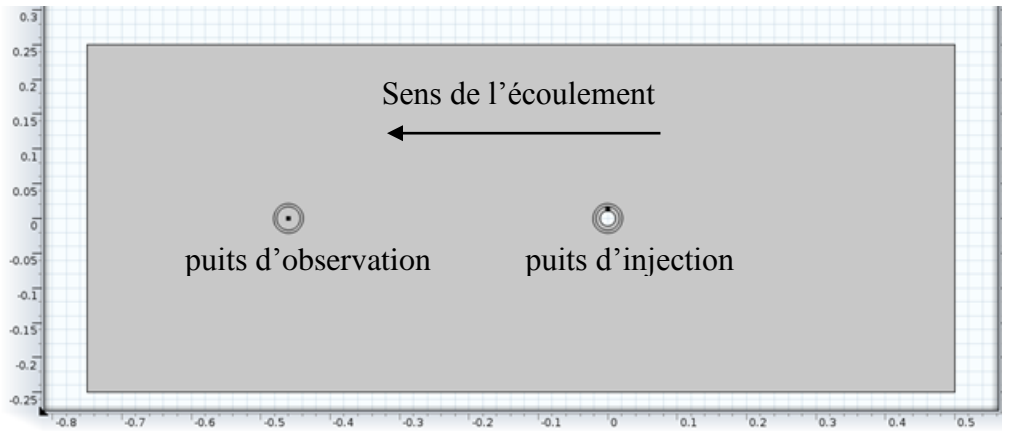

<span id="page-45-0"></span>Figure 2.4 : Modèle numérique 2D d'injection

#### **2.2.2.2 Maillage**

Le maillage a été effectué avec des triangles libres. Le maillage est plus fin au centre des puits, 0.5 mm de taille maximale à l'intérieur des deux cercles et devient de plus en plus grossier vers l'extérieur du modèle, jusqu'à une taille maximale de 1 cm. Le puits d'observation situé à *x* = - 0.46 m à une taille maximale de 1 mm pour l'espacement entre les éléments puisqu'il n'y a pas de changement brusque de pression et de concentration à cet endroit. L'augmentation de la taille entre les éléments se fait progressivement par un facteur d'espacement de 1.1, c'est-à-dire que deux éléments ne peuvent être espacés plus de 10% supérieur aux deux éléments précédents. Une analyse de sensibilité a préalablement été effectuée sur la taille du maillage. Un maillage deux

fois plus fin a été testé, et les résultats des deux maillages ont été comparés. Les résultats étant presque identiques, une différence maximale de 0.04 g/L sur une concentration de 8 g/L, le maillage présenté ci-haut a été retenu. Au total, ce modèle 2D simple contient 49990 éléments.

#### **2.2.2.3 Matériaux**

Pour ce modèle simple où l'objectif était de visualiser l'effet des paramètres d'injection, les propriétés des matériaux sont restées constantes. Les différents matériaux ont été définis pour la loi de Darcy par un Storage model qui tient en compte le coefficient d'emmagasinement puisqu'il y a injection d'eau et donc changement radical de pression. Pour le solute transport, ils ont été définis dans Mobile Liquid, Immobile Solids. Les propriétés des matériaux sont présentées dans le tableau suivant :

| <b>Paramètres</b> |             |                                                    |                  |                  |                  | <b>Diffusion</b> |  |
|-------------------|-------------|----------------------------------------------------|------------------|------------------|------------------|------------------|--|
| <b>Matériaux</b>  | K(m/s)      | $\varepsilon = \mathbf{\partial}_{\mathrm{s}}$ (-) | $S=Ss/Pw$ (1/Pa) | $\alpha_{x}$ (m) | $\alpha_{v}$ (m) | $(m^2/s)$        |  |
| <b>Sol</b>        | $10^{-4}$   | 0.35                                               | $3*10^{-5}/9807$ | 0.005            | 0.001            | $2.03*10^{-9}$   |  |
| Eau               | 10          |                                                    | $10^{-8}/9807$   |                  |                  | $2.03*10^{-9}$   |  |
| <b>Crépine</b>    | $5*10^{-3}$ | 0.04                                               | $10^{-8}/9807$   | 0.5              | 0.5              | $2.03*10^{-9}$   |  |

<span id="page-46-0"></span>Tableau 2.2 : Paramètres de modélisation du modèle numérique 2D

Une valeur de conductivité hydraulique de  $5*10^{-3}$  m/s a été choisi pour les crépines selon les essais de réalisé par Nadège Baptiste (2011) dans le cadre de son mémoire de maitrise. Pour l'eau, une valeur de conductivité hydraulique beaucoup plus grande que celle du sol devait être prise. Elle est généralement prise à 1 ou 10 m/s. La valeur du modèle d'emmagasinement *S* (Pa<sup>-1</sup>) est calculée à partir de l'emmagasinement spécifique *S*s(-) qui est divisé par la pression d'eau P<sub>w</sub>(N/m<sup>2</sup>) par mètre d'épaisseur qui est de 9807 N/m<sup>2</sup>.

#### **2.2.2.4 Solveur**

Le solveur utilisé pour résoudre ce modèle est le solveur direct PARDISO avec un pas de temps intermédiaire, c'est-à-dire qu'il utilise des petits pas de temps pour calculer au besoin mais il doit absolument calculer les temps imposés. À la fin de son calcul, seuls les temps imposés sont retenus pour représenter les résultats. Ces temps imposé sont choisis de façon à ce qu'il y ait plus

de données pendant l'injection et immédiatement après qu'il y en a plus tard. Chaque pas de temps nécessite un calcul, il ne faut donc pas trop en mettre sinon le temps de calcul augmente grandement. Il est donc nécessaire de faire augmenter le pas de temps dans le temps.

#### **2.2.2.5 Variation des paramètres**

L'objectif du modèle 2D étant de comparer les paramètres de l'injection, soit volume concentration et débit, un programme MATLAB a été écrit afin de modifier un paramètre à la fois, de calculer la solution et d'exporter les résultats en boucle. Puisque COMSOL travaille en parallèle avec MATLAB, il n'y a qu'à entrer les paramètres dans MATLAB pour que COMSOL trouve les solutions les unes après les autres. Les paramètres testés sont les mêmes que ceux testés expérimentalement et décrits dans le [Tableau 2.3.](#page-47-0)

| Paramètre variable       | $V_{\text{inj}}$ (mL) | $C_{\rm inj}$ (g/L)     | $Q_{\text{inj}}$ (mL/min) |
|--------------------------|-----------------------|-------------------------|---------------------------|
| <b>Condition de base</b> | 400                   | 10                      | 400                       |
|                          | 10                    | 10                      | 10                        |
|                          | 25                    | 10                      | 10                        |
|                          | 50                    | 10                      | 10                        |
|                          | 100                   | 10                      | 10                        |
|                          | 200                   | 10                      | 10                        |
| <b>Volume</b>            | 700                   | 10                      | 10                        |
|                          | 1000                  | 10                      | 10                        |
|                          | 2000                  | 10                      | 10                        |
|                          | 3000                  | 10                      | 10                        |
|                          | 5000                  | 10                      | 10                        |
|                          | 10000                 | 10                      | 10                        |
|                          | 400                   | 0.25                    | 400                       |
|                          | 400                   | 0.5                     | 400                       |
|                          | 400                   | $\mathbf{1}$            | 400                       |
|                          | 400                   | $\overline{2}$          | 400                       |
| <b>Concentration</b>     | 400                   | $\overline{\mathbf{5}}$ | 400                       |
|                          | 400                   | 15                      | 400                       |
|                          | 400                   | 20                      | 400                       |
|                          | 400                   | 30                      | 400                       |
|                          | 400                   | 35                      | 400                       |
|                          | 400                   | 10                      | 5                         |
|                          | 400                   | 10                      | 10                        |
|                          | 400                   | 10                      | 25                        |
| <b>Débit</b>             | 400                   | 10                      | 50                        |
|                          | 400                   | 10                      | 100                       |
|                          | 400                   | 10                      | 200                       |
|                          | 400                   | 10                      | 1000                      |

<span id="page-47-0"></span>Tableau 2.3 : Paramètres d'injection testés numériquement

Ces paramètres étant appliqués sur une fonction rectangle, soit  $f = 1$  de  $t = a$  à  $t = b$  et  $f = 0$  à l'extérieur de cette intervalle, il ne suffit donc qu'à changer les valeurs de a et b pour changer le volume (le débit reste le même), changer a et b ainsi que le débit pour faire varier le débit sans que le volume change et finalement changer la concentration d'injection directement. Ces paramètres sont ensuite appliqués sur des conditions aux frontières en ajoutant un flux de fluide et de sel sur le cercle vide au milieu pendant l'intervalle a à b. Un exemple de fonction, qui contrôle les flux en fonction du débit et de la concentration, est présenté ci-dessous :

Flux de fluide 
$$
\left(\frac{m}{s}\right) = \frac{Q}{A} = \frac{Q_{inj}(mL/min)}{10^6(mL/m^3) * 60(s/min)} \frac{1}{2\pi 0.005(m) * 0.15(m)} rect1(t)
$$
 (2.5)  
\nFlux de traceur  $\left(\frac{kg}{m^2s}\right) = \frac{QC}{A}$   
\n
$$
= \frac{Q_{inj}(mL/min)}{10^6(mL/m^3) * 60(s/min)} \frac{C_{inj}(kg/m^3)}{2\pi 0.005(m) * 0.15(m)} rect1(t)
$$
 (2.6)

Où *Q*inj est le débit d'injection, *C*inj est la concentration d'injection et *A* est l'aire de la paroi externe du cylindre formé par le cercle vide du modèle sur une longueur de 15cm, soit la longueur de la crépine dans la cuve expérimentale. La fonction rectangle rect1(*t*) est définie par des valeurs de *a*=-*V*inj/*Q*inj et *b*=0 de telle sorte que le temps de l'essai débute à la fin de l'injection. Maintenant il ne reste plus qu'à changer les paramètres *V*inj, *C*inj et *Q*inj pour que tout s'ajuste automatiquement. Finalement, chaque solution produit une courbe *C*(*t*) dans le puits d'injection et des profils de concentration *C*(*x*) à des temps donnés qui sont toutes exportées en Excel pour manipulation ultérieure. Ces courbes seront utilisées dans le chapitre 4 pour les comparer aux données expérimentales.

### **2.2.3 Modèle 3D**

L'objectif du modèle 3D était de mieux représenter les phénomènes liés à l'injection dans un puits partiellement pénétrant et aux écoulements verticaux gravitaires. Un modèle 3D a donc été développé pour tenir compte de la géométrie réelle du puits d'injection tel que testé expérimentalement. Dans ce modèle, seul le puits d'injection et le premier puits d'observation ont été modélisés afin d'alléger le fichier et de réduire le temps de calcul. Les caractéristiques de ce modèle sont présentées ci-dessous

#### **2.2.3.1 Géométrie**

La géométrie du modèle est présentée dans la [Figure 2.5.](#page-50-0) Le modèle est composé d'un aquifère de 0.75 m de long sur 0.5 m de large et 0.38 m de hauteur percé d'un puits d'observation et d'un puits d'injection. L'écoulement se fait de *x* = 2.25 m vers *x* = 1.5 m, soit de droite à gauche sur le schéma. Pour faciliter le maillage et en raison des matériaux qui composent les puits d'observation, le modèle 3D est séparé en trois sections verticalement. Les puits d'observation sont constitués d'un cylindre d'eau de 1.69 cm de rayon et sont entourés d'une crépine 2.125 cm de rayon allant de  $z = 11.5$  cm à  $z = 26.5$  cm, le reste étant du PVC plein. Le puits d'injection a un rayon de 1.69 cm et une crépine de 2.125 cm de rayon de *z* = 11.5 à 26.5 cm, et en PVC plein de 0 à 11.5 cm et de 26.5 à 49.2 cm. En plus, à l'intérieur du puits d'injection se trouve un cylindre plein de 1.1 cm de rayon de  $z = 8.7$  à 44.7 cm qui représentent les sondes mises en place lors de l'injection. Pour faciliter les calculs, le PVC plein et les sondes sont représentés par des vides avec frontières imperméables. Une couche de sable 8.7 cm qui s'est accumulé au fond du puits a été ajoutée au modèle numérique. Ensuite, un cylindre de 2 mm de rayon et de 8.25 cm de long, soit le tube d'injection, a été ajouté dans le haut du puits et l'injection se fait à la base de ce cylindre, le reste étant un vide à frontière imperméable. Des conditions aux frontières de flux de fluide et de masse de traceur sont imposées à la base de ce cylindre pendant la durée du l'injection. Noter que toutes les dimensions utilisées dans cette modélisation sont celles de la cuve. Un point de mesure est choisi au centre de la crépine du puits d'observation pour le suivi des concentrations et un autre est choisi dans le puits d'injection à l'extérieur des sondes au niveau de la crépine.

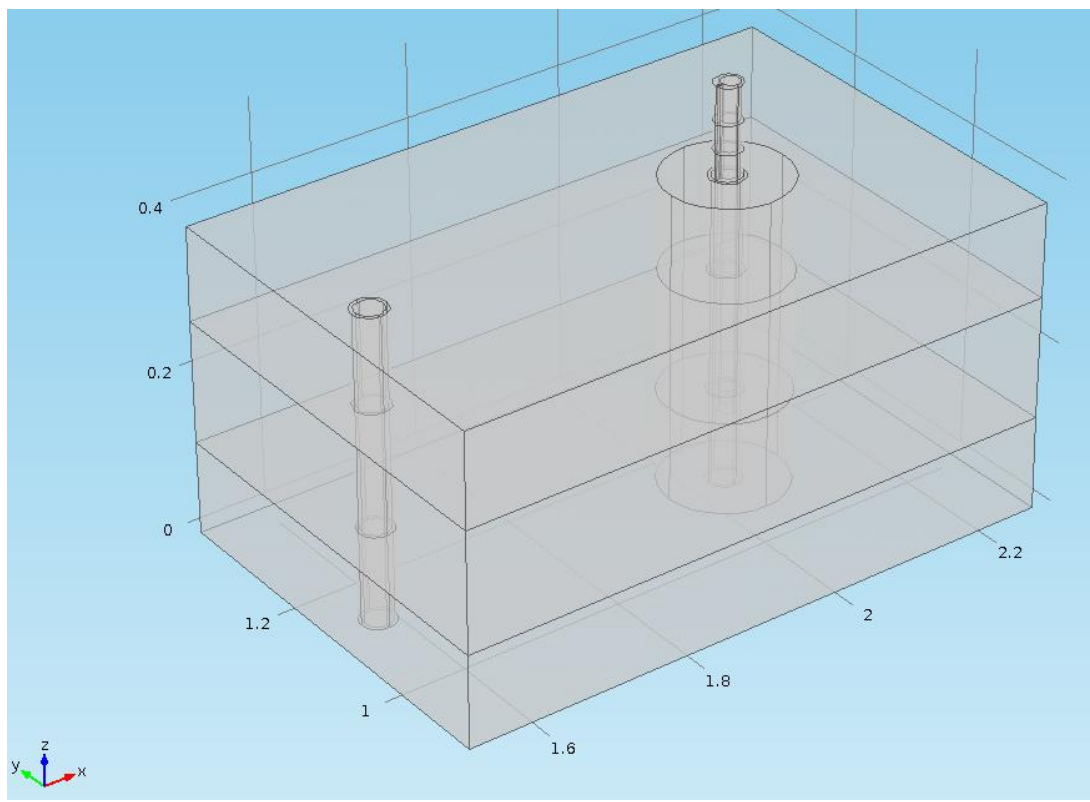

<span id="page-50-0"></span>Figure 2.5 : Schéma du modèle numérique 3D

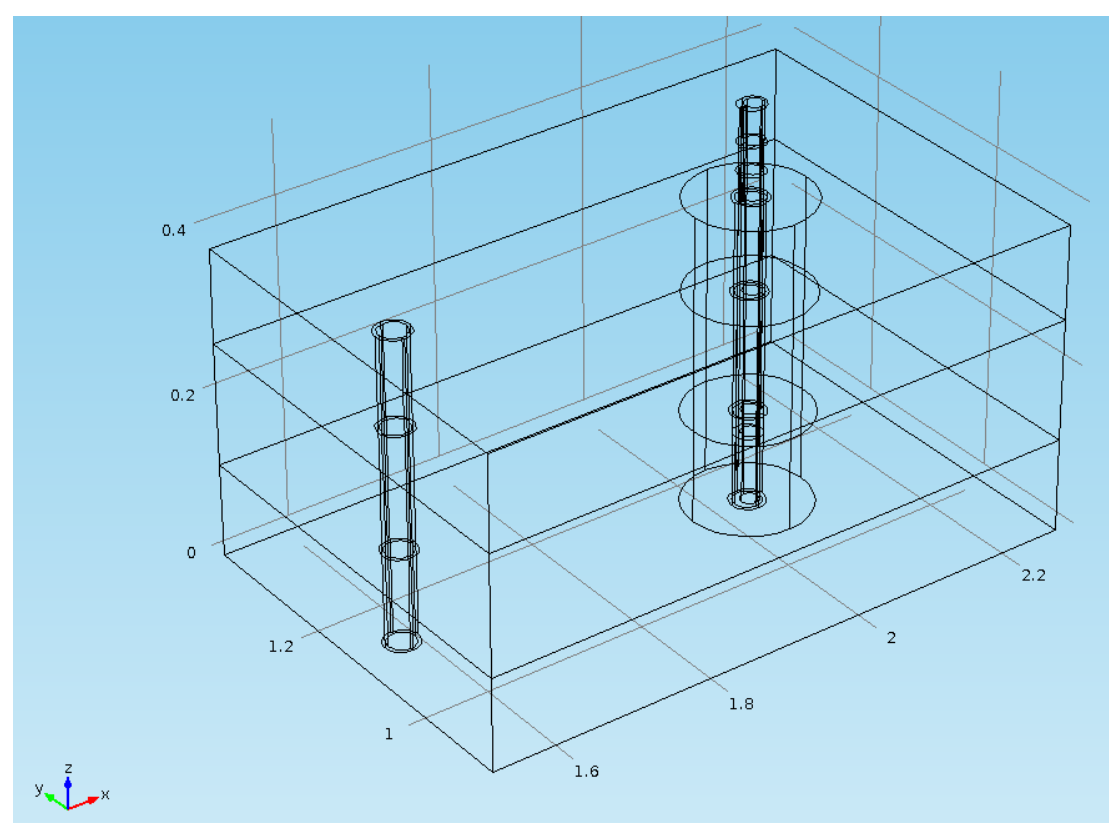

Figure 2.6 : Schéma du modèle numérique 3D en transparence

#### **2.2.3.2 Maillage**

Le maillage en 3D a été effectué en deux étapes. D'abord, le maillage est complété sur un plan horizontal avec une triangulation libre comme dans le cas d'un maillage 2D. Ensuite, le maillage subit une projection de maillage, c'est-à-dire un prolongement du maillage sur un plan vers un plan parallèle où chaque nœud est projeté sur le plan suivant. Ainsi on obtient un maillage triangulaire en plan et une succession de plans verticalement. Le nombre de plans est choisi pour faciliter les calculs dans le puits d'injection lors de la phase transitoire d'injection. Au total, 351100 éléments pour le modèle incluant le puits d'observation et 327110 éléments sans ce puits ont été utilisés pour effectuer les calculs. Le temps de calculs pour ce modèle est donc considérablement plus élevé que le modèle 2D, soit de 12 à 24 h pour le modèle 3D comparativement à 5 à 30 min pour le modèle 2D. Encore une fois, un test de sensibilité au maillage a été effectué pour valider son efficacité. Deux maillages ont été testés sur un modèle simplifié. Les résultats de ces tests étant presque identique, une différence de 0.1 g/L sur une concentration de 10 g/L, le maillage le plus grossier a été retenu pour limiter le temps de calcul.

#### **2.2.3.3 Solveur**

Le solveur et les pas de temps utilisés en 3D sont les mêmes que ceux utilisés en 2D.

#### **2.2.3.4 Matériaux**

Les matériaux du modèle 3D sont sensiblement les mêmes que ceux du modèle 2D tel que vue dans le [Tableau](#page-46-0) 2.2, mais en ajoutant une dispersivité verticale qui est égale à la dispersivité transversale horizontale puisque le sol est homogène.

#### **2.2.3.5 Variation des paramètres**

Les paramètres testés en 3D sont les mêmes que ceux testés en 2D et sont listés dans le [Tableau](#page-47-0)  [2.3.](#page-47-0) La différence est que l'injection se fait par un flux sur une surface et non pas sur une ligne. Les équations du flux en 3D sont donc légèrement modifiées en divisant par l'aire du tube d'injection.

Flux de fluide 
$$
\left(\frac{m}{s}\right) = \frac{Q}{A} = \frac{Q_{inj}(mL/min)}{10^6(mL/m^3) * 60(s/min)} \frac{1}{\pi 0.002^2(m^2)} rect1(t)
$$
 (2.7)

Flux de traceur 
$$
\left(\frac{kg}{m^2s}\right) = \frac{qc}{A} = \frac{Q_{inj}(mL/min)}{10^6(mL/m^3) * 60(s/min)} \frac{C_{inj}}{\pi 0.002^2(m^2)} rect1(t)
$$
 (2.8)

# **CHAPITRE 3 RÉSULTATS**

# **3.1 Résultats dans la cuve d'essai**

Un essai de traceur sert à visualiser l'écoulement dans un sol. Pour ce faire, il est nécessaire de mesurer la concentration du traceur en différents points à différents temps. Ainsi, on obtient des courbes de restitution et on peut suivre la progression du traceur dans le sol en calculant le mouvement du centre de masse de la courbe mesurée et le temps de passage moyen en un point. Ces courbes mesurées sont donc des courbes de la concentration en fonction du temps pour une position donnée. Une autre méthode consisterait à mesurer à un temps donné la concentration dans l'espace pour avoir une image globale à ce temps de la répartition du traceur. Cette technique nécessite un réseau d'échantillonnage très rapproché. Dans ce travail, étant donné les restrictions dans l'espace, la première méthode est utilisée puisque le rapprochement nécessaire pour la deuxième méthode n'est pas atteint dans la cuve expérimentale. Ainsi, certains points d'échantillonnages ont été utilisés pour suivre dans le temps à ces points la concentration dans l'aquifère.

Dans la cuve expérimentale, les points d'analyses correspondent aux puits d'observations PB8, Puits et PB7, situés respectivement à 0.46, 0.925 et 1.375 m de distance par rapport au puits d'injection nommé PB9. La conductivité hydraulique moyenne est environ 10<sup>-4</sup> m/s selon les essais de perméabilité et de pompage, et le gradient mesuré est en moyenne de 0.035. Afin d'évaluer la durée que devrait prendre un essai, la porosité effective est supposée égale à la porosité totale estimée à 0.394 à partir de la masse volumique du sol sec *ρ*<sup>d</sup> qui est environ 1640 kg/m<sup>3</sup> (Chapuis & Chenaf, 2003). Dans ces conditions, la vitesse moyenne et le temps pour franchir les distances sont :

$$
e = \rho_s \left(\frac{1}{\rho_d} - \frac{1}{\rho_s}\right) = 2700 \left(\frac{1}{1640} - \frac{1}{2700}\right) = 0.65\tag{3.1}
$$

$$
n = \frac{e}{1+e} = \frac{65}{1+0.65} = 0.39\tag{3.2}
$$

$$
v = \frac{Ki}{n_e} = \frac{10^{-4} 0.035}{0.39} = 9 * \frac{10^{-6} m}{s}
$$
 (3.3)

$$
t = \frac{x}{v} = \frac{0.46}{9 \times 10^{-6}} = 51000s = 14.2h
$$
 (3.4)

La vitesse ainsi calculée est faible considérant que 100% de la porosité est utilisée par l'eau pour circuler. Dans bien des cas, la porosité effective est plus faible que la porosité totale. Le [Tableau](#page-53-0)  [3.1](#page-53-0) montre les estimés des temps d'arrivée pour les différents puits d'observation en considérant une porosité effective de 0.39, soit la porosité totale, et une porosité effective plus faible, soit 0.30. La durée de ces essais étant relativement courte, il a donc été possible de réaliser un grand nombre d'essais de traceur dans cette cuve expérimentale.

| Puits d'observation                   | PB <sub>8</sub> | Puits | PB7   | Vitesse $(m/s)$ |
|---------------------------------------|-----------------|-------|-------|-----------------|
| Distance $x(m)$                       | 0.46            | 0.925 | 1.375 |                 |
| Temps d'arrivé prévu (h) $(n_e=0.39)$ | 14.2            | 28.5  | 42    | $9*10^{-6}$     |
| Temps d'arrivé prévu (h) $(n_e=0.30)$ | 10.5            | 21.5  | 32    | $1.2*10^{-5}$   |

<span id="page-53-0"></span>Tableau 3.1 : Temps prévus d'arriver aux puits d'observation

## **3.1.1 Courbes de calibration**

Le traceur qui a été retenu pour effectuer des essais dans la cuve expérimentale au laboratoire est le chlorure de sodium, NaCl. Une méthode simple et efficace de suivre ce type de traceur est la mesure de la conductivité électrique. Ce paramètre est fortement lié à la concentration en ions dans l'eau. D'autres ions que le Na<sup>+</sup> et le Cl génèrent de la conductivité électrique, mais ceux-ci se retrouvent relativement à faible concentration dans l'eau utilisée comparativement aux concentrations injectées. L'appareil utilisé pour mesurer la conductivité électrique est la sonde PTC telle que décrite dans la section 2.1.1. Cette sonde mesure à intervalles réguliers la conductivité spécifique, une valeur corrigée pour la température et la pression de la conductivité électrique. Toutefois, cet appareil ne peut pas donner directement de concentration. Pour corriger ce manque, des courbes de calibration ont été effectuées pour chacune des sondes PTC qui ont été utilisées. Des solutions de traceur à différentes concentrations ont été préparées à partir d'eau distillée du réseau de l'École Polytechnique et d'une masse de NaCl, soit les mêmes conditions que les traceurs qui ont été injectés dans la cuve expérimentale. Chaque sonde a été rincée à l'eau vive, puis séchée et finalement rincée avec la solution à tester avant d'être baignée dans la solution pour prendre les mesures, en commençant par la solution la moins concentrée vers la plus concentrée. Cette méthode réduit les risques de surestimation des concentrations plus faibles. Les résultats de ces calibrations sont montrés dans le [Tableau 3.2](#page-54-0) puis sous forme de graphe pour

l'exemple de la sonde 86193 qui a été utilisée pour faire le suivi principal du puits d'injection dans la [Figure 3.1.](#page-55-0) Les autres courbes de calibration sont montrées en ANNEXE A. Les valeurs du tableau 3.2 sont une moyenne des conductivités spécifiques mesurées aux 5 secondes pendant une à deux minutes dans chacune des solutions. Ces valeurs sont exprimées en mS/cm. La relation entre la concentration et la conductivité spécifique est d'ordre 2.5 (ou ordre 5 entre Spec Cond et Conc^0.5). Par la suite, chaque valeur de conductivité spécifique mesurée par une sonde PTC lors des essais de traceur a été convertie en concentration par sa courbe de calibration. Il faut toutefois noter que la relation entre conductivité spécifique et concentration n'est pas réellement celle-ci puisque la mesure de conductivité spécifique tient compte également des autres ions dissous dans l'eau de l'aquifère et non pas seulement des ions ajoutés. Cette concentration mesurée est appelée salinité. Toutefois, puisque ces concentrations sont faibles, 0.18 g/L en moyenne, l'hypothèse que la conductivité spécifique provient seulement d'ions Na<sup>+</sup> et Cl<sup>-</sup> a été posée. D'autres sources d'erreurs beaucoup plus importantes seront discutées plus loin dans ce mémoire.

| # Sonde             | 86193      | 86208                           | 86059        | 86169      | 86218        |  |  |
|---------------------|------------|---------------------------------|--------------|------------|--------------|--|--|
| (ID puits)          | (P.I. PB9) | (P.O. PB8)                      | (P.O. Puits) | (P.O. PB7) | (P.I.-2 PB9) |  |  |
| Concentration (g/L) |            | Conductivité spécifique (mS/cm) |              |            |              |  |  |
| 0 (Eau distillée)   | 0.0073     | 0.0235                          | 0.009        | 0.010      | 0.040        |  |  |
| 0 (Eau du robinet)  | 0.413      | 0.426                           | 0.454        | 0.414      | 0.333        |  |  |
| 0.5                 | 1.01       | 0.99                            | 1.00         | 1.01       | 0.98         |  |  |
|                     | 2.06       | 1.93                            | 1.97         | 1.95       | 2.04         |  |  |
| $\mathcal{P}$       | 3.84       | 3.77                            | 3.83         | 3.82       | 3.78         |  |  |
| 4                   | 7.52       | 7.25                            | 7.36         | 7.36       | 7.41         |  |  |
| 6                   | 10.72      | 10.28                           | 10.56        | 10.49      | 10.63        |  |  |
| 8                   | 14.18      | 13.78                           | 14.29        | 13.98      | 14.22        |  |  |
| 10                  | 17.53      | 17.03                           | 17.35        | 17.14      | 17.41        |  |  |
| 12                  | 20.25      | 19.81                           | 20.41        | 20.16      | 20.27        |  |  |

<span id="page-54-0"></span>Tableau 3.2 : Calibration des sondes PTC : mesure des conductivités spécifiques pour différentes solutions à des concentrations choisies

Note :P. I. pour puits d'injection et P. O. pour puits d'observation

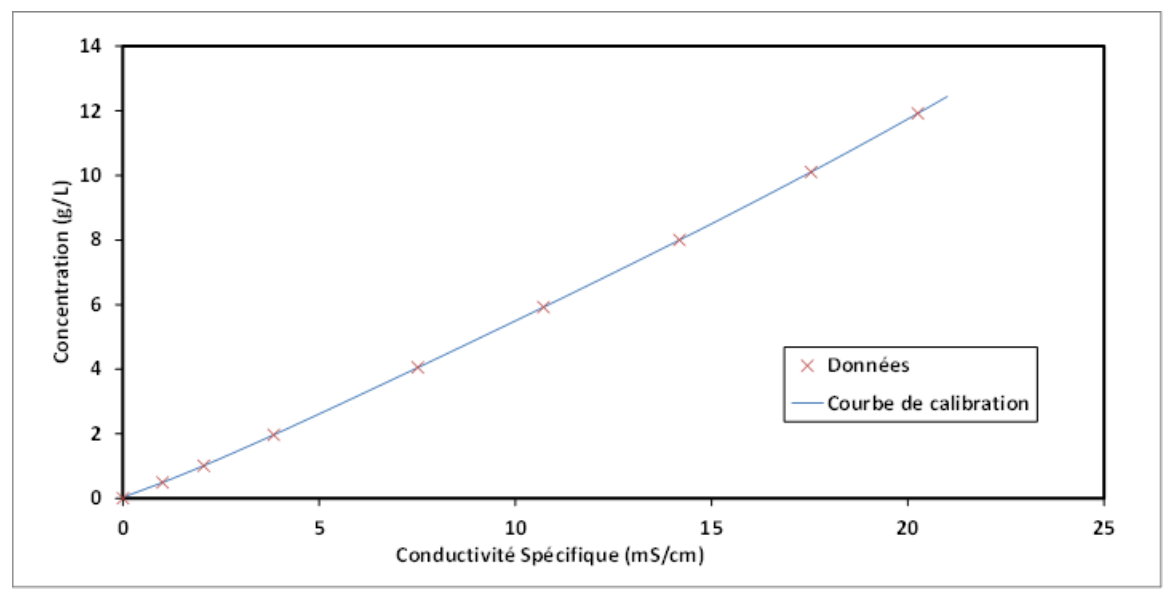

<span id="page-55-0"></span>Figure 3.1 : Exemple de courbe de calibration pour la sonde 86193 (puits d'injection)

### **3.1.2 Description des courbes expérimentales**

Comme expliqué dans la section précédente, les résultats ont été obtenus par une mesure quasi continue de la conductivité électrique de l'eau qui a été convertie en concentration par des courbes de calibration. Pour chaque essai de traceur, trois puits d'observation ont été utilisés afin de suivre le changement de concentration dans l'aquifère à environ 0.5, 1 et 1.5 m. De plus, un suivi de la concentration dans le puits d'injection a été effectué afin de suivre la sortie du traceur dans l'aquifère. Finalement, différents paramètres d'injection ont été modifiés pour voir leurs effets sur les courbes de restitution. Ces paramètres étaient le volume total injecté, le débit de l'injection et la concentration. Chaque paramètre a été modifié séparément de sorte que les deux autres sont restés constants. Des replicas ont été effectués pour évaluer la variabilité de ce type d'essai. Les résultats sont représentés par des courbes de concentration dans le temps *C*(*t*). Les courbes de *C*(*t*) ainsi mesurés sont présentées en ANNEXE B pour chaque puits d'observation et chaque paramètre modifié. En observant ces courbes, on peut constater que d'un réplica à l'autre, les courbes peuvent varier grandement. En effet, plusieurs autres conditions peuvent affecter les résultats, notamment le gradient hydraulique dans la cuve, la présence de microbulles d'air puisque le traceur n'est pas mélangé à partir d'eau désaérée et que la cuve est alimentée par l'eau du robinet, etc. Toutefois, malgré cette variation, on peut quand même observer des tendances telles que l'augmentation de la concentration maximale avec le volume injecté ou la concentration, etc. Ces tendances seront discutées dans le chapitre 5.

Un exemple de courbe expérimentale est présenté dans la [Figure 3.2](#page-57-0) avec tous les détails à observer pour l'interprétation. Dans cet exemple, on voit les différentes valeurs qui peuvent servir à calculer des valeurs de dispersivité et de porosité effective. Ces valeurs sont les concentrations *C*pic, *C*fond et *C*0.5 qui représentent respectivement la concentration maximale, la teneur de fond et la moyenne de ces deux valeurs. Ensuite, les temps *t*pic, *t*0.5i et *t*1ere arrivée représentent respectivement le temps de passage de la concentration maximale, les deux temps où la concentration est *C*0.5 et le temps minimal avant que le traceur n'arrive. Les deux premiers temps sont utilisés pour calculer le temps moyen d'arrivée, ce qui représente le passage du centre de masse du panache. Le temps de première arrivée permet en cas de contamination de savoir de combien de temps on dispose avant que le contaminant atteigne un certain point, ce qui est très utile pour déterminer des périmètres de sécurité autour d'un puits de pompage d'eau potable par exemple. Toutes ces valeurs retenues de la courbe de restitution peuvent ensuite être utilisées par un modèle analytique pour calculer des valeurs de dispersivité et porosité effective. Le guide pratique *Utilisation des traceurs artificiels en hydrogéologie* présenté par la Société suisse d'hydrogéologie (Schudel et al., 2002) montre une méthode analytique dite C<sub>pic</sub> qui utilise ces valeurs pour extraire des résultats. Cette méthode est simple et facilement programmable. D'autres méthodes existent mais la plupart utilisent un ajustement visuel optimal d'une courbe analytique sur des résultats expérimentaux. Ces méthodes sont exigeantes afin de trouver des paramètres de coefficient de dispersion et de porosité effective qui correspondent bien aux résultats expérimentaux. Pour ces raisons, la première méthode ici discutée, celle du guide suisse, a été retenue.

Dans le cadre de ces essais en laboratoire, un suivi de la concentration dans le temps à l'intérieur du puits d'injection a été effectué afin de mieux comprendre les phénomènes qui se produisent lors de l'injection et de faciliter la compréhension de l'effet de l'injection sur les courbes de restitutions en aval. Un exemple de ces courbes expérimentales dans le puits d'injection est présenté dans les [Figure 3.3](#page-58-0) et [Figure 3.4.](#page-58-1) Les courbes d'injection sont caractérisées par 3 phases distinctes. Premièrement, pendant l'injection, la concentration augmente graduellement jusqu'à l'obtention d'une concentration plateau légèrement inférieure à la concentration de l'injection. La [Figure 3.3](#page-58-0) montre cette phase pour deux volumes d'injection différents. Premièrement, pour un grand volume, par exemple 3000 mL, la concentration augmente rapidement pour atteindre une valeur asymptotique équivalente à la concentration de la solution injectée. Pour un faible volume,

par exemple 200 mL, la concentration augmente rapidement mais ne se rend pas à cette valeur asymptotique. Dans ce cas, en raison de la configuration du matériel d'injection (voir [Figure 2.3\)](#page-39-0), la solution ne se mélange qu'avec l'eau du puits sous le niveau du tuyau d'injection en raison de l'inertie de l'eau et un faible mélange se fait avec l'eau du dessus. Lorsque l'injection est arrêtée, le mélange se complète avec l'eau au-dessus de ce niveau, entraînant ainsi une dilution post injection dans le puits, plus marquée pour un faible volume d'injection. La concentration finale après le retour à l'équilibre sera nommée *C*0. Ensuite, un plateau à concentration constante est observé et il reste constant jusqu'à une troisième phase, celle de descente. Le temps à laquelle la concentration dans le puits redevient 50% de la concentration finale *C*<sup>0</sup> sera nommé *t*0.5. Physiquement, ce temps correspond au temps nécessaire pour que le front moyen du panache de traceur sorti radialement du puits d'injection repasse dans ce dernier. Finalement, la concentration va diminuer jusqu'à atteindre la concentration C<sub>fond</sub> qui existait dans l'aquifère avant l'injection.

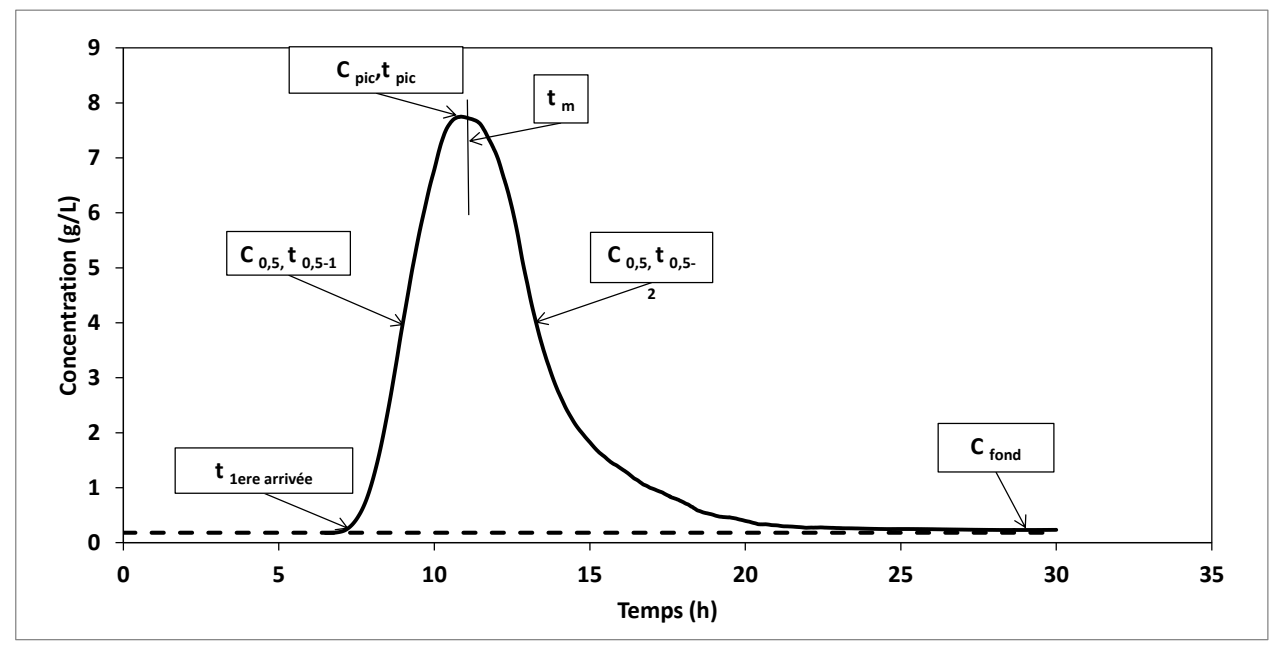

<span id="page-57-0"></span>Figure 3.2 : Exemple de courbe de restitution

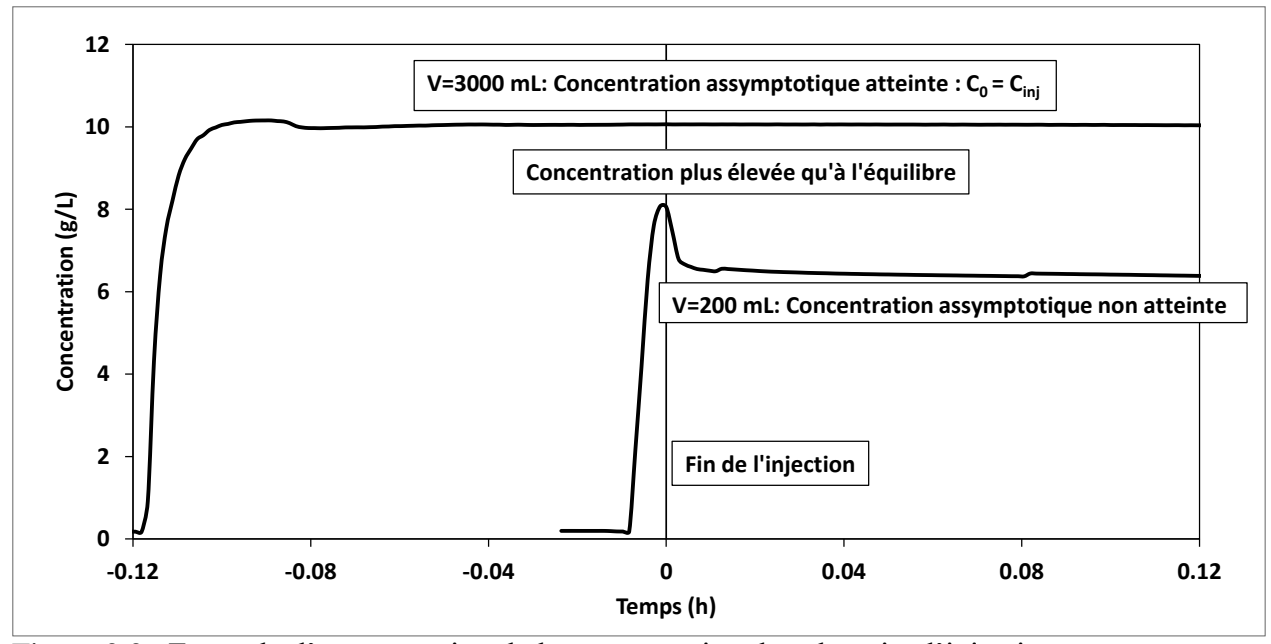

<span id="page-58-0"></span>Figure 3.3 : Exemple d'augmentation de la concentration dans le puits d'injection

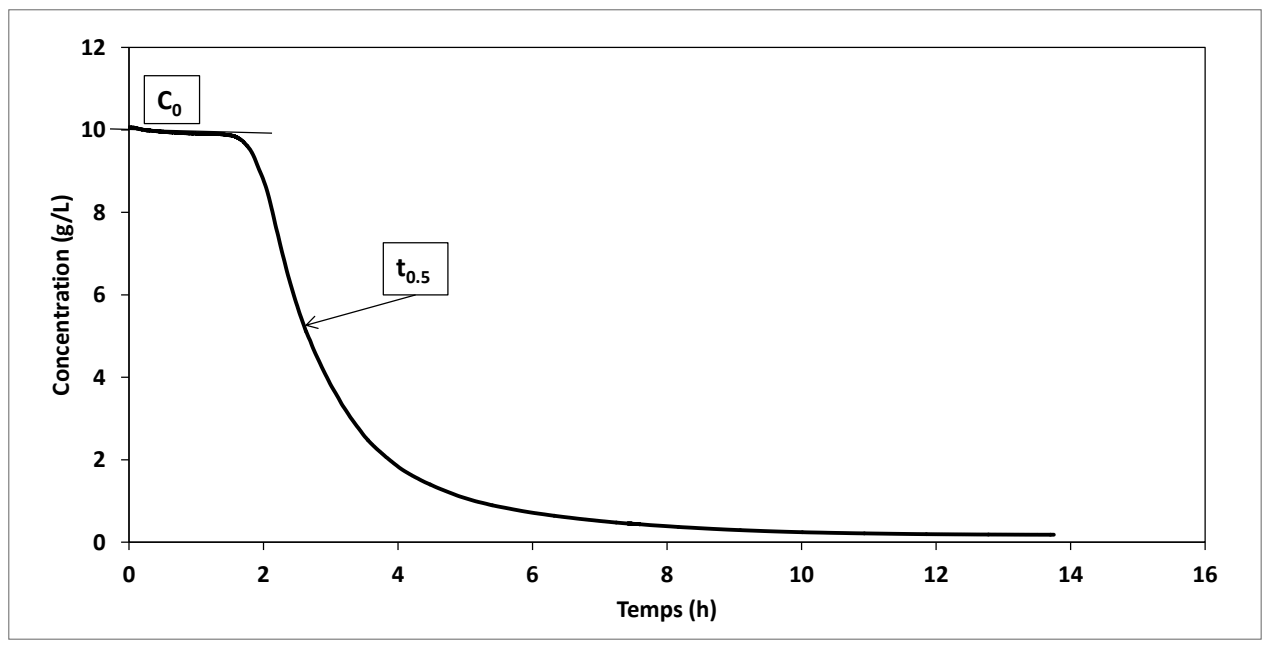

<span id="page-58-1"></span>Figure 3.4 : Exemple de courbe de retour dans le puits d'injection

# **3.1.3 Calibration des résultats**

La calibration des résultats a été faite selon la méthode C<sub>pic</sub> décrite dans l'annexe B du document Utilisation des traceurs artificiels en hydrogéologie (Schudel et al., 2002). Cette méthode consiste à évaluer un temps de transit moyen, ou temps moyen d'arrivée, *t*m et un paramètre de dispersion *D*L/(*v*moy \**x*). Pour ce faire, les valeurs de *t*pic et *t*0.5i sont utilisées. Le rapport *t*pic/*t*0.5i permet de

calculer deux valeurs de  $D_L/(v_{\text{mov}}*x)$  tel qu'expliqué dans le chapitre 1. Ces deux valeurs sont comparées et la valeur de *t*pic est modifiée jusqu'à ce que ces deux valeurs du paramètre de dispersion concordent. Lorsque celles-ci concordent, on peut extraire la valeur de *t*<sup>m</sup> et de *D*L, le coefficient de dispersion. Finalement, la dispersivité est approximée par *D*L/(*v*moy). Si les valeurs de *K* et de *i* sont connues, on peut aussi déterminer la valeur de la porosité effective, *n*e=*v*moy/*Ki*. Les résultats de ces analyses sur les courbes de restitution sont montrés dans les tableaux en ANNEXE C.

## **3.1.4 Variabilité des résultats**

Dans le but de vérifier la reproductibilité des essais de traceur, des replicas ont été effectués pour la plupart des essais. En observant ces résultats communs présentés en ANNEXE B sous forme de courbe de restitution ou dans les tableaux de l'ANNEXE C sous forme d'interprétation, on constate que les résultats varient beaucoup d'un replica à l'autre. Le [Tableau 3.3](#page-59-0) montre les valeurs moyennes et les écart-types pour les résultats calculés de *t*m, *v*moy *α*<sup>L</sup> et *D*L. Ces résultats montrent bien que la dispersivité augmente avec la distance parcourue (PB7 plus loin que Puits qui est plus loin que le PB8). Les concentrations maximales, temps moyens d'arrivée, vitesses moyennes, dispersivités et coefficients de dispersion sont présentés sous forme de graphes pour chacun des paramètres d'injection en ANNEXE D.

|                    | Paramètre d'injection<br><b>Volume</b> |            | <b>Débit</b>        |        |                                 | Concentration |                |                                                                                                    |        |        |
|--------------------|----------------------------------------|------------|---------------------|--------|---------------------------------|---------------|----------------|----------------------------------------------------------------------------------------------------|--------|--------|
|                    | Puits d'observation<br>PB <sub>8</sub> |            | Puits               | PB7    | PB <sub>8</sub>                 | Puits         | PB7            | PB <sub>8</sub>                                                                                           | Puits  | PB7    |
|                    | Position (m)                           | 0.46       | 0.925               | 1.375  | 0.46                            | 0.925         | 1.375          | 0.46                                                                                                    | 0.925  | 1.375  |
|                    | Nombre de données                      | 11         | 9                   | 10     | 5                               | 2             | $\overline{5}$ | 5                                                                                                    | 4      | 4      |
|                    | movenne                                | 12.7       | 26.7                | 35.4   | 13.3                            | 27.8          | 38.8           | 13.3                                                                                                    | 26.9   | 36.7   |
| $t_m(h)$           | écart-type                             | 0.89       | 2.37                | 3.39   | 0.21                            | 3.33          | 2.28           | 0.22                                                                                                    | 2.27   | 3.17   |
|                    | movenne                                | $3.6E-02$  |                     |        |                                 |               |                | 3.5E-02 3.9E-02 3.5E-02 3.3E-02 3.6E-02 3.5E-02 3.5E-02 3.8E-02                                           |        |        |
| $v_{\rm mov}(m/h)$ | écart-type                             |            | $2.5E-03$   2.9E-03 |        |                                 |               |                | 3.7E-03 5.6E-04   4.0E-03   2.2E-03   5.7E-04   2.8E-03   3.3E-03                                         |        |        |
|                    | movenne                                | 0.0045     | 0.0070              | 0.0182 | 0.0038                          | 0.0062        | 0.0044         | 0.0054                                                                                                    | 0.0059 | 0.0117 |
| $\alpha$ (m)       | écart-type                             | 0.0013     | 0.0031              | 0.0131 | 0.0014                          | 0.0006        | 0.0028         | 0.0023                                                                                                    | 0.0008 | 0.0073 |
|                    | movenne                                | l4.5E-08 l |                     |        | 6.6E-08 2.0E-07 3.7E-08 5.7E-08 |               |                | 4.4E-08 5.2E-08 5.6E-08 1.2E-07                                                                           |        |        |
| $D_L(m^2/s)$       | écart-type                             |            |                     |        |                                 |               |                | $1.3E-08$   $2.6E-08$   $1.5E-07$   $1.3E-08$   $1.5E-09$   $3.2E-08$   $2.2E-08$   $7.8E-09$   $8.3E-08$ |        |        |

<span id="page-59-0"></span>Tableau 3.3 : Valeurs moyennes de l'interprétation des données

Il faut noter que les temps moyens d'arrivée pour ces essais se situent entre les temps estimés au préalable, ce qui laisse sous-entendre que la valeur de la porosité effective est entre les deux limites fixées, soit 0.30 et 0.39. À partir des données présentées dans l'ANNEXE C, la vitesse moyenne globale dans l'aquifère est estimée à  $3.6*10^{-2}$  m/h, soit  $1 * 10^{-5}$  m/s et le gradient moyen à 0.035 (voir ANNEXE D-1). On peut donc calculer une porosité effective à partir de la valeur de la vitesse moyenne, de la conductivité hydraulique moyenne et du gradient moyen lors de ces essais comme suit :

$$
v = \frac{Ki}{n_e}, \qquad n_e = \frac{Ki}{v} = \frac{10^{-4} * 0.035}{10^{-5}} = 0.35
$$
 (3.5)

De la même façon, les valeurs de la dispersivité moyenne pour chaque puits d'observation peut être obtenue à partir des résultats présentés en ANNEXE C. Celles-ci sont évaluées à 4.5 mm pour le PB8 situé à 46 cm, 6.7 mm pour le Puits situé à 92.5 cm et 15.1 mm pour le PB7 situé à 137.5 cm. On voit que de manière générale la dispersivité augmente avec la distance parcourue, même si le sol de l'aquifère captif est homogène. La présence des puits d'observation en soi est toutefois une importante hétérogénéité qui augmente la dispersivité.

Il faut noter toutefois que les vitesses varient localement en raison de variation locale de la granulométrie, de la conductivité hydraulique et de la porosité totale du sol. Cette variation peut être causée par une différence de compaction lors de la mise en place ou plus probablement d'une variation locale de la teneur en eau. En effet, l'interprétation des essais en nappe captive supposent que le milieu est toujours saturé. Or dans le cas de la cuve expérimentale, l'alimentation en eau se fait directement par l'eau du réseau de distribution de l'École Polytechnique, ce qui implique que l'eau est sous pression et qu'elle contient une certaine proportion d'air dissous qui est non négligeable. Cette eau contenant de l'air est introduite dans les puits lors des essais de perméabilité qui ont été faite au fil des ans. De plus, l'eau injectée dans le puits d'injection au début de chacun des essais de traceur réalisés contenait cet air dissous. Pour cette raison, le degré de saturation peut avoir diminué, c'est-à-dire qu'il y a une plus grande proportion d'air dans le sol, à proximité des puits d'observation et du puits d'injection. Un autre phénomène qui influence le temps d'arrivée du traceur est le gradient. À chaque essai, le gradient a été calculé à partir des niveaux d'eau mesurés dans les puits d'observation. Toutefois, la valeur de gradient *i*=0.035 est une valeur moyenne alors que le gradient peut varier d'un essai à l'autre, ce qui influence directement la vitesse. Le gradient hydraulique pouvait aussi changer au cours d'un même essai en raison de perte de charge dans l'alimentation de la cuve. Certains essais ont montré une variation de gradient allant jusqu'à 0.025. Ces essais ont été rejetés en raison de la trop grande variation des vitesses due aux changements de gradient. De manière générale, la

variation de gradient est faible, de l'ordre de 0.001 à 0.002. Des sondes de pressions combinées à une sonde baromètre servaient à vérifier que cette variation n'était pas trop grande. Ensuite, la position exacte de la sonde dans les puits d'observation semble avoir influencé les courbes de restitutions. En effet, une certaine courbe a montré une montée subite de la concentration à un temps donné. Ceci porte à croire que l'obturateur empêchant la diffusion vers le haut et le maintien de la position lors de l'essai aurait perdu de la pression et aurait entraîné une descente de la sonde, ce qui expliquerait un changement brusque de la concentration. Ceci porte à croire que la concentration dans les puits d'observation ne serait pas nécessairement uniforme sur toute la hauteur et donc que la position exacte de la sonde pourrait influencer l'amplitude des concentrations observées. Toutefois, ceci ne devrait pas avoir trop d'influence sur la forme de la courbe de restitution. Aussi, les faibles concentrations dans le dernier puits d'observation, le PB7, font en sorte que l'interprétation est peu précise. En effet, la moyenne des concentrations maximales dans ce puits n'était que de 0.38 alors que la moyenne des teneurs de fond était de 0.18, laissant un faible écart de concentration pour interpréter et trouver un temps moyen représentatif alors que l'écart entre les mi-concentrations est en moyenne de 10 heures. Finalement, la durée de la phase d'injection était chronométrée afin de reproduire les essais le plus fidèlement possible. Toutefois, la variation de cette durée (1 à 2 secondes) pourrait faire en sorte qu'il reste un peu de traceur dans le tube d'injection ou qu'au contraire un certain volume d'eau sans traceur soit injecté à la fin. Ceci peut jouer légèrement sur la concentration *C*<sup>0</sup> dans le puits d'injection.

# **3.2 Résultats numériques**

L'objectif de la modélisation numérique est de valider les tendances observées avec les résultats expérimentaux. Pour ce faire, des simulations paramétriques ont été effectuées sur un modèle simplifié de la cuve expérimentale. Ces paramètres sont le volume, la concentration et le débit du traceur injecté dans le puits d'injection. Ces paramètres sont modifiés séparément pour voir leurs effets individuels sur les courbes de restitutions dans le puits d'injection et le premier puits d'observation.

## **3.2.1 Courbes types des modèles numériques**

Les [Figure 3.5](#page-62-0) et [Figure 3.6](#page-63-0) montrent les courbes types qui sont obtenues par modélisation numérique au point d'injection pour la première et au point de suivi pour la seconde. Dans la première figure, soit l'évolution de la concentration dans le puits d'injection dans le temps, on voit mieux les phénomènes expliqués dans la partie expérimentale. En effet, ici on voit bien la période de croissance de la concentration durant la phase d'injection, suivi d'une phase de retour caractérisée par une concentration constante et finalement une phase de décroissance. Dans cet exemple, le volume injecté est de 1000 mL, soit un volume relatif entre 4 et 5. Pour un tel volume relatif, la concentration dans le puits d'injection est équivalente à la concentration injectée selon l'équation de Brouyère, ce qui est confirmé par la [Figure 3.5.](#page-62-0) La [Figure 3.7](#page-63-1) quant à elle permet de mieux comprendre pourquoi il existe un plateau de retour. Ce graphe montre les profils de concentration  $C(x = y = 0)$  à des temps fixes. Pendant l'injection, la concentration augmente d'abord dans le puits d'injection puis se répand radialement jusqu'à l'arrêt au temps *t* = 0. À cet instant, le profil de  $C(x)$  est symétrique par rapport au centre du puits d'injection. Ensuite, à  $t =$ 600 s, la concentration dans le puits est toujours celle de l'injection, soit 10 g/L, mais l'axe de symétrie n'est plus au centre du puits d'injection, il s'est déplacé vers la gauche. La courbe suivante, à *t* = 3600 s, la concentration dans le puits n'est plus maximale, elle a déjà commencé à diminuer, même si la concentration maximale à ce temps est toujours près de 10g/L.

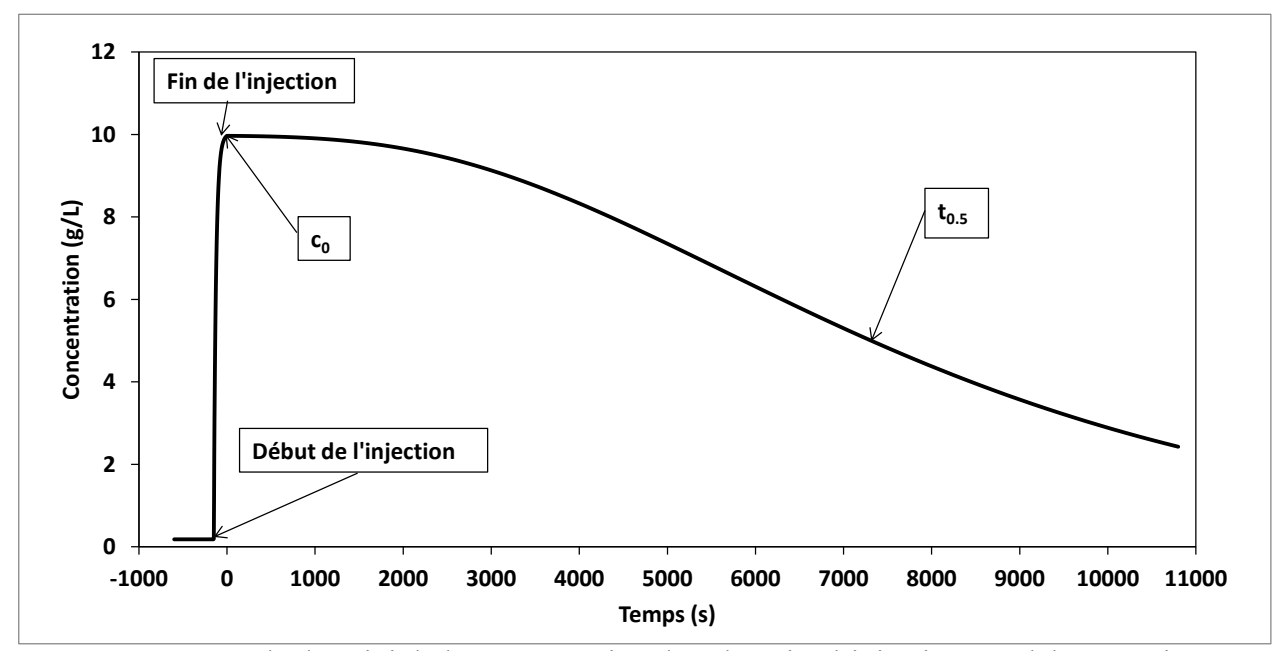

<span id="page-62-0"></span>Figure 3.5 : Exemple de suivi de la concentration dans le puits d'injection, modèle numérique

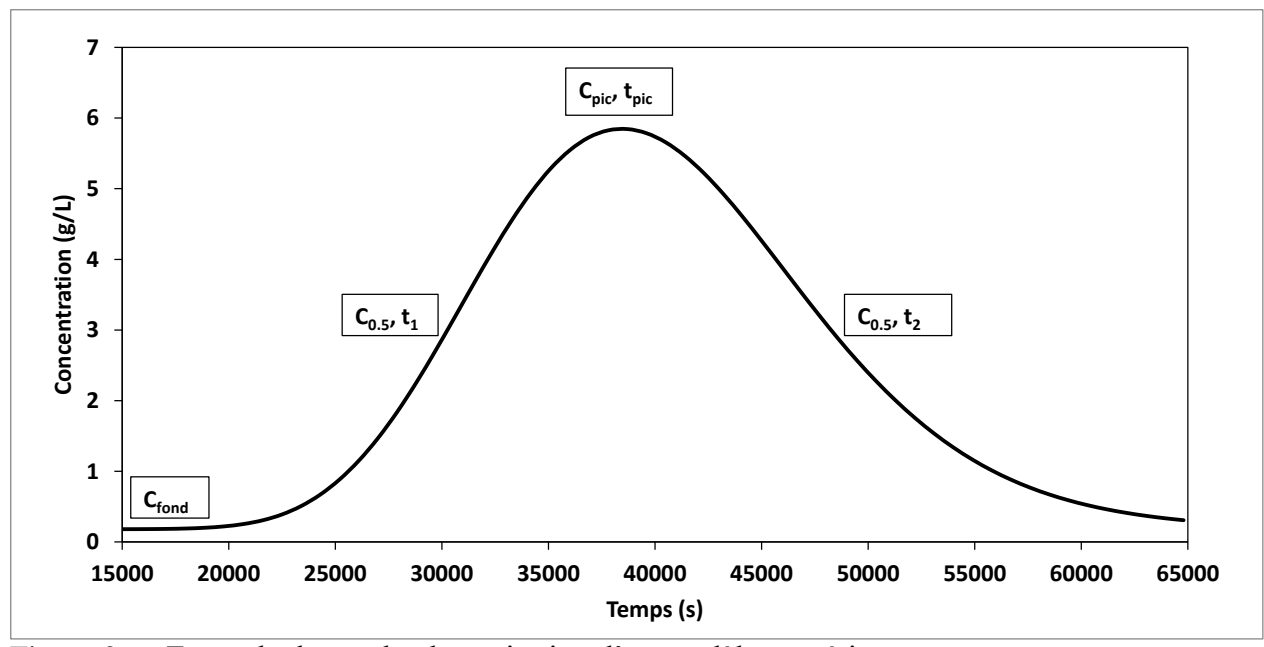

<span id="page-63-0"></span>Figure 3.6 : Exemple de courbe de restitution d'un modèle numérique

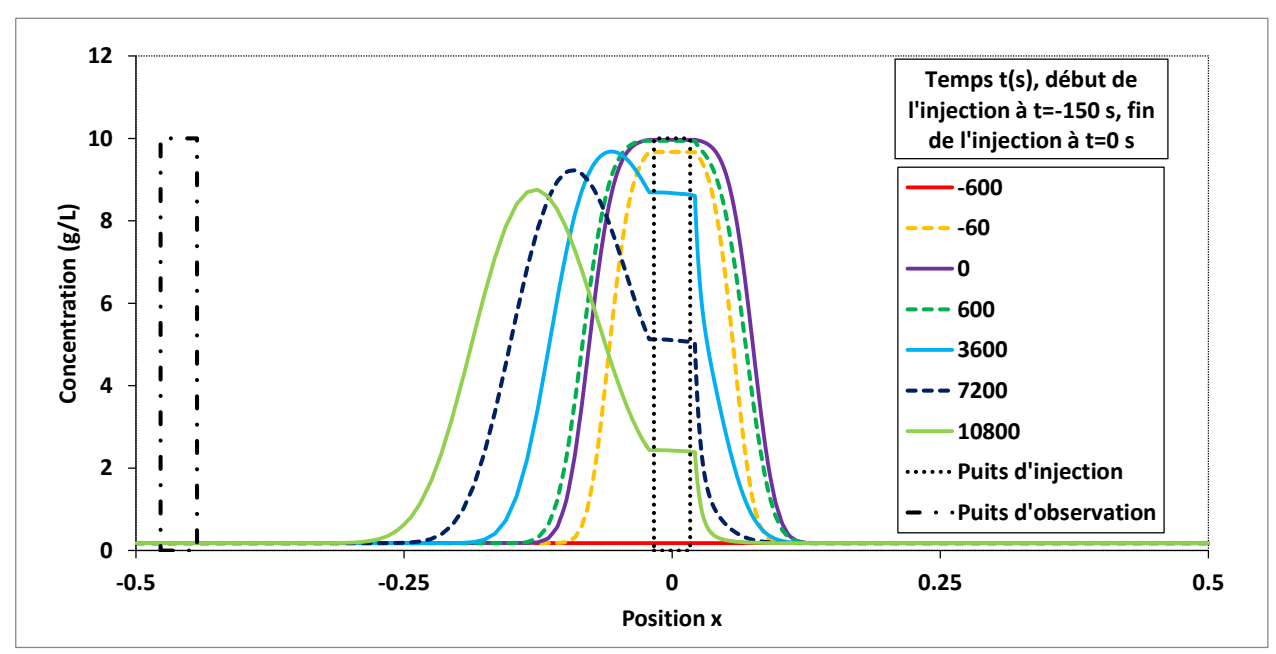

<span id="page-63-1"></span>Figure 3.7 : Migration du panache dans l'aquifère

La modélisation en 3D permet aussi de tracer des profils verticaux de la concentration pour constater que le traceur ne reste pas dans la couche horizontale de 15 cm où se trouve la crépine, mais va plutôt migrer verticalement. Un premier mouvement vertical est dû à l'injection. Lors de l'injection du traceur, la charge est plus élevée dans le puits qu'autour. Par conséquent, une partie du traceur migre radialement mais une partie non négligeable migre au-dessus et en dessous du niveau de la crépine. Les [Figure 3.8](#page-65-0) et [Figure 3.9](#page-65-1) montrent les profils verticaux pour une injection de 1000 mL évaluée à 10 et 40 cm en aval du puits d'injection. Dans ces figures, la courbe pleine est le passage de la concentration maximale, les courbes en tiret sont avant ce passage et les courbes en tiret-point sont après ce passage. Dans la première figure, on voit surtout l'effet de l'injection sur le mouvement vertical. Même si l'injection se fait sur les 15 cm du centre, le traceur se répand sur presque 30 cm, majoritairement vers le bas. Rendu à 40 cm, le centre de masse du traceur n'est plus au centre, il a migré vers le bas. Finalement, la [Figure 3.10](#page-66-0) montre le profil vertical de la concentration dans le puits d'observation situé à 46 cm en aval. Pour que la masse de traceur entre dans le puits d'injection, le panache doit se trouver minimalement au niveau  $z = 11.5$  cm. On a vu dans la figure précédente que la concentration était maximale à  $z = 11.5$  cm et non pas au centre à  $z = 0.19$  cm. Ceci implique qu'une partie du traceur passe sous le niveau de la crépine et ne sera pas mesurée. Les profils de concentration dans le puits d'observation montrent aussi que la concentration maximale se situe au niveau de la base de la crépine. Malgré le fait qu'il n'y ait pas d'apport horizontal dans le haut du puits, il y a tout de même une forte concentration au-dessus de la crépine. Ceci a pour effet d'emmagasiner du traceur dans le puits et de le larguer plus tard, augmentant ainsi la dispersivité apparente pour des points de mesure en aval. Le dernier profil de concentration dans ce puits montre que la concentration diminue d'abord au centre, au niveau de la crépine, avant de diminuer en haut et en bas. Tous ces mouvements verticaux font en sorte qu'une sonde située au centre de la crépine va sous-estimer les concentrations maximales qui auraient lieu sans puits d'observation. De plus, plusieurs puits d'observation consécutifs augmentent la dispersivité apparente du sol.

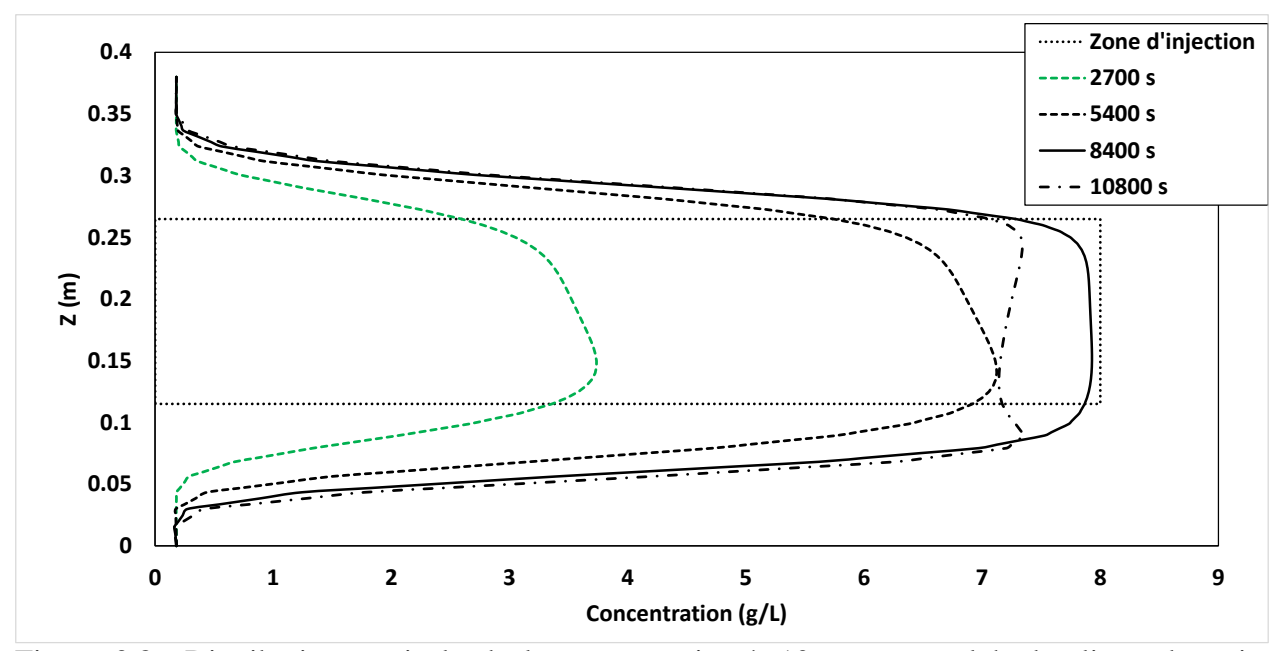

<span id="page-65-0"></span>Figure 3.8 : Distribution verticale de la concentration à 10 cm en aval hydraulique du puits d'injection. Les courbes représentent différents temps de simulation 3D

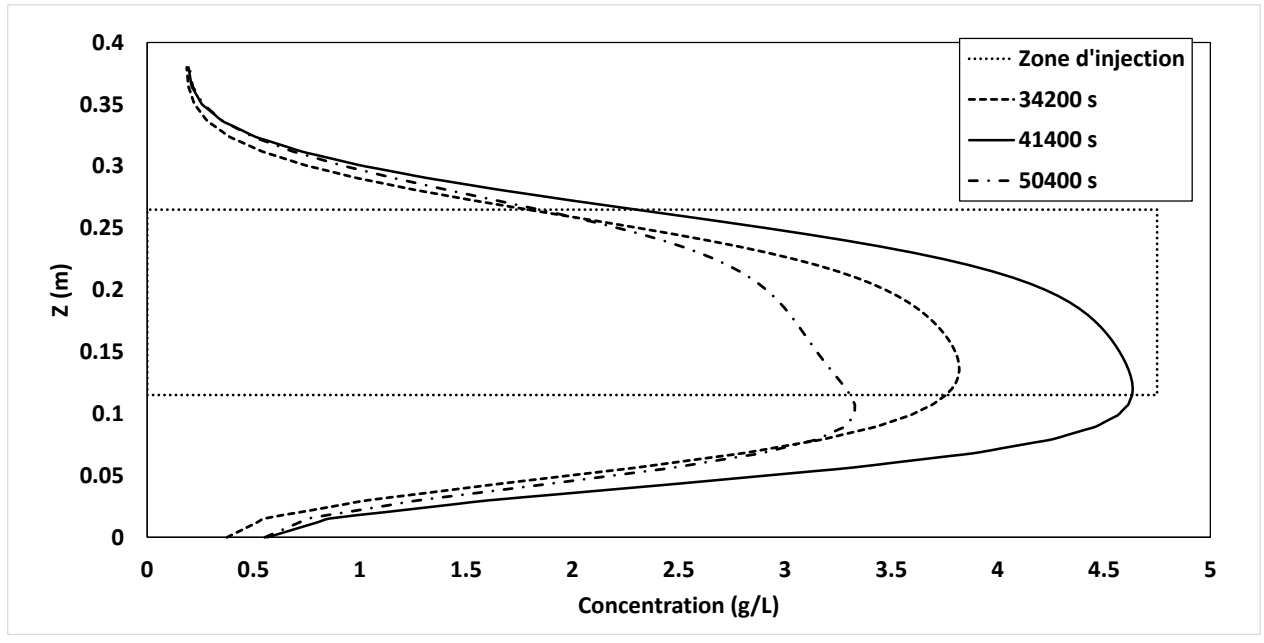

<span id="page-65-1"></span>Figure 3.9 : Distribution verticale de la concentration à 40 cm en aval hydraulique du puits d'injection. Les courbes représentent différents temps de simulation 3D

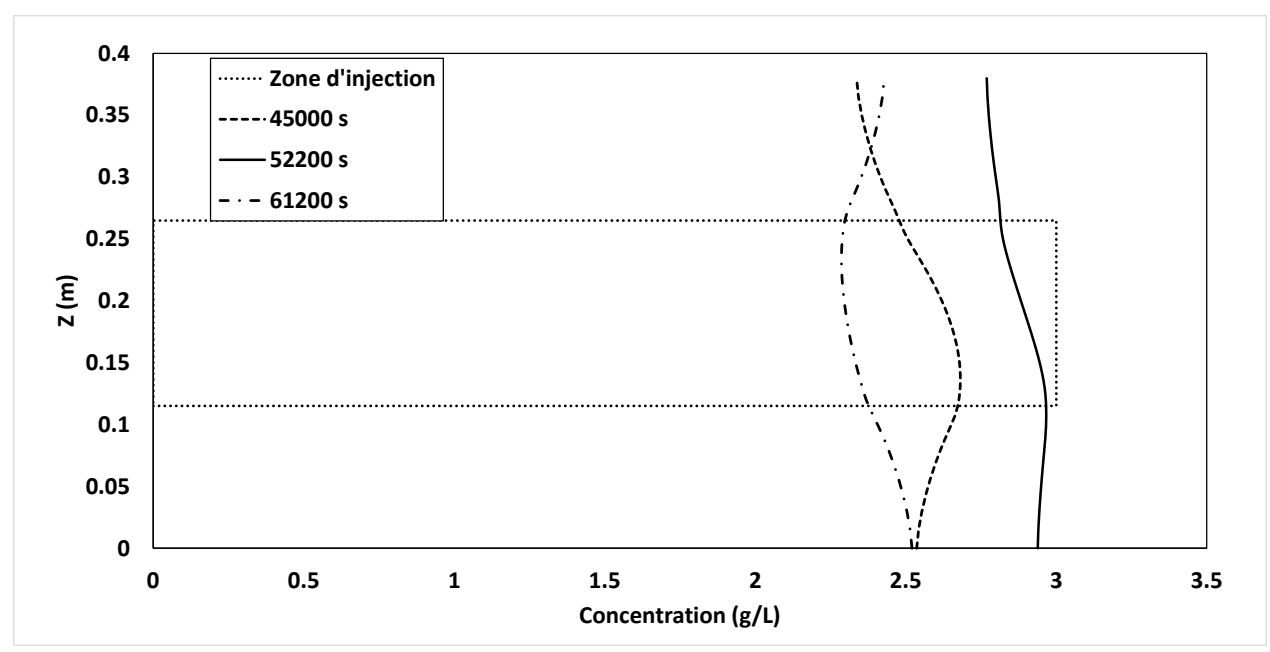

<span id="page-66-0"></span>Figure 3.10 : Distribution verticale de la concentration dans le puits d'observation (46 cm en aval hydraulique). Les courbes représentent différents temps de simulation 3D

### **3.2.2 Problèmes liés à la modélisation**

La modélisation numérique semble être un moyen facile et efficace de reproduire et comprendre certains phénomènes. Toutefois, il existe toujours certains problèmes liés à la modélisation numérique. Les problèmes les plus couramment rencontrés sont le temps de calcul et les erreurs numériques. La meilleure façon de réduire des erreurs numériques est de raffiner le maillage et de réduire le pas de temps. Or, ces méthodes impliquent une augmentation du temps de calcul de façon considérable, ce qui est le premier problème. Il faut donc modéliser assez finement pour éviter les problèmes numériques, mais assez grossièrement pour ne pas faire exploser le temps de calcul, surtout en modélisation 3D.

#### **3.2.2.1 Erreurs numériques**

Dans le cas présenté ici, il y a eu des erreurs numériques. En effet, la concentration minimale dans le modèle numérique a été fixée à 0.18 g/L, ce qui correspond environ à la teneur de fond du traceur dans la cuve expérimentale, mais des concentrations négatives ont été rencontrées dans les résultats de la modélisation. De plus, l'injection a été modélisée par une combinaison d'un flux d'eau dans le module de Darcy avec un flux de traceur dans le module de Solute Transport. Par exemple, pour obtenir l'injection d'une solution à 10g/L, la plus couramment utilisée, un flux d'eau de 400 mL/min/Aire est injectée en même temps qu'un flux de 4 g/min/Aire, ce qui résulte

en une concentration maximale de 10 g/L. Or, dans certains cas, des concentrations supérieures à 10 g/L ont été calculées montrant ainsi que les erreurs numériques sont possibles. La figure suivante montre un exemple d'erreur numérique qui a été rencontrée lors d'une analyse par modélisation 3D. En effet, dans cet exemple, la concentration varie brusquement et passe même dans le négatif, ce qui est impossible. Ceci est dû à un maillage trop grossier à cet endroit où la variation de vitesse autour du puits d'observation est grande. Pour empêcher ce type d'erreur, les dimensions du maillage ont été réduites et les zones à conductivité hydraulique nulle, soit les parois des puits et les sondes, ont été enlevées et remplacées par des frontières imperméables, facilitant ainsi le calcul.

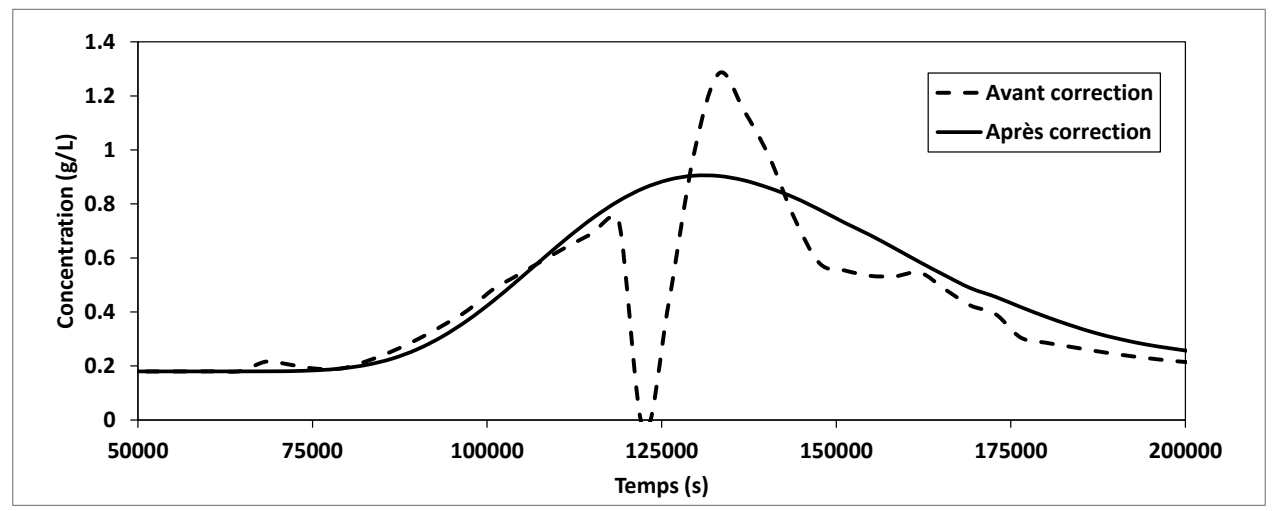

Figure 3.11 : Exemple d'erreur numérique d'un modèle 3D

#### **3.2.2.2 Temps de calcul**

Comme expliqué précédemment, une grande limitation en modélisation numérique est le temps de calcul. Ce facteur peut influencer le choix entre un modèle simple ou un modèle plus détaillé mais qui demande beaucoup plus de temps de calcul. C'est le cas par exemple du passage d'un modèle 2D à un modèle 3D. Dans le cas étudié ici par exemple, un modèle avec le puits d'injection et le puits d'observation entourés de leur crépine peut prendre quelques minutes à résoudre en deux dimensions alors qu'il faut près d'une journée pour le résoudre en 3D. Bien sûr, il est possible de réduire le temps de calcul pour les modèles plus complexes en améliorant les performances de l'ordinateur, mais il y a tout de même une limite sur la capacité de calcul. Il faut donc choisir jusqu'à quel niveau de détail on est prêt à aller en augmentant le temps de calcul.

Lors de l'injection d'un traceur dans un puits d'injection, plusieurs phénomènes se produisent. D'abord, au moment de l'injection, la charge hydraulique dans le puits d'injection augmente, ce qui crée un écoulement divergent de façon radiale au puits. Dans ces conditions, ce qui est injecté sera expulsé du puits radialement. Au début de l'injection, la concentration dans le puits est équivalente à la teneur de fond dans l'aquifère. Ensuite, pendant l'injection, la concentration augmente graduellement dans le puits jusqu'à l'obtention d'un plateau. La concentration de ce plateau dépend en premier lieu du débit d'injection. Si le débit d'injection est plus faible que le débit d'eau qui circule dans le puits en écoulement naturel, la concentration maximale *C*<sup>0</sup> dépendra du rapport entre ces deux débits alors que si le débit d'injection est plus grand que le débit d'entrée, seul le volume total injecté influence la concentration maximale *C*<sup>0</sup> dans le puits d'injection (si le volume est assez grand, la concentration dans le puits d'injection à la fin de l'injection sera la concentration injectée). Ensuite, lorsque l'injection est arrêtée, la concentration reste constante un certain temps. Ceci est dû au traceur qui est sorti pendant l'injection jusqu'à une distance qui est fonction du volume total injecté. Lorsque l'injection est stoppée, l'écoulement dans l'aquifère redevient un écoulement naturel et le panache initial formé par l'injection radiale commence à se déplacer par advection dans la direction de l'écoulement. Lorsque la frontière du panache initial atteint le puits d'injection, on commence à observer une baisse de la concentration. L'intervalle entre la fin de l'injection et le début de l'injection est appelé ici *t*0. Dans cette section il sera discuté de l'influence de chacun des paramètres d'injection testés, volumes, concentration et débit, sur les résultats obtenus au niveau du puits d'injection.

# **4.1 Concentration de fin d'injection et temps de retour**

Le premier phénomène étudié est la concentration maximale dans le puits d'injection. Cette valeur est indiquée sur la [Figure 3.3](#page-58-0) : qui montre une courbe type de suivi dans le puits d'injection après l'arrêt de l'injection. Selon le modèle de Brouyère (2008), la concentration initiale relative  $C^* = C_0/C_{\text{inj}}$  dans le puits dépend du volume relatif  $V^* = V_{\text{inj}}/V_w$ , du débit relatif  $Q^* = Q_{\text{inj}}/Q_{\text{cr}}$  et de la durée de l'injection. Les valeurs de  $V_w$  et de  $Q_{\text{cr}}$  pour le cas étudié sont présentées dans les équations à la suite de ce paragraphe. Or, puisque le débit d'injection est supérieur au débit critique (*Q*inj = 400 mL/min, *Q*cr estimé à 6.6 mL/min), l'eau qui entrera dans le puits d'injection ne provient que du traceur injecté. Dans cette condition, la concentration va

graduellement augmenter jusqu'à l'arrêt de l'injection et va se stabiliser à une valeur qui est fonction seulement du volume injecté par rapport au volume d'eau dans le puits. La relation suivante montre l'évolution de la concentration relative par rapport au volume relatif. Par exemple, un volume relatif  $V^* = 2.3$  donne une concentration relative  $C^*$  de 90% et un  $V^* = 3$ donne un *C*\* de 95%. Le volume n'a donc pas besoin d'être énorme pour obtenir des concentrations relatives près de 1.

$$
C^* = 1 - \exp(-V^*)
$$
 (4.1)

$$
V_w = \text{volume } d' e \text{au sous } l' \text{obturateur} = 40.5 * \pi * 1.69^2 - 2 * 18 * \pi * 1.1^2 = 226.5 \text{cm}^3 \quad (4.2)
$$
\n
$$
Q_{cr} = 2\pi r_w e_{scr} K i \alpha_w = 2\pi * 1.69 * 15 * 10^{-4} * 0.035 * 2 = 0.11 \text{cm}^3 / s = 6.6 \text{ mL/min } (4.3)
$$

Ensuite, lorsque l'injection est terminée, le panache sera composé de deux sections. D'abord, en son centre, le panache aura une concentration maximale. Cette zone sera cylindrique et aura un rayon qui dépend du volume injecté. Si le volume injecté est supérieur à trois fois le volume du puits, *V*\* > 3, cette zone sera cylindrique avec une concentration *C*inj et sortira de plus en plus loin à mesure que le volume augmente. Par contre, si le volume relatif injecté est inférieur à 3, cette zone à concentration maximale sera limitée au puits et la concentration sera dictée par la formule ci-haut. Après la zone à concentration constante, il y a une zone de transition en raison de l'augmentation graduelle de la concentration dans le puits pendant l'injection. En effet, la formule qui donne la concentration finale dans le puits donne aussi l'évolution de la concentration qui sort du puits. La fin de cette zone de transition est caractérisée par le retour à la teneur de fond alors que le début est lorsque la concentration n'est plus maximale. Ces deux zones sont représentées schématiquement dans les [Figure 4.1](#page-70-0) e[tFigure](#page-70-1) 4.2. La deuxième figure a été obtenue par le modèle numérique 2D de suivi du puits d'injection. La première courbe montre la concentration dans l'espace à la fin de l'injection pour un volume de 2000 mL, soit *V*\* = 16.3 pour le modèle numérique, largement au-dessus de 3, ce qui permet d'observer distinctement les deux zones de transition. D'autre part, la courbe en tirets représente un volume de 200 mL, soit  $V^* = 1.63$ , en dessous de 3, et donc la concentration maximale est inférieur à  $C_{\text{inj}}$  (10g/L) et la zone de transition débute immédiatement à la sortie du puits d'injection.

$$
V_{w\ num} = (r_w^2 - r_{sonde}^2) * \pi e_{scr} = (1.69^2 - 1.1^2) * \pi 15 = 77.5 \ cm^3 \tag{4.4}
$$

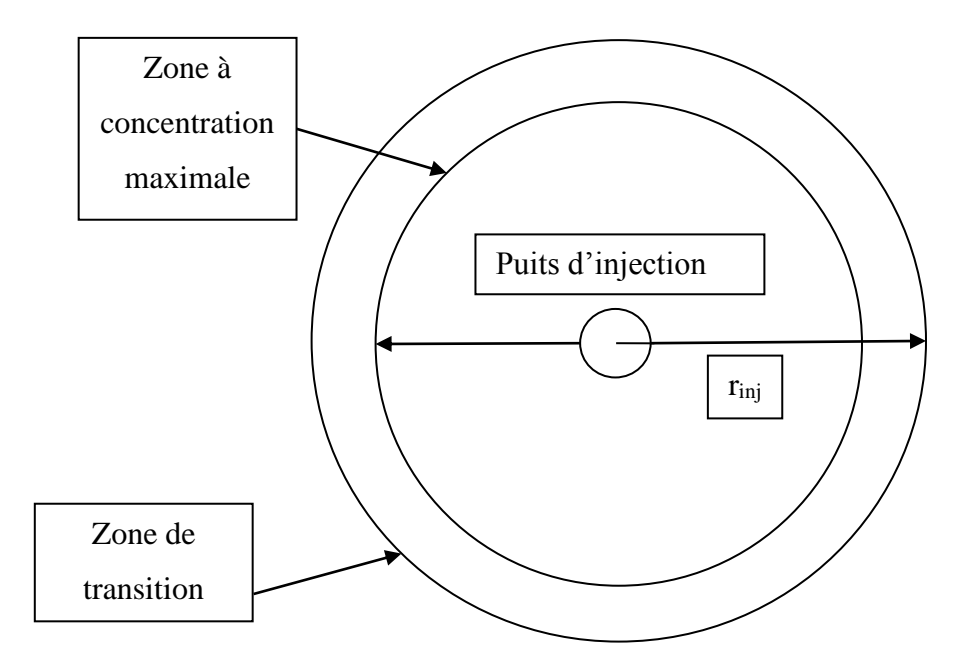

<span id="page-70-0"></span>Figure 4.1 : Vue en plan du panache initial

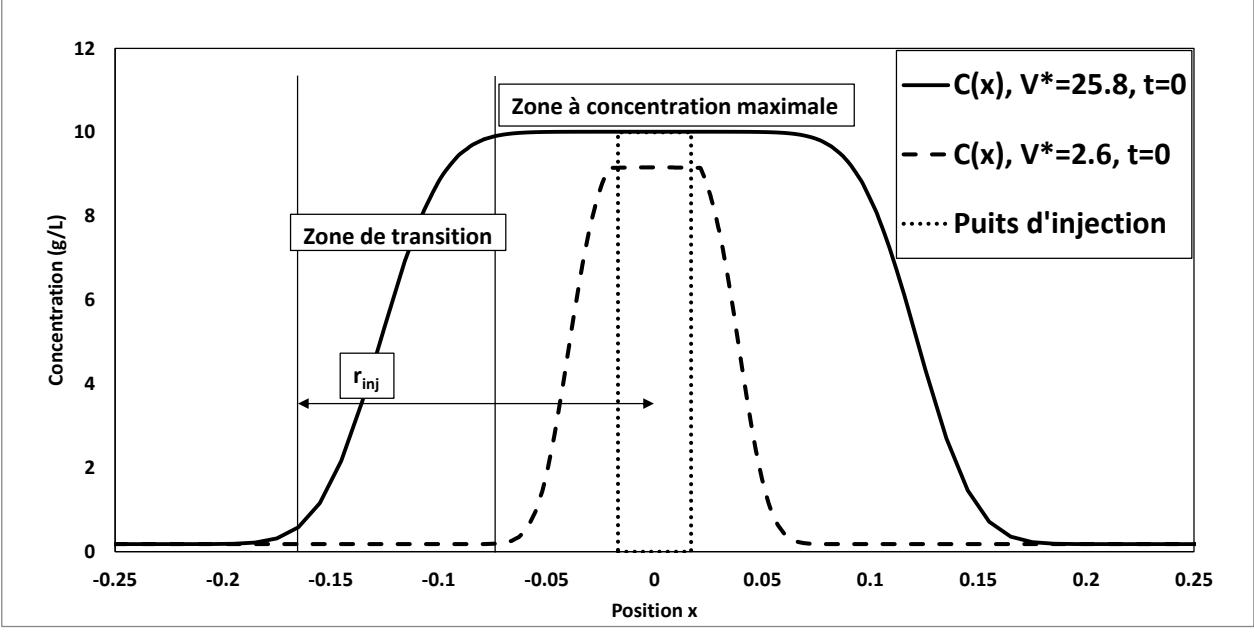

<span id="page-70-1"></span>Figure 4.2 : Vue en coupe du panache initial

Le second phénomène observé au puits d'injection est le temps de transit à travers le puits. Ce temps de transit, nommé ici *t*0, est relié au retour du panache initial dans le puits d'injection

lorsque l'écoulement est redevenu naturel. Comme vu précédemment, pendant l'injection, le traceur est entraîné radialement vers l'extérieur du puits d'injection, ce qui crée un panache initial cylindrique. Les dimensions de ce panache cylindrique sont liées au volume d'injection ainsi qu'à la porosité effective de l'aquifère. Si on suppose que l'injection du traceur déplace l'eau présente dans l'aquifère par advection pendant l'injection, le rayon du cylindre du panache sera :

$$
V_{inj} = \pi (r_{inj}^2 - r_w^2) e_{scr} n_e
$$
 (4.5)

$$
\frac{V_{inj}}{\pi e_{scr} n_e} = (r_{inj}^2 - r_w^2)
$$
\n(4.6)

$$
r_{inj} = \left[\frac{V_{inj}}{\pi e_{scr} n_e} + r_w^2\right]^{1/2}
$$
 (4.7)

Où *V*inj est le volume d'eau injectée dans le puits d'injection sous l'obturateur, *r*inj et *r*<sup>w</sup> sont respectivement les rayons du cylindre de traceur formé lors de l'injection et du puits d'injection, *e*scr est la longueur de la crépine et *n*<sup>e</sup> la porosité effective du sol. Noter que le panache n'a pas une concentration maximale partout. Le rayon *r*inj désigne la distance à laquelle la concentration n'est plus influencée par l'injection et donc *C*( $r_{\text{inj}}$ ) = *C*<sub>fond</sub>. En effet, au début de l'injection, le volume d'eau qui est expulsé du puits d'injection a une concentration près de celle de la teneur de fond, puis augmente avec l'entrée de traceur dans le puits. De plus, pour que la concentration soit maximale dans le puits, il faut injecter un volume relatif  $V^*$  de 3 pour avoir une concentration relative de  $C^*$  de 0.95 ou un  $V^*$  de 4.6 pour avoir un  $C^*$  de 0.99. Ensuite, si le volume injecté augmente encore, la concentration relative étant asymptotique, celle-ci ne change plus et il s'en suit un panache de plus en plus large avec une concentration constante en son centre, cette zone étant la zone de concentration maximale.

Une fois l'injection arrêtée, l'écoulement redevient celui présent avant, dans ce cas-ci un écoulement naturel et donc le temps pour que le nuage initial de traceur repasse par le puits d'injection avant que la concentration diminue sera approximativement :

$$
t = \frac{(r_{inj} - r_w)}{v} = \frac{(r_{inj} - r_w)}{Ki/n_e} = \frac{n_e}{Ki}(r_{inj} - r_w) = \frac{n_e}{Ki} \left( \left[ \frac{V_{inj}}{\pi e_{scr} n_e} + r_w^2 \right]^{1/2} - r_w \right) \tag{4.8}
$$

*K* étant la conductivité hydraulique du sol et *i* le gradient hydraulique dans l'aquifère. De cette fonction, on constate que le temps de retour du panache initial est fonction de la racine du volume injecté. Toutefois, ce temps de retour est pour le panache entier, soit le retour à la teneur de fond. Or, si l'on observe les courbes expérimentales présentées en ANNEXE B, le retour à la teneur de
fond change énormément d'une fois à l'autre. Ceci porte à croire que le retour est très influencé par les conditions locales au puits d'injection durant la phase de retour. Par conséquent, cette valeur est très difficile à obtenir en pratique

Une autre approche serait d'utiliser une différence de volume. Si on connaît le volume injecté requis pour avoir une certaine concentration dans le puits d'injection, ainsi que le volume total injecté, il est possible par différence de volumes de connaître à quelle distance du puits on retrouve cette concentration à la fin de l'injection. Par exemple, si on connaît la concentration finale qui sera présente dans le puits à la fin de l'injection, on pourrait chercher à trouver la position de la concentration équivalente à une fraction *a* de celle-ci, *a* allant de 0 à 1.

$$
C_0^* = 1 - exp(-V_{inj}^*)
$$
\n(4.9)

$$
C_a^* = aC_0^* \tag{4.10}
$$

$$
C_a^* = 1 - exp(-V_a^*)
$$
\n(4.11)

$$
V_a^* = -\ln(1 - C_a^*)
$$
  

$$
V_a^* = -\ln(1 - aC_0^*) = -\ln\left(1 - a\left(1 - \exp(-V_{inj}^*)\right)\right)
$$

$$
V_a^* = -\ln\left(1 - a + a * exp(-V_{inj}^*)\right) \tag{4.12}
$$

En connaissant le volume relatif  $V_a^*$  nécessaire pour obtenir la fraction *a* de  $C_0$ , on peut savoir à quelle distance du puits d'injection cette concentration sera à la fin de l'injection. En effet, le volume qui sera injecté après ce volume relatif  $V_a^*$  va déplacer radialement cet anneau à concentration *aC*<sup>0</sup> d'une distance radiale proportionnelle à la racine de la différence de volume.

$$
r_a = \left[\frac{(V_{inj}^* - V_a^*)V_w}{\pi e_{scr} n_e} + r_w^2\right]^{1/2} = \left[\frac{(V_{inj} - V_a)}{\pi e_{scr} n_e} + r_w^2\right]^{1/2}
$$
(4.13)

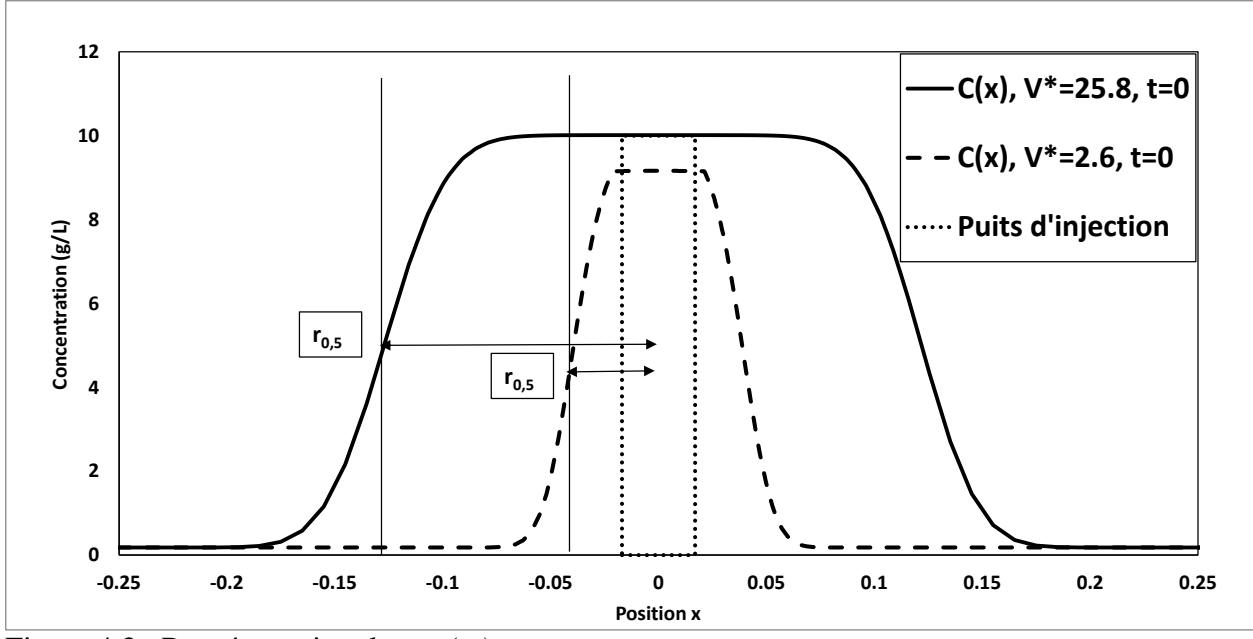

Figure 4.3 : Représentation de *r*0.5 (m)

Ensuite, dans les conditions normales d'écoulement, le temps pour que la concentration revienne à *aC*<sup>0</sup> dans le puits d'injection devrait correspondre à :

$$
t_a = \frac{n_e}{Ki} \left( \left[ \frac{(V_{inj} - V_a)}{\pi e_{scr} n_e} + r_w^2 \right]^{1/2} - r_w \right)
$$
 (4.14)

$$
t_a = \frac{n_e}{Ki} \left( \left[ \frac{\left( V_{inj} - \left( -V_w \ln \left( 1 - a - a * exp\left( - \frac{V_{inj}}{V_w} \right) \right) \right) \right)}{\pi e_{scr} n_e} + r_w^2 \right]^{1/2} - r_w \right) \tag{4.15}
$$

Toutefois, ce modèle de rayon du panache et du temps de retour ne tient pas compte de la dispersion du traceur pendant l'injection. En effet, lors de l'injection, les vitesses radiales d'écoulement radial sont plus importantes que les vitesses naturelles dans l'aquifère. Ceci aura pour effet de lisser et d'allonger la courbe de retour dans le puits d'injection. En observant la [Figure 4.4](#page-74-0) qui compare le rayon calculé en fonction de la différence entre volume d'injection et *V*<sup>a</sup> en pointillé et les résultats numériques *C*(a) à la fin de l'injection pour différent volumes en trait plein, on constate que seule la concentration médiane  $(C = C_0/2)$  concorde entre les deux modèles. Ceci est dû à la dispersion lors de l'injection. Si la courbe de sortie est déformée par la dispersion, il faut noter que la distance à laquelle se trouve la concentration médiane ( $C = 0.5C_0$ ) n'est pas affectée par la dispersion. En effet, une partie du traceur va voyager plus vite et une autre moins vite et va à peu près s'équilibrer. Pour cette raison, nous travaillerons avec le temps de retour à 50% de la concentration maximale atteinte. L'équation du temps *t*0.5 nous permet ainsi d'estimer une première valeur de la vitesse dans l'aquifère.

$$
t_{0.5} = \frac{n_e}{Ki} \left( \frac{\left( V_{inj} - \left( -V_w \ln \left( 0.5 - 0.5 * exp\left( -\frac{V_{inj}}{V_w} \right) \right) \right) \right)}{\pi e_{scr} n_e} + r_w^2 \right)^{1/2} - r_w \right) \tag{4.16}
$$

Il faut noter que pour des valeurs de  $V_{\text{inj}}^*$  supérieures à 3, la concentration  $C^*$  dans le puits étant asymptotique, celle-ci sera égale à 1 et donc le  $C_{0.5}$ <sup>\*</sup> sera toujours de 0.5. Dans ces conditions, même si le volume injecté augmente, le volume relatif  $V_{0.5}^*$  sera toujours donné par  $V_{0.5}^*$  =  $-ln(0.5) = 0.69$ .

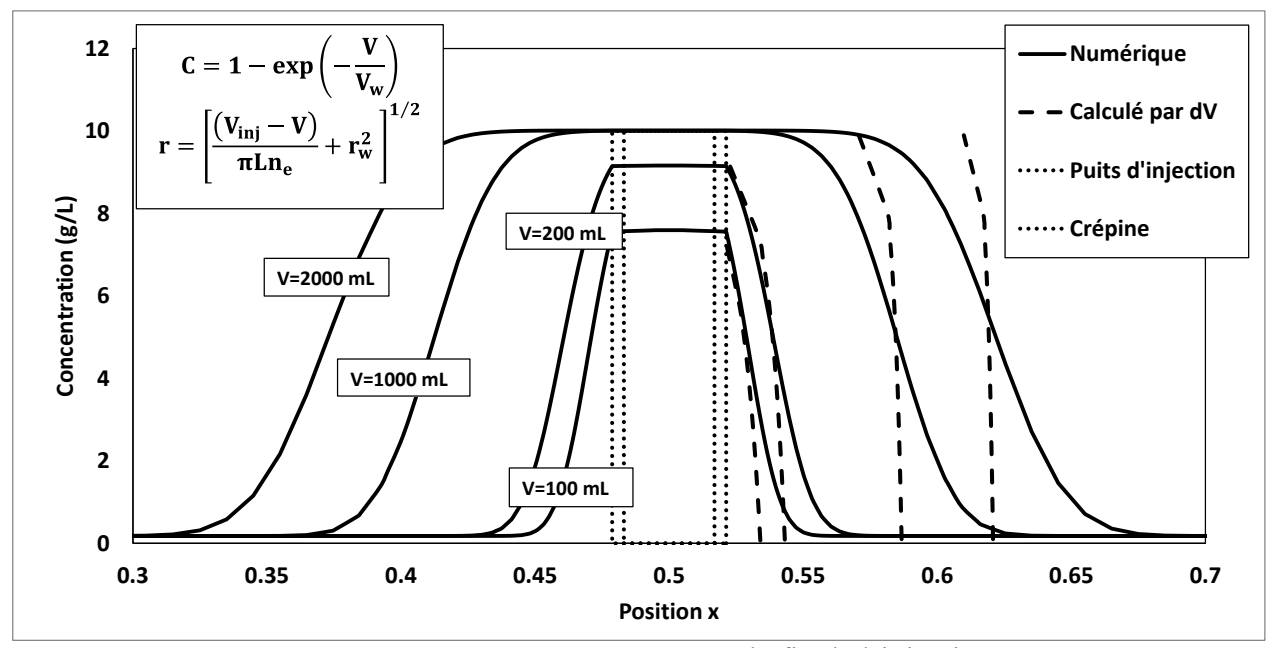

<span id="page-74-0"></span>Figure 4.4 : Représentation des dimensions du panache à la fin de l'injection

# **4.2 Paramètres d'injection expérimentaux**

#### **4.2.1 Volume**

Le premier paramètre testé est le volume de traceur injecté, tout en maintenant la concentration constante. Le volume a une grande influence sur le comportement du traceur autour du puits d'injection. D'abord, comme expliqué dans la section précédente, le volume injecté contrôle directement le volume de l'aquifère qui contiendra initialement le traceur. Le panache initial ainsi formé sera un cylindre de la même hauteur que la crépine, *e*scr, et aura un rayon *r*inj. Une partie de ce cylindre étant à même le puits d'injection où il n'y a pas de sol, ce secteur contiendra plus de traceur initialement. La relation entre le rayon du panache et le volume injecté est que le rayon est proportionnel à la racine du volume. Ensuite, en écoulement naturel, le temps de parcours entre un point a et un point b est donné par Δ*x*/*v* où Δ*x* est la distance entre les deux points et *v*, la vitesse réelle dans la direction d'alignement des deux points.

Une fois l'injection arrêtée, l'écoulement redevient celui présent avant, dans ce cas-ci un écoulement naturel et donc le temps pour que le nuage initial de traceur repasse par le puits d'injection est directement lié à la vitesse de l'eau dans l'aquifère. Le temps de retour qui nous intéresse est le temps auquel la concentration redescend à 50% de la valeur maximale atteinte lors de l'injection dans le puits d'injection. Ce temps peut être relié au volume d'injection par l'équation 4.16 décrite dans la section 4.1. La [Figure 4.5](#page-77-0) montre les temps de retour à 50% de la concentration *C*<sup>0</sup> obtenus à partir des données expérimentales. Cette figure montre que ce premier modèle n'est pas parfait et que certains phénomènes ne sont pas pris en compte. Lors de l'injection du traceur, ce dernier va sortir du tube d'injection avec une certaine vitesse. Cette vitesse de sortie va faire en sorte que le mélange entre la solution de traceur et l'eau du puits n'est pas adéquat et une partie du traceur va directement sortir par la crépine. De plus, en sortant du puits avec une vitesse plus élevée que la vitesse naturelle, l'eau aura tendance à utiliser seulement les pores les plus grossiers, soit des chemins préférentiels, mais pendant la phase de retour l'eau va passer par tous les pores. Ceci a pour effet d'augmenter le rayon initial du cylindre contenant une concentration supérieure à 50% de *C*0. Une autre hypothèse est que l'eau contenue dans le puits d'injection doit aussi sortir du puits d'injection. Or, le calcul du temps de retour est basé sur le fait que l'eau de la solution injectée est remplacée par l'eau de l'aquifère, mais pas l'eau stagnante dans le puits d'injection. Cette eau va se vider tranquillement du soluté par diffusion

puisque l'eau au niveau de la crépine aura une concentration plus faible. Ceci va créer un délai supplémentaire. La masse de traceur accumulée dans le puits d'injection augmentant avec la concentration *C*0, et par conséquent avec le volume injecté, le temps de diffusion augmentera donc avec le volume injecté. Toutefois, pour de grands volumes, la concentration  $C_0$  est constante et donc la masse de traceur accumulée dans le puits est la même et le temps de diffusion est le même. Pour un cas idéal où le volume du puits est le même que le volume entouré d'une crépine, ce délai serait inexistant. La formule 4.17 décrit le temps de retour apparent en fonction du temps de retour lié à la réponse de l'aquifère et ce temps ajouté par accumulation de traceur dans le puits d'injection. Ce dernier est lié au volume d'eau stagnante et à la concentration dans le puits à la fin de l'injection avec un paramètre de diffusion. Ce paramètre de diffusion tient compte de la diffusion graduelle du traceur emmagasiné dans la partie stagnante vers la partie crépinée une fois que la concentration à ce point commence à diminuer. La [Figure 4.5](#page-77-0) montre la différence qu'apporte cet ajout à la courbe calculée précédemment. La courbe en tirets est l'équation de *t*0.5 sans modification (équation 4.16) alors que la courbe pleine tient compte de la diffusion (équation 4.17). En observant cette figure, on constate que ce modèle reflète beaucoup mieux la réalité que si on prend seulement le retour par advection, notamment pour les faibles volumes. Il faut noter que les temps de retour expérimentaux étaient très variables d'un essai à l'autre et que peu d'essais ont été effectués à fort volume. Par conséquent, il est normal que les temps de retour à fort volume ne suivent pas bien la courbe.

$$
t_{0.5\,apparent} = t_{0.5} + t_{diffusion} = t_{0.5} + (V_w - V_{crépiné})C_0 * paramètre de diffusion (4.17)
$$

Cette équation nous permet donc d'estimer le temps de retour à 50% de *C*<sup>0</sup> tout en tenant compte de la diffusion du traceur emmagasiné dans le puits. Par conséquent, il est possible de calculer le temps de retour à 50% *t*0.5 directement lié à l'advection. Ainsi, ce suivi de la concentration dans le puits d'injection nous permet d'estimer la vitesse de l'eau dans l'aquifère. Pour un cas réel où l'on injecte un traceur et que le suivi est fait sur une très longue durée, avoir une première idée de la vitesse de l'eau dans l'aquifère est un bon atout.

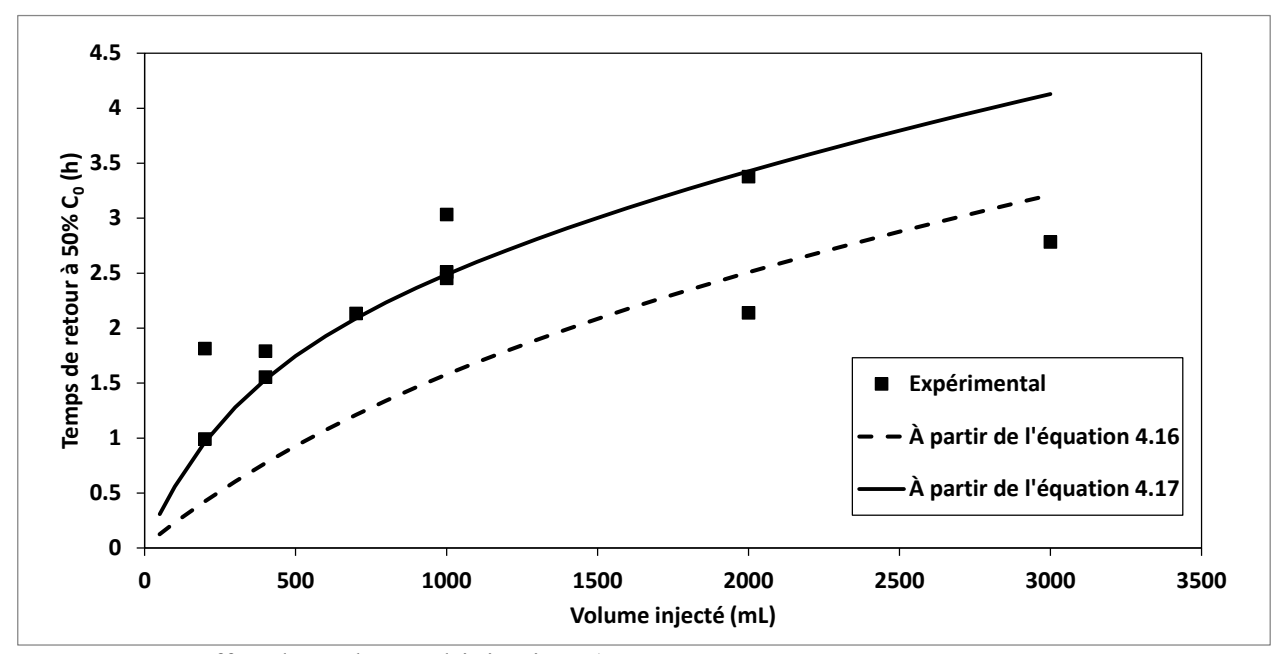

<span id="page-77-0"></span>Figure 4.5 : Effet du volume d'injection  $(V_{\text{inj}})$  sur le temps de retour à 50% de C<sub>0</sub> ( $t_{0.5}$ ). Comparaison des données expérimentales avec le modèle théorique proposé sans diffusion (équation 4.16) et avec diffusion (équation 4.17)

Ensuite, selon le modèle de Brouyère (2008), la concentration initiale relative  $C_0^* = C_0/C_{\text{inj}}$  dans le puits dépend du volume relatif *V*\* = *V*inj/*V*w, du débit relatif *Q*inj\* = *Q*inj/*Q*cr et de la durée de l'injection. Or, puisque le débit d'injection est supérieur au débit critique (*Q*inj = 400 mL/min, *Q*cr estimé à 6.6 mL/min), l'eau qui entrera dans le puits d'injection ne provient que du traceur injecté. Dans cette condition, la concentration va graduellement augmenter jusqu'à l'arrêt de l'injection et va se stabiliser à une valeur qui est fonction du volume injecté par rapport au volume d'eau dans le puits. La relation suivante montre l'évolution de la concentration relative par rapport au volume relatif.

$$
{\mathcal{C}_0}^* = 1 - \exp(-V^*)
$$
\n(4.18)

 $V_w$  = hauteur sous obturateur  $*$  aire du puits – hauteur des 2 sondes  $*$  aire de la sonde

$$
V_w = 40.5 * \pi * 1.69^2 - 2 * 18 * \pi * 1.1^2 = 226.5 cm^3 \tag{4.19}
$$

$$
Q_{cr} = 2\pi r_w e_{scr} K i \alpha_w = 2\pi * 1.69 * 15 * 10^{-4} * 0.035 * 2 = 0.11 \, \text{cm}^3/\text{s}
$$
\n
$$
= 6.6 \, \text{mL/min} \tag{4.20}
$$

La [Figure 4.6](#page-78-0) compare les résultats expérimentaux avec cette équation. On constate que les résultats suivent bien la relation mentionnée ci-haut. Ceci démontre que même si la concentration

dans le puits n'est pas homogénéisée par circulation, elle est quand même près de ce qui est anticipé pour un mélange parfait. Toutefois, dans le cas présent, le puits contient un très faible volume dans le cas d'une crépine plus longue et donc d'un volume plus imposant à uniformiser, une telle technique ne pourrait probablement pas homogénéiser toute la colonne d'eau. Dans ces conditions, une autre technique d'injection serait à tester par exemple la circulation par un pompage au même débit que l'injection jusqu'à la stabilisation de la concentration. Une autre technique d'injection est proposée par Akoachere et van Tonder (2011) et consiste à insérer un tube dans le puits d'injection jusqu'au niveau de la crépine, à le fixer, à fermer le bout inférieur de ce tube par un système de ressort, à vider le tube, à le remplir avec la solution de traceur, à ouvrir le bout et à le retirer. Ce système à l'avantage de ne pas perturber le milieu, mais pour des cas où l'aquifère est profond, cette technique entraîne de très forte poussée sur le tube lorsque ce dernier est vidangé.

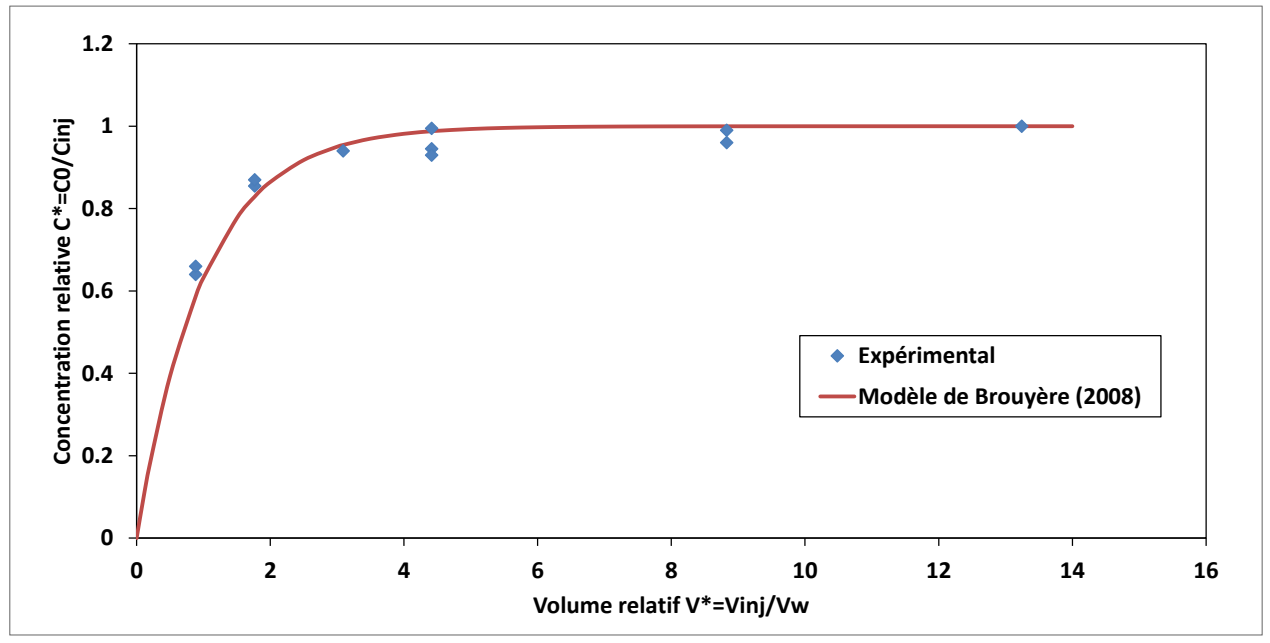

<span id="page-78-0"></span>Figure 4.6 : Effet du volume relatif  $V^*$  sur la concentration relative  $C^*$ 

### **4.2.2 Concentration**

Le deuxième paramètre testé, la concentration, a comme prévu plus d'influence sur la concentration initiale dans le puits d'injection que sur la durée du plateau puisque le volume est toujours constant. Les [Figure 4.7](#page-79-0) et [Figure](#page-80-0) 4.8 montrent respectivement la durée de ce plateau et la concentration initiale en fonction de la concentration d'injection. Dans la première figure, celle de la durée avant un retour à 50% de la concentration observée dans le puits à la fin de l'injection, on constate une légère pente descendante, toutefois, seule les deux premières valeurs semblent au-dessus alors que les trois autres points ont des valeurs moyennes autour de 1.5 h (moyenne globale de 1.8 h). On peut donc croire que les premières valeurs sont anormalement trop élevées. Le nombre total d'analyses n'est pas suffisant pour porter des conclusions quant à la tendance du temps de retour à 50% de la concentration de fin d'injection par rapport aux concentrations d'injection. Des phénomènes physiques pourraient être la cause de ces anomalies. La présence d'air dans l'eau injectée peut bloquer des ouvertures de la crépine et augmenter les pertes de charges, ce qui a pour effet de réduire les vitesses.

Dans le deuxième graphe, celui de la concentration dans le puits d'injection, la relation est beaucoup plus nette avec la concentration d'injection. En effet, lorsque la concentration d'injection augmente, la concentration dans le puits d'injection augmente d'environ 85% de la concentration injectée. En comparant au modèle de Brouyère (2008) présenté ci-haut, pour un volume injecté de 400 mL de traceur dans un puits d'injection contenant 226.5 mL d'eau, soit un volume normalisé de 1.77, la concentration normalisée devrait être 0.83 peu importe la concentration initiale, ce qui est confirmé par les résultats expérimentaux de la [Figure 4.8.](#page-80-0) Cette figure montre que la pente entre *C*<sup>0</sup> et *C*inj est de 0.84 environ, ce qui est très près de la valeur de 0.83 prédite par le volume d'injection.

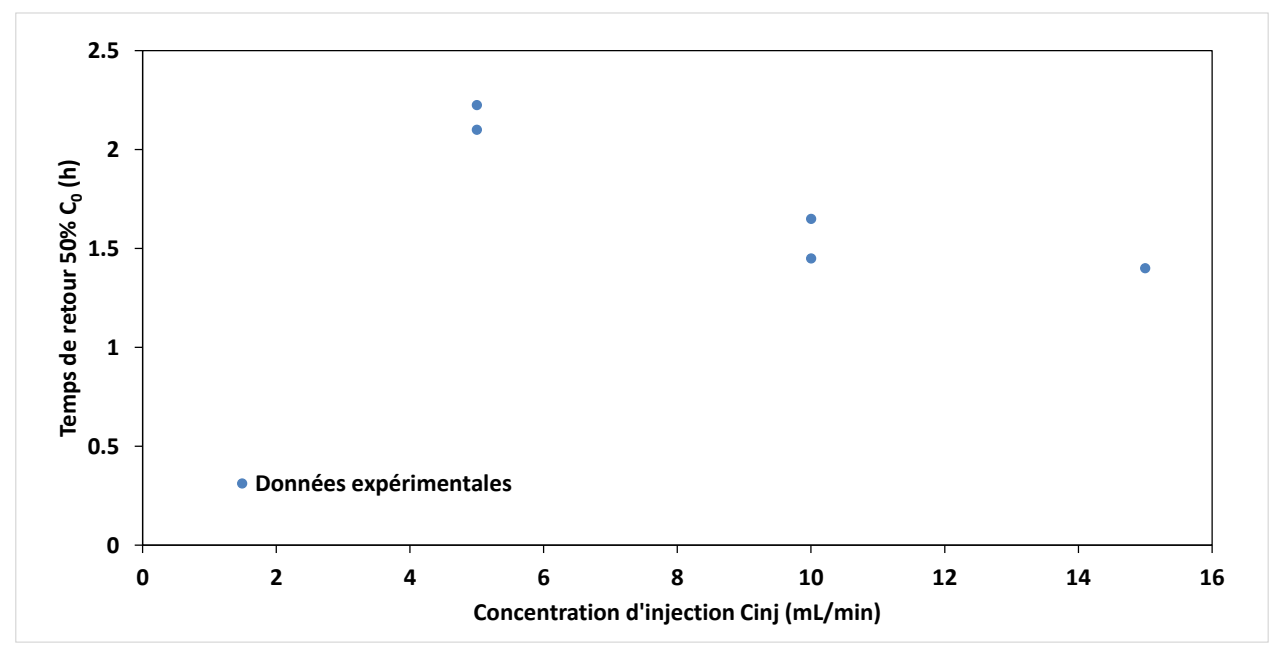

<span id="page-79-0"></span>Figure 4.7 : Effet de la concentration d'injection (*C*inj) sur le temps de retour à 50% de *C*<sup>0</sup>

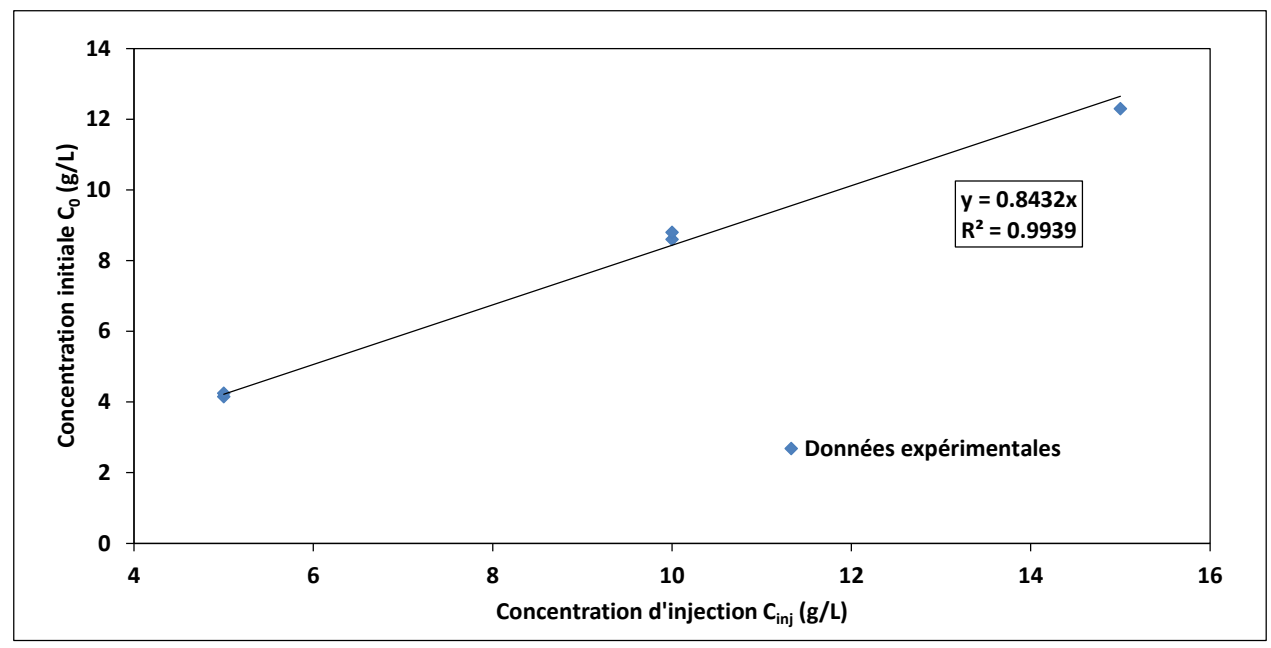

<span id="page-80-0"></span>Figure 4.8 : Relation entre la concentration initiale  $(C_0)$  et la concentration d'injection  $(C_{\text{inj}})$ 

### **4.2.3 Débit**

Le dernier paramètre d'injection testé est le débit. Contrairement aux deux autres paramètres, la masse de traceur injectée ne varie pas avec ce paramètre. Le débit ne fait qu'influencer la durée de l'injection et le taux d'augmentation de la concentration dans le puits d'injection. Plus le débit est fort, plus l'augmentation est rapide. La [Figure 4.9](#page-81-0) montre l'augmentation de la concentration mesurée dans le puits d'injection pour les différents débits, soit 50, 200 et 400 mL/min. Ce que l'on constate avec cette figure est d'abord que la concentration à la fin est sensiblement la même pour toutes ces courbes, même si les durées sont très différentes, ensuite que la concentration augmente plus rapidement avec les courbes à la gauche, soit pour des débits plus élevés et finalement pour les deux courbes à droite, l'augmentation ne se suit pas bien. Ceci est dû au fait que pour le débit 50 mL/min, une courbe a été prise alors qu'il n'y avait qu'une sonde dans le puits alors que les autres ont été suivies avec deux sondes. Puisque l'obturateur était installé plus bas avec une sonde seulement, le volume intérieur du puits était plus faible. Le volume étant plus faible, la dilution était moindre et donc l'augmentation plus rapide ce qui explique l'aspect différent de ces deux courbes.

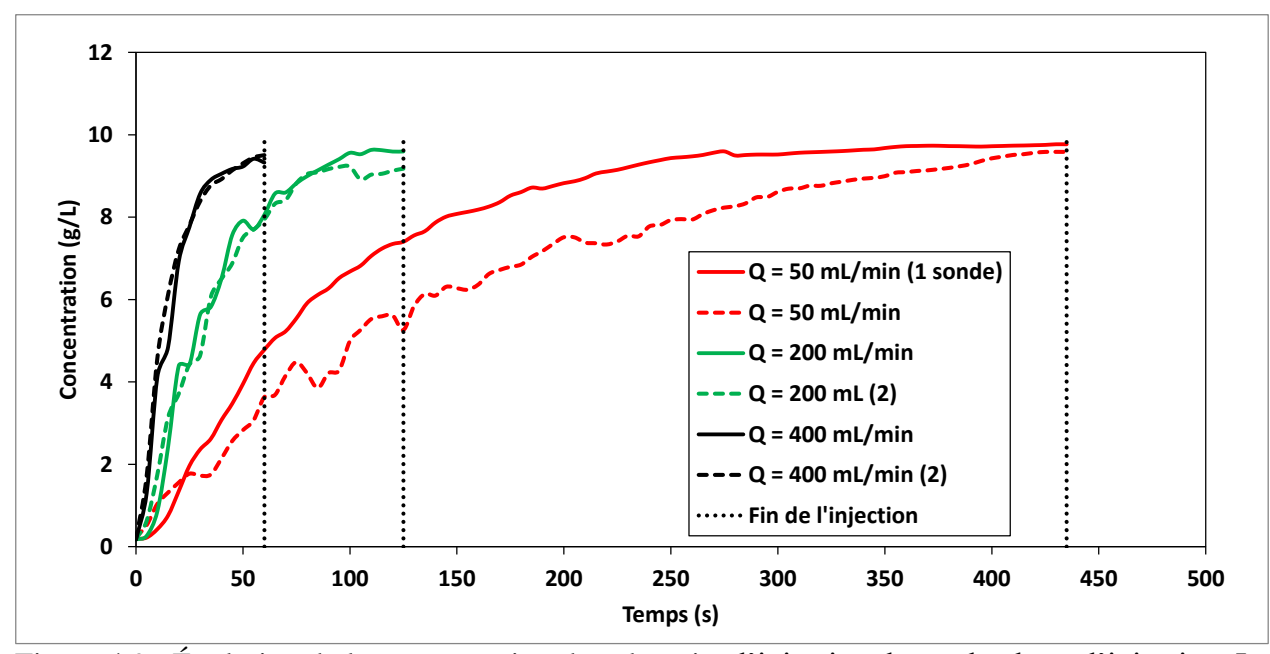

<span id="page-81-0"></span>Figure 4.9 : Évolution de la concentration dans le puits d'injection durant la phase d'injection. La fin de l'injection est représentée par une ligne verticale pointillée

Puisque les débits testés sont tous supérieurs au débit critique dans le puits d'injection pour des raisons techniques, la concentration relative devrait être dépendante seulement du volume injecté. Or en observant la [Figure 4.10,](#page-83-0) on note une légère baisse de la concentration lorsque le débit augmente (note : l'essai donnant la concentration relative la plus élevée à 50mL/min a été suivi avec seulement une sonde dans le puits d'injection : réduction du volume d'eau et donc augmentation du volume relatif et de la concentration relative escompté). Toutefois, on pourrait croire qu'une augmentation du débit fait en sorte que l'eau injectée se mélange mieux à l'eau contenue dans le puits d'injection puisque la concentration finale est plus près de celle escomptée par le volume relatif. En effet, pour un volume injecté de 400 mL et un volume du puits de 226.5 mL, la concentration relative est de 0.83.

$$
V_w = volume d'eau sous l'obturateur
$$

$$
= 40.5 * \pi * 1.69^2 - 2 * 18 * \pi * 1.1^2 = 226.5 \, \text{cm}^3 \tag{4.21}
$$

Maintenant, si on considère que le volume d'eau au-dessus du tuyau de sortie du traceur est stagnant et non uniformisé, le volume du puits devient 168 mL et la concentration relative associée à ce volume est de 0.91.

$$
V_{w \, sans \, haut} = V_{w \, total} - hauteur \, sans \, sonde * aire du \, puits
$$
\n
$$
- distance \, entre \, le \, haut \, de \, la \, sonde \, et \, le \, bas \, de \, la \, tige \, d'injection
$$
\n
$$
* (aire \, du \, puits - aire \, de \, la \, sonde)
$$

$$
V_{\text{w sans haut}} = 226.5 - 4.5\pi 1.69^2 - 3.5\pi (1.69^2 - 1.1^2) = 168 \, \text{cm}^3 \tag{4.22}
$$

De plus, si on considère que l'eau sort par la crépine avant d'uniformiser la concentration de l'eau située dans la partie du puits d'injection sous ce niveau, le volume du puits est réduit à 143 mL pour une concentration relative finale de 0.93.

$$
V_{w \, sans \, haut \, et \, bas}
$$
\n
$$
= V_{w \, sans \, haut}
$$
\n
$$
- (hauteur \, non \, crepinée)
$$
\n
$$
= hauteur \, initialement \, posée \, moins \, dépôt \, de \, sable \, mesuré \, au \, fond)
$$
\n
$$
* (aire \, du \, puits - aire \, de \, la \, sonde) = 168 cm3
$$

 $V_{\rm w \, sans \, haut \, et \, bas} \ = \ 168 - (11.5 - 8.7) \pi (1.69^2 - 1.1^2) = 153.5 cm^3$ (4.23) Or, si on observe les concentrations *C*<sup>0</sup> mesurées en fonction du débit, celles-ci correspondent approximativement aux trois valeurs présentées ci-haut. Ceci porte à croire que lorsque le débit augmente, l'uniformité sur toute la colonne d'eau augmente aussi.

D'ailleurs, si on observe les fichiers de données attentivement, le système à deux sondes permet de constater que le temps avant que la concentration commence à augmenter dans la partie supérieure est différent que celui dans la partie inférieure. En effet, la différence entre ces temps peut être estimée en prenant la première valeur différente de la teneur de fond pour chacune des deux sondes. Puisque celles-ci sont toujours séparées de la même distance, il est possible de comparer d'un essai à l'autre. Pour un débit de 50 mL/min, ce délai est de 30 s, pour un débit de 200 mL/min il est de 20 s et pour un débit de 400 mL/min, il est de 10 s seulement. Il faut noter que les mesures sont aux 5 secondes donc les délais sont approximatifs, mais néanmoins il existe une augmentation du délai pour débuter l'augmentation de la concentration. Ceci porte donc à croire qu'il existe un délai afin d'uniformiser le mélange qui diminue avec l'augmentation du débit, et par conséquent un débit plus élevé va mieux uniformiser l'eau dans le puits d'injection.

Pour ce qui est du temps de première descente, il n'y a pas de tendance visible, seulement une oscillation autour de la valeur moyenne de 1.75h.

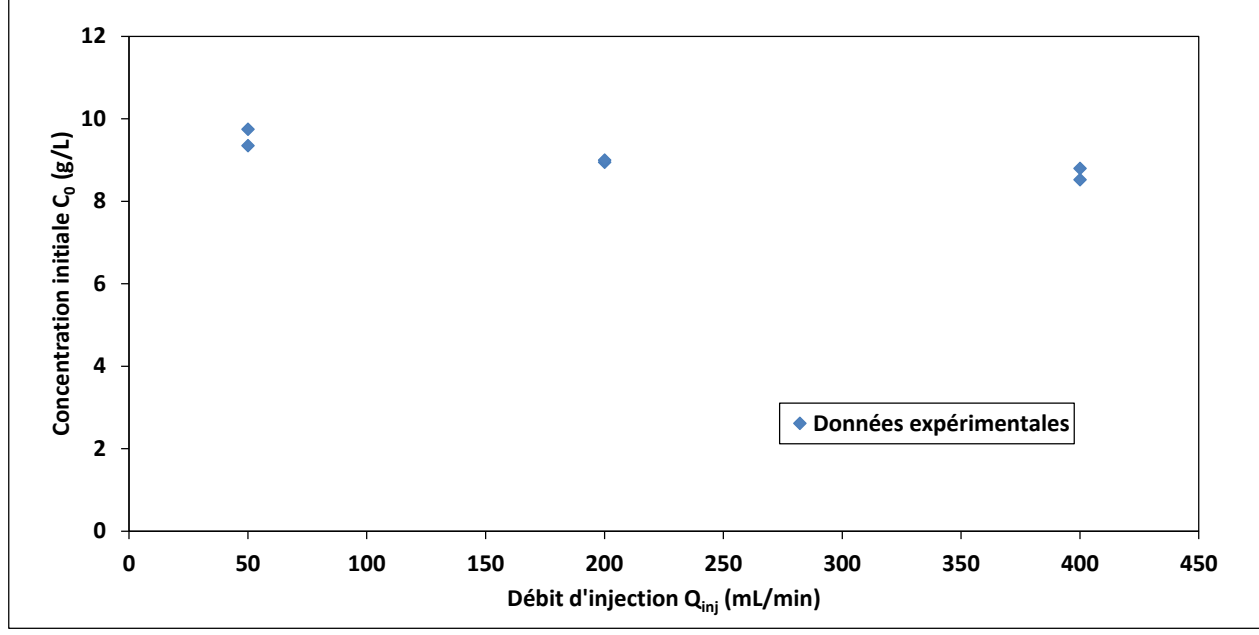

<span id="page-83-0"></span>Figure 4.10 : Effet du débit d'injection (*Q*inj) sur la concentration initiale (*C*0)

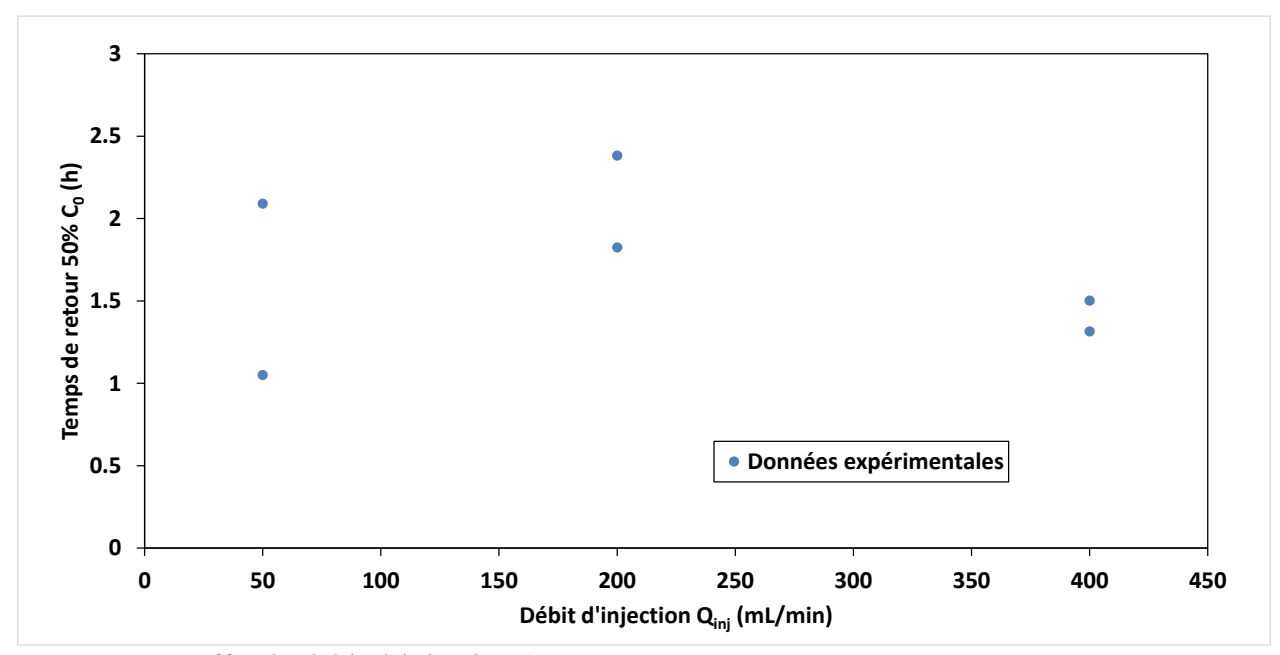

Figure 4.11 : Effet du débit d'injection (*Q*inj) sur le temps de retour à 50% de *C*<sup>0</sup>

# **4.3 Modélisation numérique de l'injection**

Des modèles numériques ont été développés afin de représenter les phénomènes au puits d'injection. Ces modèles ont été faits en 2D et en 3D. Le premier modèle numérique qui a été utilisé pour représenter la sortie du traceur du puits d'injection est un modèle 2D plan. Ce modèle est constitué d'un aquifère rectangulaire, d'un puits d'injection et d'un puits d'observation. L'injection se fait par un flux radial autour d'une section vide de la dimension de la sonde. Les points de mesure sont situés à l'intérieur de ces deux puits. Le second modèle est en 3D et est constitué d'une boite de 38 cm de haut avec un puits d'injection et un puits d'observation. Le puits d'injection est crépiné sur 15 cm en son centre, contient une zone de 8.7 cm de sable au fond tel que mesuré en laboratoire qui est superposé par deux cylindres vides représentant les sondes de lectures en continu et un autre cylindre représentant le tube d'injection. L'injection du traceur se fait par un flux à l'extrémité de ce tube. Le suivi du traceur est effectué en trois points dans le puits d'injection, soit une mesure au centre ainsi qu'aux deux points de mesures estimés par la géométrie des sondes, alors qu'un autre point de mesure est situé dans le puits d'observation. Dans ce chapitre, nous nous intéresserons plus particulièrement à ce qui se passe dans le puits d'injection, le puits d'observation sera vu plus en détail dans le chapitre 5.

### **4.3.1 Volume**

Les premières données de modélisation numérique analysées sont les courbes de concentration dans le puits d'injection. Différentes parties de la courbe nous intéressent en fonction du paramètre d'injection testé. Par exemple, le volume a une influence sur la concentration finale obtenue *C*<sup>0</sup> ainsi que sur le laps de temps nécessaire au retour à 50 % de cette concentration. La concentration d'injection influence seulement la concentration *C*<sup>0</sup> alors que le débit a une influence sur la phase d'augmentation de la concentration dans le puits et sur la période de retour.

Le premier paramètre qui est testé ici est le volume. Comme vu précédemment, l'augmentation du volume entraîne une augmentation de la concentration à la fin de l'injection. La [Figure 4.12](#page-85-0) compare les résultats numériques aux résultats expérimentaux. Dans cette figure, les volumes testés numériquement sont 25, 50, 100, 200, 400, 700, 1000, 2000 et 3000.

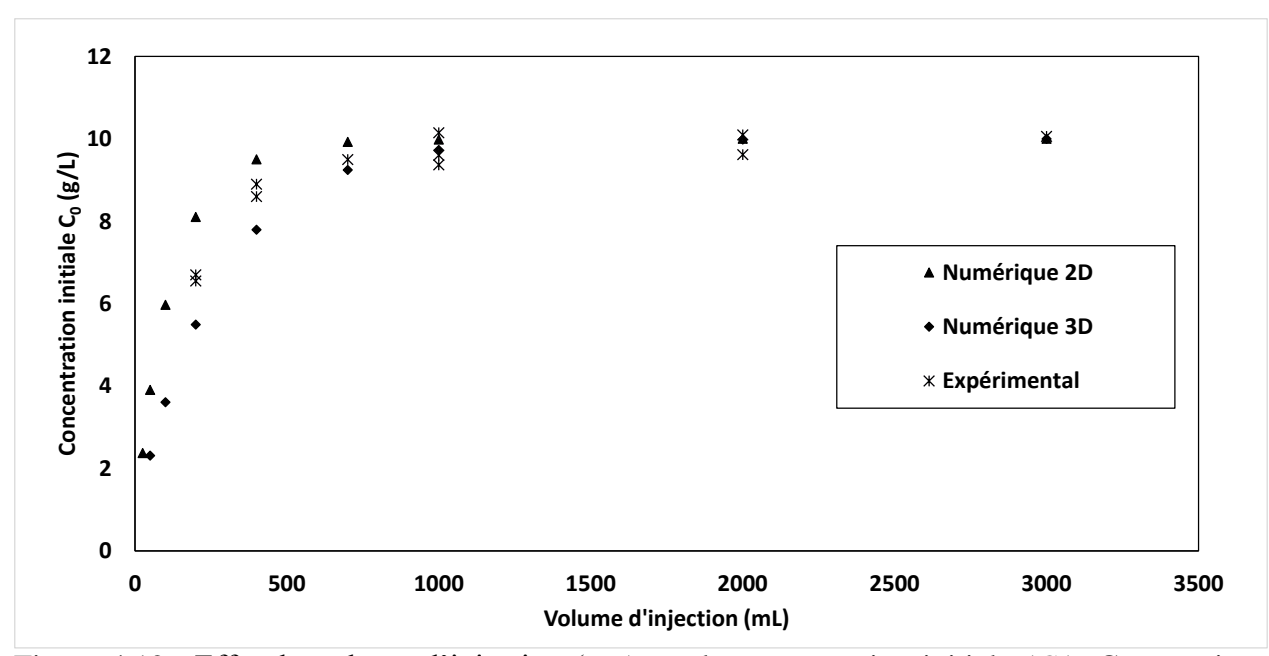

<span id="page-85-0"></span>Figure 4.12 : Effet du volume d'injection (V<sub>inj</sub>) sur la concentration initiale (C<sub>0</sub>). Comparaison des résultats expérimentaux et numériques

Pour la modélisation en 3D, l'emplacement vertical du point de mesure a été testé pour voir si cela avait un effet sur les résultats de *C*0. La figure suivante montre les différents résultats pour les trois élévations choisies, soit le centre de la crépine (*z* = 19 cm), l'emplacement du point de mesure de la sonde du haut ( $z = 31.7$  cm) et de la sonde du bas ( $z = 13.7$  cm). On constate alors que pour de faible volume, soit environ *V*inj < *V*w, l'emplacement a plus d'influence que lorsque le volume d'injection est plus grand. En effet, avec un faible volume, le mélange n'est pas uniforme dans le puits d'injection mais il tend à s'uniformiser avec l'augmentation du volume. Dans la figure précédente, le point de mesure représenté était celui du haut, correspondant au point de mesure utilisé lors de l'interprétation des résultats et qui est représenté sur cette même figure.

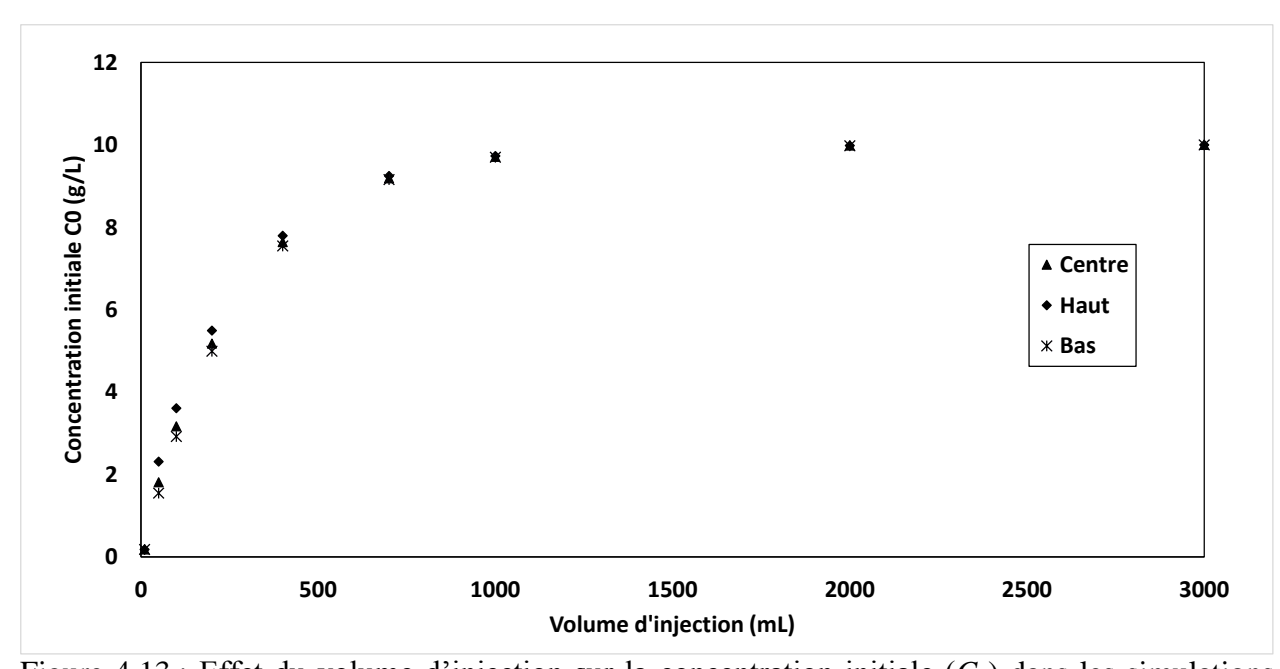

Figure 4.13 : Effet du volume d'injection sur la concentration initiale  $(C_0)$  dans les simulations numériques 3D. Trois positions de la crépine sont représentées (centre, haut, bas) Maintenant, si on normalise les volumes de la [Figure 4.12](#page-85-0) par le volume du puits respectif, il devient plus facile de comparer les résultats. La [Figure 4.14](#page-87-0) montre ces résultats pour un axe des

volumes normalisés. Ils sont ici comparés à la courbe  $C_0 = C_{inj}(1 - e^{-V^*})$  représentant la concentration dans le puits d'injection en fonction du volume injecté pour une concentration d'injection de 10 g/L. On constate ainsi que les valeurs numériques semblent sous-évaluer légèrement les concentrations *C*<sup>0</sup> alors que les résultats expérimentaux sont légèrement au-dessus de cette courbe.

$$
V_{w 2D} = (rayon \, du \, puits^2 - rayon \, de \, la \, sonde^2) \pi L_{creip}
$$
\n
$$
= (1.69^2 - 1.1^2) \pi 15 = 77.5 \, mL
$$
\n
$$
V_{w 3D} = V_{w \, experimental} = 226.5 \, mL
$$
\n(4.24)

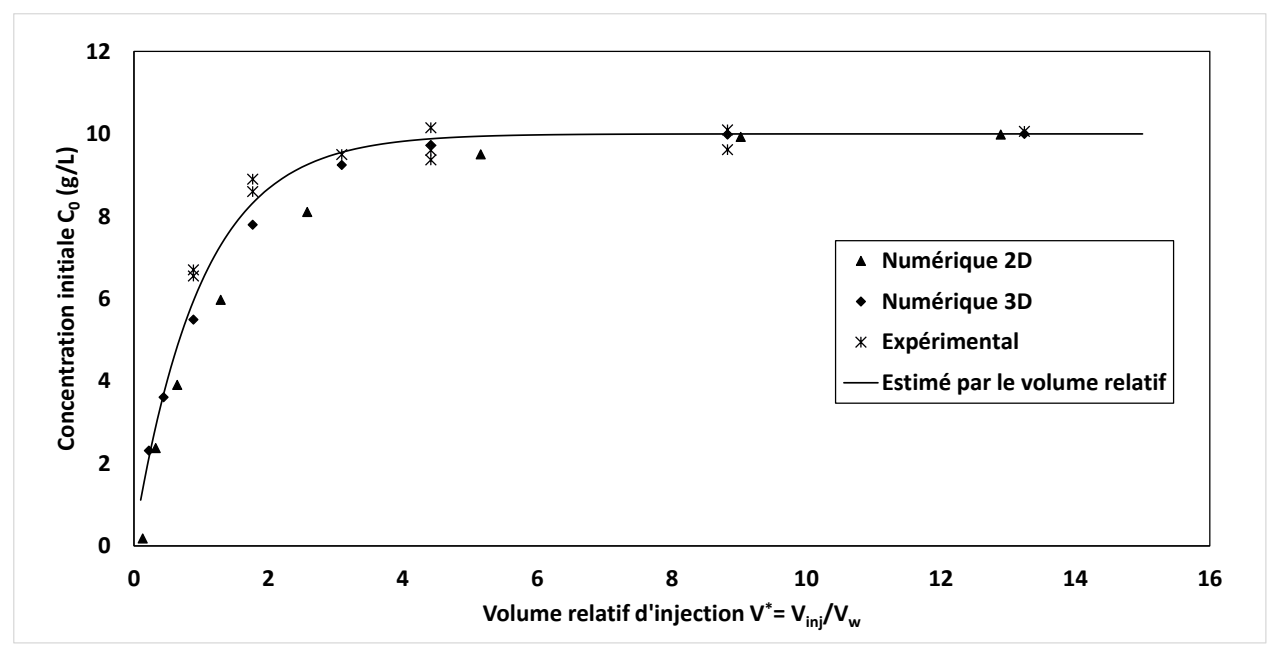

<span id="page-87-0"></span>Figure 4.14 : Effet du volume relatif  $(V^*)$  sur la concentration initiale  $(C_0)$ . Comparaison des résultats expérimentaux et numériques avec le modèle de Brouyère (2008)

Ensuite vient la phase du retour. Dans la [Figure 4.15,](#page-88-0) les résultats de *t*0.5 des modèles 2D et 3D sont comparés aux données expérimentales, ainsi qu'au modèle d'estimation mentionné dans la section 4.2.1 avec les distances de sortie, la vitesse de retour et le paramètre de diffusion. Le modèle 2D sous-estime grandement les temps de retour puisqu'il tient peu compte de l'emmagasinement du traceur dans le puits d'injection. Le modèle de prédiction développé dans la section 4.2.1 tend à surestimer les temps de retour pour les forts volumes puisqu'il suppose qu'une fois sorti du puits, le traceur reste seulement dans une couche horizontale d'épaisseur équivalente à la hauteur de la crépine, ce qui revient à dire en 2D mais en tenant compte de l'emmagasinement 3D dans le puits. Par contre, le modèle 3D représente mieux les forts volumes parce qu'il tient compte du fait qu'en sortant du puits par la crépine, une partie du traceur se déplace verticalement puisque le puits est partiellement pénétrant. Ceci a pour effet de diminuer les concentrations au niveau de la crépine et donc de réduire la distance initiale de l'équisurface  $C = 0.5C_0$  et donc réduit le temps de retour. Ce modèle 3D semble mieux représenter la réalité que les autres.

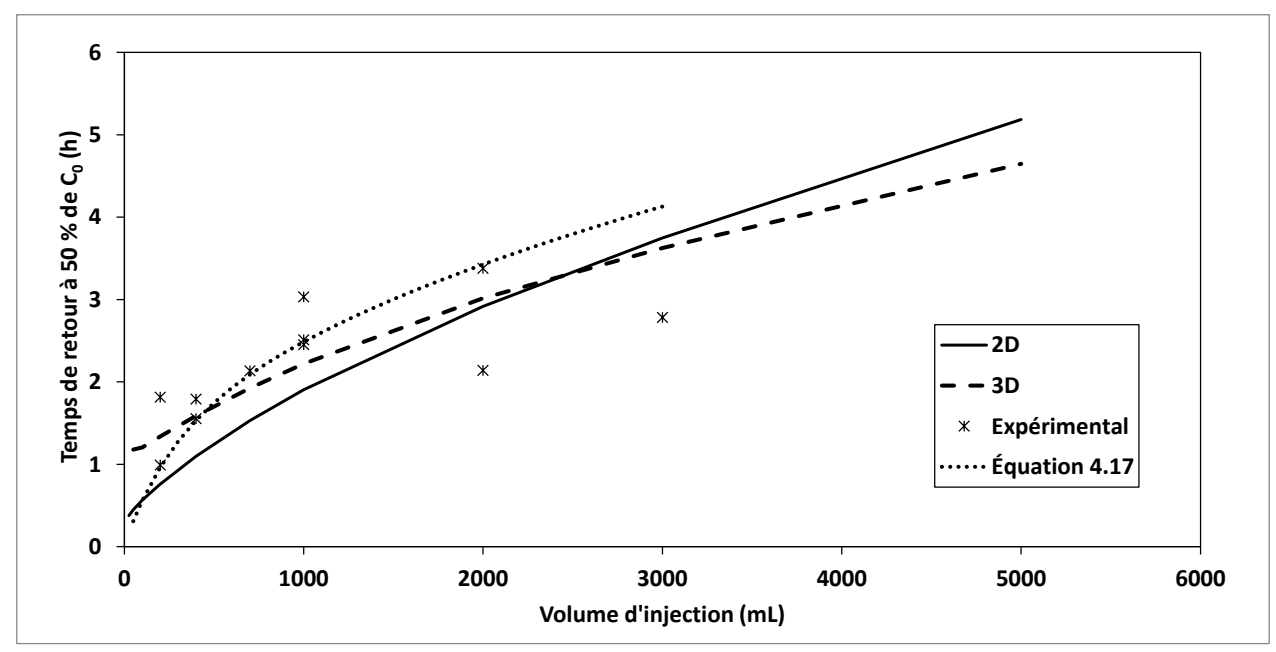

<span id="page-88-0"></span>Figure 4.15 : Effet du volume d'injection  $(V_{\text{ini}})$  sur le temps de retour à 50% de C<sub>0</sub> ( $t_{0.5}$ ). Comparaison des données expérimentales et numériques avec l'équation 4.17

### **4.3.2 Concentration**

Le second paramètre modélisé est la concentration. Dans les modèles numériques, des concentrations de 0.25, 0.5, 1, 2, 5, 10, 15, 20, 30 et 35 g/L ont été utilisées pour voir l'influence que pouvait avoir la concentration sur une grande plage de valeurs. La [Figure 4.16](#page-89-0) montre les résultats de *C*<sup>0</sup> pour les différentes concentrations d'injection testées par les modèles numériques en 2D et 3D, ainsi que les résultats expérimentaux. Les trois séries de résultats montrent tous une tendance linéaire entre la concentration finale et la concentration d'injection, et donc une concentration finale normalisée constante (voir [Figure 4.17\)](#page-89-1). La différence entre ces séries de résultats est la pente. Celle-ci est fonction du volume normalisé et donc du volume du puits. Comme celui-ci est plus faible pour le modèle 2D que le 3D, il est normal que la pente soit plus forte. Maintenant, si on compare les résultats expérimentaux à ceux du modèle 3D, on constate que la pente est plus faible dans le modèle numérique, ce qui laisse entendre que le volume effectif du puits est plus grand dans le modèle numérique. Ceci est dû en partie au fait que pour les données expérimentales, le volume du puits est calculé en tenant compte de l'eau située entre la base de l'obturateur et le bas du tube d'injection. Or, il est fort probable qu'en raison de l'inertie de l'eau à la sortie du tube, le traceur ne se mélange pas avec l'eau située au-dessus, ce qui réduit le volume effectif du puits.

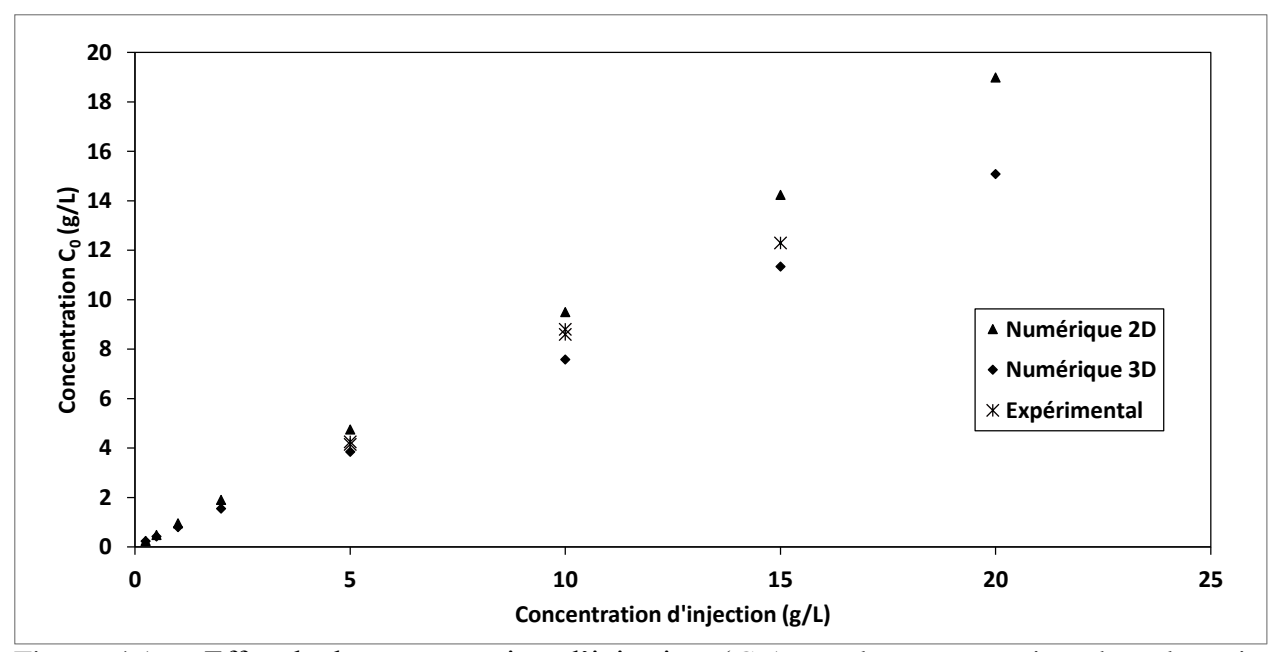

<span id="page-89-0"></span>Figure 4.16 : Effet de la concentration d'injection (C<sub>inj</sub>) sur la concentration dans le puits d'injection (*C*0). Comparaison des résultats expérimentaux et numériques

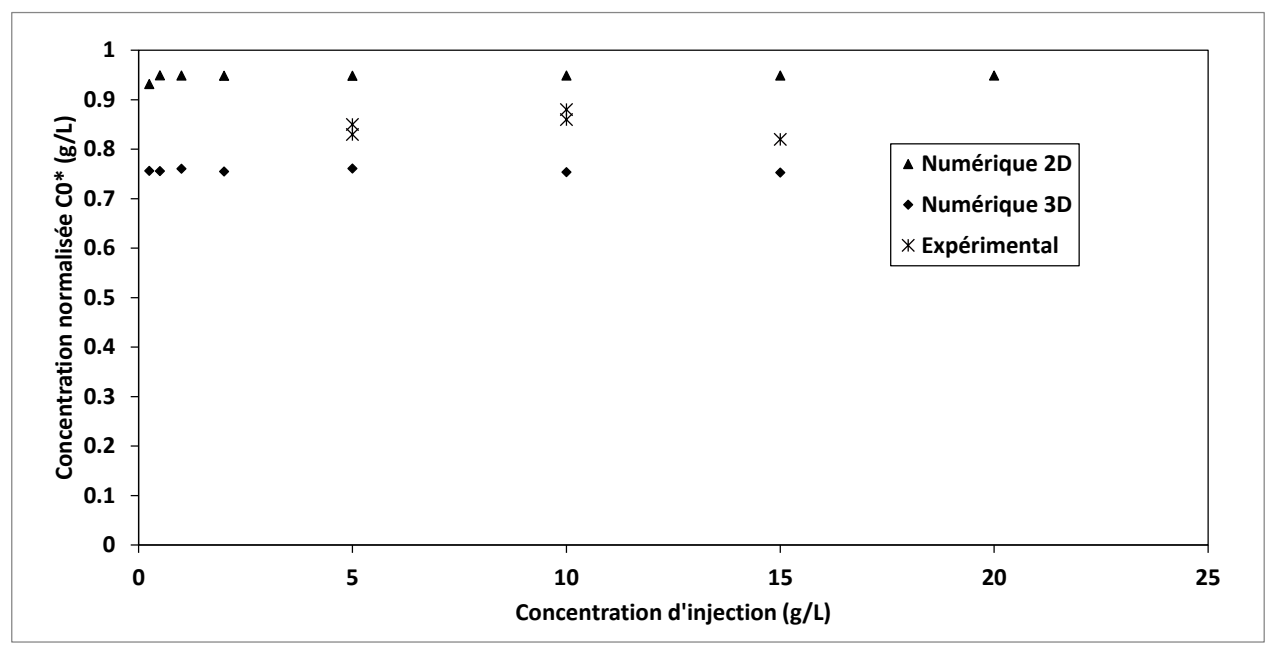

<span id="page-89-1"></span>Figure 4.17 : Effet de la concentration d'injection (*C*inj) sur la concentration normalisée (*C*0\*). Comparaison des résultats expérimentaux et numériques

Pour ce qui est du temps de retour à 50% de *C*0, la concentration d'injection ne semble pas avoir d'influence sur celui-ci en 2D. La [Figure 4.18](#page-90-0) montre que le temps est presque constant à 1.1 h en 2D. Toutefois, en 3D, ce temps est très influencé par la concentration d'injection. En effet, plus la concentration augmente, plus la concentration dans le puits à la fin de l'injection est grande et donc plus la masse de traceur accumulée est grande. Le temps pour que ce traceur accumulé sorte

du puits s'ajoute donc au temps de retour en 2D et le temps augmente avec la concentration, montrant ainsi que le temps ajouté est fonction de la masse accumulée à la fin de l'injection. D'un autre côté, les résultats expérimentaux montrent qu'une diminution du temps avec l'augmentation de la concentration d'injection. Toutefois, comme vu dans la section 4.2.2, seuls les deux premiers points sont plus élevés alors que les trois derniers sont semblables.

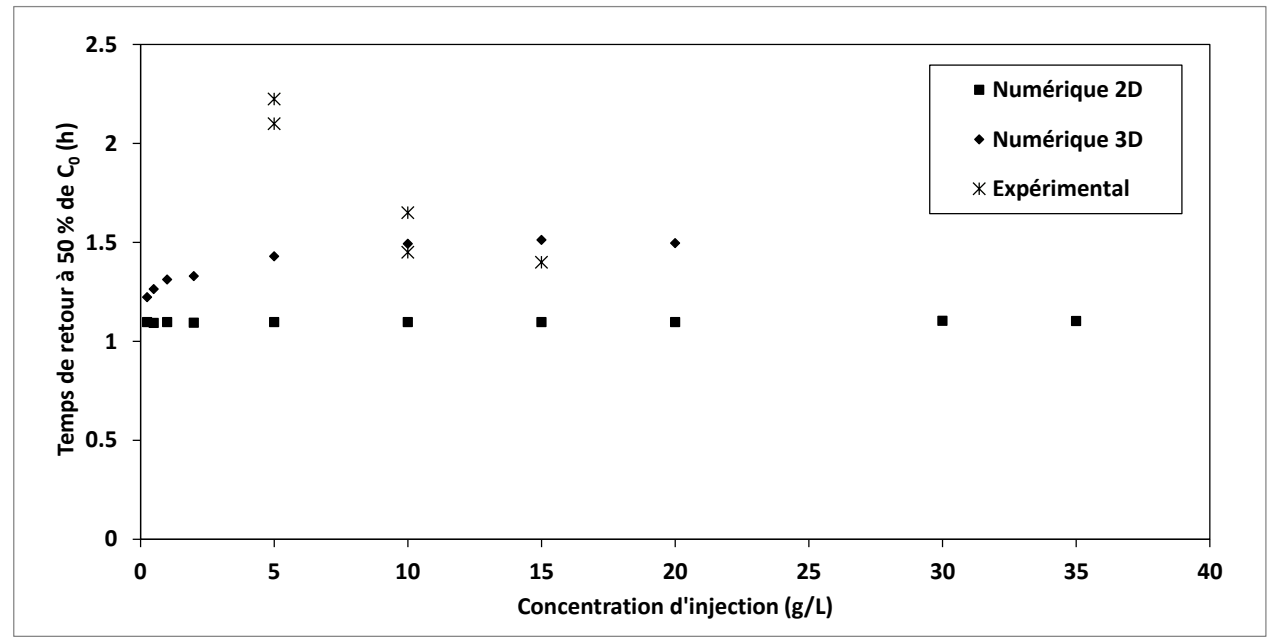

<span id="page-90-0"></span>Figure 4.18 Effet de la concentration d'injection  $(C_{\text{ini}})$  sur le temps de retour à 50% de  $C_0$  ( $t_{0.5}$ ). Comparaison des résultats expérimentaux et numériques

### **4.3.3 Débit**

Le dernier paramètre modélisé est le débit. Les débits testés sont encore une fois supérieurs au débit critique mais ils ont été testés sur une grande plage de valeurs : 5, 10, 25, 50, 200, 400, 1000 et 2000 mL/min. Les résultats de la concentration dans le temps au puits d'injection sont montrés dans la [Figure 4.19.](#page-91-0) Cette figure permet de confirmer qu'effectivement le débit critique se situe entre 5 et 10 mL/min. Lorsque le débit est supérieur au débit critique, seul le volume entre en compte pour la concentration finale puisque toutes ces courbes ont la même concentration à la fin de l'injection (à *t* = 0 s). Or, la courbe du débit *Q*inj = 5 mL/min n'atteint pas la même concentration que les autres après avoir injecté le même volume. Après l'injection, le profil de la concentration est toutefois influencé par le débit d'injection. En effet, la descente de la concentration des courbes liées aux faibles débits est plus rapide. Ceci porte à croire que lorsque l'on injecte à fort débit, l'eau dans l'aquifère est simplement poussée vers l'extérieur et les concentrations dans le panache sont plus fortes alors qu'à faible débit, la solution se mélange avec l'eau et entraîne une plus grande dilution et des concentrations plus faibles.

La [Figure 4.20](#page-92-0) montre les concentrations  $C_0$  pour les modèles numériques 2D et 3D comparées à celles obtenues expérimentalement. En 2D, le débit n'a aucune influence sur cette concentration sauf pour le premier point à 5 mL/min puisque ce débit est inférieur au débit critique. Toutefois, en 3D, la concentration *C*0 diminue légèrement avec l'augmentation du débit, sauf pour le cas *Q*inj = 5 mL sous le débit critique. Les résultats expérimentaux montraient aussi une légère descente de cette concentration lorsque le débit augmentait.

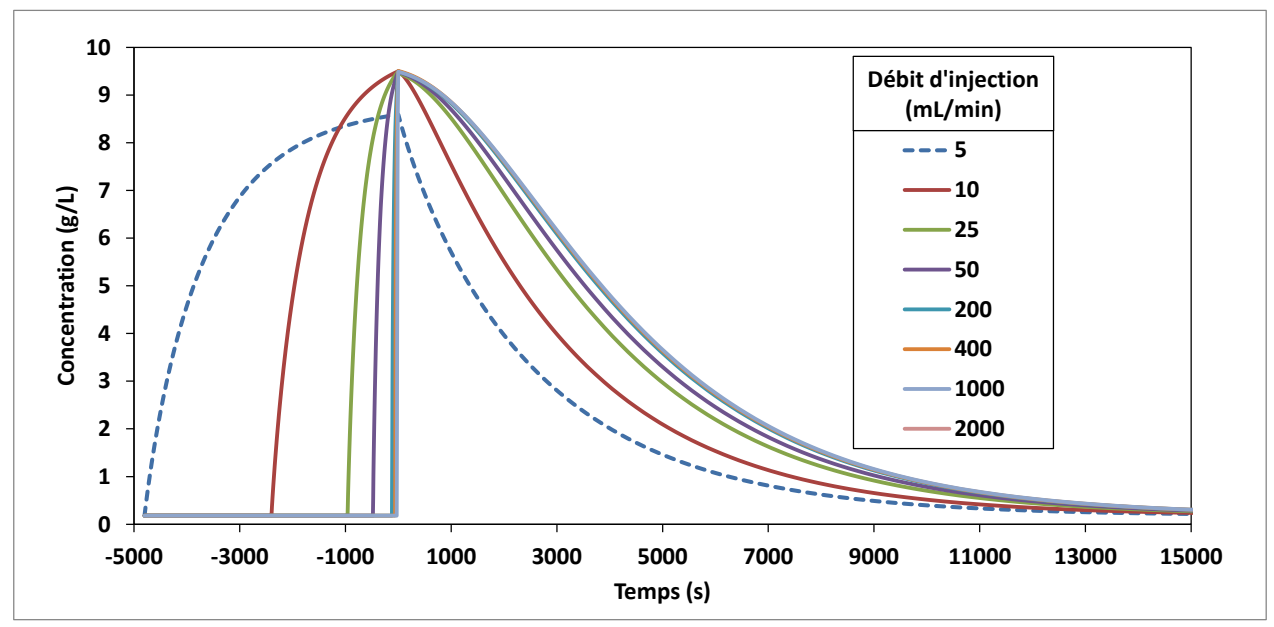

<span id="page-91-0"></span>Figure 4.19 : Effet du débit d'injection (*Q*inj) sur l'évolution de la concentration *C*(*t*) dans le puits d'injection dans le puits d'injection

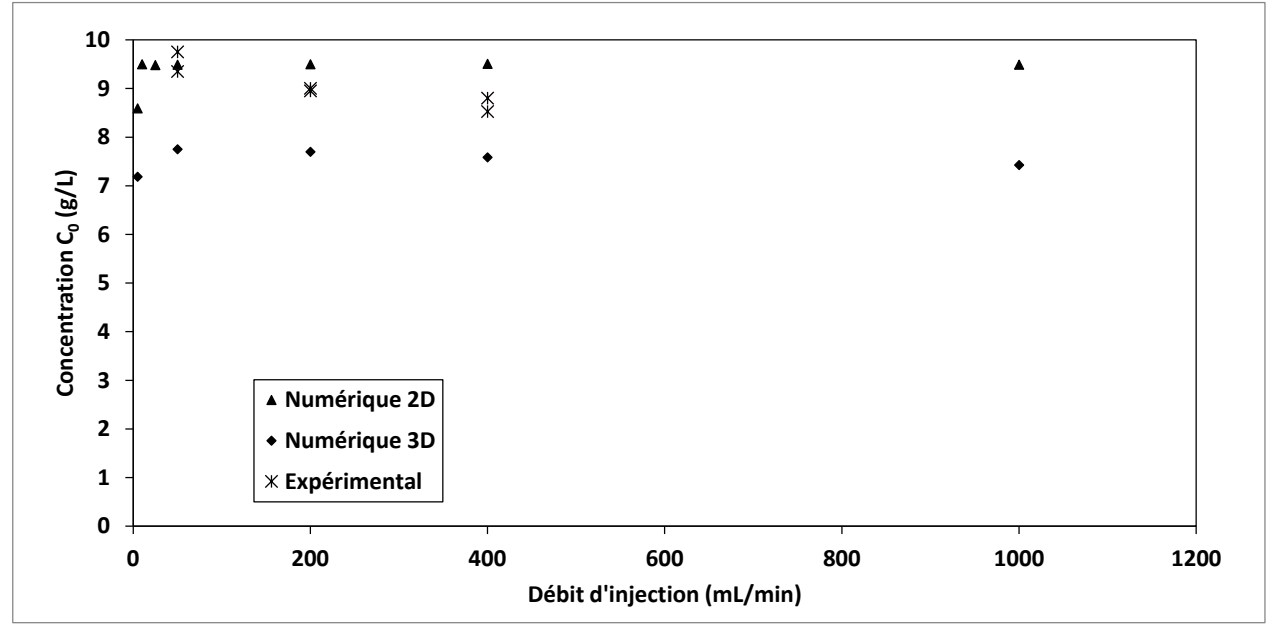

<span id="page-92-0"></span>Figure 4.20 : Effet du débit d'injection (*Q*inj) sur la concentration dans le puits d'injection (*C*0). Comparaison des résultats expérimentaux et numériques

Pour ce qui est du temps de retour à 50% de  $C_0$  tel que présenté dans la [Figure 4.21,](#page-92-1) le modèle 2D montre que ce temps est plus court pour un faible débit, jusqu'à 50 mL/min ce qui équivaut à environ 10\**Q*cr, mais il devient asymptotique après, vers 200 mL. En 3D, ce temps semble augmenter légèrement et n'atteint pas de valeurs asymptotiques pour les débits testés. Toutefois, la pente est tellement faible qu'aucune conclusion ne peut être tirée.

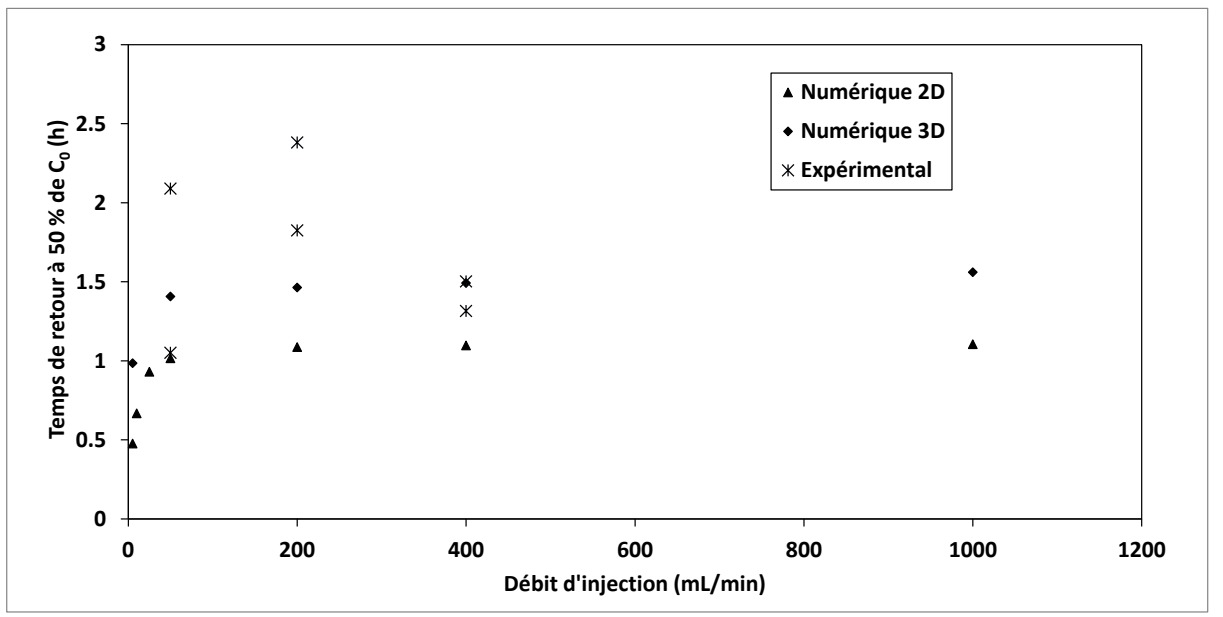

<span id="page-92-1"></span>Figure 4.21 : Effet du débit d'injection  $(Q_{\text{inj}})$  sur le temps de retour à 50% de C<sub>0</sub> (*t*<sub>0.5</sub>). Comparaison des résultats expérimentaux et numériques

# **CHAPITRE 5 COURBES DE RESTITUTION AU PUITS D'OBSERVATION**

Dans le chapitre précédant, il était question de ce qui se produit au puits d'injection. Dans ce chapitre, nous nous attarderons sur ce qui est observé aux puits d'observation. Dans le cas des essais dans la cuve expérimentale, le puits d'injection était le PB9 et les points de mesure étaient les PB8, Puits et PB7 respectivement à 0.46, 0.925 et 1.375 m en aval du puits d'injection. Une sonde PTC était introduite au niveau de la crépine de ces puits d'observation pour mesurer la réponse à l'injection au PB9. Cette réponse est représentée par des courbes de la concentration dans le temps aux points de mesures, *C*(*t*). Noter que les sondes mesurent la conductivité spécifique de l'eau et non directement la concentration, celle-ci est obtenue à partir de la courbe de calibration pour chaque sonde. Ces courbes *C*(*t*) sont présentées en ANNEXE B pour chacun des paramètres testés et pour chaque puits d'observation. Ce qui peut être retenu de ces graphiques est la grande variabilité des résultats. En effet, ces courbes comportent plusieurs replicas qui sont semblables, mais certains varient grandement. Certaines courbes montrent des changements brusques dans les concentrations, elles sont probablement dû au dégonflement de la paroi de l'obturateur qui fait descendre la sonde dans une zone dite stagnante en raison de la géométrie des puits d'observation (non crépiné jusqu'au fond). Ces zones peuvent avoir accumulé une certaine masse de traceur lors de l'essai et des essais précédents. Suite au constat de ces zones stagnantes, un lessivage a été effectué à la fin de chaque essai postérieur afin de faciliter la sortie du traceur accumulé au fond lors de l'essai précédent. Finalement, le graphe montrant les résultats dans le PB8 du paramètre concentration montre que les essais ne sont pas toujours parfaits. En effet, la réponse à une injection de 15 g/L montre des concentrations plus faibles que celles obtenues avec un essai dont l'injection était à 10 g/L, ce qui est illogique. Il est donc toujours important de garder un œil critique sur les résultats d'un essai de traceur.

## **5.1 Paramètres de suivi**

Lorsqu'on observe les résultats d'un essai de traceur, soit une courbe *C*(*t*), il y a différents paramètres à observer tels que la concentration maximale au point de lecture C<sub>pic</sub>, le temps où la concentration est maximale *t*pic, la moitié de la concentration maximale *C*0.5 (par rapport à la teneur de fond), le temps où la concentration atteint cette valeur (*t*0.5-1 en montée et *t*0.5-2 en

descente), le temps de première arrivée  $t_{1\text{ère arrive}}$  et la teneur de fond  $C_{\text{fond}}$ . Ces valeurs sont indiquées sur la [Figure 5.1.](#page-94-0) Elles serviront à évaluer le temps moyen d'arrivée *t*m, la vitesse moyenne *v*moy, la porosité effective, la dispersivité et le coefficient de dispersion. Le temps de première arrivée permet d'évaluer à partir de quand on pourra observer un contaminant, alors que la concentration maximale permet d'évaluer quelle serait la concentration maximale d'un contaminant.

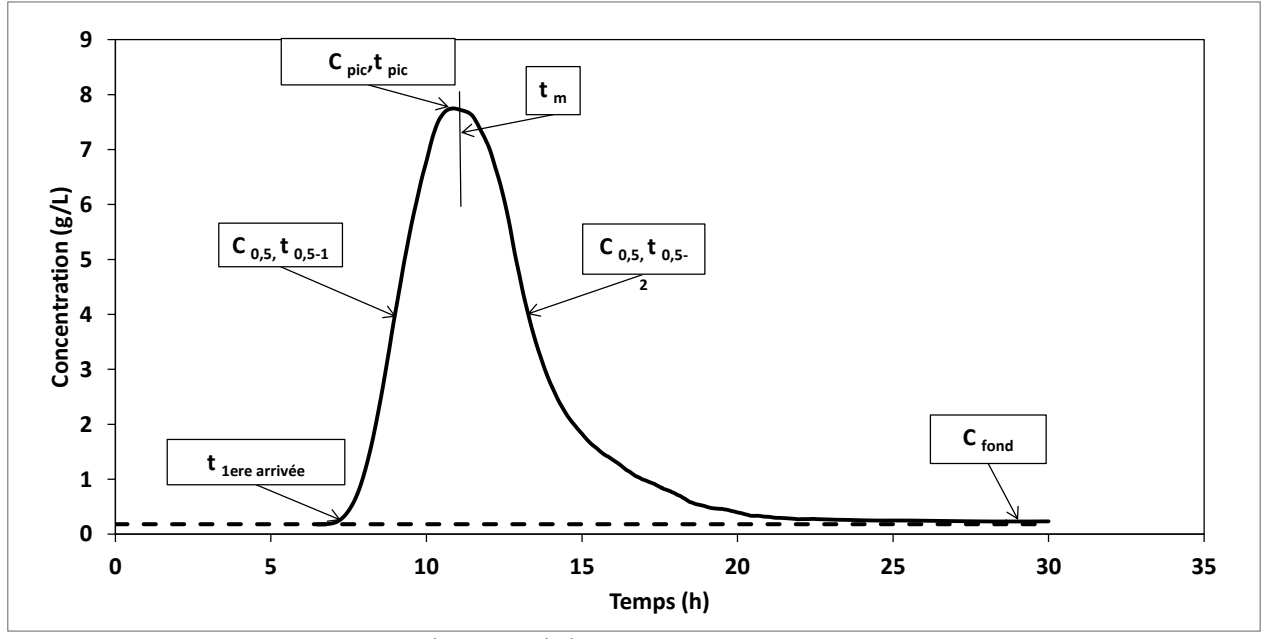

<span id="page-94-0"></span>Figure 5.1 : Paramètres de suivi d'un essai de traceur

Les premiers paramètres de la courbe expérimentale qui sont observés sont la teneur de fond C<sub>fond</sub> et la concentration maximale C<sub>pic</sub>. La valeur de C<sub>fond</sub> indique s'il y a présence ou non du traceur en condition naturelle dans l'aquifère. Si celle-ci est grande, il faudra en tenir compte lors de l'interprétation des résultats. La valeur de C<sub>pic</sub> donne un aperçu de la concentration maximale qui peut être observée à cette distance par rapport à la concentration d'injection. Ceci permet de savoir si le traceur a plutôt tendance à se disperser ou à rester uni. Ensuite il y a les temps de première arrivée *t*1ere arrivée et de concentration maximale *t*pic. *t*1ere arrivée donne une indication sur la vitesse maximale que peut atteindre l'écoulement dans l'aquifère pour établir des zones de sécurité autour d'un puits de pompage par exemple, alors que le *t*pic donne une indication sur la vitesse de déplacement de la concentration maximale. Il y a aussi la forme générale de la courbe de restitution qui peut donner des indices sur le comportement du contaminant dans l'aquifère. Une courbe avec une longue queue qui s'étire vers l'arrière indique un potentiel retard qui peut être causé par la sorption par exemple.

Une fois ces paramètres observés, il existe plusieurs méthodes d'analyse pour déterminer les paramètres de dispersivité et de porosité effective. Ici, la méthode «*C*pic» donné par le groupe de travail traçage de la SSH (Schudel et al., 2002) est utilisée. Cette méthode consiste à analyser la forme de la courbe de restitution pour déterminer le temps moyen d'arrivée et la dispersivité. Pour ce faire, il faut passer par la concentration maximale, C<sub>pic</sub>, et par la moitié de celle-ci (ou la moyenne entre *C*pic et *C*fond si non négligeable). Cette valeur est dite *C*0.5. Cette valeur est associée à un temps *t*0.5 auquel cette concentration est atteinte sur la courbe de restitution. Bien entendu, dans une courbe de restitution on observe deux fois cette valeur de concentration et donc il y aura deux temps *t*0.5. La méthode «*C*pic» consiste à utiliser le temps *t*pic et ces deux temps *t*0.5-i (nommés  $t_{0.5-1}$  et  $t_{0.5-2}$  pour simplifier) pour évaluer un paramètre de dispersion  $D<sub>L</sub>/(vx)$ , soit le coefficient de dispersion divisé par la vitesse et la distance. Ce paramètre est évalué à partir de *t*0.5-1 et *t*0.5-2 de façon distincte et ensuite les deux approximations sont comparées. Si elles sont trop différentes, une nouvelle valeur *t*<sub>pic</sub>\* est utilisée pour approximer le paramètre de dispersion et par itération on change *t*pic\* jusqu'à ce que les paramètres de dispersion calculés des deux côtés soient quasi identiques. Ensuite, ce paramètre de dispersion est utilisé avec le temps *t*pic\* retenu pour calculer le temps moyen d'arrivée *t*m. La vitesse moyenne est obtenue en faisant le rapport de la distance *x* par ce temps *t*<sup>m</sup> et la dispersivité et le coefficient de dispersion sont obtenus à partir du paramètre de dispersion. Connaissant la conductivité hydraulique par d'autres techniques, tels les essais de pompage et de perméabilité, on peut calculer la porosité effective. Noter que cette méthode ne requiert pas la masse d'injection, soit le volume d'injection multiplié par sa concentration.

## **5.2 Paramètres d'injection**

### **5.2.1 Volume**

Le premier paramètre d'injection testé est le volume à concentration et débit d'injection fixes. Puisque la concentration est fixe, l'augmentation du volume augmente aussi la masse de traceur injectée. On a vu dans le chapitre 4 que ce paramètre influençait directement la dimension du panache initial et la concentration maximale qui se retrouve dans le puits d'injection. On vérifiera donc si cette dimension initiale et cette concentration maximale ont un impact sur les paramètres de la courbe de restitution. Pour ce faire, la méthode d'analyse «*C*pic» décrite dans la section précédente a été utilisée sur chacune des courbes expérimentales pour obtenir les paramètres de suivi. Les résultats de ces analyses sont présentés en ANNEXE D et résumés dans le [Tableau 3.3](#page-59-0) du chapitre 3.

Le premier calcul effectué est le temps moyen d'arrivée du traceur dans les puits d'observation. La [Figure 5.2](#page-96-0) montre le temps moyen d'arrivée en fonction du volume d'injection. De cette figure, on peut observer une légère pente descendante, ce qui porte à croire qu'un volume plus grand arrive plus vite au puits d'observation. Ceci peut s'expliquer par la forme initiale du panache après l'injection. Lorsque le volume est faible, la majeure partie du traceur est encore dans le puits d'injection, ce qui crée un emmagasinement de traceur dans le puits qui sera relargué par le passage de l'eau à travers la crépine. Brouyère et al. (2005) montrent que l'augmentation du volume relatif diminue l'influence de la vitesse à travers la crépine. Par contre, pour des volumes plus faibles, l'effet de cette vitesse a plus d'influence sur les résultats. Cet effet est marqué notamment par une queue semblable à l'effet de la sorption. Dans ces conditions, le temps moyen d'arrivée de la courbe de restitution, ce qui équivaut au centre de masse de celle-ci, apparaît plus élevé. D'où une légère augmentation du temps moyen d'arrivée avec une diminution du volume.

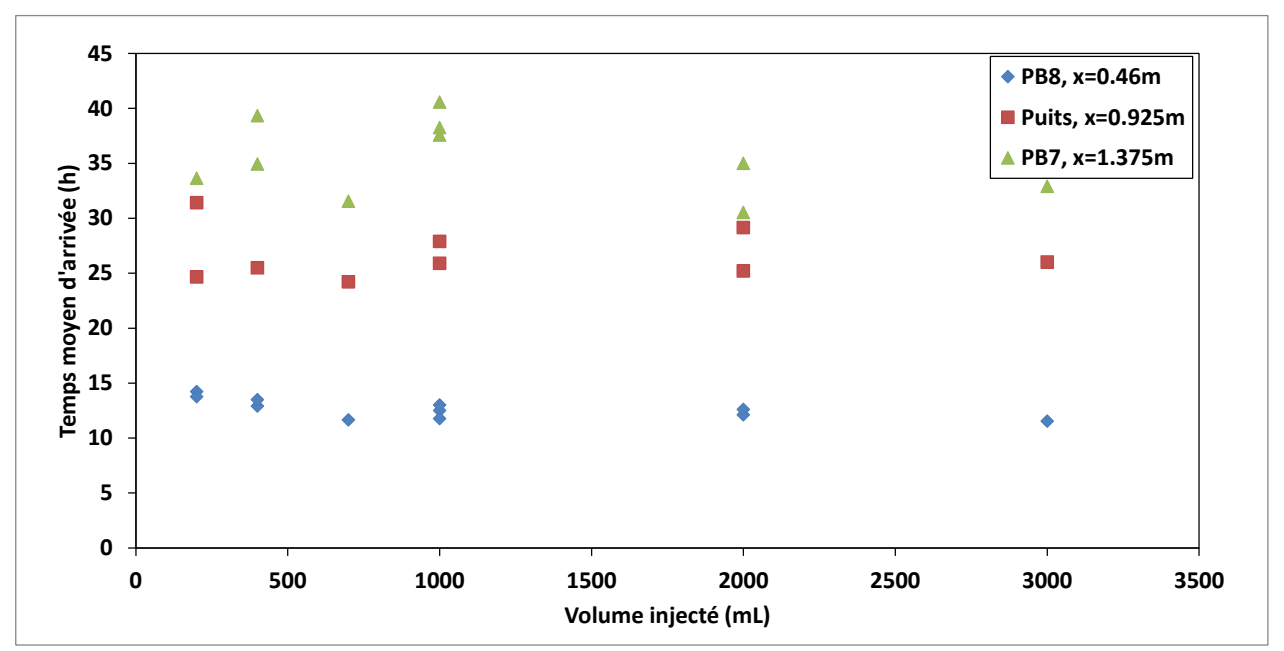

<span id="page-96-0"></span>Figure 5.2 : Effet du volume injecté (*Vinj*) sur le temps moyen d'arrivée (*t*m)

Lorsque le temps moyen d'arrivée a été calculé, il est possible de calculer la vitesse moyenne. Celle-ci peut être définie de deux manières, soit la distance parcourue depuis le début de l'injection, *v*moy=*x*/*t*m, ou la distance parcourue depuis le dernier temps moyen *v*moyi=Δ*x*i/Δ*t*mi. Le premier donne une vue d'ensemble de la vitesse dans l'aquifère alors que le second donne une vitesse locale entre deux puits d'observation. La [Figure 5.3](#page-97-0) montre la vitesse moyenne sur la distance parcourue alors que la [Figure 5.4](#page-98-0) montre la vitesse moyenne locale entre deux puits d'observation. En observant ces deux figures, on constate que la vitesse est plus grande dans la dernière section et plus faible dans la deuxième. Ces variations de la vitesse peuvent être causées par des variations locales de la conductivité hydraulique et de la porosité effective, mais aussi par le degré de saturation. En effet, la cuve expérimentale étant alimentée en eau du robinet, il y a présence d'air dans l'aquifère captif. Normalement l'air reste piégé près de la source qui se trouve loin des puits d'observation, mais comme de nombreux essais de perméabilité et d'injection ont été effectués dans cette cuve, il est possible que localement autour des puits d'observation et du puits d'injection une certaine quantité de gaz se soit accumulée. Dans ces conditions, la vitesse peut varier d'un secteur à l'autre de l'aquifère.

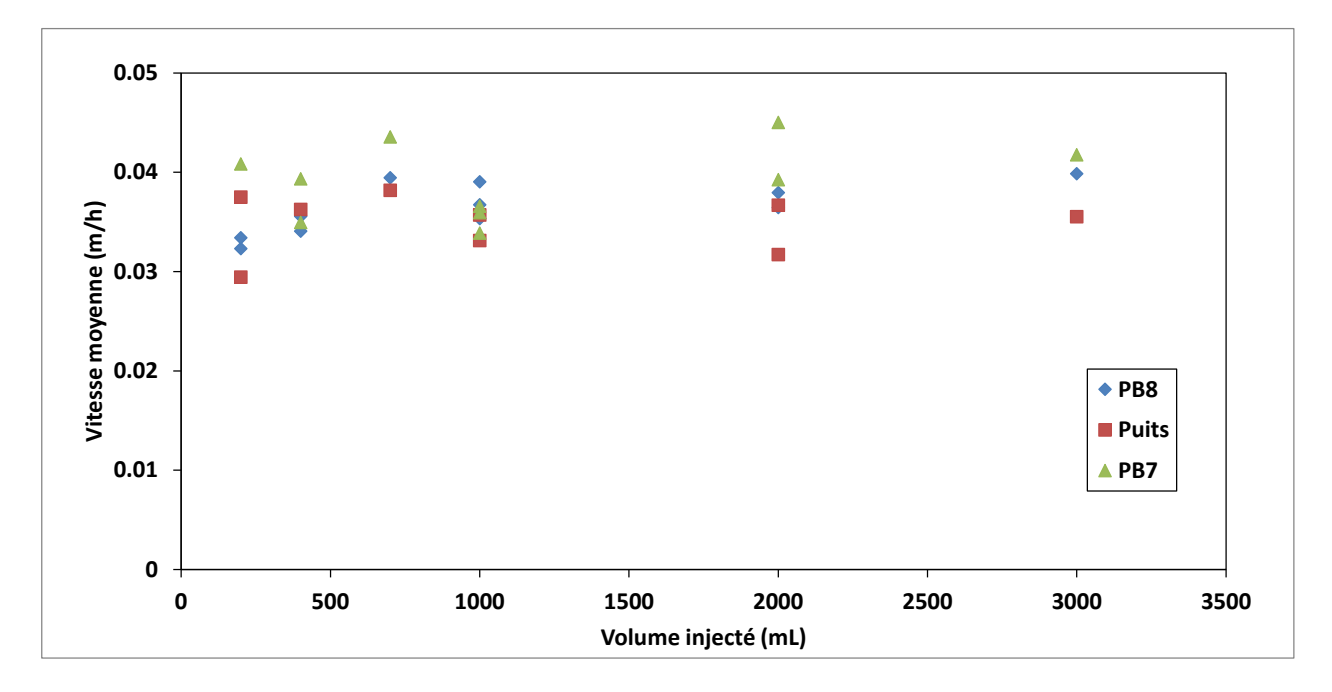

<span id="page-97-0"></span>Figure 5.3 : Effet du volume injecté ( $V_{ini}$ ) sur la vitesse moyenne du panache ( $v_{mov}$ )

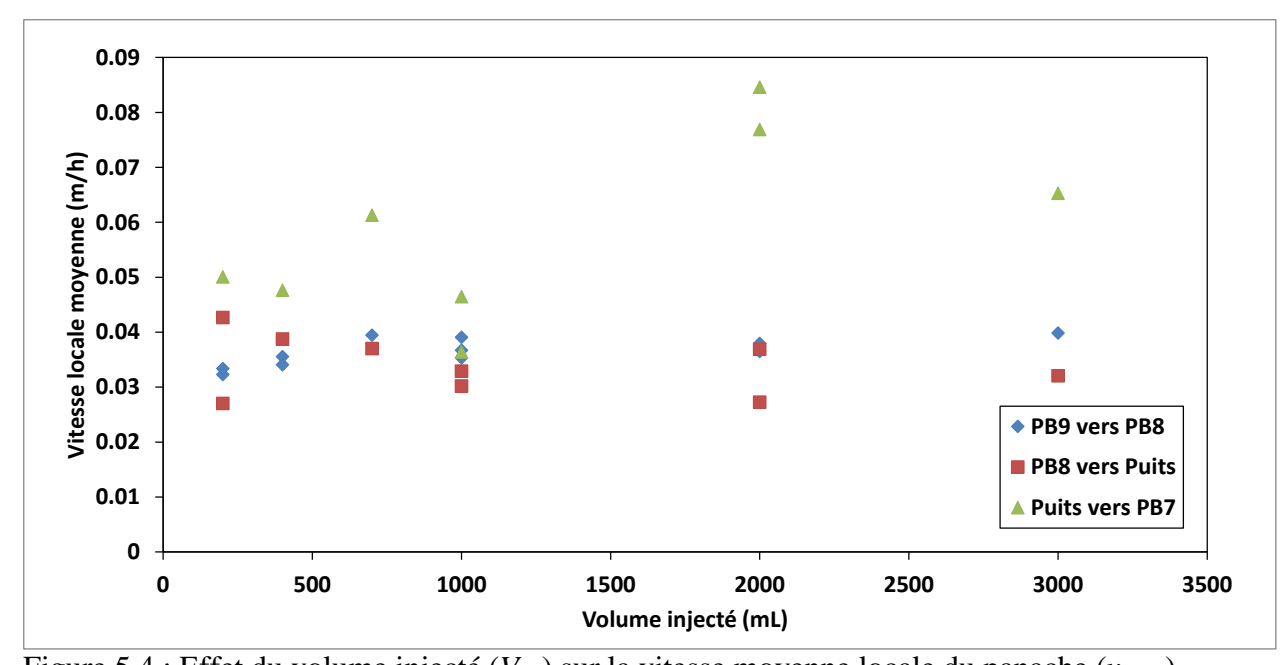

<span id="page-98-0"></span>Figure 5.4 : Effet du volume injecté ( $V_{inj}$ ) sur la vitesse moyenne locale du panache ( $v_{\text{movi}}$ ) Finalement, avec le paramètre de dispersion retenu, on peut calculer la dispersivité ou le coefficient de dispersion qui s'applique dans l'aquifère. La [Figure 5.5](#page-99-0) montre la dispersivité obtenu par le modèle «*C*pic» avec les données expérimentales. Sur cette figure, on constate que la dispersivité est plus élevée lorsque la distance d'observation augmente. Ceci est dû au fait que plus la distance est grande, plus le nombre d'hétérogénéités rencontrées est grand. De plus, si on se concentre sur la première courbe de restitution, celle à 0.46 m telle que montrée dans la [Figure](#page-99-1)  [5.6,](#page-99-1) on peut noter qu'en omettant les trois premiers points associés aux volumes faibles qui engendrent une dispersivité par le relargage du traceur dans l'aquifère au niveau du puits d'injection, la dispersivité augmente avec le volume. En effet, lorsque le volume injecté augmente, la largeur de la zone à concentration maximale augmente aussi. Or, ceci aura pour effet d'augmenter la concentration maximale au puits d'observation, mais aussi d'augmenter la largeur de la courbe de restitution (la différence entre *t*0.5-1 et *t*0.5-2). Par conséquent, la courbe apparaît plus évasée et est interprétée par une dispersivité plus grande, ce qui est faux. Si le volume augmente de façon considérable, la réponse dans le puits d'injection pourrait s'approcher d'un essai avec injection continue, soit une montée du traceur selon une pente qui est fonction de la dispersivité pour ensuite atteindre la concentration d'injection pendant un certain temps et ensuite redescendre selon la même pente. On comprend donc que ce qui se produit est en réalité un mélange de ces deux types d'essais, ce qui entraîne une hausse de la dispersivité si faussement interprétée par un modèle pour une injection instantanée.

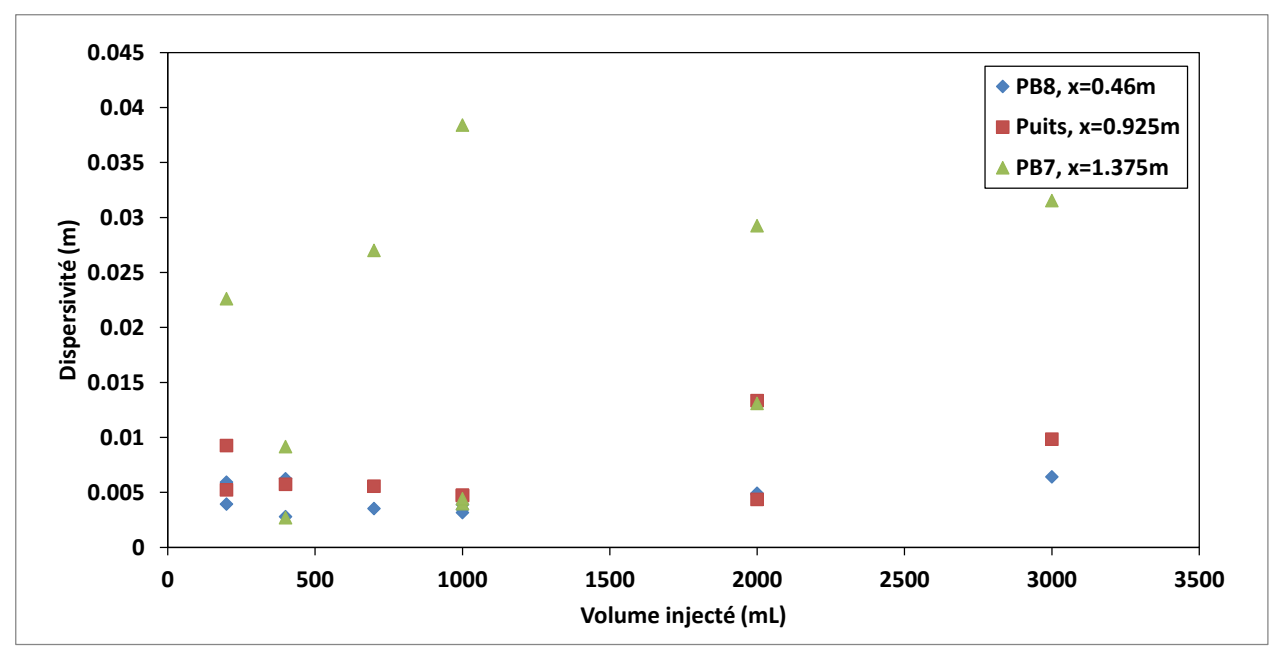

<span id="page-99-0"></span>Figure 5.5 : Effet du volume injecté (*Vinj*) sur la dispersivité (*α*L) à différentes distances *x* du puits d'injection

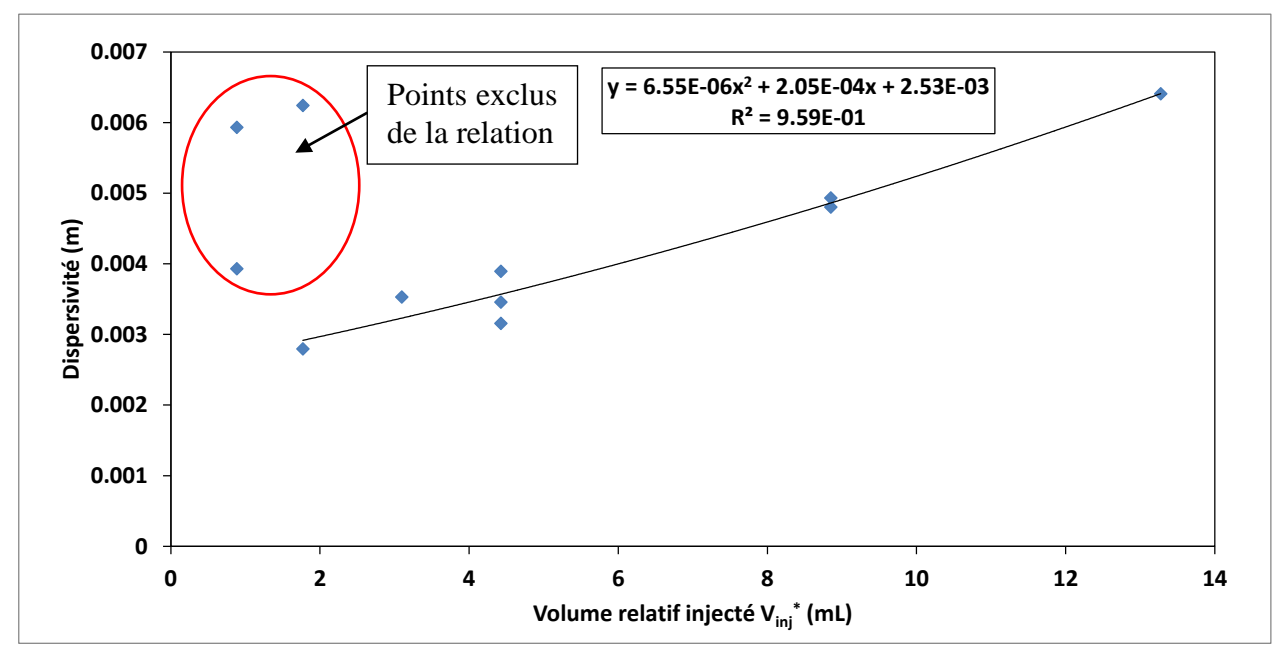

<span id="page-99-1"></span>Figure 5.6 : Relation entre la dispersivité (*α*L) et le volume relatif injecté (*Vinj\**) au premier puits d'observation

### **5.2.2 Concentration**

Le deuxième paramètre d'injection qui a été testé est la concentration du traceur en solution. Ce paramètre a été modifié tout en gardant un volume total ajouté constant et un débit d'injection constant. De ce fait, en augmentant la concentration, la masse totale injectée augmente. On a vu au chapitre 4 que l'augmentation de la concentration de la solution d'injection fait augmenter linéairement la concentration  $C_0$  dans le puits, mais que la concentration relative  $C_0^* = C_0/C_{\text{inj}}$ demeure constante si le volume d'injection est constant. Maintenant, il faut savoir quels sont les effets sur les courbes de restitution dans les puits d'observation.

Tout d'abord, la [Figure 5.7](#page-100-0) montre les temps moyens d'arrivée pour chacun des essais pour la concentration. Contrairement au volume, la concentration ne semble pas affecter les temps moyens d'arrivée, et même ceux-ci semblent légèrement diminuer avec l'augmentation de la concentration. Toutefois, la variation est trop faible et est plus attribuable au gradient hydraulique qui n'est pas exactement le même d'un essai à l'autre. Ceci permet de dire que le chlorure de sodium est effectivement un traceur non réactif dans la cuve expérimentale. En effet, en augmentant la concentration d'injection, un traceur réactif aurait plus tendance à se sorber au sol ce qui augmenterait le retard, par conséquent le temps moyen d'arrivée aussi.

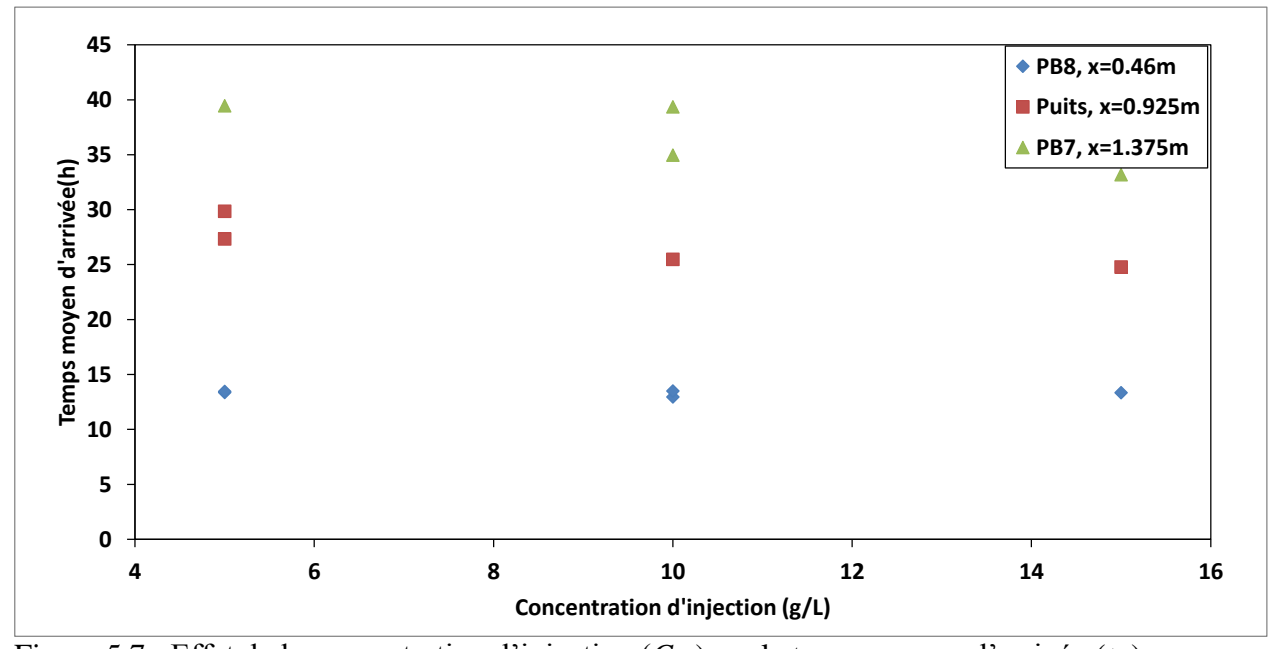

<span id="page-100-0"></span>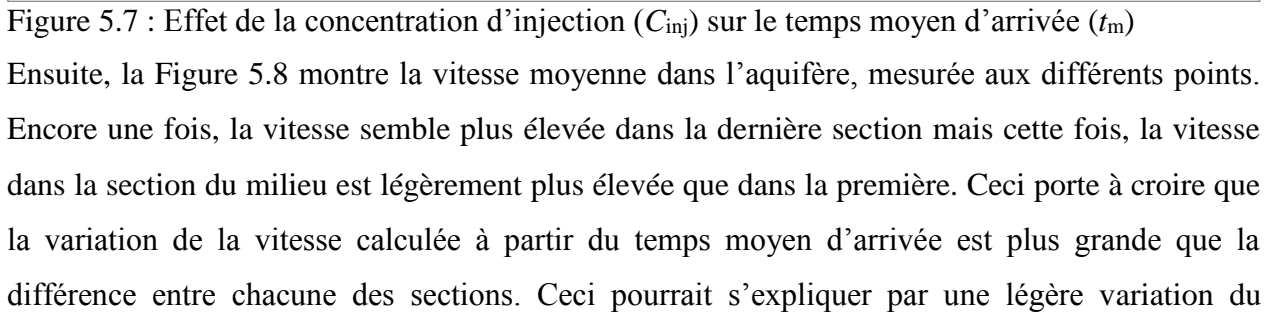

gradient hydraulique pendant les essais. Pour cette raison, en vue de l'interprétation globale des

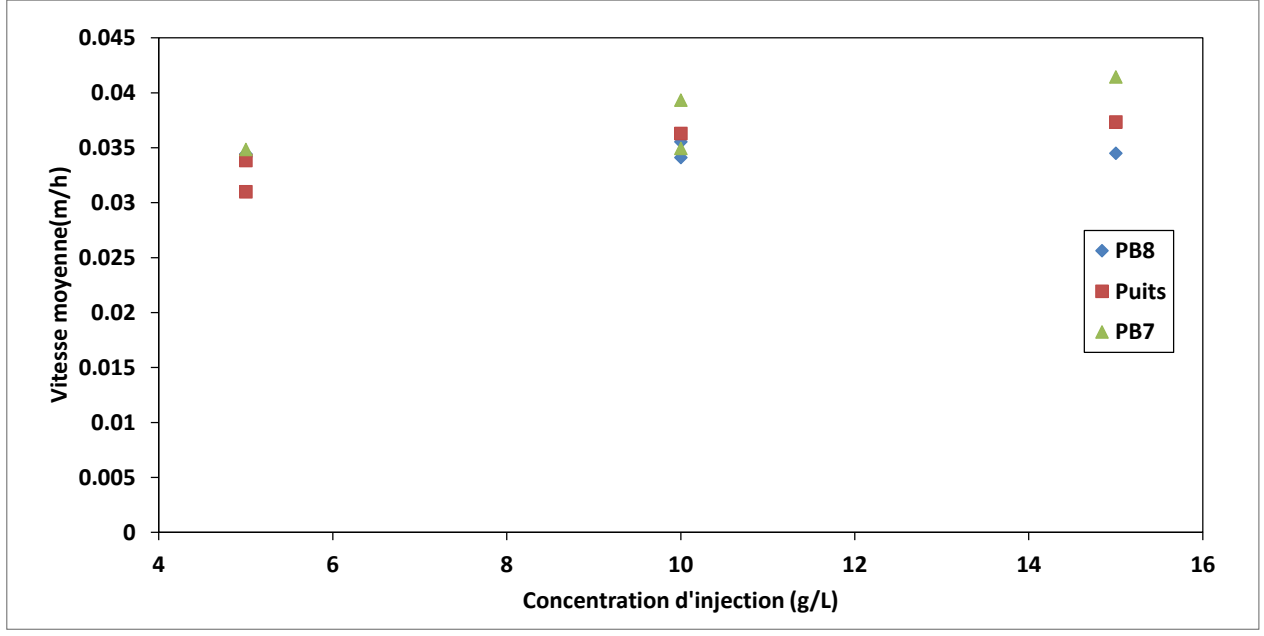

essais pour déterminer la valeur de la porosité effective, une moyenne globale de la vitesse sera utilisée.

<span id="page-101-0"></span>Figure 5.8 : Effet de la concentration d'injection (*C*inj) sur la vitesse moyenne (*v*moy)

Finalement, la [Figure 5.9](#page-102-0) montre les dispersivités obtenues en analysant les courbes de restitution pour le paramètre concentration. Il ne semble pas y avoir de tendance fixe entre la dispersivité et la concentration d'injection. Au premier puits d'observation, la dispersivité augmente légèrement avec la concentration alors qu'elle diminue au second. La seule tendance qui peut être retenue ici est la variabilité des résultats. Toutefois, il faut noter que pour certains essais, la concentration maximale relative obtenue au premier puits d'observation était légèrement au-dessus de celle mesurée au second puits (voir la [Figure 5.10\)](#page-102-1). Normalement, on devrait s'attendre à une différence plus marquée car sinon ceci implique que la concentration maximale au second point d'observation est presque aussi élevée qu'au premier. Il y aurait donc une sous-estimation de la concentration en ce point. Ceci a pour conséquence de surestimer la dispersivité au premier puits puisque l'amplitude de la courbe est moins grande mais la largeur est la même. On peut donc penser que le traceur s'est moins bien infiltré dans le puits d'observation pour ces essais. Tout ceci porte donc à croire que la masse totale de traceur injecté n'affecte pas la dispersivité mesurée, mais que seules les dimensions initiales du panache ont une influence.

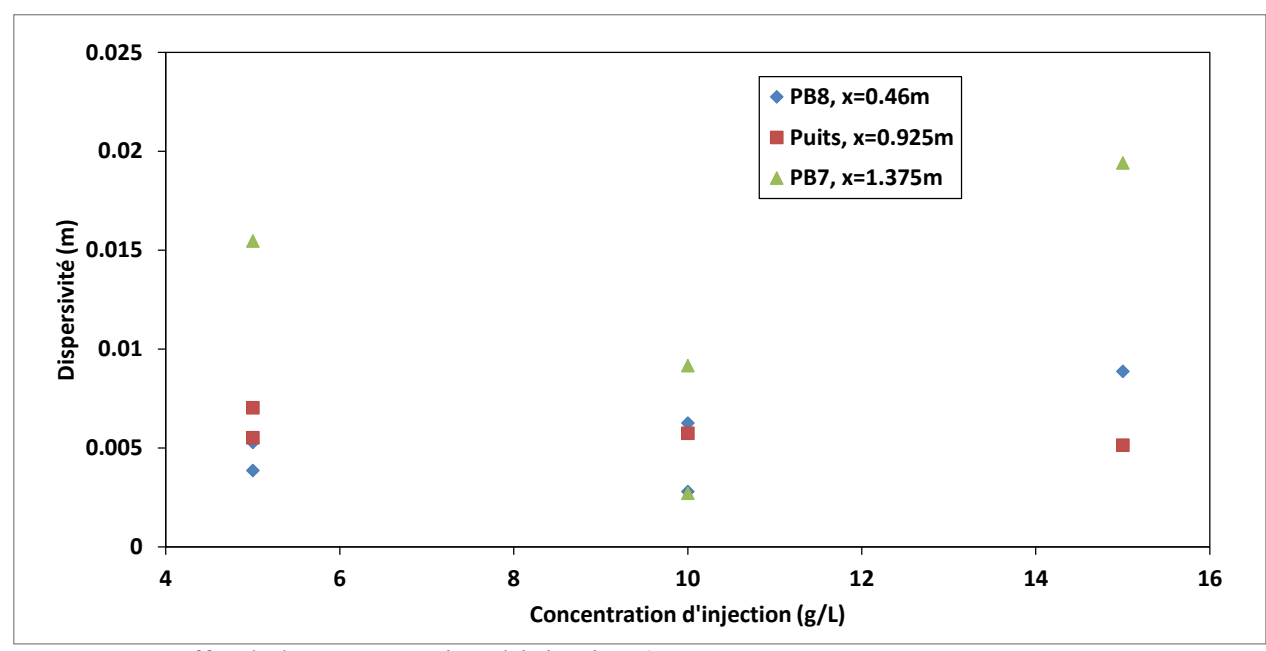

<span id="page-102-0"></span>Figure 5.9 : Effet de la concentration d'injection (*C*inj) sur la Dispersivité (*α*L)

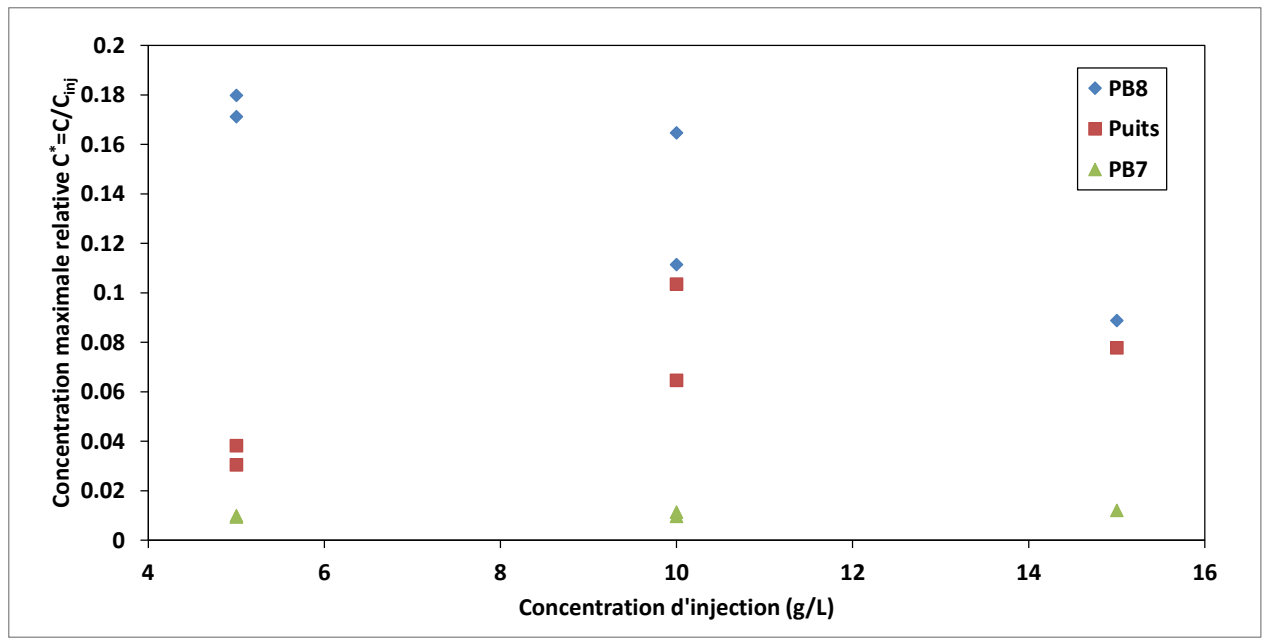

<span id="page-102-1"></span>Figure 5.10 : Effet de la concentration d'injection (C<sub>inj</sub>) sur la concentration relative maximale dans les puits d'observation (C<sup>\*</sup><sub>max</sub>)

### **5.2.3 Débit**

Le troisième et dernier paramètre qui a été testé lors de l'injection du traceur est le débit de l'injection. Le volume et la concentration de la solution injectée étant les mêmes, la masse totale de traceur injecté ne varie pas d'un essai à l'autre. Le changement est au niveau de la durée totale de l'injection et du taux d'échange entre le puits d'injection et l'aquifère. En effet, si le débit

d'injection est inférieur au débit de transit à travers le puits, l'eau de l'aquifère peut pénétrer dans le puits pendant l'injection et diluer la solution. L'augmentation de la concentration dans le puits pendant l'injection sera ainsi grandement diminuée. Au contraire, à plus fort débit l'eau qui transite à travers le puits provient uniquement du mélange entre la solution d'injection et de l'eau contenue dans le puits, le mélange étant expulsé au fur et à mesure. De plus, plus le débit est grand, plus les conditions se rapprochent du cas idéalisé d'injection instantanée. Dans le cas de la cuve expérimentale, le débit de transit est estimé à environ 6 à 7 mL/min (voir section 4.2). Lors des essais en laboratoire, seuls des débits d'injection supérieurs au débit de transit ont été utilisés. Ces débits sont de 50, 200 et 400 mL/min, soit des débits relatifs de 7.5, 30 et 60.

La première valeur qui est extraite des courbes de restitution de ce paramètre d'injection est le temps moyen d'arrivée. La [Figure 5.11](#page-104-0) montre les différents *t*<sup>m</sup> expérimentaux. Noter que pour le puits d'observation Puits situé à 92.5 cm du puits d'injection seules deux valeurs sont représentées. Ceci est dû à la forme des courbes de restitution, liée à des problèmes techniques. Lors de ces essais, l'obstruction par l'obturateur n'a pas fonctionné et la sonde pourrait aussi avoir descendu. Il peut aussi y avoir eu stagnation d'eau dans la sonde. Ceci s'observe par une très forte traînée qui pourrait représenter un retard, mais les sondes situées dans les puits d'observation amont et aval ne montrent aucun signe de queue comme celles-ci, laissant présager un problème d'accumulation autour de la sonde de ce puits d'observation. Pour cette raison, cette série de données ne sera pas interprétée et on se concentrera plutôt sur le premier puits d'observation. Les résultats de ce dernier ne montrent pas de déviation dans les temps moyens d'arrivée. Toutefois, seuls des débits supérieurs aux débits de transit ont été utilisés en laboratoire. Des conclusions générales ne peuvent donc pas être prises.

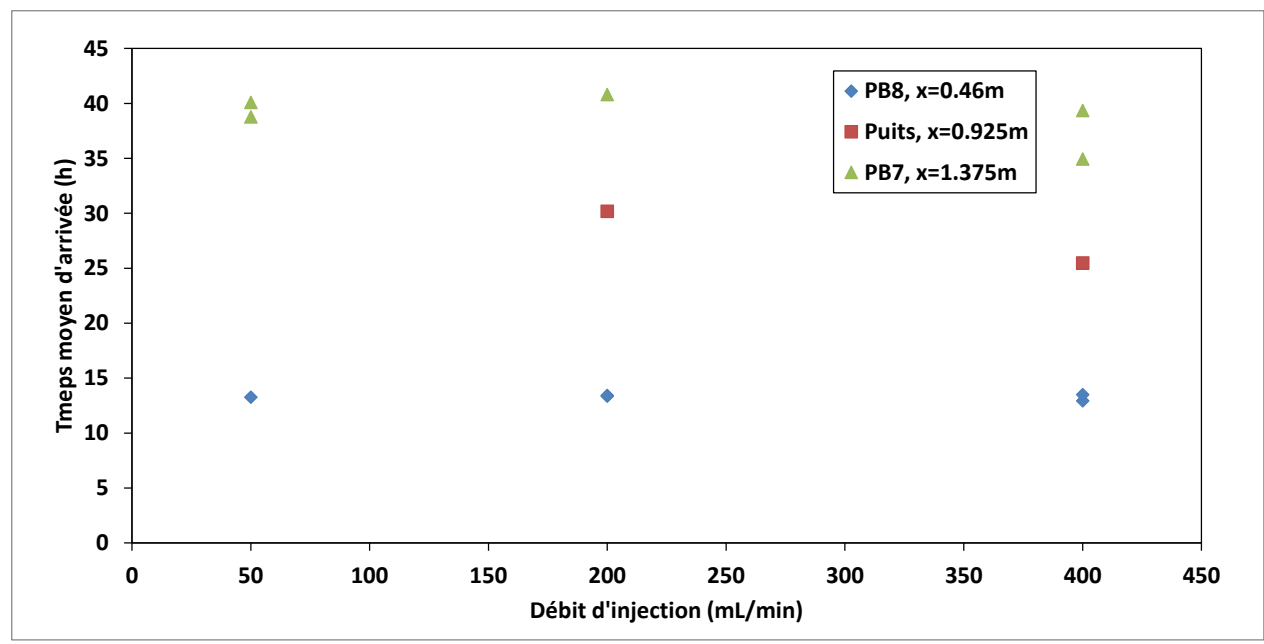

<span id="page-104-0"></span>Figure 5.11 : Effet du débit d'injection (*Q*inj) sur le temps moyen d'arrivée (*t*m)

La [Figure 5.12](#page-104-1) montre la vitesse moyenne en fonction du débit d'injection. Comme dans le cas précédent pour le temps moyen d'arrivée, seul le premier puits d'observation est pris en compte pour le calcul des vitesses moyennes. Encore une fois, les résultats d'un essai à l'autre sont pratiquement identiques. La vitesse moyenne est d'environ 0.035 m/h.

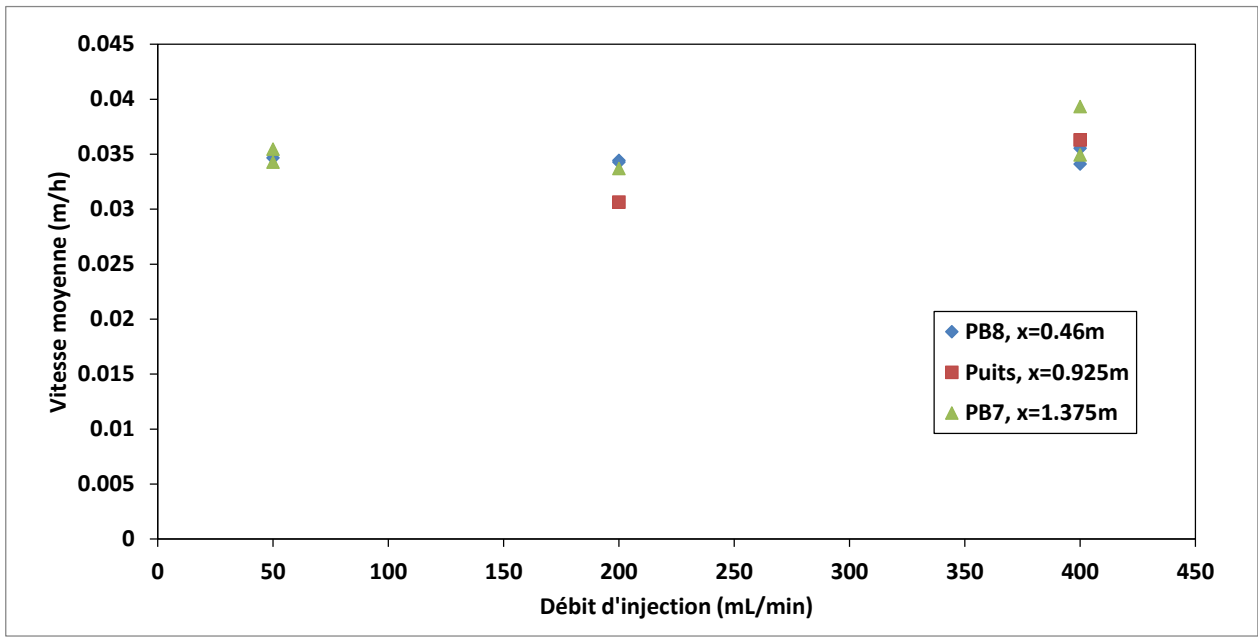

<span id="page-104-1"></span>Figure 5.12 : Effet du débit d'injection (*Q*inj) sur la vitesse moyenne (*v*moy)

Finalement, la dernière valeur extraite de ces courbes de restitution est la dispersivité. La [Figure](#page-105-0)  [5.13](#page-105-0) montre les différentes valeurs calculées avec ces courbes de restitutions. Encore une fois, on constate qu'à ces débits relatifs, la dispersivité ne varie pas beaucoup dans le premier puits d'observation. Les dispersivités estimées vont de 3 à 6 mm pour le premier puits d'observation et de 2.5 à 9 mm pour le dernier.

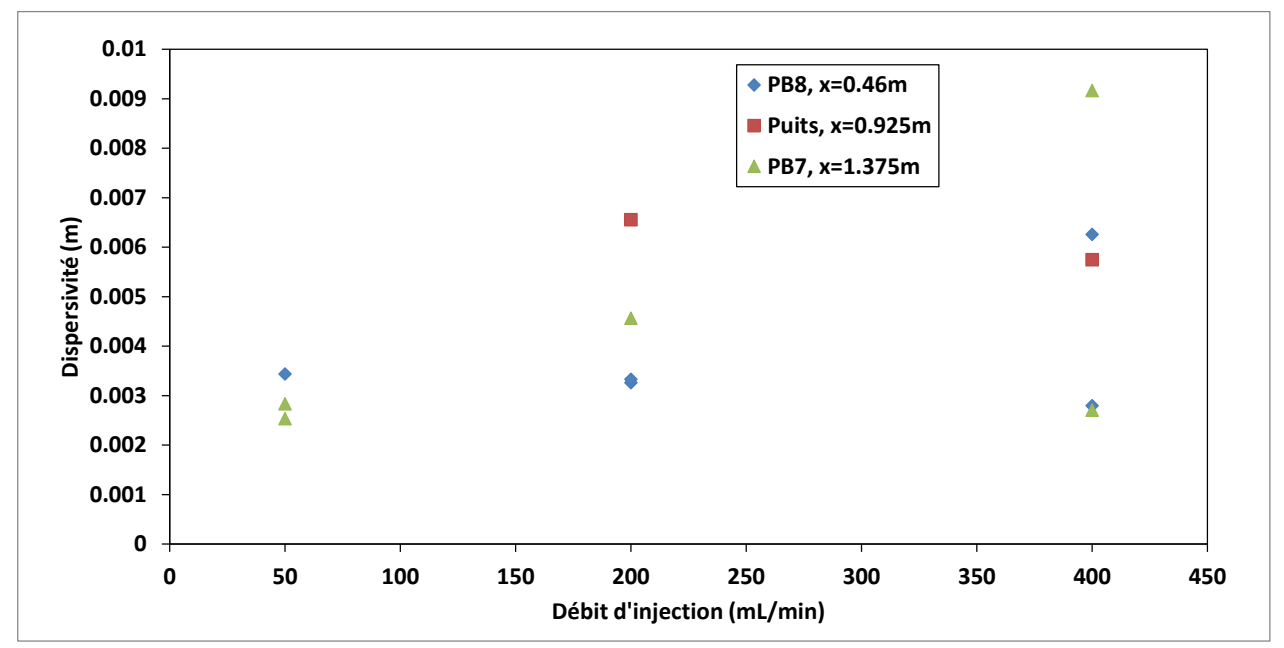

<span id="page-105-0"></span>Figure 5.13 : Effet du débit d'injection (*Q*inj) sur la Dispersivité (*α*L) à différentes distances x du puits d'injection

# **5.3 Modélisation numérique du suivi**

La modélisation numérique d'un essai de traceur peut être effectuée avec différents niveaux de détail. Dans cette section, il sera décrit les différences entre différents modèles et leurs impacts sur les résultats de suivi d'un essai de traceur. Il sera aussi question de l'influence des paramètres d'injection sur les différents modèles. Les différents résultats obtenus numériquement sont présentés dans la section 3.2. Dans cette section, seules les courbes de restitution *C*(*t*) à un point de mesure correspondant au premier puits d'observation seront analysées.

Les modèles testés présentés ci-dessous sont un modèle 2D avec puits d'injection et puits d'observation, un 3D pour simuler l'injection dans des conditions plus réalistes, soit avec une zone crépinée et une zone où les parois du puits d'injection sont pleines mais sans puits

d'observation (pour le paramètre volume d'injection seulement) et un modèle 3D avec en plus un puits d'observation.

Dans cette section, il sera question de l'influence des différents modèles numériques pour les différents paramètres d'injection sur le temps moyen d'arrivée et la dispersivité telle qu'interprétée par la méthode de la Société suisse d'hydrogéologie (Schudel et al., 2002). Noter que l'objectif de cette section n'est pas de reproduire les valeurs obtenues expérimentalement, mais plutôt de comparer les tendances créées par la modification des paramètres d'injection.

### **5.3.1 Volume**

Le premier paramètre étudié est le volume. Dans la section précédente, l'augmentation du volume d'injection semblait diminuer le temps moyen d'arrivée au premier puits de suivi et augmenter la dispersivité apparente. Les [Figure 5.14](#page-107-0) et [Figure 5.15](#page-107-1) comparent les résultats numériques aux résultats expérimentaux pour les différents volumes testés. Contrairement aux résultats expérimentaux, les modèles numériques montrent que le temps moyen d'arrivée tend à augmenter avec le volume injecté. Ce phénomène est plus présent dans les cas où le puits d'observation a été modélisé. En effet, le modèle 3D sans puits d'observation ne montre presque pas d'augmentation du temps moyen d'arrivée mis à part le dernier point. L'effet numérique de ce deuxième puits semble donc une réduction locale de la vitesse. D'autre part, l'effet du volume d'injection sur la dispersivité semble le même expérimentalement que numériquement, c'est-à-dire une augmentation de la dispersivité apparente en augmentant le volume d'injection. La différence enotre les différentes dispersivités apparentes obtenues expérimentalement et numériquement réside dans l'effet des puits d'observation. La dispersivité du sol a été fixée dans les modèles numériques à 5 mm, ce qui correspond approximativement aux dispersivités obtenues expérimentalement. Toutefois, cette dispersivité qui a été fixée ne tient pas compte de l'augmentation de dispersivité apparente due à la présence des puits d'observation. Ainsi, lorsque les données numériques sont interprétées par le modèle analytique, l'effet de la distorsion autour de ces puits s'ajoute à la dispersivité fixée, ce qui résulte en une dispersivité apparente plus élevée. L'effet de ces puits est plus marqué dans le modèle 3D.

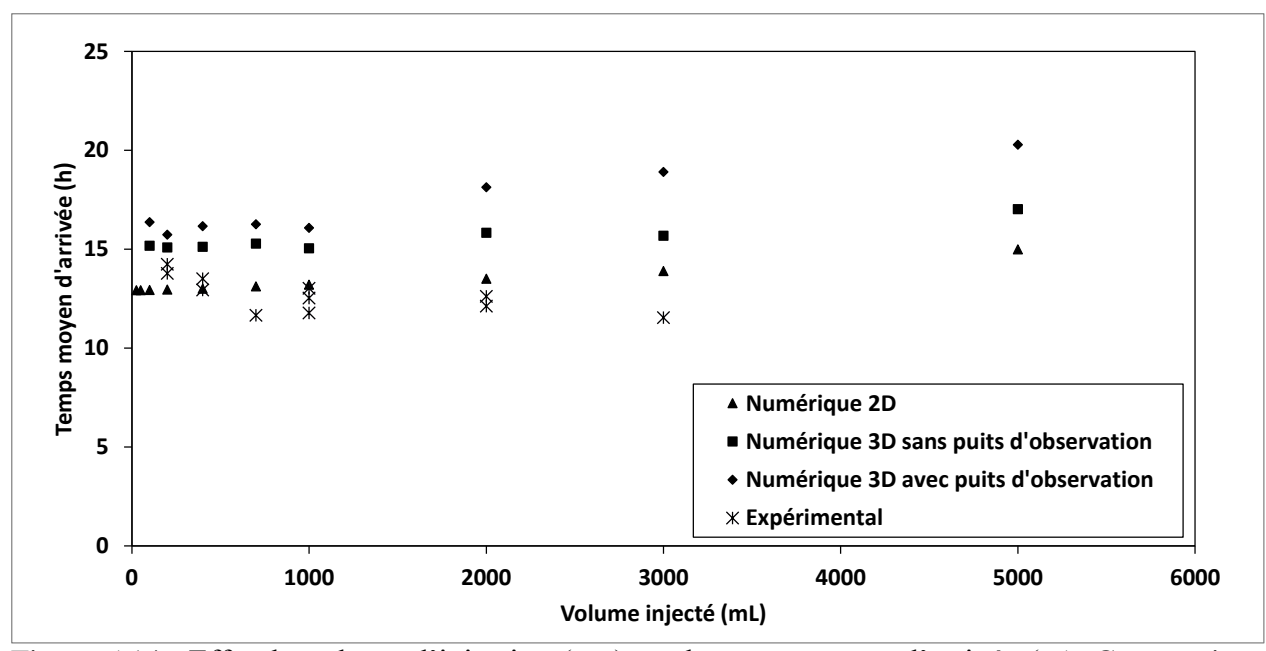

<span id="page-107-0"></span>Figure 5.14 : Effet du volume d'injection (*V*inj) sur le temps moyen d'arrivée (*t*m). Comparaison des résultats expérimentaux et numériques

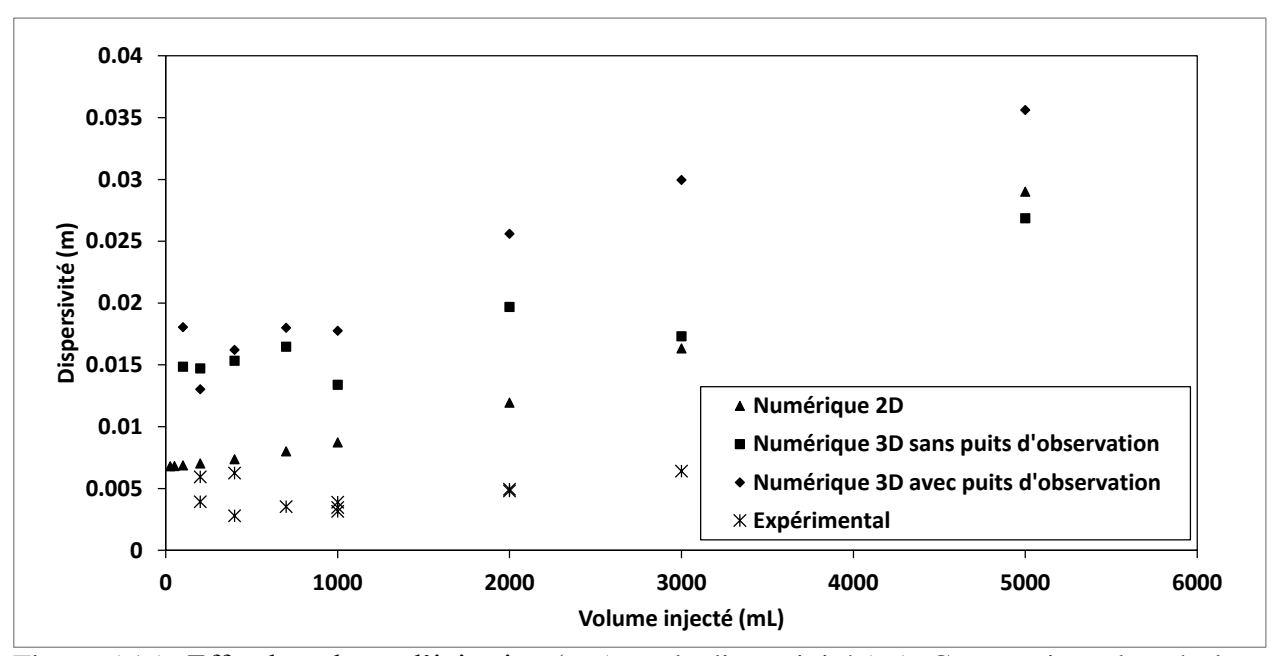

<span id="page-107-1"></span>Figure 5.15 : Effet du volume d'injection (*V*inj) sur la dispersivité (*α*L). Comparaison des résultats expérimentaux et numériques

Finalement, la concentration maximale observée au point de suivi est montrée dans la [Figure](#page-108-0)  [5.16.](#page-108-0) Celle-ci augmente avec le volume d'injection. Dans le puits d'injection, il a été mentionné dans le Chapitre 4 que la concentration à la fin de l'injection augmentait avec le volume suivant une fonction exponentielle négative. De plus, le modèle 2D donnait des concentrations plus
grandes que celles produites par le modèle 3D en raison d'un plus faible volume d'eau dans le puits. Un autre phénomène entre en compte pour diminuer la concentration dans l'aquifère pour un modèle 3D. Il s'agit du fait que lors de l'injection, un gradient vertical se crée puisque le puits est partiellement pénétrant et une partie de la masse est entrainée au-dessus et en dessous du niveau de la crépine, augmentant l'écart de concentration entre les modèles 2D et 3D. De plus, un autre phénomène de dilution se crée au puits d'observation pour réduire encore les concentrations. Si on compare les résultats des deux modèles 3D [\(Figure 5.17\)](#page-109-0), celui avec un puits d'observation diminue les concentrations maximales observées. Il aura aussi pour effet d'augmenter la dispersivité apparente. Pour tous les modèles comme pour les résultats expérimentaux, la dispersivité augmente avec le volume injecté. Cette tendance est toutefois plus marquée pour les modèles numériques avec puits d'observation.

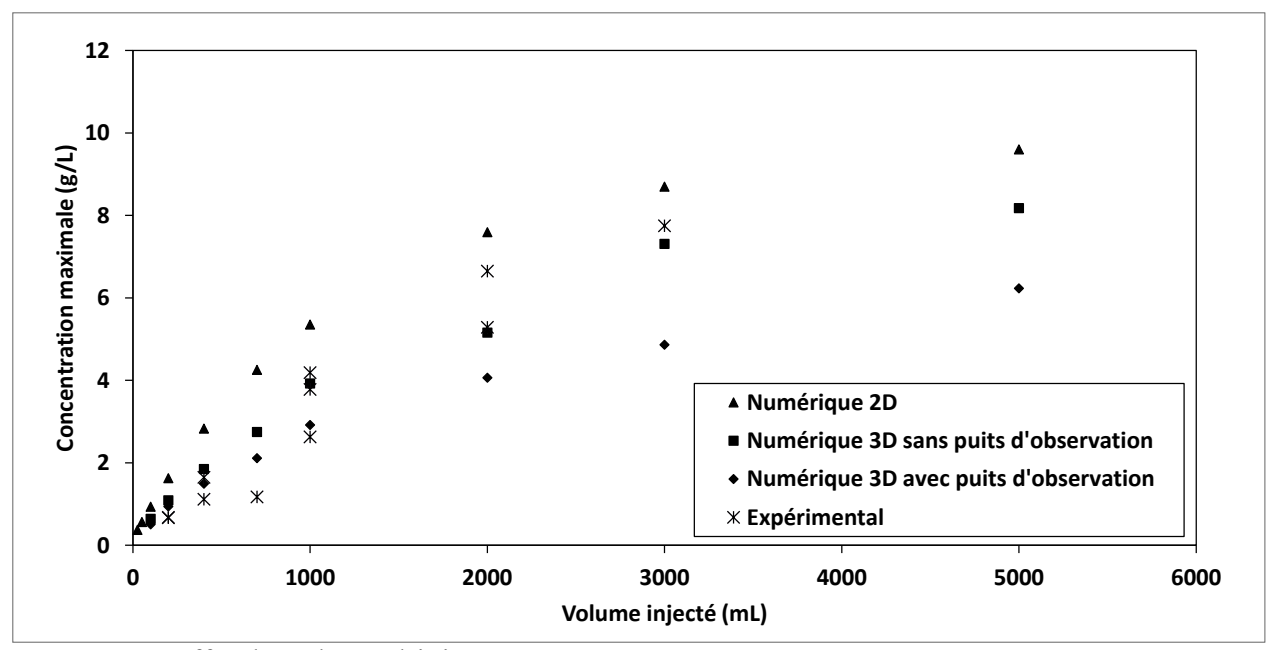

Figure 5.16 Effet du volume d'injection (V<sub>inj</sub>) sur la concentration maximale (C<sub>pic</sub>). Comparaison des résultats expérimentaux et numériques

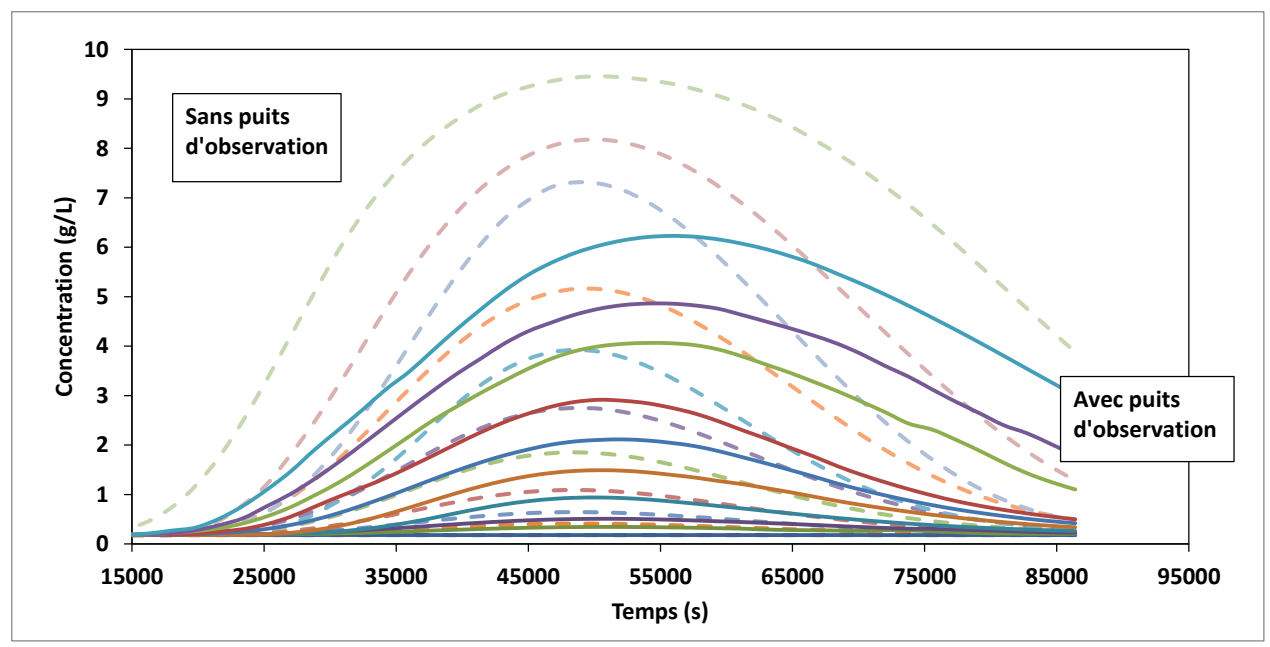

<span id="page-109-0"></span>Figure 5.17 : Courbes de restitution numériques 3D dans le puits d'observation (distance 0.46 m du puits d'injection), avec (lignes pleines) ou sans (lignes tiretées) puits d'observation

Noter que la dispersivité estimée est basée sur la forme de la courbe de restitution, soit l'écart entre les temps où la concentration est 50% de la concentration maximale observée et le temps où elle est maximale. Plus le volume augmente, plus l'écart entre ces temps est grand et donc plus la dispersivité apparente augmente. Cette analyse ne tient pas compte des dispersivités transversales ce qui explique que la dispersivité des modèles 3D soit plus grande que celles en 2D puisqu'elles ont été modélisées avec une dispersivité longitudinale et transversale. Dans le modèle, la dispersivité longitudinale était de 0.005 m alors que la dispersivité apparente est de 0.015 m au minimum en 3D.

### **5.3.2 Concentration**

Le deuxième paramètre étudié est la concentration. Les [Figure 5.18](#page-110-0) et [Figure 5.19](#page-110-1) comparent les effets de ce paramètre en 2D, 3D et expérimentalement. La concentration ne semble pas avoir beaucoup d'influence sur le temps moyen d'arrivée comme sur la dispersivité. Dans les deux cas, le modèle 2D ne montre pas de tendance et le modèle 3D montre une légère augmentation au début. Toutefois, ces deux premiers points correspondent à des courbes ayant de très faibles concentrations, soit une concentration maximale près de la teneur de fond [\(Figure 5.20\)](#page-111-0) et donc estimer le temps moyen d'arrivée et la dispersivité sur de telles courbes ne sert presque à rien. La

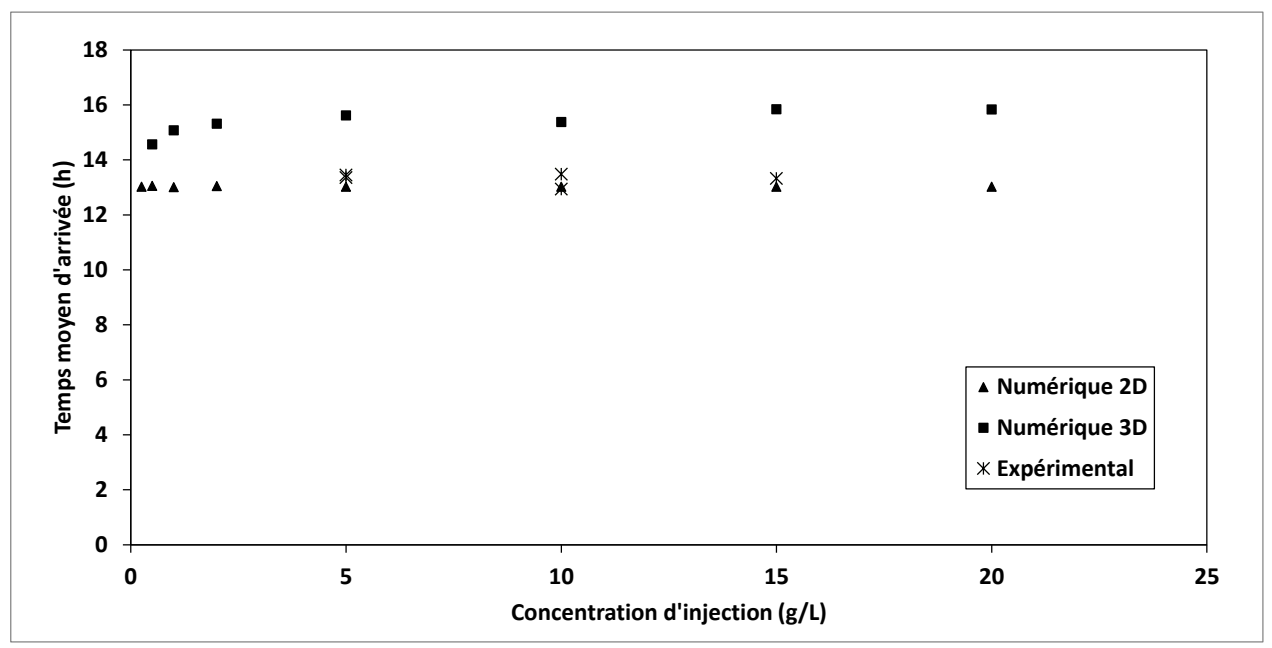

[Figure 5.20](#page-111-0) montre aussi que la concentration maximale dans le puits d'observation augmente linéairement avec la concentration d'injection.

<span id="page-110-0"></span>Figure 5.18 Effet de la concentration d'injection  $(C_{\text{inj}})$  sur le temps moyen d'arrivée  $(t_{\text{m}})$ . Comparaison des résultats expérimentaux et numériques

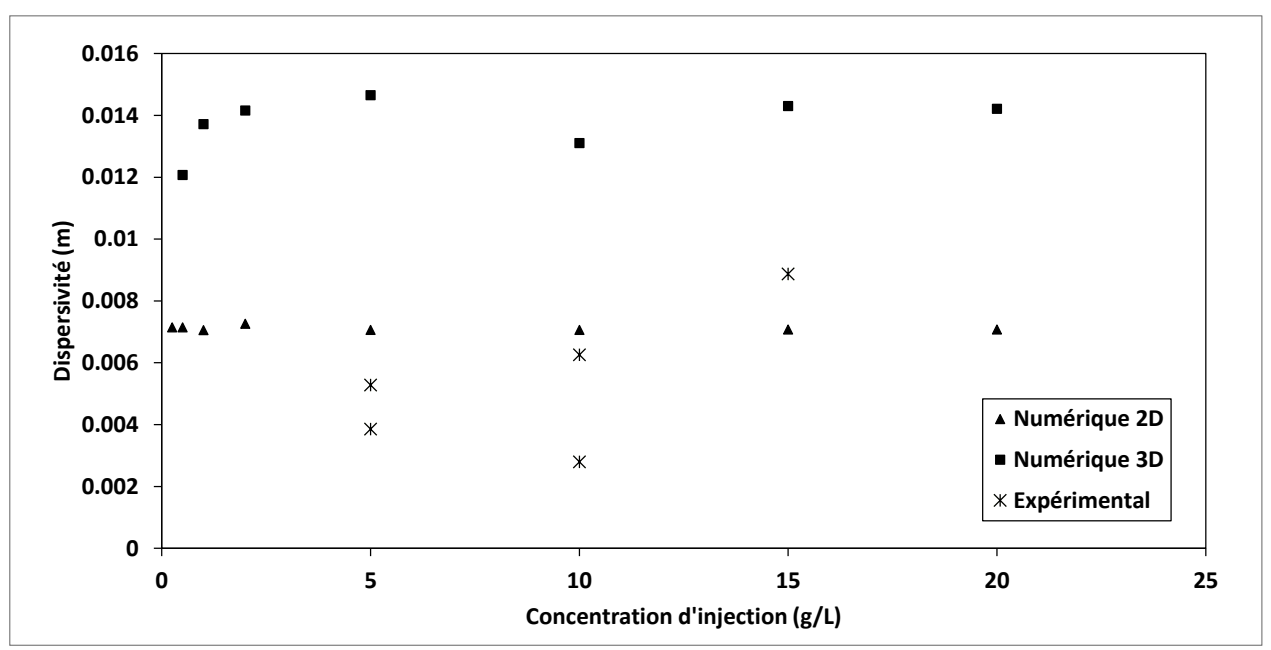

<span id="page-110-1"></span>Figure 5.19 Effet de la concentration d'injection (*C*inj) sur la dispersivité (*α*L). Comparaison des résultats expérimentaux et numériques

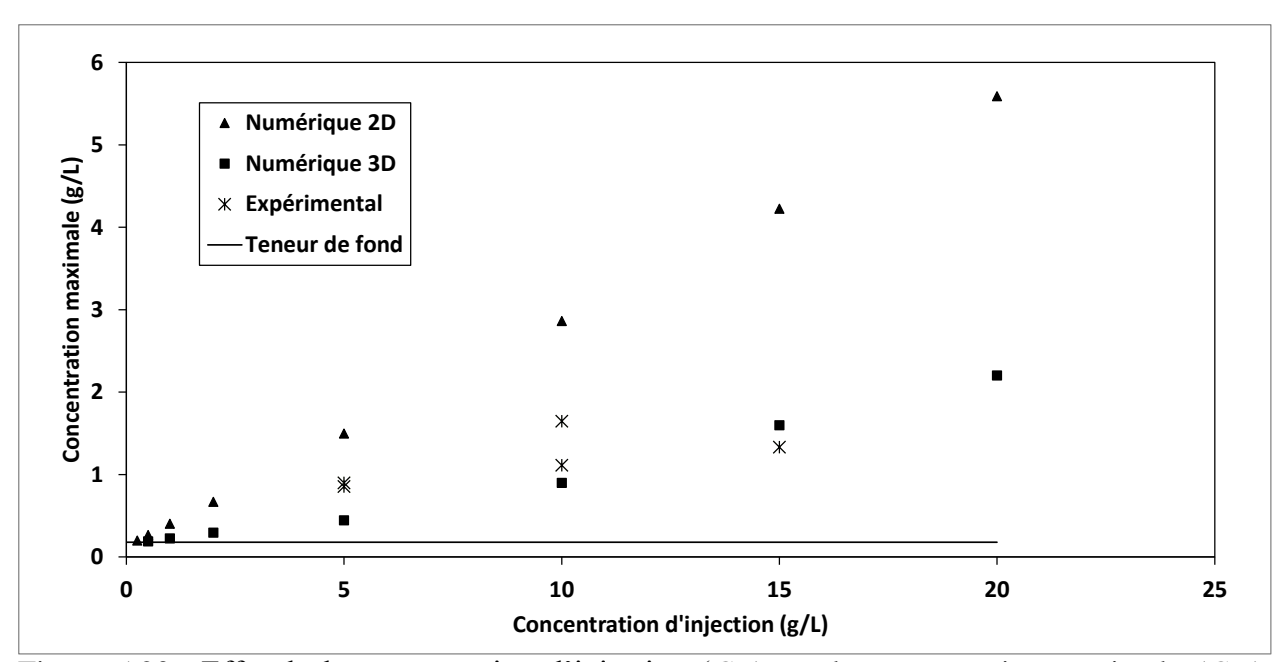

<span id="page-111-0"></span>Figure 5.20 : Effet de la concentration d'injection (C<sub>inj</sub>) sur la concentration maximale (C<sub>pic</sub>). Comparaison des résultats expérimentaux et numériques (*C*inj)

### **5.3.3 Débit**

Le dernier paramètre étudié est le débit d'injection. Dans la section 5.2, aucune tendance n'a été détectée tant pour les temps moyens d'arrivée que pour dispersivité. Ici, les valeurs expérimentales ont été comparées aux résultats numériques. Tous les résultats numériques concordent sur le fait que l'influence du débit se fait sentir uniquement au début, pour de faibles débits (généralement < 10\**Q*cr, ce qui correspond à 50 mL/min), alors qu'aux débits plus élevés les valeurs sont constantes. Pour de faibles débits, les [Figure 5.21](#page-112-0) e[tFigure 5.23](#page-113-0) montrent une augmentation du temps moyen d'arrivée et de la concentration maximale observée avec l'augmentation du débit, alors que la [Figure 5.22](#page-112-1) montre une diminution de la dispersivité avec l'augmentation du débit.

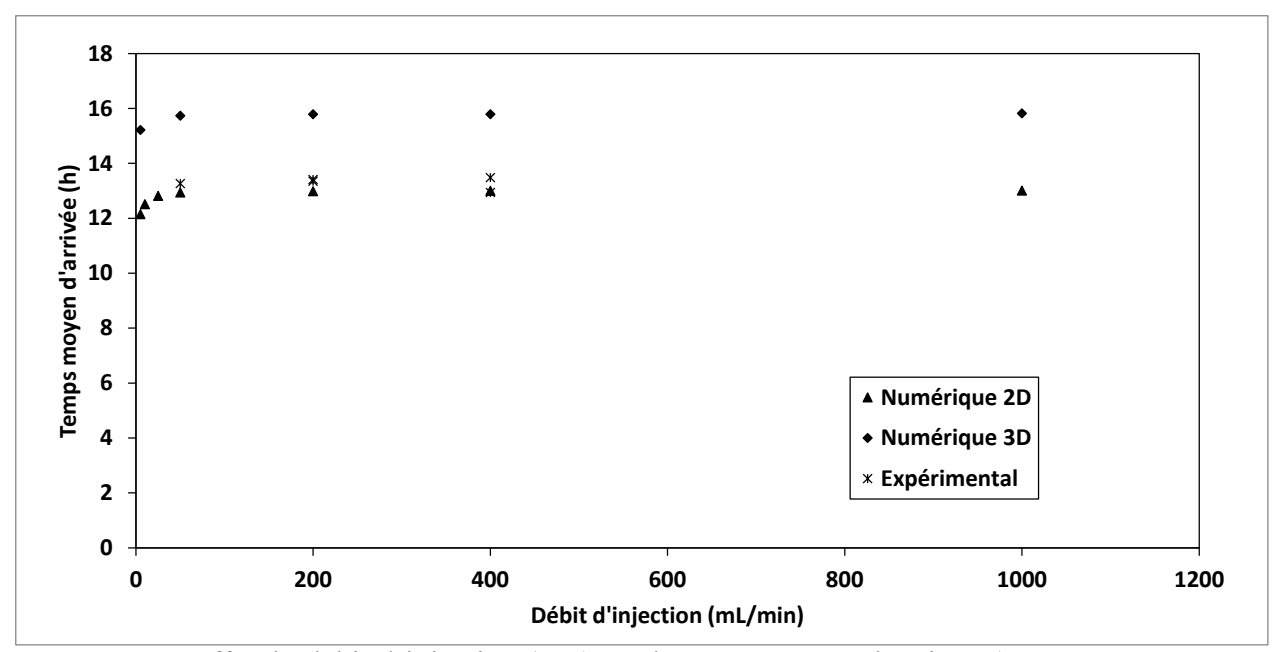

<span id="page-112-0"></span>Figure 5.21 : Effet du débit d'injection (*Q*inj) sur le temps moyen d'arrivée (*t*m) Comparaison des résultats expérimentaux et numériques

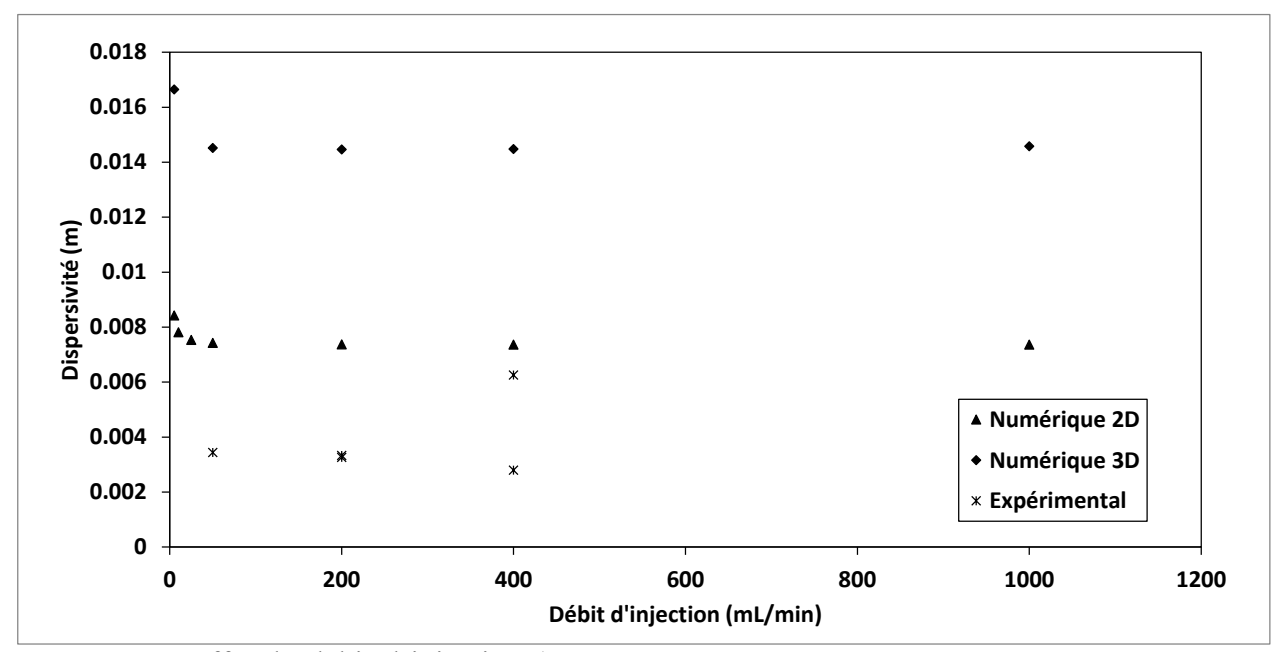

<span id="page-112-1"></span>Figure 5.22: Effet du débit d'injection (*Q*inj) sur la dispersivité (*α*L). Comparaison des résultats expérimentaux et numériques

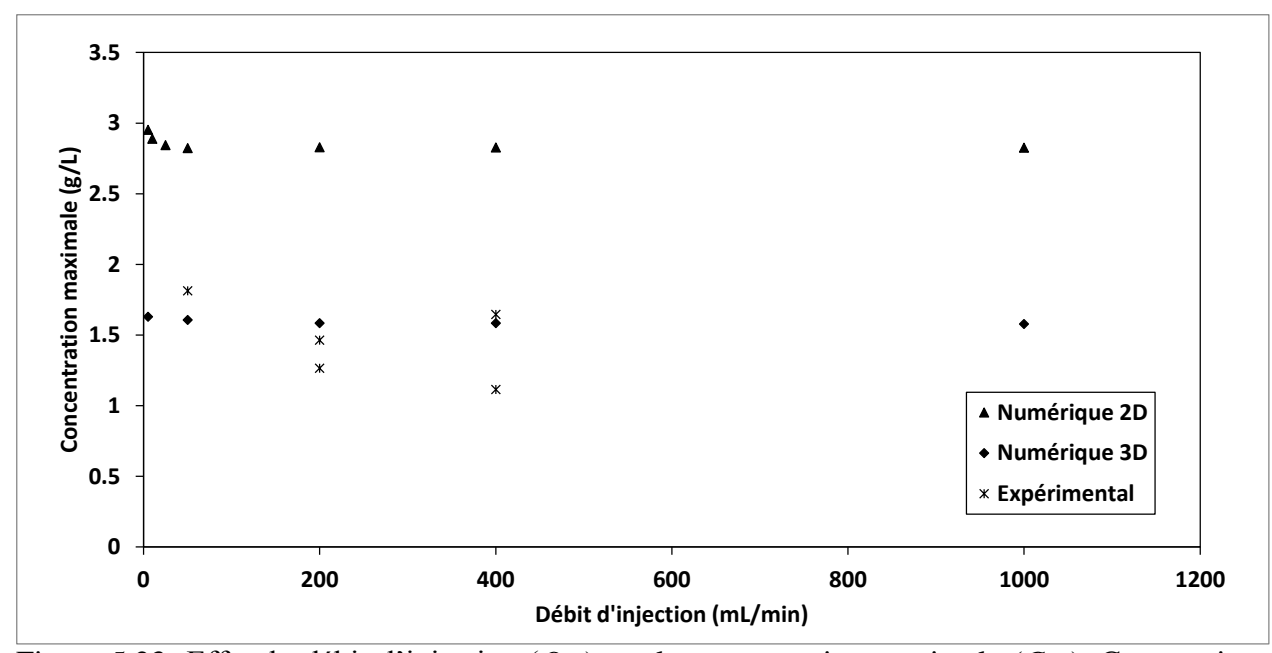

<span id="page-113-0"></span>Figure 5.23: Effet du débit d'injection (*Q*inj) sur la concentration maximale (*C*pic). Comparaison des résultats expérimentaux et numériques

### **5.4 Hétérogénéité due aux puits**

La majorité des études sur les traceurs montrent qu'il existe une augmentation de la dispersivité d'un aquifère avec l'échelle de l'étude. Ce phénomène est lié à l'hétérogénéité du milieu. Dans un sol parfaitement homogène, la dispersivité est constante. Des modèles numériques ont été utilisés pour voir l'effet que pourrait avoir une série de puits d'observation sur la dispersivité du sol. Pour ce faire, le modèle de la cuve d'essais a été utilisé, mais cette fois en ajoutant les deux derniers puits d'observation. Ce modèle a été fait en 2D et en 3D puis comparé à un modèle où les puits d'observation ne sont pas représentés, mais seulement le puits d'injection. Les dispersivités ont ensuite été calculées par le modèle *C*pic sur les courbes *C*(*t*) obtenues au centre des puits d'observation. La [Figure 5.24](#page-114-0) montre la dispersivité calculée dans les trois puits d'observation pour les différents modèles numériques. Tous les modèles numériques montrent une diminution de la dispersivité avec la distance. En fait, l'injection du traceur crée une certaine dispersivité qui est amoindrie avec la distance lorsque la dispersivité du sol devient dominante. Lorsque ceci se produit, la dispersivité devient asymptotique et équivaut à la dispersivité de l'aquifère. Maintenant, en ajoutant des puits d'observation, la dispersivité est augmentée puisque l'on ajoute une certaine hétérogénéité. Pour cette raison, la valeur vers laquelle va tendre la

dispersivité sera plus élevée que sans puits d'observation. La même chose se produit en 3D, mais les valeurs de dispersivité sont plus élevées puisque d'autres phénomènes sont ajoutés tels la dispersivité verticale, l'effet gravimétrique, le mouvement vertical du traceur lors de l'injection et l'emmagasinement de traceur dans le puits d'injection. Dans le modèle 3D sans les puits d'observation il y a encore cette descente vers une dispersivité constante d'environ 12 mm, mais celui avec les puits d'observation montre une dispersivité plus élevée au dernier puits qu'au second. Ceci est dû à la géométrie du modèle. Le second puits est crépiné sur toute la hauteur et non pas seulement au centre. Ceci a pour effet de mélanger le traceur sur toute la hauteur et de fait, d'augmenter la dispersivité.

La première valeur de dispersivité est principalement liée à l'injection, mais aussi à la présence du puits d'observation. L'effet de l'injection ne va s'atténuer qu'après une certaine distance qui dépend des conditions d'injection. Comme vue précédemment, l'augmentation du volume d'injection peut faire augmenter la dispersivité dans le premier puits d'observation. Par conséquent, la distance à laquelle l'injection n'aura plus d'effet sera augmentée aussi.

Maintenant, si on compare les modèles sans puits d'observation aux modèles avec, on constate que les puits d'observation augmentent la dispersivité d'environ 1.5 mm.

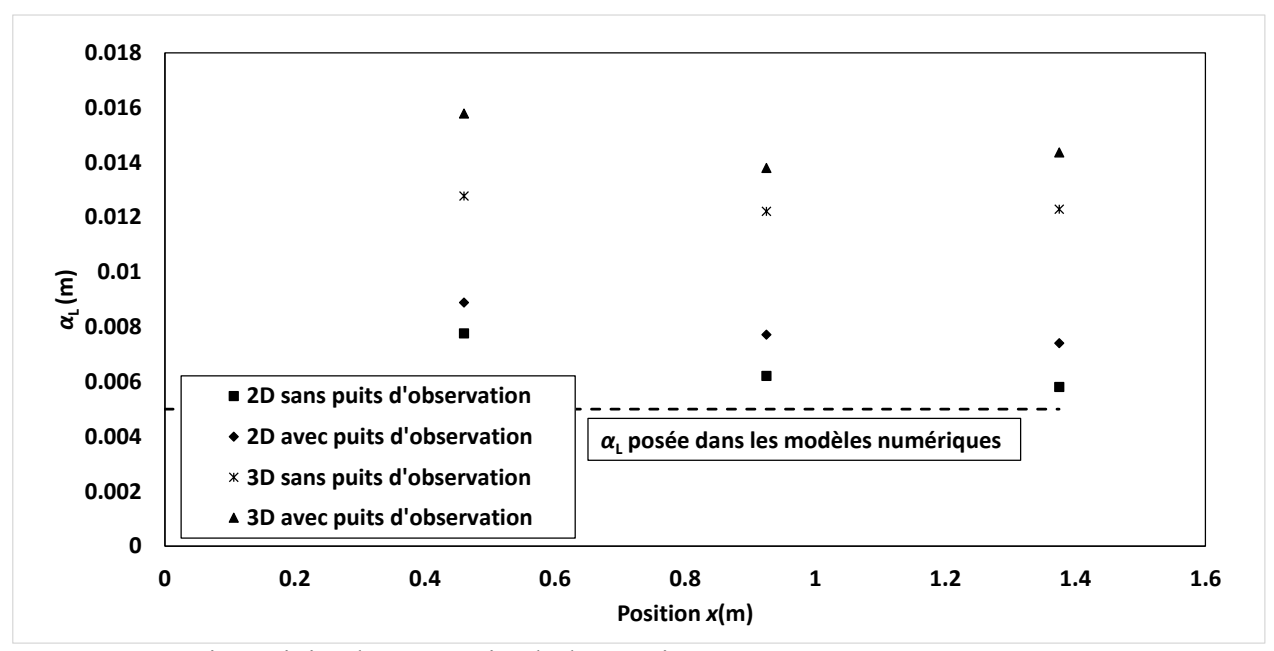

<span id="page-114-0"></span>Figure 5.24 : Dispersivité due aux puits d'observation

D'autres modélisations numériques en 2D ont été effectuées afin de voir si l'hétérogénéité due aux puits d'observation pouvait influencer les dispersivités. Ces modèles 2D représentent un aquifère homogène où l'injection se fait dans un puits de 5 cm de rayon et le suivi dans des puits d'observation de 5 cm de rayon situés à 7.5, 10, 20, 30 50 et 100 m. Des volumes d'injection allant de 0.001 à 5 m<sup>3</sup> sont injectés sur une épaisseur de 1m à un débit de 10 L/min. La conductivité hydraulique est  $10^{-3}$  m/s, la porosité effective est 0.35 et le gradient est 0.003. La dispersivité longitudinale du modèle est fixée à 0.25m et la transversale à 0.025m. De plus, des modèles avec ou sans puits d'observation ont été testé afin de voir l'influence des puits d'injection à grande échelle. Les valeurs de dispersivités calculées à partir des courbes *C*(*t*) sont présentées dans la [Figure 5.25.](#page-115-0) Encore une fois, la dispersivité apparente est plus élevée au premier point de mesure et diminue après. Ce phénomène est beaucoup plus marqué pour de très grands volumes d'injection, confirmant que même à de grandes distances, si le volume d'injection est beaucoup plus important, l'injection du traceur peut influencer la dispersivité apparente. Toutefois, puisque le volume total injecté crée un panache beaucoup plus large que les puits d'observation, ceux-ci n'ont presque aucune influence sur les dispersivités. Par conséquent, à grande échelle, les puits d'observation n'ont presque pas d'influence sur la dispersivité et l'écoulement en général, mais l'injection du traceur a une plus grande importance. Il est donc important de bien représenter l'injection du traceur comme elle a été réalisée sur le terrain.

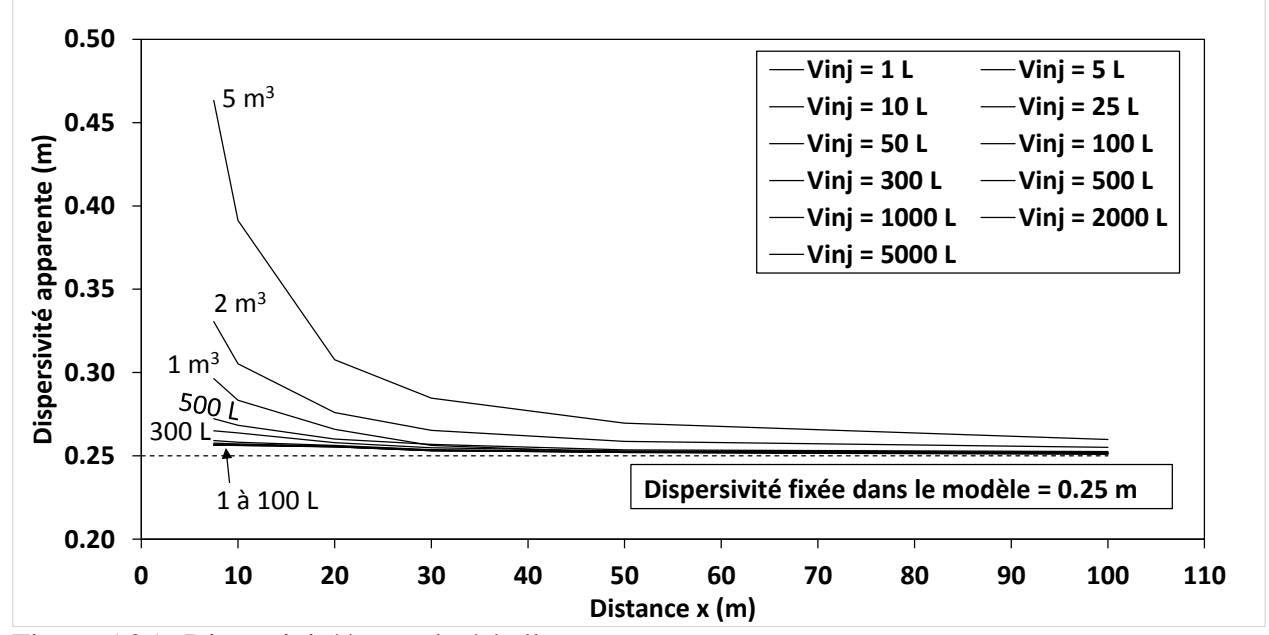

<span id="page-115-0"></span>Figure 5.25 : Dispersivité à grande échelle

### **5.5 2D vs 3D**

Compte tenu des différents problèmes liés à la modélisation énoncés précédemment, un choix important à effectuer est celui entre un modèle 2D et un modèle 3D. Aussi, modéliser en 3D ajoute beaucoup d'étapes de conception du modèle, mais permet d'être plus flexible et plus représentatif de la réalité. Dans le cas de la cuve expérimentale, le sol est presque homogène et n'est pas stratifié, ce qui ne nécessite pas nécessairement de modèle 3D. Toutefois, étant donné que les crépines des puits d'observation et du puits d'injection ne s'étendent pas sur toute l'épaisseur de l'aquifère captif, il pourrait s'avérer utile de modéliser en 3D. C'est ce qui a été fait dans le cadre de ce travail. Les résultats en 2D et en 3D ont été comparés afin de voir si l'ajout d'une dimension permettait de mieux représenter les phénomènes liés à l'injection.

Les modèles 3D présentés dans ce travail sont plus détaillés que le modèle 2D puisqu'ils tiennent compte des vraies caractéristiques du puits d'injection et de la gravité dans leurs calculs. Ils permettent de mieux expliquer les faibles concentrations mesurées dans les puits d'observation puisque d'abord, au moment de l'injection, le traceur subit une première dissolution dans l'eau du puits avant d'être relâché sur une certaine période de temps en plus de se disperser verticalement dans l'aquifère autour du puits d'injection en raison du gradient vertical engendré par l'injection. Ensuite un mouvement vertical est engendré par la différence de densité entre le panache et l'eau ambiante. Ceci a pour effet que le traceur peut passer sous le niveau de la crépine et donc la concentration maximale réelle au point de lecture n'est pas mesurée. De plus, en passant par le puits d'observation, une accumulation de traceur se fait dans l'eau stagnante de ce puits et le traceur est relâché tranquillement pour encore une fois augmenter la dispersivité apparente observée à ce puits et aux suivants. Tous ces phénomènes réunis font en sorte que plus on avance d'un point de mesure à l'autre, plus les concentrations maximales diminuent et plus la dispersivité apparente augmente. Ceci n'est pas pris en compte dans un modèle 2D.

Par conséquent, si on s'intéresse à ce qui se passe près d'un puits d'injection, ou si on veut suivre la concentration dans plusieurs puits subséquents, une modélisation en 3D s'avère plus précise et permet de mieux expliquer les phénomènes. Toutefois, si les puits sont crépinés sur toute la hauteur de l'aquifère, un modèle 2D pourrait permettre de bien modéliser la réalité et serait beaucoup moins exigeant en temps de calcul.

#### **CONCLUSION ET RECOMMANDATIONS**

Plusieurs essais de traceur ont été réalisés dans une cuve expérimentale contenant un aquifère captif homogène. Ces essais visaient à déceler l'influence des paramètres de l'injection sur les résultats de l'essai. Trois paramètres d'injection ont été testés lors de ces essais, soient le volume, la concentration et le débit. Les résultats obtenus lors de ces essais sont des courbes de concentration dans le puits d'injection et 3 puits d'observation situés en aval hydraulique du puits d'injection. Ces courbes ont été interprétées afin d'obtenir des données de comparaison qui sont la concentration à la fin de l'injection *C*<sup>0</sup> dans le puits d'injection et le temps de retour à 50% de cette concentration *t*0.5 au niveau du puits d'injection et la concentration maximale *C*pic, le temps moyen d'arrivée *t*<sup>m</sup> et la dispersivité longitudinale *α*<sup>L</sup> pour les puits d'observation. La moyenne des temps *t*<sup>m</sup> a aussi permis d'estimer la vitesse moyenne de l'eau dans l'aquifère, qui a permis de trouver une porosité effective moyenne de 0.35. La moyenne des dispersivités obtenues a aussi permis de constater l'augmentation de la dispersivité avec la distance. Puisque le sol de l'aquifère est homogène, l'augmentation de la dispersivité d'un puits d'observation à l'autre est probablement due à ces mêmes puits qui vont mélanger le traceur lors de son passage. Certaines tendances ont été observées dans les résultats expérimentaux.

Par la suite, des modélisations numériques ont été réalisées afin de confirmer ou d'infirmer les tendances observées expérimentalement sur ces résultats. Ces tendances sont résumées dans le tableau récapitulatif suivant. Les flèches vers le haut indiquent une tendance à augmenter alors qu'une flèche vers le bas indique une tendance à diminuer. Les symboles f ou tf et a indiquent respectivement une faible ou très faible tendance et devient asymptotique, alors que le symbole = indique qu'il n'y a pas de tendance observée.

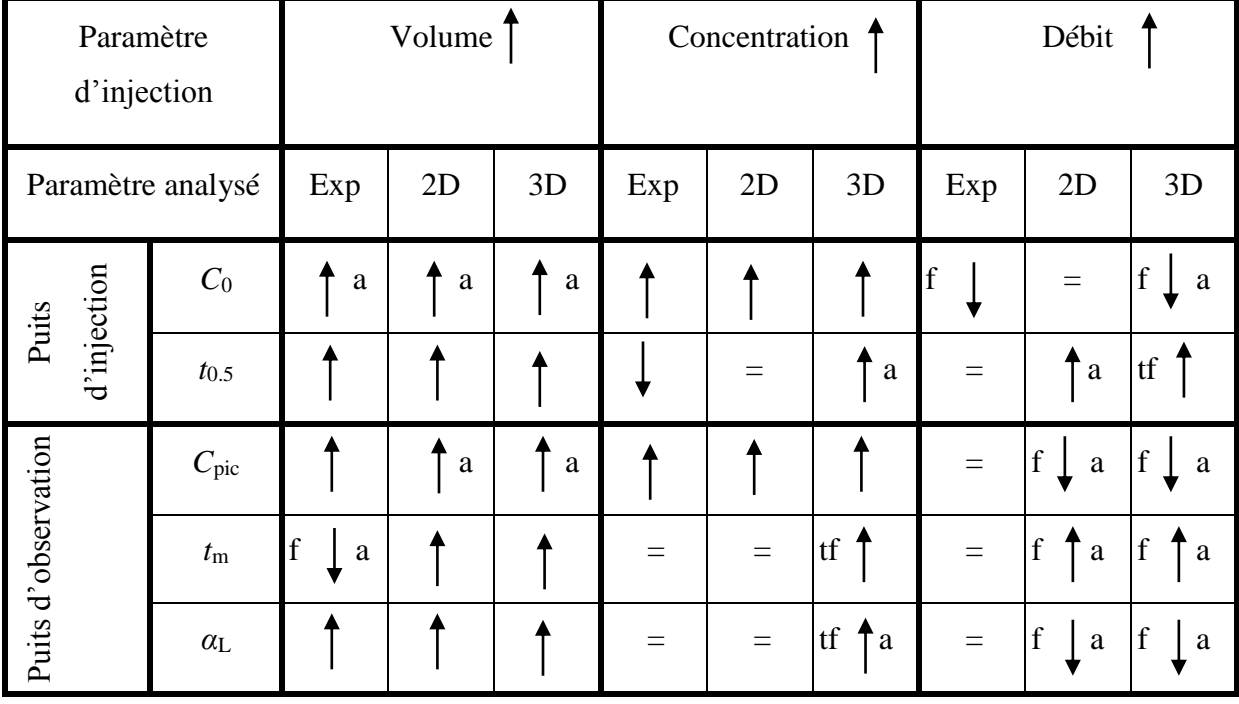

Tableau récapitulatif : Synthèse de l'effet du volume, de la concentration et du débit sur les résultats expérimentaux et numériques d'essais de traçage

De plus, la comparaison entre les modèles 2D et 3D montre que les modèles 3D résultent en des concentrations plus faibles et des valeurs de dispersivités interprétées plus élevées pour les mêmes dispersivités programmées que les modèles 2D. Les modèles 3D permettent de tenir compte de la dispersivité verticale, de la gravité et du fait que les puits d'injection et d'observation sont partiellement pénétrants. Ceci a pour effet d'abord de créer un gradient vertical lors de l'injection et donc de disperser le panache à l'extérieur du niveau de la crépine, de créer un second gradient vertical par contraste de densité de sorte que les concentrations maximales du panache ne passent pas par les puits d'observation, réduisant ainsi les concentrations apparentes mesurées. Le passage du panache dans un puits d'observation va aussi diminuer les concentrations et augmenter la dispersivité apparente en aval de ce puits.

Plusieurs facteurs entrent en ligne de compte pour le choix du niveau de détail dans le modèle numérique, notamment la géométrie et la géologie de l'aquifère testé, l'objectif de l'essai le temps de calcul, etc. Pour modéliser à proximité du puits d'injection, un modèle 3D complet est nécessaire pour bien représenter le milieu, surtout s'il est partiellement pénétrant. Pour modéliser à grande distance, l'effet gravitaire peut entrer en compte et encore là nécessiter un modèle 3D, surtout si les puits sont partiellement pénétrants. Dans le cas d'une modélisation à grande échelle,

le plus important est de reproduire l'injection le plus fidèlement possible. La présence des puits d'observation n'a pas beaucoup d'influence puisque les volumes de panaches sont beaucoup plus grands que les puits d'observation.

#### **Recommandations pour les travaux futurs dans la cuve expérimentale de Polytechnique**

L'aquifère expérimental testé dans ce projet a été étudié dans le cadre de plusieurs travaux passés pour la recherche et l'enseignement. Ce projet a permis d'élaborer un protocole pour les essais de traceur dans cette cuve et d'améliorer les connaissances des phénomènes présents. Voici quelques recommandations adressées aux chercheurs qui vont utiliser l'aquifère expérimental dans le futur.

On recommande la méthode d'injection avec la chambre à air pour réaliser des essais de traceur. D'autres méthodes ont été testées dans ce projet (non décrites en détail dans ce mémoire), soient l'injection directe sans obturateur, l'injection suivie d'un lessivage et l'injection piston. Dans un modèle réduit, l'injection d'un traceur représente un défi pour plusieurs raisons techniques (stagnation du traceur dans le puits d'injection, perturbation de l'écoulement en place si on lessive ou si on force l'écoulement). L'injection avec la chambre à air est celle qui limitait le plus la perturbation de l'aquifère tout en assurant la pénétration complète du traceur dans l'aquifère.

Puisque les puits ne sont pas crépinés sur toute l'épaisseur de l'aquifère, il faut utiliser la modélisation 3D pour bien représenter l'écoulement en raison des contrastes de densité.

Dans le cadre de ce projet, des vitesses d'écoulement non-uniformes ont été observées. De plus, lorsque les puits latéraux ont été testés (résultats non présentés), l'écoulement avait tendance à converger vers le centre. Il serait intéressant de documenter les hétérogénéités locales de conductivité hydraulique dans l'aquifère. Celles-ci sont possiblement influencées par la compaction autour des crépines causées par la réalisation répétée d'essais de conductivité hydraulique et d'injection.

On recommande la lecture en continu avec une sonde par rapport à l'échantillonnage de l'eau pour analyses ponctuelles. La sonde a l'avantage de fournir des lectures en continu, d'alléger significativement la quantité d'analyses chimiques à réaliser et d'éviter de perturber l'écoulement par un prélèvement d'eau. Par contre, la sonde ne permet pas une quantification directe du traceur (c'est le cas avec les analyses chimiques), il faut utiliser une relation entre concentration et conductivité. Le NaCl est le traceur recommandé.

#### **Recommandations pour les essais de traceur en général**

Les résultats de ce projet ont montré qu'il n'y a pas de paramètres d'injection idéaux. Pour reproduire la condition d'injection instantanée, on voudrait un volume infiniment petit, ce qui résulterait en une forte concentration d'injection et des courants verticaux de densité. D'un autre côté, si on veut limiter la migration de densité en utilisant une concentration d'injection petite, le volume d'injection serait très grand et l'écoulement serait perturbé, avec un panache de traceur très grand. Ainsi, il faut établir un compromis optimal entre ces paramètres d'injection.

Des recommandations sont proposées pour deux cas, soient la petite et la grande échelle. À petite échelle, l'écoulement est facilement perturbé par un trop grand volume et le panache de traceur n'a pas le temps de migrer verticalement. Donc, on favorise une concentration d'injection élevée et un volume faible. Pour l'aquifère modèle réduit étudié, on recommande un volume inférieur à 1L, valeur sous laquelle l'effet du volume sur la dispersivité calculée est faible. Au-delà de 1L, la dispersivité calculée augmente sensiblement. L'intérêt des essais de traceur à petit échelle réside dans la recherche et l'étude des modèles réduits, mais aussi dans les essais à grande échelle où on veut échantillonner certains piézomètres situés à une faible distance du puits d'injection.

À grande échelle, l'effet du volume d'injection est amoindri par la grande distance parcourue par l'eau. Par contre, les contrastes de densité sont plus importants. Ainsi, il faut privilégier des grands volumes d'injection et une faible concentration. Toutefois, si des points de mesure sont réalisés à proximité de l'injection, l'effet du volume sera important. Par exemple, pour des conditions similaires à ce qui est présent dans la cuve expérimentale étudiées, l'injection de 300L de traceur a un effet négligeable sur la dispersivité à partir de 7.5 m de distance. Par contre, pour 5000L de traceur injecté, l'effet du volume est négligeable à partir de 100 m.

Une stratégie générale est proposée pour choisir les bons paramètres d'injection (volume, débit, concentration) propres à chaque site testé. D'abord, il faut modéliser l'essai de traceur qu'on veut réaliser dans un logiciel de simulation d'écoulement souterrain. On utilise la dispersivité qu'on s'attend à retrouver sur le site. On simule l'essai de traceur avec différents volumes et concentrations d'injection et on compare la dispersivité calculée à celle qui a été posée dans le modèle. Des volumes initiaux de 2 à 5 m<sup>3</sup> pour les grandes distances (100 m ou plus) et de moins

de 1 m<sup>3</sup> pour les courtes distances sont recommandés. On retient les paramètres d'injection qui minimisent l'écart entre la dispersivité imposée dans le modèle et la dispersivité calculée, tout en considérant les contraintes techniques de l'essai (solubilité du traceur, bruits de fond, etc.) La modélisation 3D est recommandée puisqu'elle permet d'évaluer la migration verticale du traceur. Si on s'attend à une migration verticale significative, un suivi avec des points d'échantillonnage à différentes hauteurs est recommandé.

#### **Recommandations pour la suite de ces travaux**

Certains aspects du projet de maîtrise mériteraient d'être approfondis. D'abord, il faudrait tester des débits très faibles, par exemple l'injection de 1 L sur 2 à 3 heures. Ces conditions sont souvent rencontrées dans des essais de traceur réels. Si de tels essais étaient réalisés dans l'aquifère modèle réduit, il faudrait considérer un autre traceur que NaCl en raison de la teneur de fond.

L'hétérogénéité de conductivité hydraulique dans l'aquifère pourrait être documentée. Par exemple, on pourrait réaliser plusieurs essais de conductivité hydraulique dans un puits avant et après certaines opérations (par exemple injection sous pression) pour évaluer la diminution de conductivité hydraulique causée par la compaction.

Les essais expérimentaux réalisés dans ce projet pourraient être adaptés pour les essais à grande échelle. Les volumes testés seraient de l'ordre de 100 L à 5000 L. Pour tester l'effet de la concentration d'injection, il faudrait des points d'échantillonnage situés à différentes élévations.

#### **BIBLIOGRAPHIE**

Akoachere, R. A., & van Tonder, G. (2011). The trigger-tube: A new apparatus and method for mixing solutes for injection tests in boreholes. *Water SA, 37*(2), 139-146.

Baptiste, N. (2011). Étude de l'influence des crépines lors d'un essai de perméabilité *In Situ*. mémoire de maîtrise, département CGM, École Polytechnique de Montréal.

Brouyère, S. (2003). Modeling tracer injection and well-aquifer interactions: A new mathematical and numerical approach. *Water Resources Research, 39*(3), SBH141-SBH145.

Brouyère, S., Batlle-Aguilar, J., Goderniaux, P., & Dassargues, A. (2008). A new tracer technique for monitoring groundwater fluxes: The Finite Volume Point Dilution Method. *Journal of Contaminant Hydrology, 95*(3-4), 121-140.

Brouyère, S., Carabin, G., & Dassargues, A. (2005). Influence of injection conditions on field tracer experiments. *Ground Water, 43*(3), 389-400.

Chapuis, R. P., & Chenaf, D. (2002). Slug tests in a confined aquifer: Experimental results in a large soil tank and numerical modeling. *Canadian Geotechnical Journal, 39*(1), 14-21.

Chapuis, R. P., & Chenaf, D. (2003). Effects of monitoring and pumping well pipe capacities during pumping tests in confined aquifers. *Canadian Geotechnical Journal, 40*(6), 1093-1103.

Curtis, G. P., Roberts, P. V., & Reinhard, M. (1986). Natural gradient experiment on solute transport in a sand aquifer: 4. Sorption of organic solutes and its influence on mobility. *Water Resources Research, 22*(13), 2059-2067.

Dassargues, A., Brouyère, S., & Derouane, J. (1996). *From calibration on tracer test data to computation of protection zones: upscaling difficulties in a deterministic modelling framework.* Article présenté à la conférence ModelCARE'96, 24 au 26 septembre 1996, Golden, CO, USA.

Domenico, P. A., & Schwartz, F. W. (1998). Solute Transport., I. John Wiley & Sons, Dans: Physical and Chemical Hydrogeology (2<sup>e</sup> éd., 215-237). New-York.

Freyberg, D. L. (1986). Natural gradient experiment on solute transport in a sand aquifer: 2. Spatial moments and the advection and dispersion of nonreactive tracers. *Water Resources Research, 22*(13), 2031-2046.

Garabedian, S. P., LeBlanc, D. R., Gelhar, L. W., & Celia, M. A. (1991). Large-scale natural gradient tracer test in sand and gravel, cape rod, Massachusetts, 2, analysis of spatial moments for a nonreactive tracer. *Water Resources Research, 27*(5), 911-911.

Käss, W. (1998). *Tracing Technique in Geohydrology*. Rotterdam: A.A.Balkema.

LeBlanc, D. R., Garabedian, S. P., Hess, K. M., Gelhar, L. W., Quadri, R. D., Stollenwerk, K. G., & Wood, W. W. (1991). Large-scale natural gradient tracer test in sand and gravel, cape code, Massachusetts, 1, experimental design and observed tracer movement. *Water Resources Research, 27*(5), 895-895.

Mackay, D. M., Freyberg, D. L., Roberts, P. V., & Cherry, J. A. (1986). Natural gradient experiment on solute transport in a sand aquifer 1: Approach and overview of plume movement. *Water Resources Research, 22*(13), 2017-2029.

Ogata, A., & Banks, R. B. (1961). Solution of differential equation of longitudinal dispersion in porous media. *United States Geological Survey -- Professional Papers*, 7.

Pickens, J. F., Jackson, R. E., Inch, K. J., & Merritt, W. F. (1981). Measurement of distribution coefficients using a radial injection dual-tracer test. *Water Resources Research, 17*(3), 529-544.

Ptak, T., Piepenbrink, M., & Martac, E. (2004). Tracer tests for the investigation of heterogeneous porous media and stochastic modelling of flow and transport - A review of some recent developments. *Journal of Hydrology, 294*(1-3), 122-163.

Roberts, P. V., Goltz, M. N., & Mackay, D. M. (1986). Natural gradient experiment on solute transport in a sand aquifer: 3. Retardation estimates and mass balances for organic solutes. *Water Resources Research, 22*(13), 2047-2058.

Schudel, B., Biaggi, D., Dervey, T., Kozel, R., Müller, I., Henning Ross, J., & Schindler, U. (2002). *Utilisation des traceurs artificiels en hydrogéologie - Guide pratique*. (OFEG, Sér. Géol.

3). Berne: Office fédéral des eaux et de la géologie (Suisse), http://www.hydrogeo.ch/fr/publications.

Sudicky, E. A. (1986). Natural gradient experiment on solute transport in a sand aquifer: spatial variability of hydraulic conductivity and its role in the dispersion process. *Water Resources Research, 22*(13), 2069-2082.

Todd, D. K., & Mays, L. W. (2005). *Groundwater hydrology* (3<sup>e</sup> éd.). Hoboken.

Welty, C., & Gelhar, L. W. (1994). Evaluation of longitudinal dispersivity from nonuniform flow tracer tests. *Journal of Hydrology, 153*(1-4), 71-102.

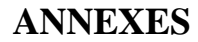

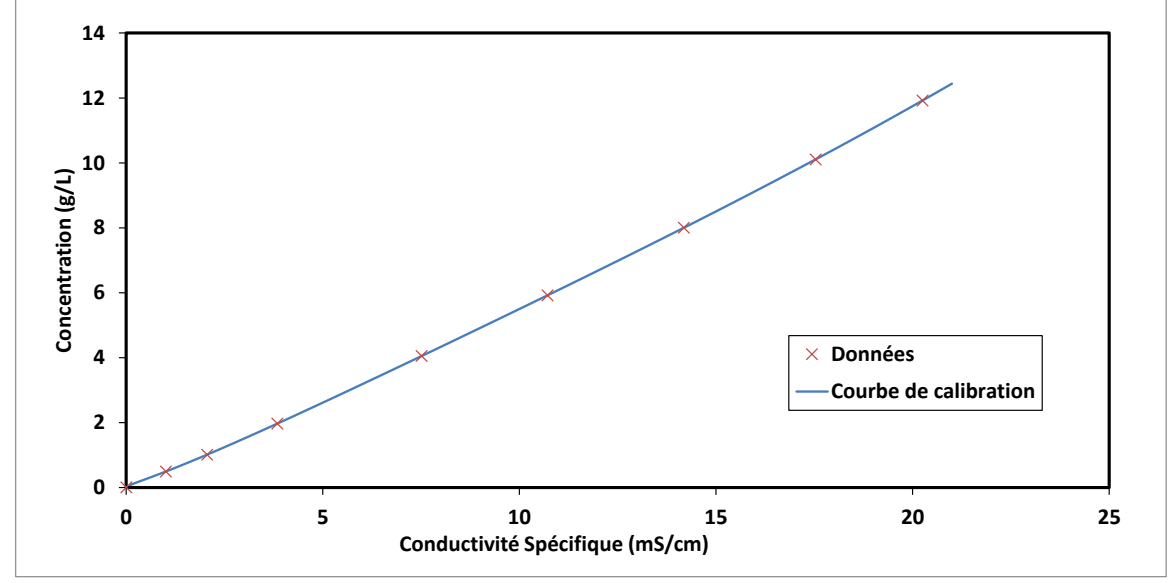

**ANNEXE A : COURBES DE CALIBRATION**

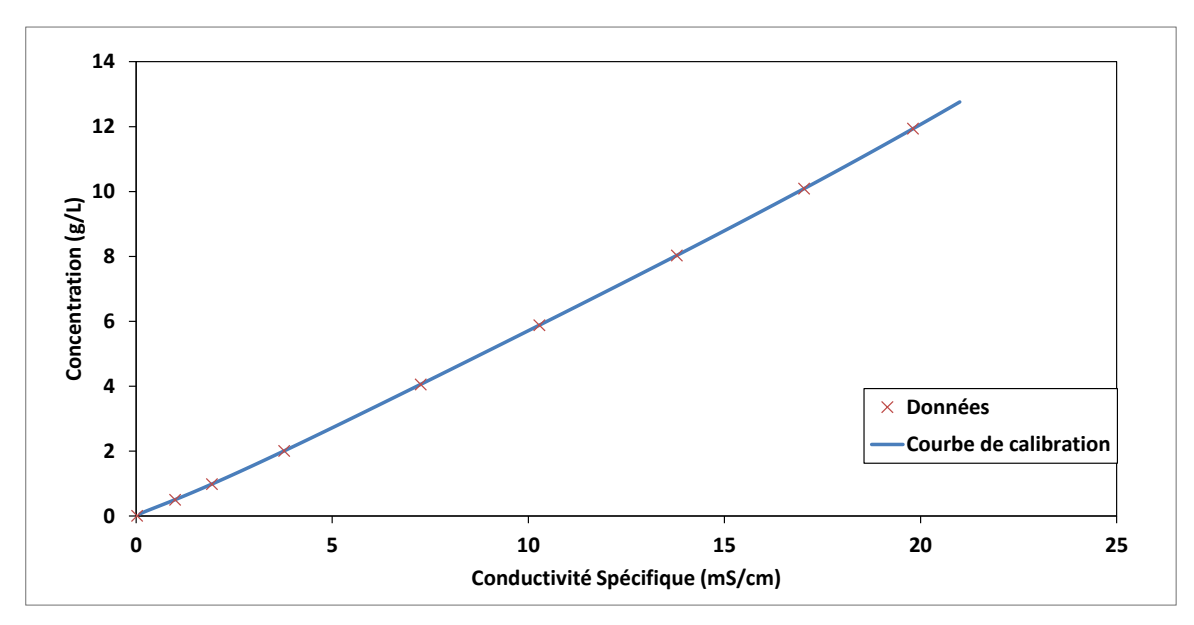

Figure A-2: Sonde 86208-PB8

Figure A-1: Sonde 86193-PB9

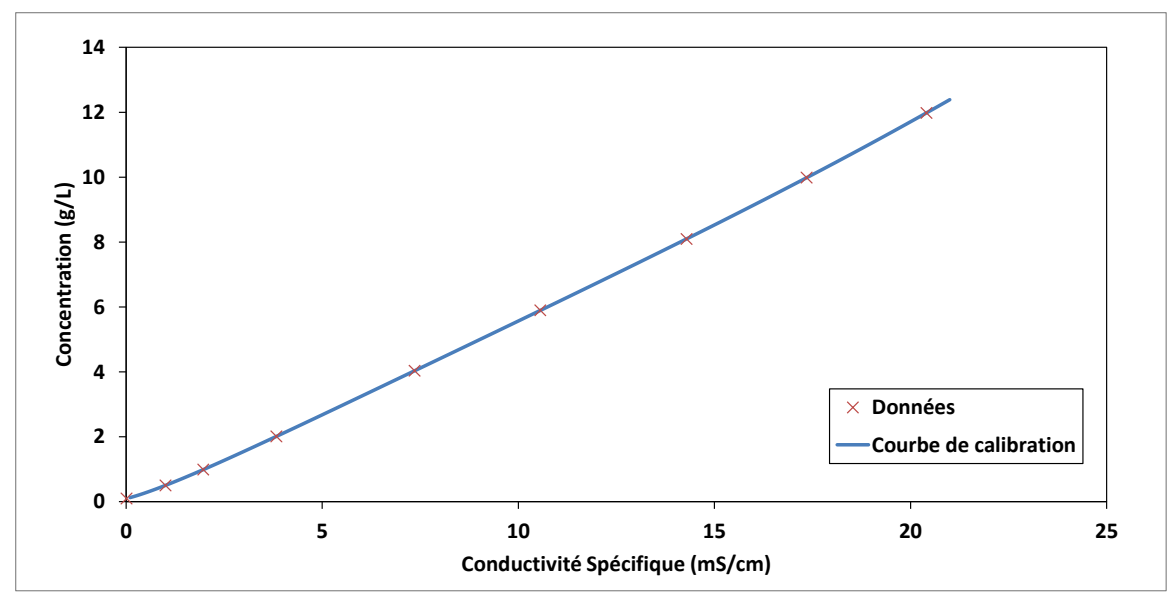

Figure A-3 : Sonde 86059 – Puits

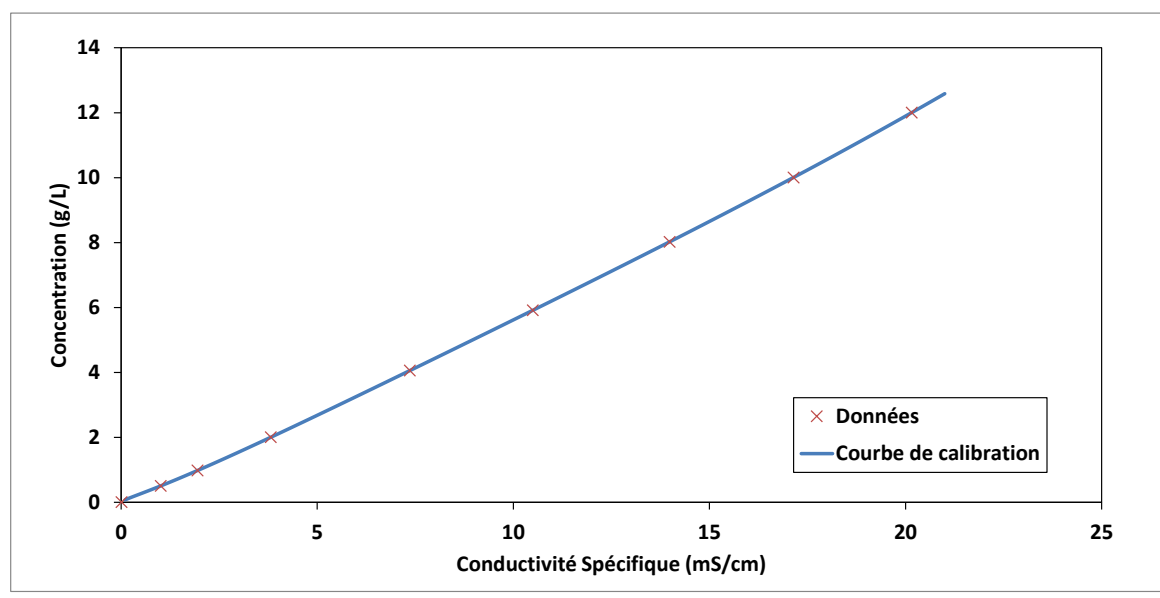

Figure A-4: Sonde 86169 – PB7

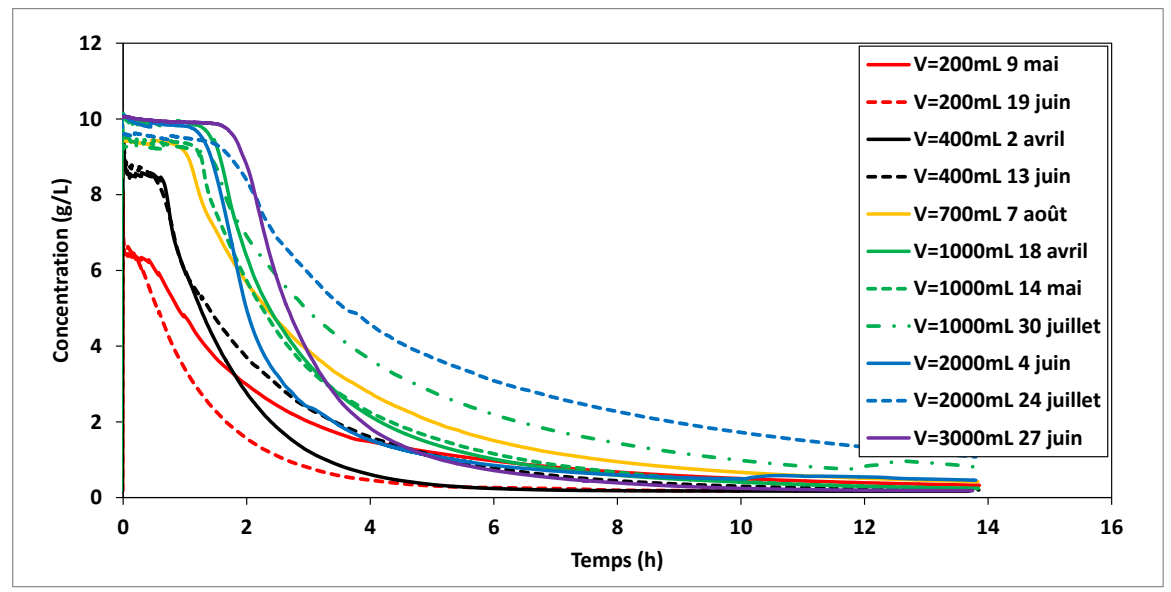

## **B-1 :Volume**

Figure B-1: PB9 – injection

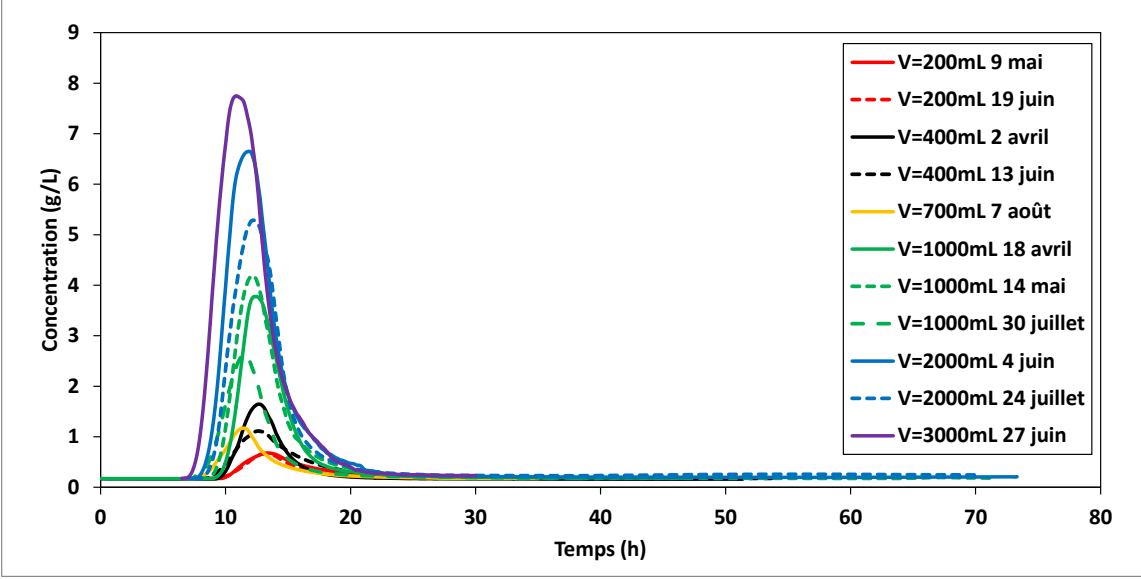

Figure B-2: PB8,  $x = 0.46$  m

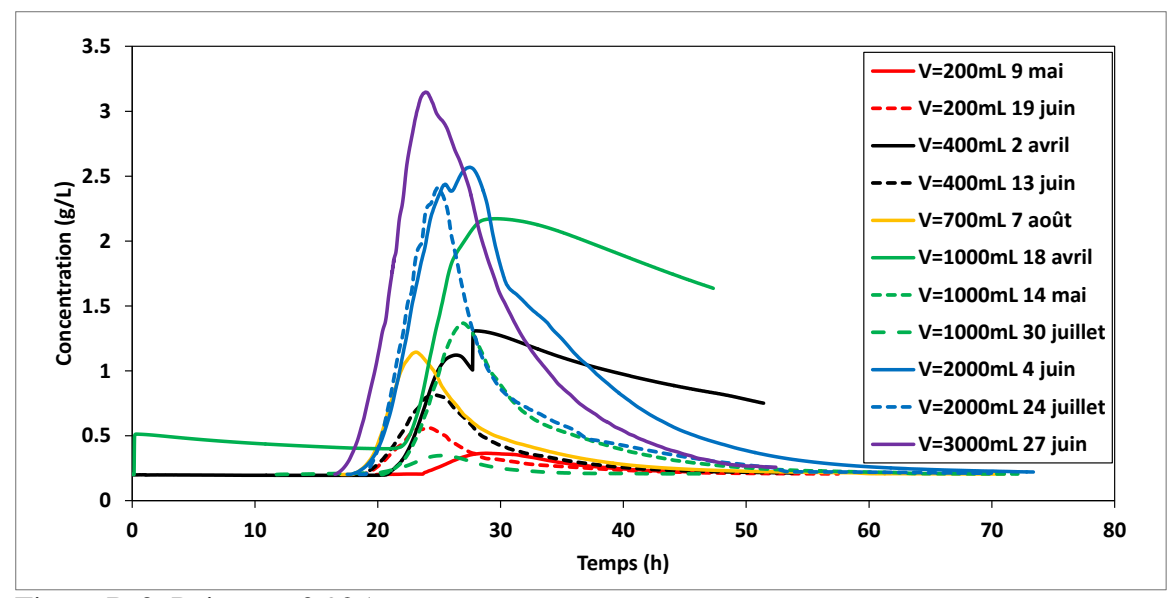

Figure B-3: Puits,  $x = 0.925$  m

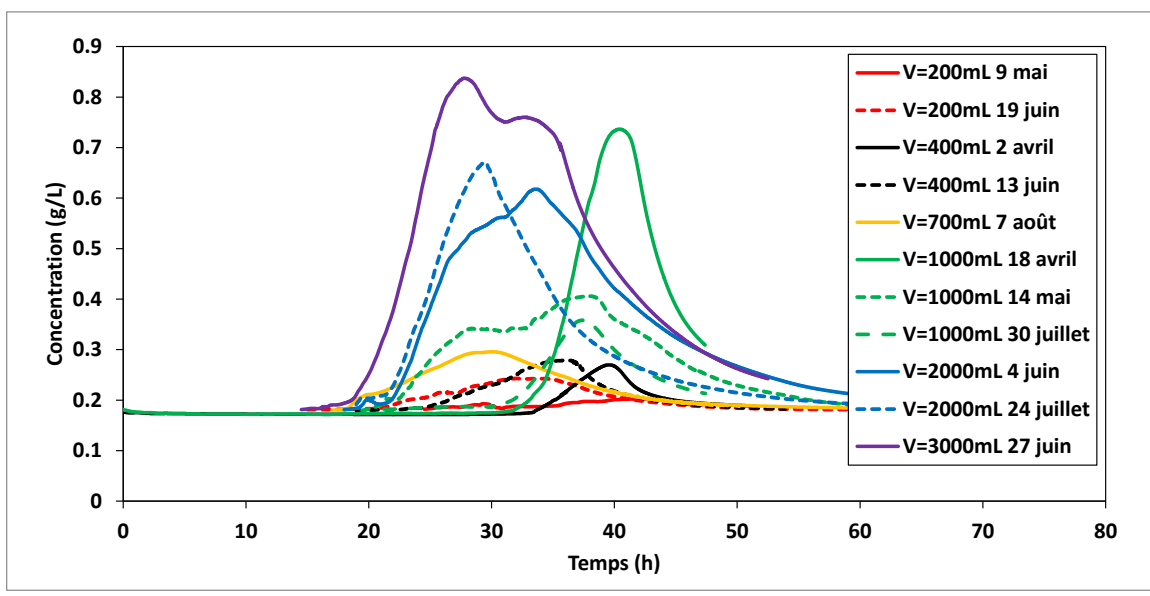

Figure B-4: PB7, *x* = 1.375 m

## **B-2 :Concentration**

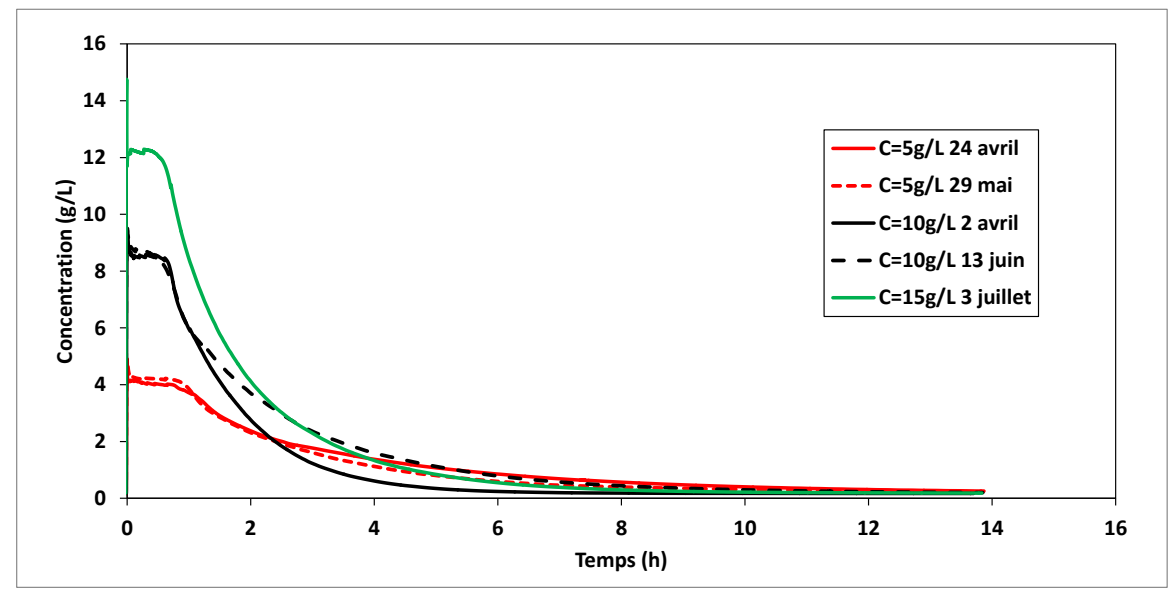

Figure B-5: PB9 – injection

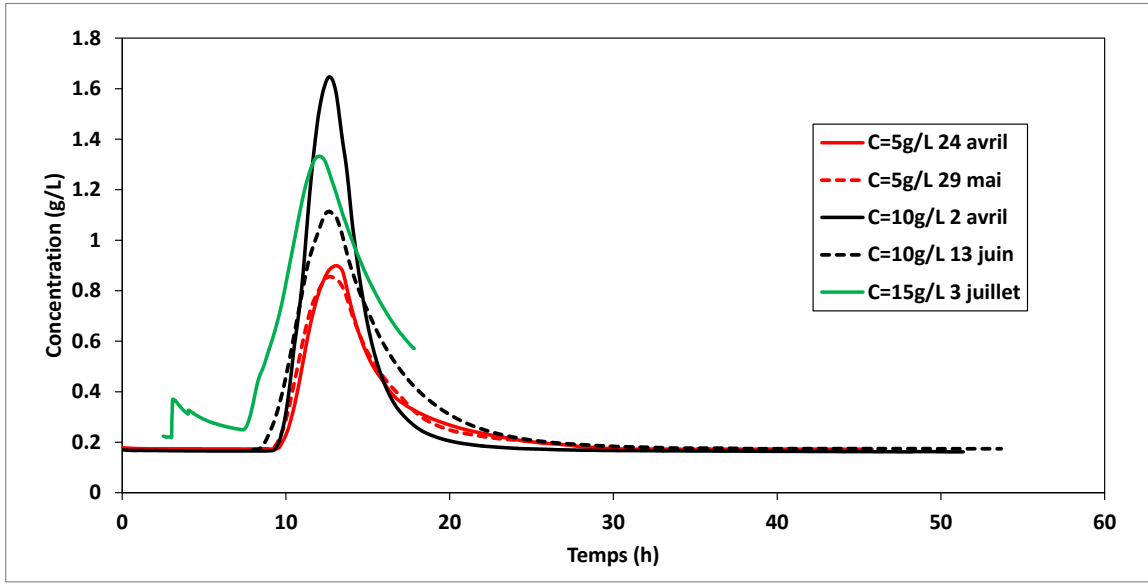

Figure B-6: PB8,  $x = 0.46$  m

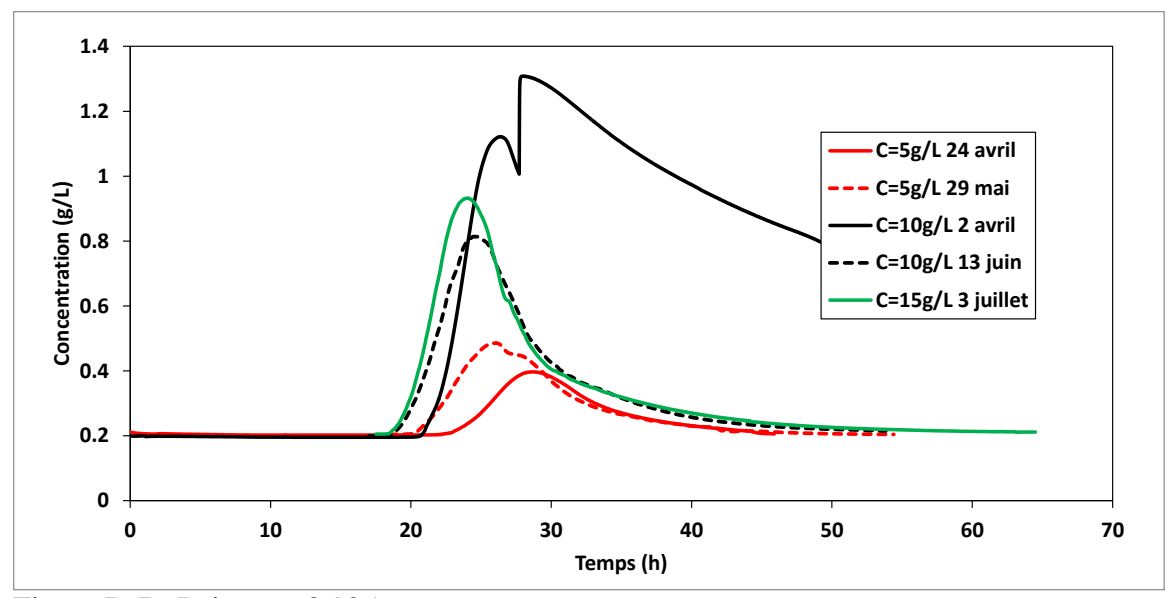

Figure B-7 : Puits,  $x = 0.925$  m

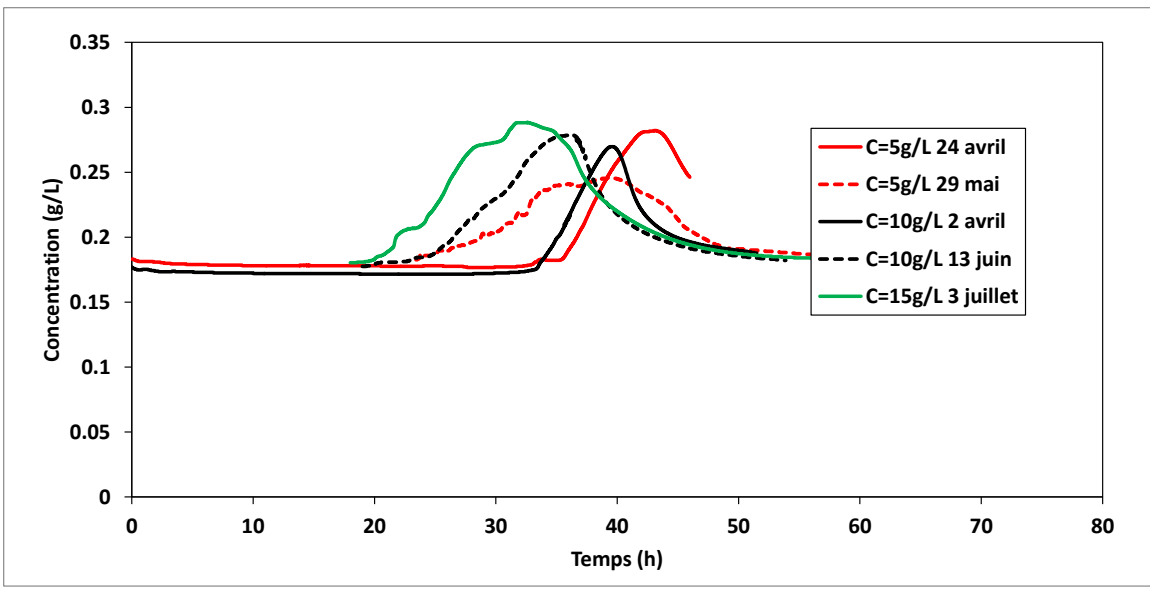

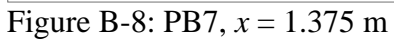

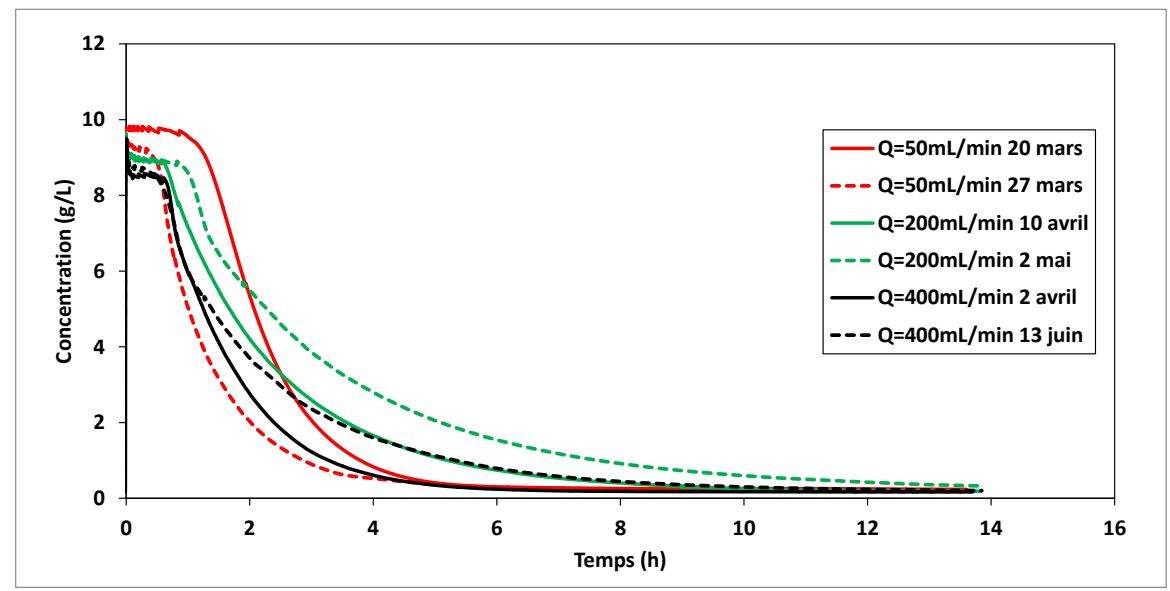

Figure B-9 : PB9 – injection

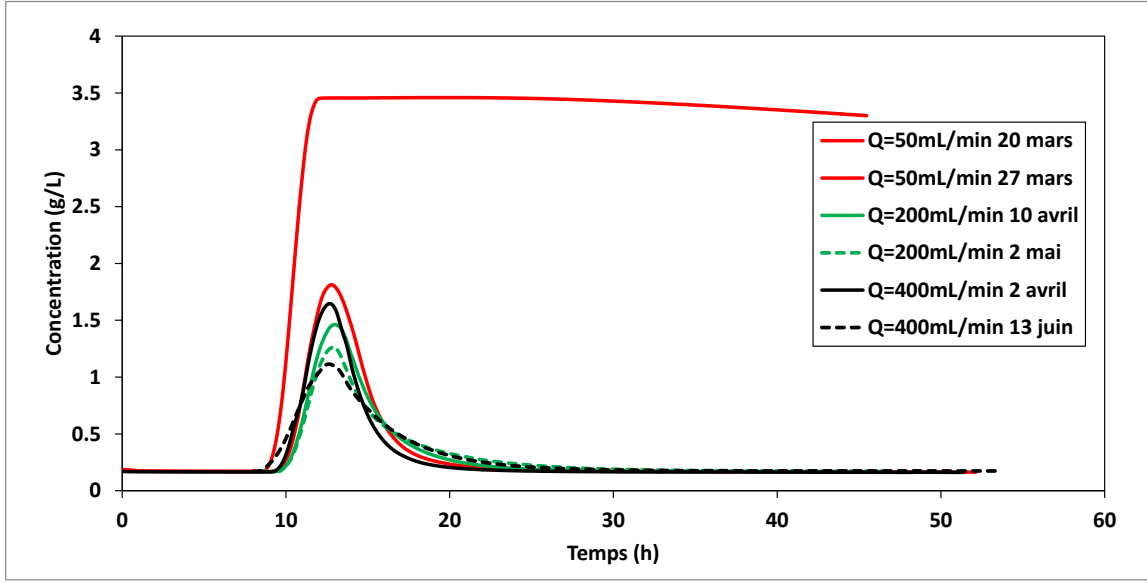

Figure B-10: PB8,  $x = 0.46$  m

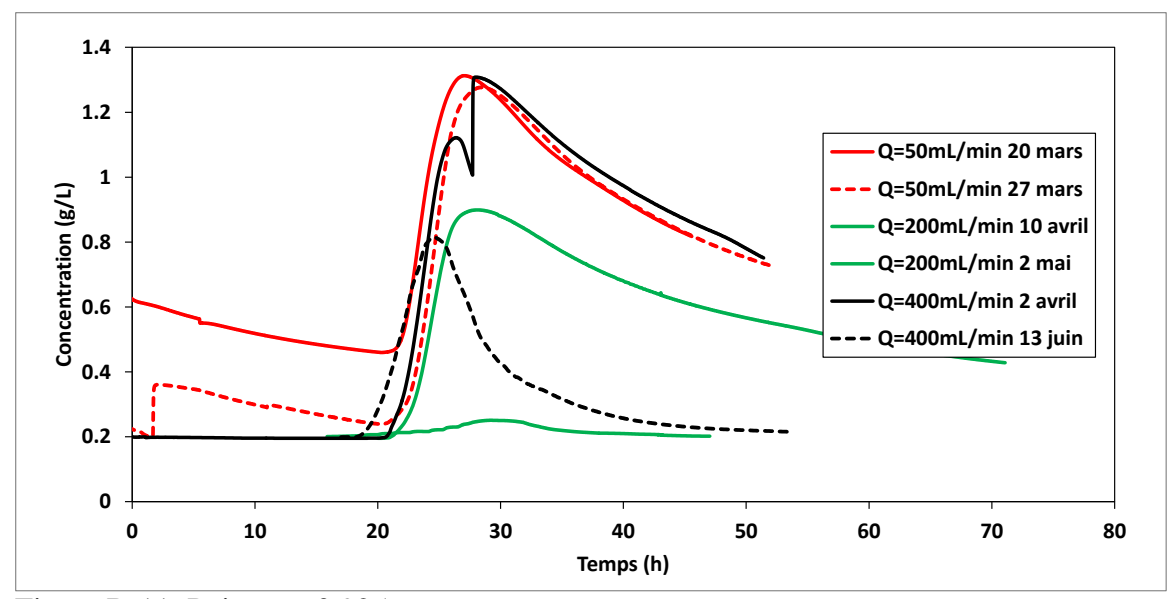

Figure B-11: Puits, *x* = 0.925 m

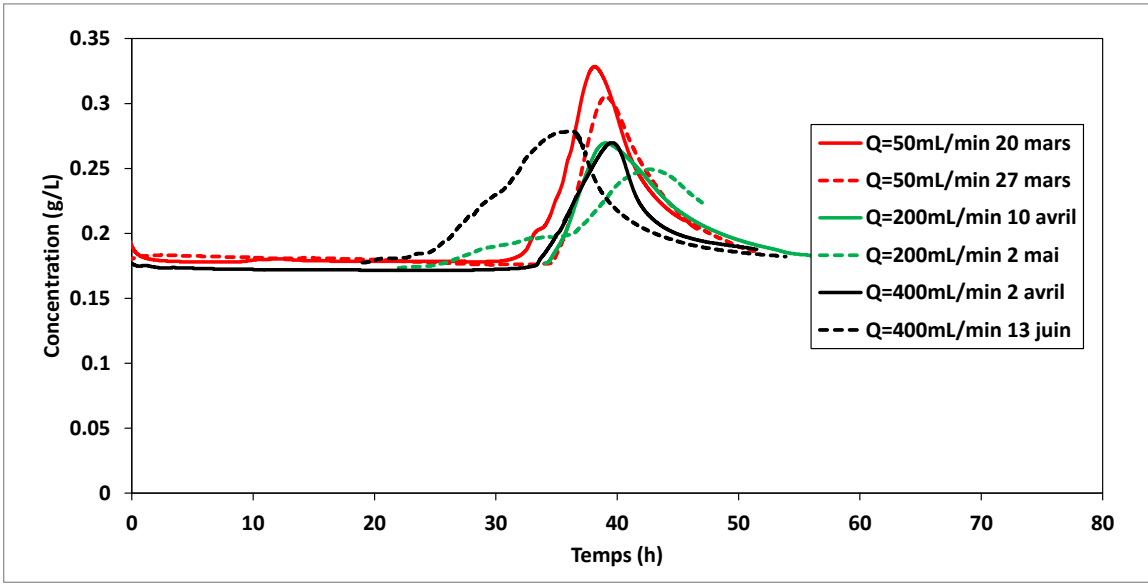

Figure B-12: PB7, *x* = 1.375 m

# **ANNEXE C : TABLEAUX D'INTERPRÉTATION DES ESSAIS EXPÉRIMENTAUX**

### **C-1 :Volume**

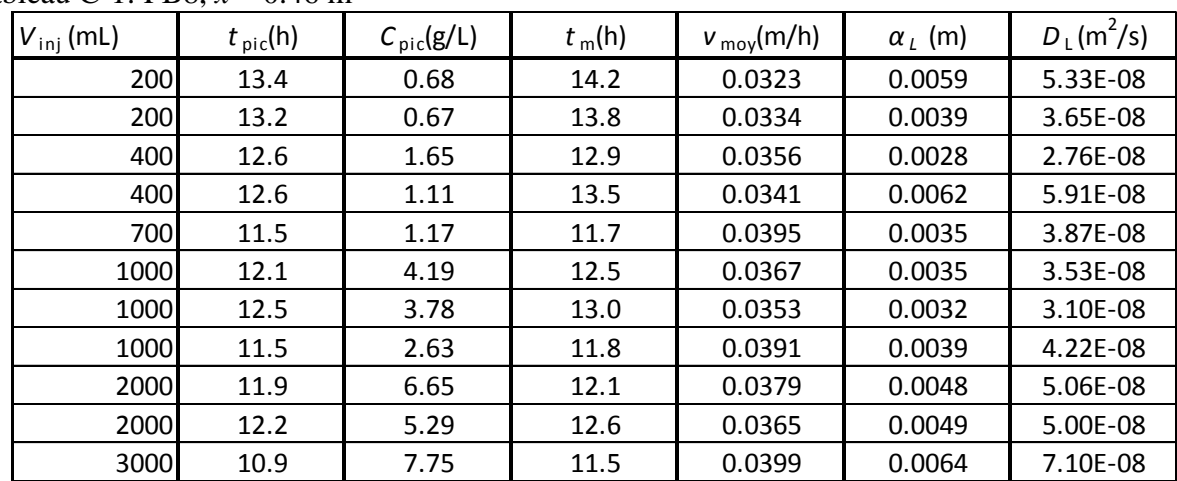

Tableau C-1: PB8, *x* = 0.46 m

Tableau C-2: Puits, *x* = 0.925 m

| $V_{\text{inj}}$ (mL) | $t_{\text{pic}}(h)$ | $C_{\text{pic}}(g/L)$ | $t_m(h)$ | $v_{\text{mov}}(m/h)$ | $\alpha_L$ (m) | $D_L(m^2/s)$ |
|-----------------------|---------------------|-----------------------|----------|-----------------------|----------------|--------------|
| 200                   | 28.7                | 0.37                  | 31.4     | 0.0294                | 0.0093         | 7.57E-08     |
| 200                   | 24.0                | 0.56                  | 24.7     | 0.0375                | 0.0052         | 5.46E-08     |
| 400                   | 27.9                | 1.31                  | N/A      | N/A                   | N/A            | N/A          |
| 400                   | 24.5                | 0.81                  | 25.5     | 0.0363                | 0.0057         | 5.78E-08     |
| 700                   | 23.1                | 1.14                  | 24.2     | 0.0382                | 0.0056         | 5.90E-08     |
| 1000                  | 26.9                | 1.37                  | 27.9     | 0.0331                | 0.0047         | 4.34E-08     |
| 1000                  | 29.4                | 2.17                  | N/A      | N/A                   | N/A            | N/A          |
| 1000                  | 25.1                | 0.35                  | 25.9     | 0.0357                | 0.0048         | 4.72E-08     |
| 2000                  | 27.5                | 2.57                  | 29.2     | 0.0317                | 0.0133         | 1.18E-07     |
| 2000                  | 24.9                | 2.41                  | 25.2     | 0.0367                | 0.0044         | 4.45E-08     |
| 3000                  | 23.9                | 3.15                  | 26.0     | 0.0355                | 0.0098         | 9.71E-08     |

| $V_{\text{inj}}$ (mL) | $t_{\text{pic}}(h)$ | $C_{\text{pic}}(g/L)$ | $t_m(h)$ | $v_{\text{mov}}(m/h)$ | $\alpha_L$ (m) | $D_L(m^2/s)$ |
|-----------------------|---------------------|-----------------------|----------|-----------------------|----------------|--------------|
| 200                   | 42.3                | 0.20                  | N/A      | N/A                   | N/A            | N/A          |
| 200                   | 31.9                | 0.24                  | 33.7     | 0.0409                | 0.0226         | 2.57E-07     |
| 400                   | 39.4                | 0.27                  | 39.3     | 0.0349                | 0.0027         | 2.63E-08     |
| 400                   | 36.0                | 0.28                  | 35.0     | 0.0393                | 0.0092         | 1.00E-07     |
| 700                   | 30.0                | 0.30                  | 31.6     | 0.0436                | 0.0270         | 3.27E-07     |
| 1000                  | 37.9                | 0.41                  | 37.6     | 0.0366                | 0.0384         | 3.90E-07     |
| 1000                  | 40.3                | 0.74                  | 40.6     | 0.0339                | 0.0040         | 3.74E-08     |
| 1000                  | 37.4                | 0.36                  | 38.3     | 0.0359                | 0.0044         | 4.41E-08     |
| 2000                  | 33.5                | 0.62                  | 35.0     | 0.0393                | 0.0293         | 3.19E-07     |
| 2000                  | 29.4                | 0.67                  | 30.5     | 0.0450                | 0.0131         | 1.64E-07     |
| 3000                  | 27.7                | 0.84                  | 32.9     | 0.0418                | 0.0315         | 3.66E-07     |

Tableau C-3: PB7, *x* = 1.375 m

## **C-2 :Concentration**

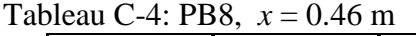

| $C_{\text{inj}}(g/L)$ | $t_{\text{pic}}(h)$ | $C_{\text{pic}}(g/L)$ | $t_m(h)$ | $v_{\text{mov}}(m/h)$ | $\alpha_{1}$ (m) | $D_L(m^2/s)$ |
|-----------------------|---------------------|-----------------------|----------|-----------------------|------------------|--------------|
| 5                     | 13.0                | 0.90                  | 13.4     | 0.0344                | 0.0039           | 3.69E-08     |
| 5 <sup>1</sup>        | 12.7                | 0.86                  | 13.5     | 0.0342                | 0.0053           | 5.01E-08     |
| 10                    | 12.6                | 1.65                  | 12.9     | 0.0355                | 0.0028           | 2.76E-08     |
| 10                    | 12.6                | 1.11                  | 13.5     | 0.0341                | 0.0063           | 5.93E-08     |
| 15                    | 12.0                | 1.33                  | 13.3     | 0.0345                | 0.0089           | 8.51E-08     |

Tableau C-5: Puits, *x* = 0.925 m

| $C_{\text{inj}}(g/L)$ | $t_{\rm pic}$ (h) | $C_{\text{pic}}(g/L)$ | $t_m(h)$ | $v_{\text{mov}}(m/h)$ | $\alpha_{1}$ (m) | $D_L(m^2/s)$ |
|-----------------------|-------------------|-----------------------|----------|-----------------------|------------------|--------------|
| 51                    | 28.5              | 0.40                  | 29.8     | 0.0310                | 0.0055           | 4.75E-08     |
| 51                    | 26.0              | 0.49                  | 27.3     | 0.0338                | 0.0070           | 6.61E-08     |
| 10                    | 27.9              | 1.31                  | N/A      | N/A                   | N/A              | N/A          |
| 10                    | 24.4              | 0.81                  | 25.5     | 0.0363                | 0.0057           | 5.79E-08     |
| 15                    | 24.0              | 0.93                  | 24.8     | 0.0373                | 0.0051           | 5.33E-08     |

Tableau C-6: PB7, *x* = 1.375 m

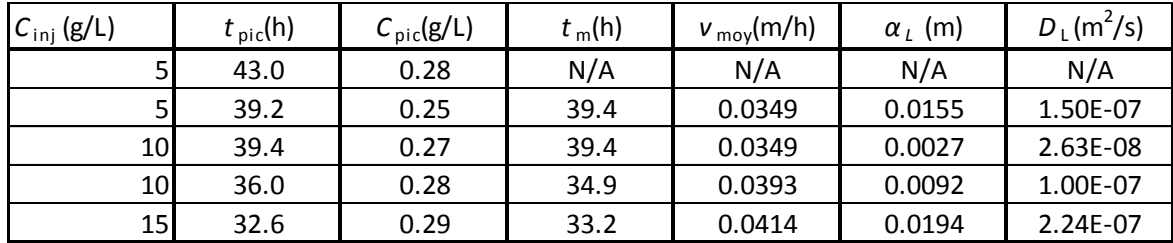

## **C-3 :Débit**

Tableau C-7 : PB8, *x* = 0.46 m

| $Q_{\text{inj}}$ (mL/min) | $t_{\text{pic}}(h)$ | $C_{\text{pic}}(g/L)$ | $t_m(h)$ | $v_{\text{mov}}(m/h)$ | $\alpha_L$ (m) | $D_L(m^2/s)$ |
|---------------------------|---------------------|-----------------------|----------|-----------------------|----------------|--------------|
| 50                        | 11.9                | 3.44                  | N/A      | N/A                   | N/A            | N/A          |
| 50                        | 12.8                | 1.81                  | 13.3     | 0.0347                | 0.0034         | 3.31E-08     |
| 200                       | 12.9                | 1.27                  | 13.4     | 0.0344                | 0.0033         | 3.12E-08     |
| 200                       | 13.0                | 1.46                  | 13.4     | 0.0343                | 0.0033         | 3.17E-08     |
| 400                       | 12.6                | 1.65                  | 12.9     | 0.0355                | 0.0028         | 2.76E-08     |
| 400                       | 12.6                | 1.11                  | 13.5     | 0.0341                | 0.0063         | 5.93E-08     |

Tableau C-8 : Puits, *x* = 0.925 m

| $Q_{\text{inj}}$ (mL/min) | $t_{\text{pic}}(h)$ | $C_{\text{pic}}(g/L)$ | $t_m(h)$ | $v_{\rm\,}(\rm m/h)$ | $\alpha_L$ (m) | $D_L(m^2/s)$ |
|---------------------------|---------------------|-----------------------|----------|----------------------|----------------|--------------|
| 50                        | 26.9                | 1.31                  | N/A      | N/A                  | N/A            | N/A          |
| 50                        | 28.4                | 1.28                  | N/A      | N/A                  | N/A            | N/A          |
| 200                       | 29.1                | 0.25                  | 30.2     | 0.0306               | 0.0066         | 5.58E-08     |
| 200                       | 27.9                | 0.90                  | N/A      | N/A                  | N/A            | N/A          |
| 400                       | 27.9                | 1.31                  | N/A      | N/A                  | N/A            | N/A          |
| 400                       | 24.4                | 0.81                  | 25.5     | 0.0363               | 0.0057         | 5.79E-08     |

Tableau C-9: PB7, *x* = 1.375 m

| $Q_{\text{inj}}$ (mL/min) | $t_{\rm pic}$ (h) | $C_{\text{pic}}(g/L)$ | $t_m(h)$ | $v_{\text{mov}}(m/h)$ | $\alpha_L$ (m) | $D_L(m^2/s)$ |
|---------------------------|-------------------|-----------------------|----------|-----------------------|----------------|--------------|
| 50                        | 38.1              | 0.33                  | 38.8     | 0.0355                | 0.0025         | 2.50E-08     |
| 50                        | 39.0              | 0.31                  | 40.1     | 0.0343                | 0.0028         | 2.70E-08     |
| 200                       | 42.5              | 0.25                  | N/A      | N/A                   | N/A            | N/A          |
| 200                       | 39.0              | 0.27                  | 40.8     | 0.0337                | 0.0046         | 4.27E-08     |
| 400                       | 39.4              | 0.27                  | 39.4     | 0.0349                | 0.0027         | 2.63E-08     |
| 400                       | 36.0              | 0.28                  | 34.9     | 0.0393                | 0.0092         | 1.00E-07     |

## **ANNEXE D : GRAPHES D'INTERPRÉTATION DES RÉSULTATS EXPÉRIMENTAUX**

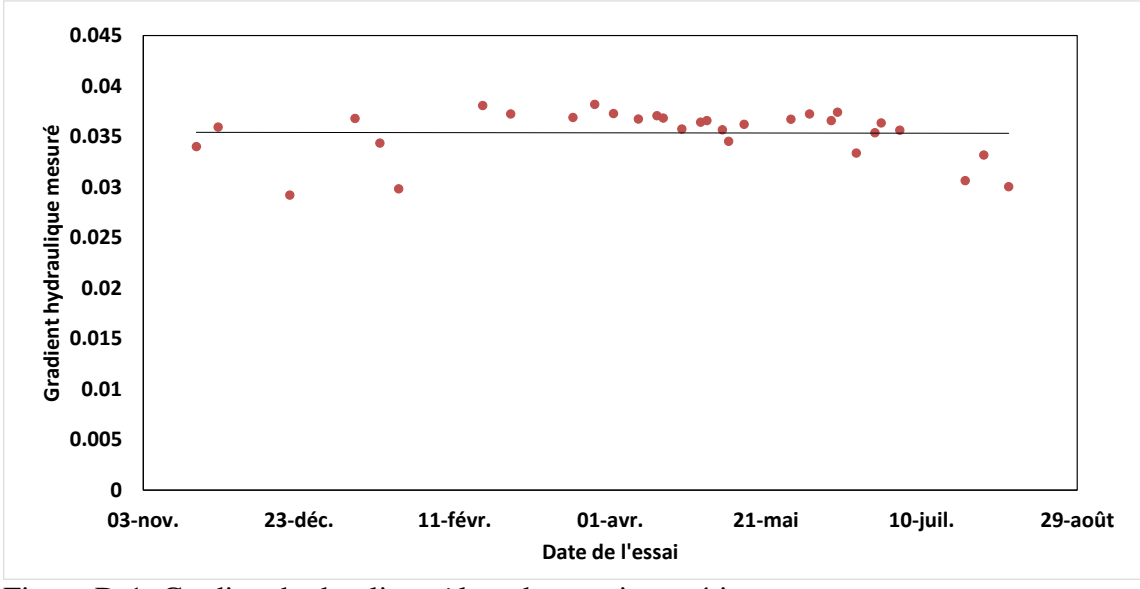

### **D-1 :Gradient hydraulique** *i* **dans la cuve**

Figure D-1: Gradient hydraulique *i* lors des essais expérimentaux

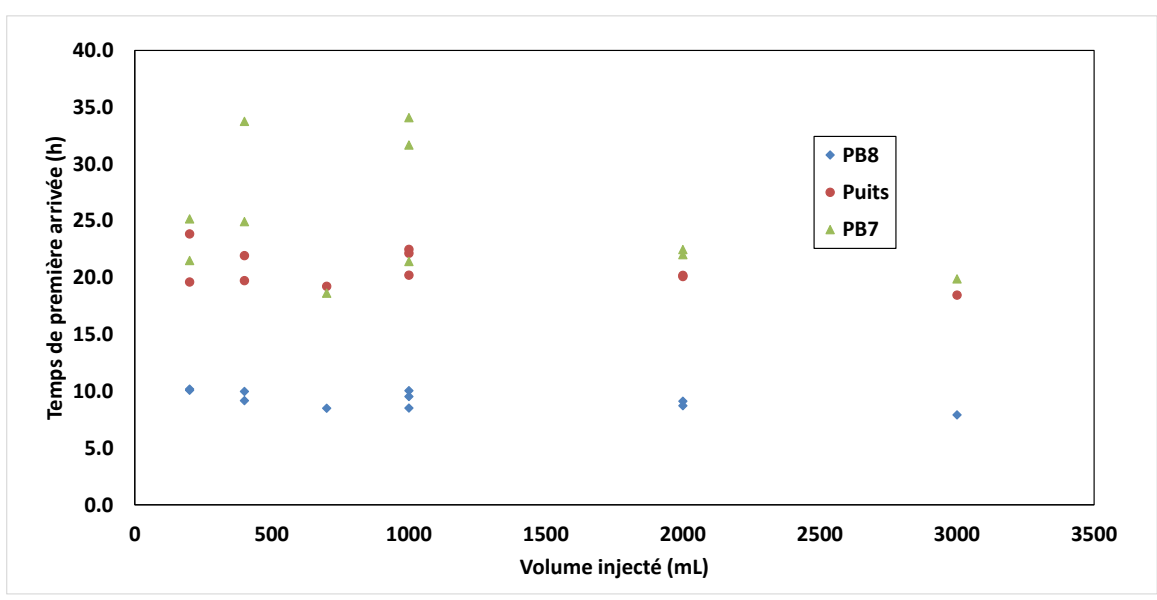

**D-2 :Temps de première arrivée** *t***1ère arrivée**

Figure D-2 : *t*1ère arrivée (*V*inj)

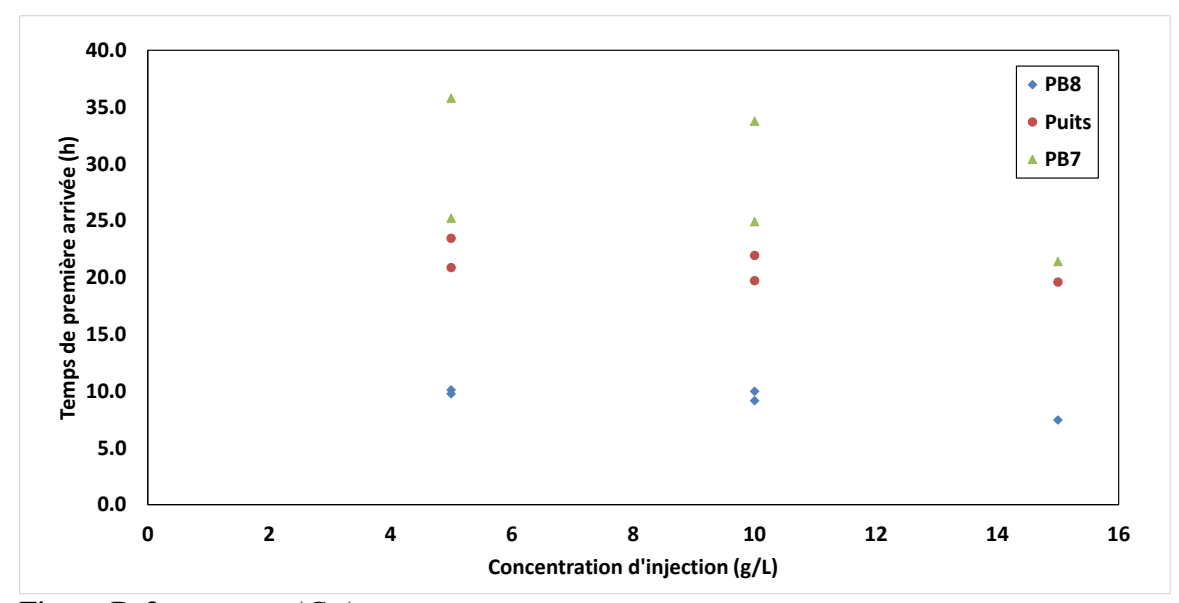

Figure D-3: *t*1ère arrivée (*C*inj)

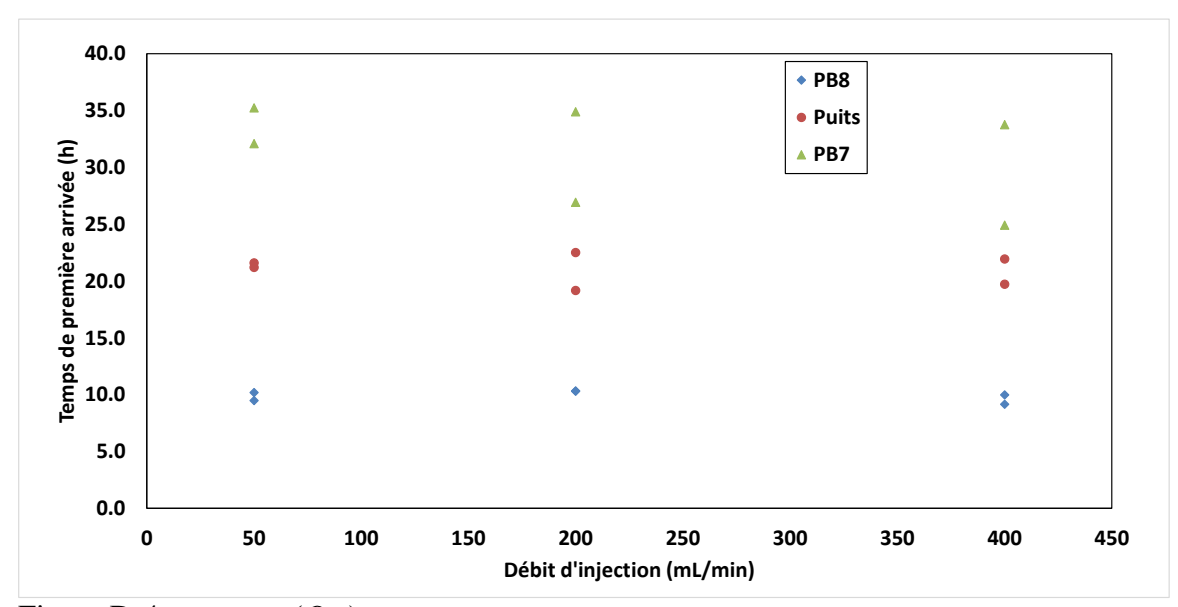

Figure D-4: *t*1ère arrivée (*Q*inj)

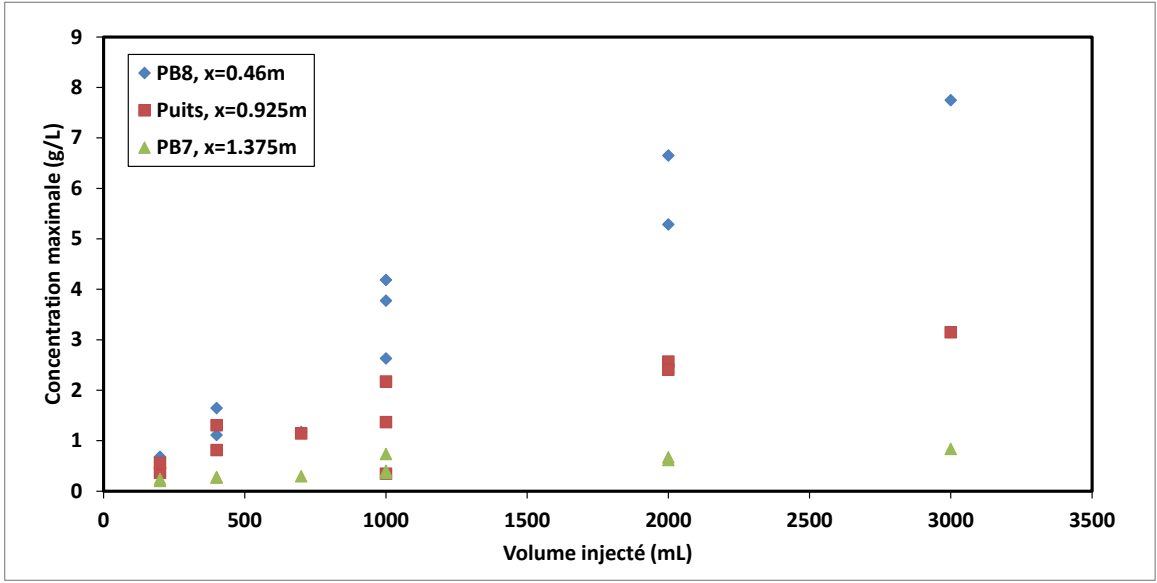

## **D-3 :Concentration maximale** *C***pic**

Figure D-5 : *C*pic (*V*inj)

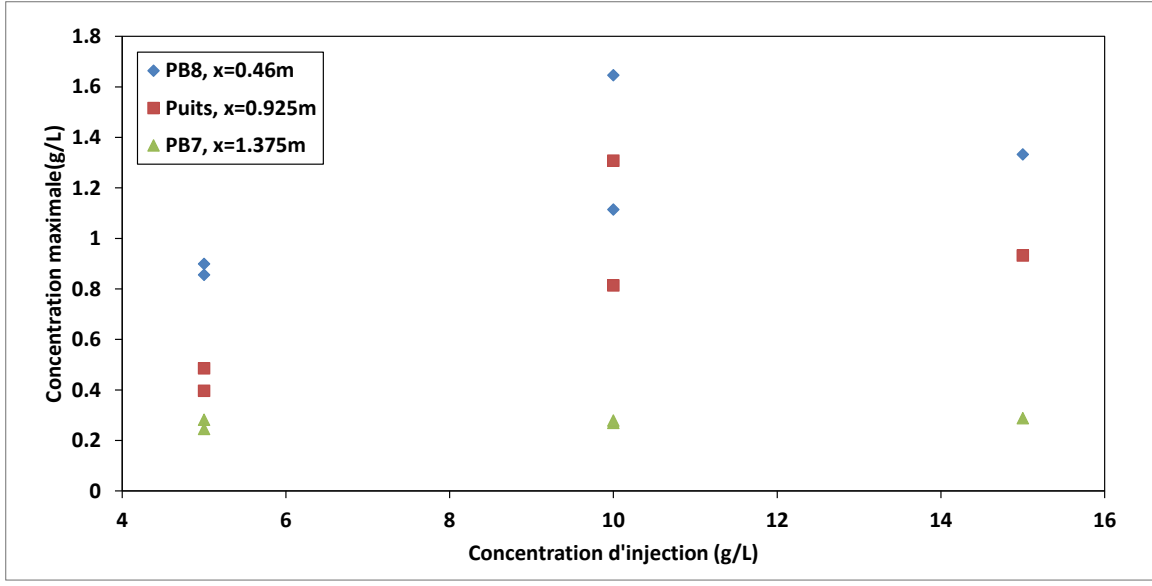

Figure D-6:  $C_{\text{pic}} (C_{\text{inj}})$ 

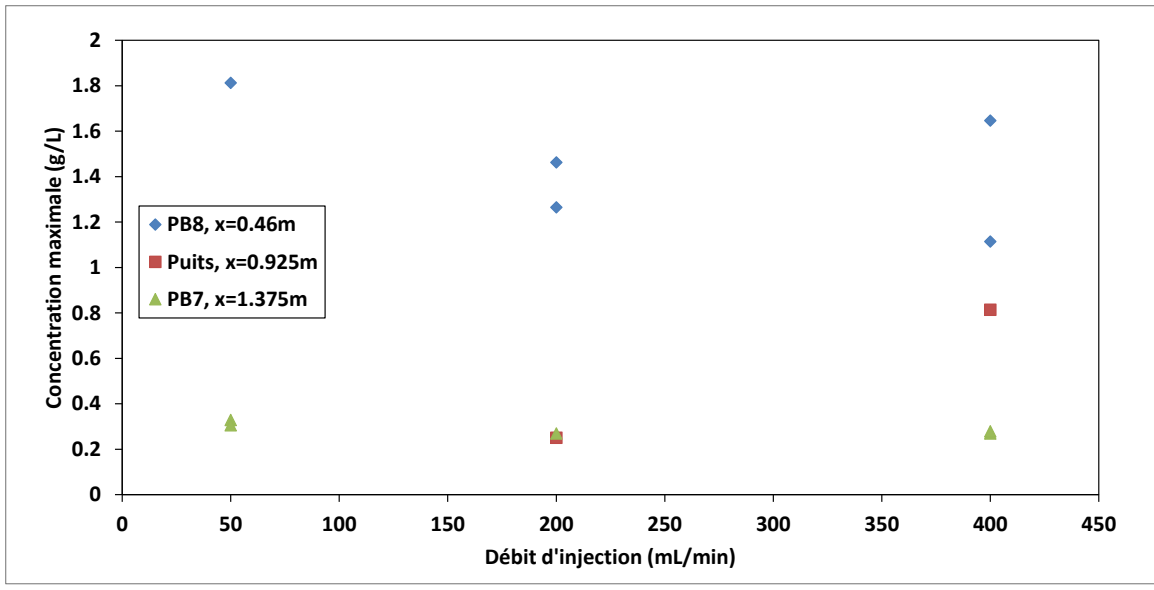

Figure D-7 : *C*pic (*Q*inj)

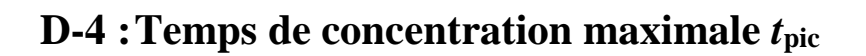

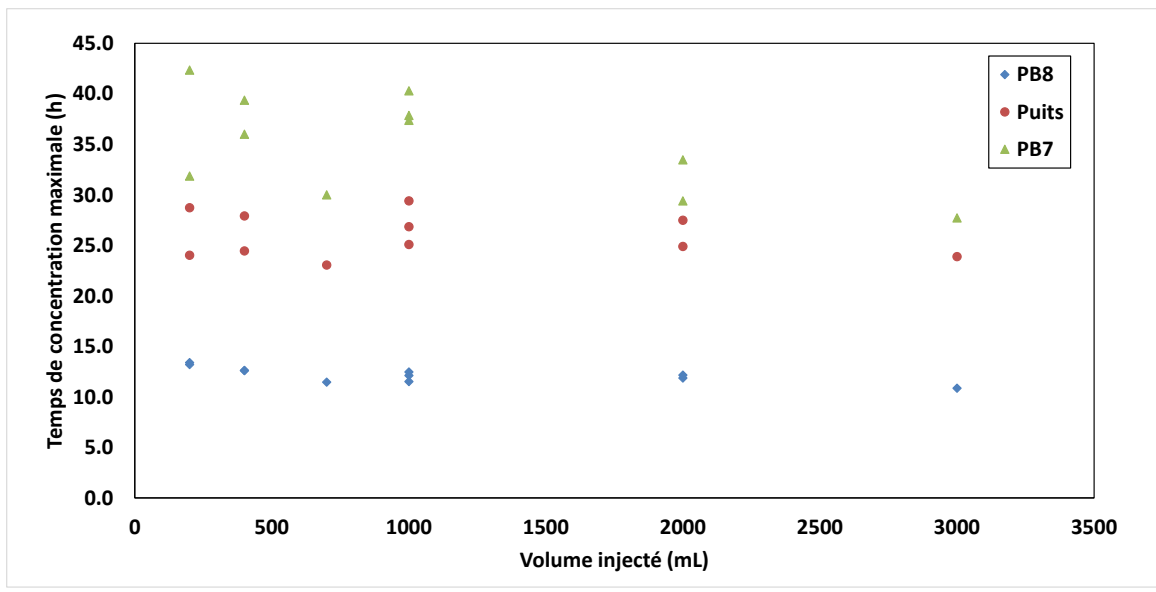

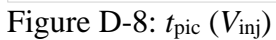

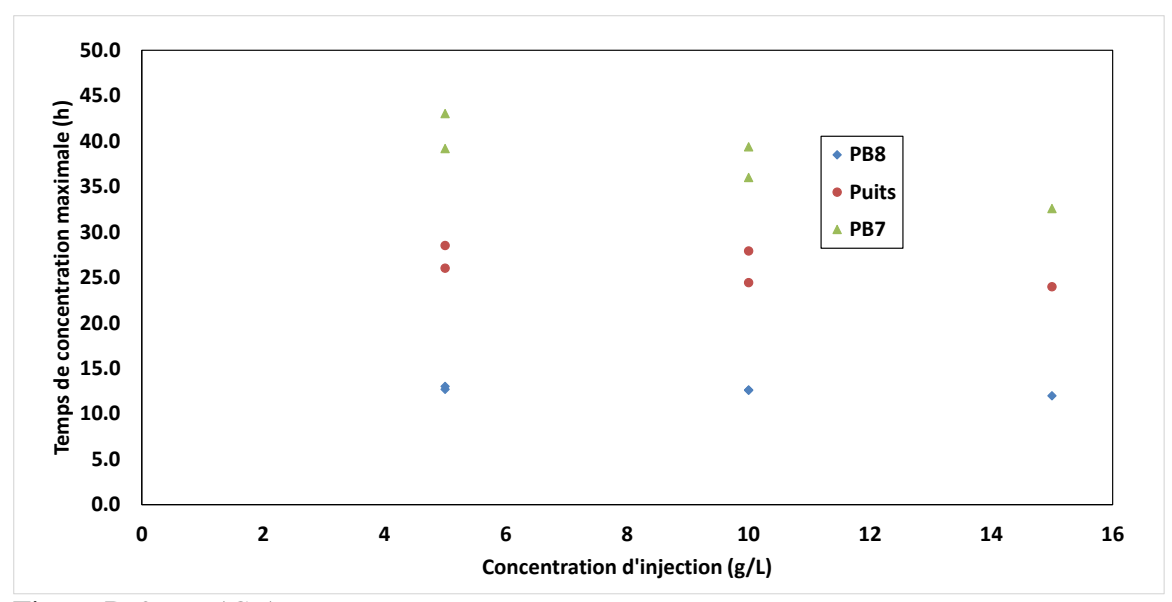

Figure D-9: *t*pic (*C*inj)

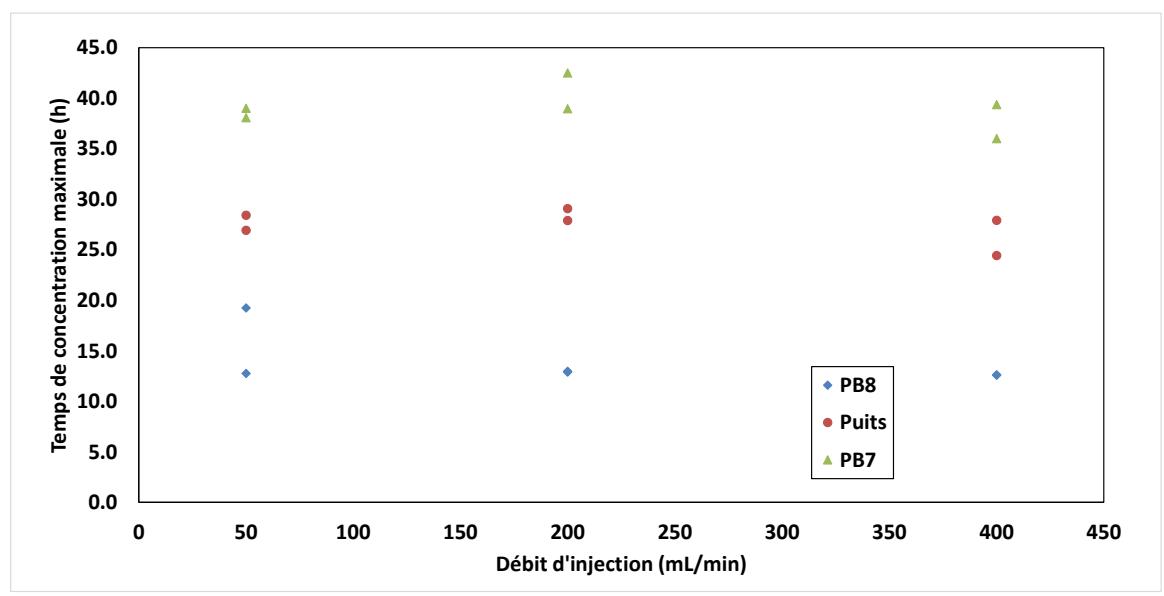

Figure D-10: *t*pic (*Q*inj)

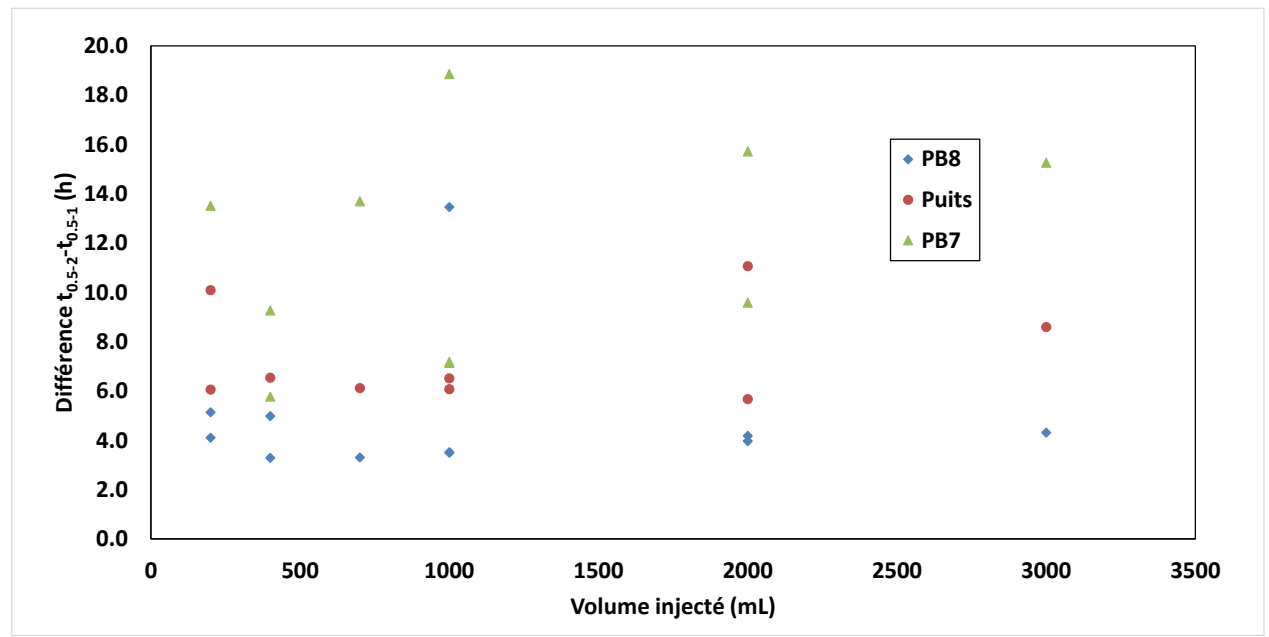

**D-5 :Différence** *t***0.5-2 –** *t***0.5-1**

Figure D-11: [*t*0.5-2 - *t*0.5-1] (*V*inj)

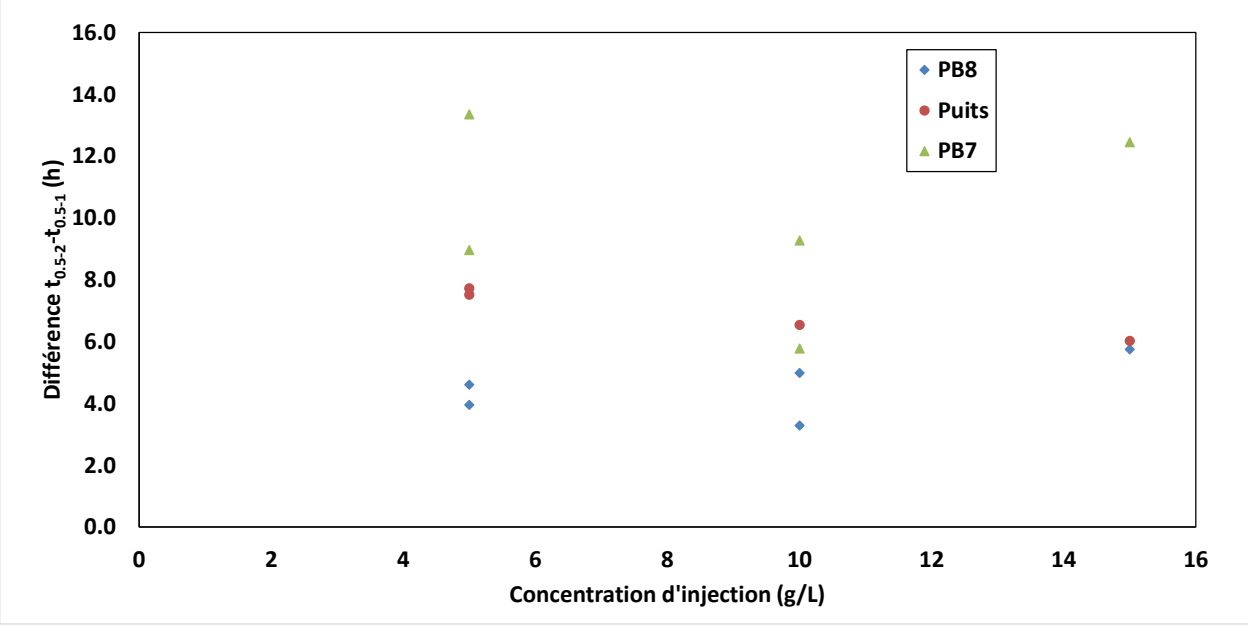

Figure D-12: [*t*0.5-2 - *t*0.5-1] (*C*inj)

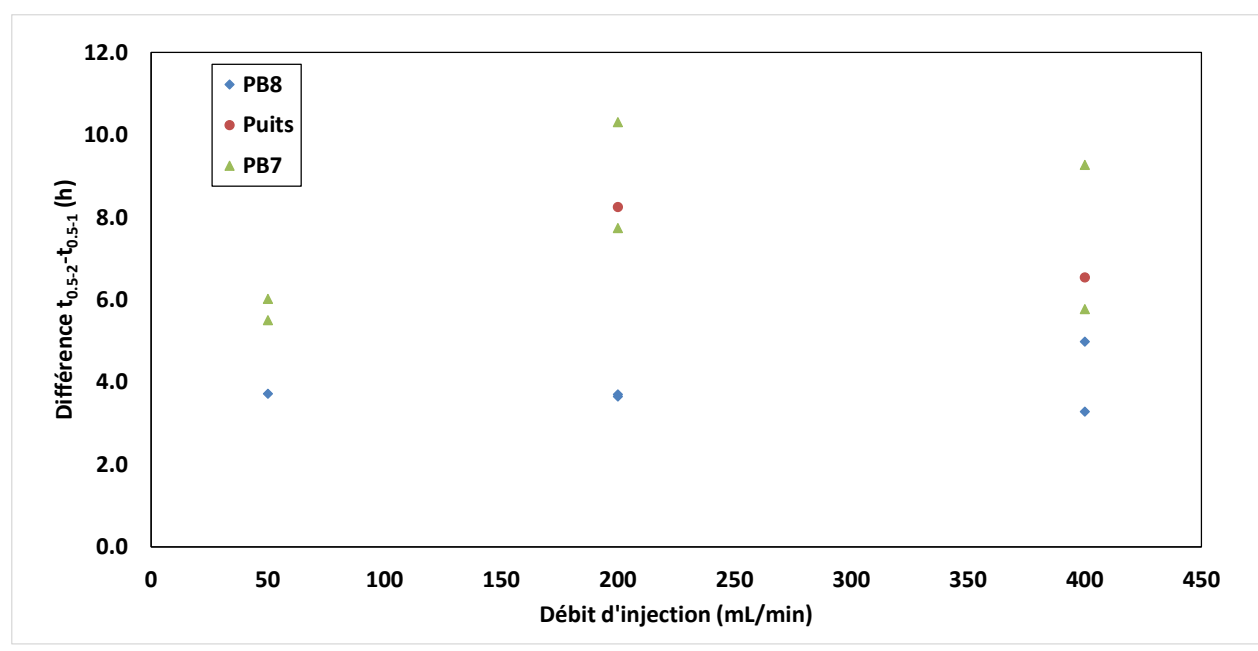

Figure D-13: [*t*0.5-2 - *t*0.5-1] (*Q*inj)

## **D-6 : Coefficient de dispersion** *D***<sup>L</sup>**

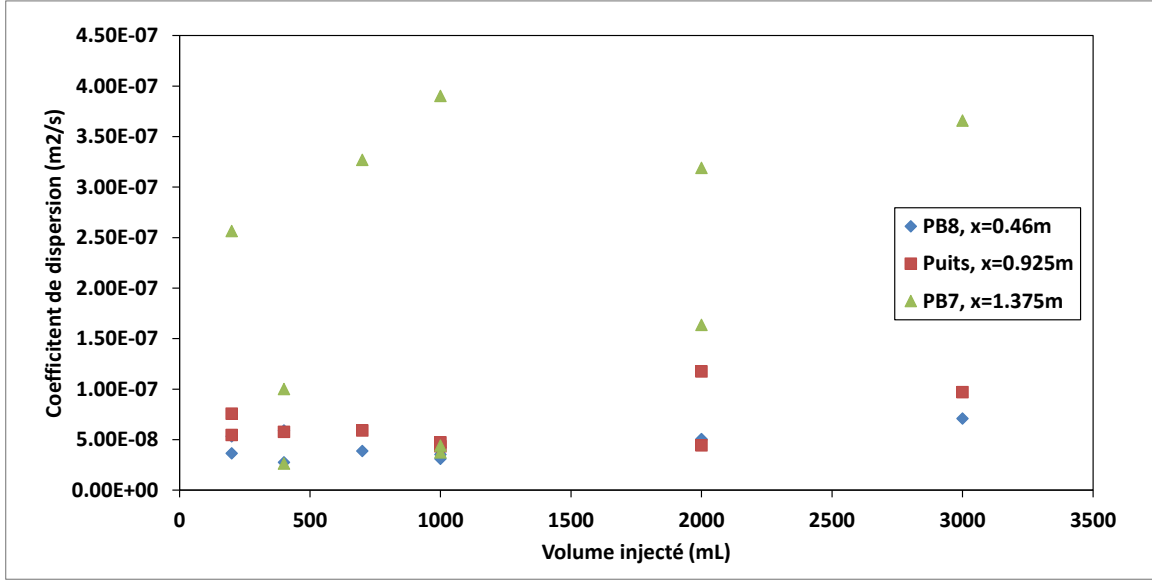

Figure D-14 : *D*<sup>L</sup> (*V*inj)

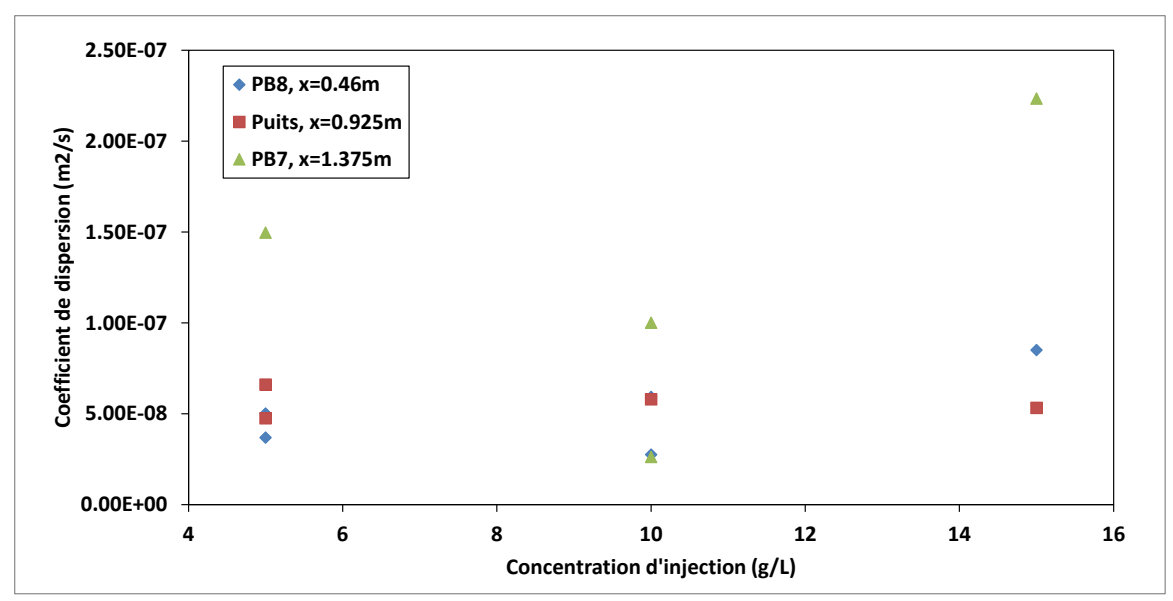

Figure D-15: *D*<sup>L</sup> (*C*inj)

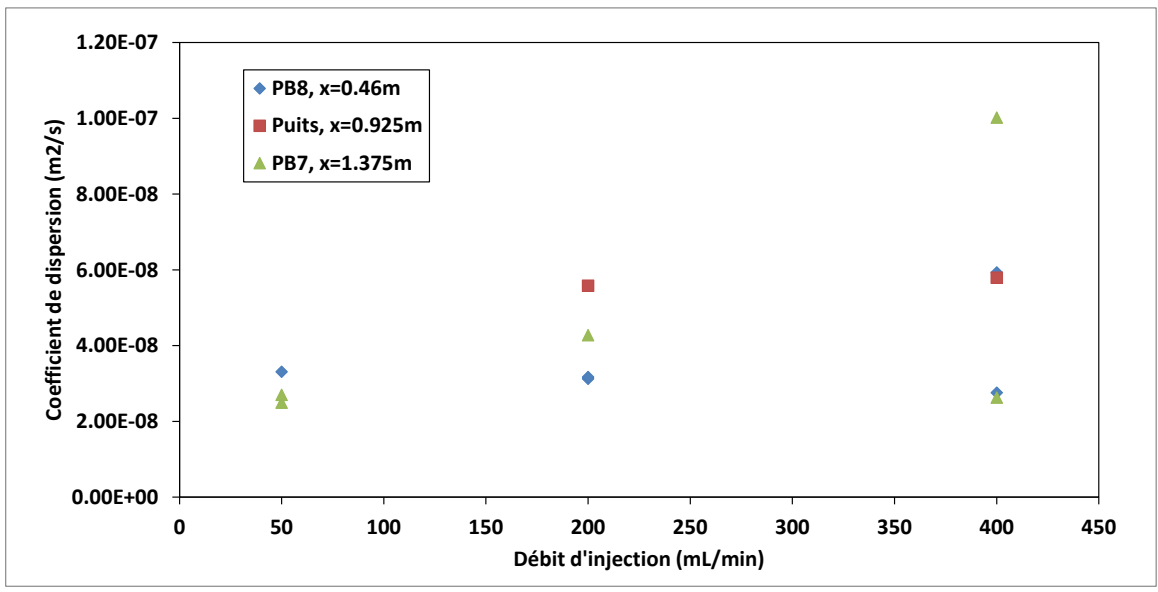

Figure D-16: *D*<sup>L</sup> (*Q*inj)